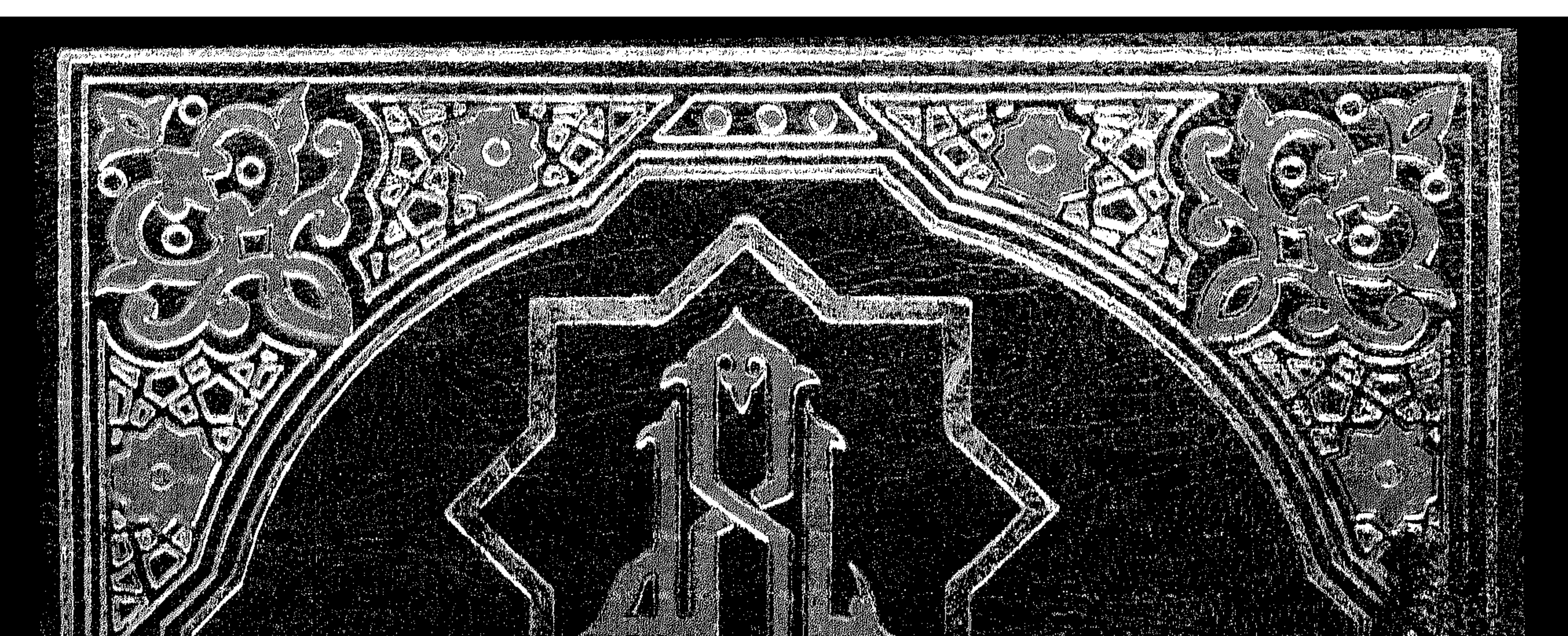

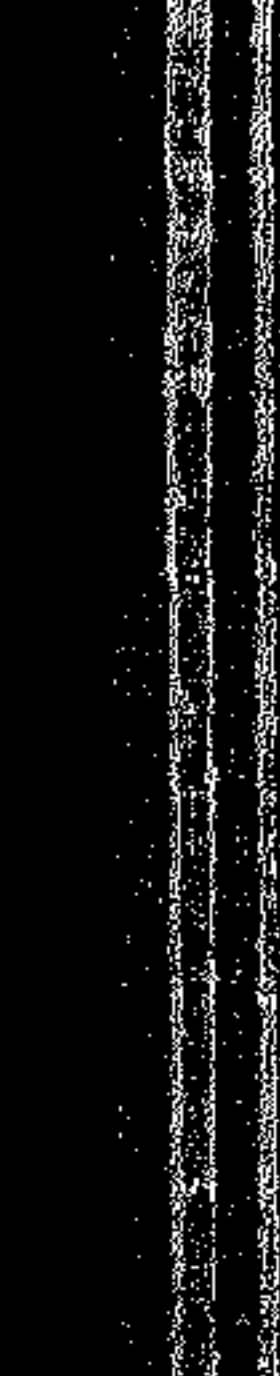

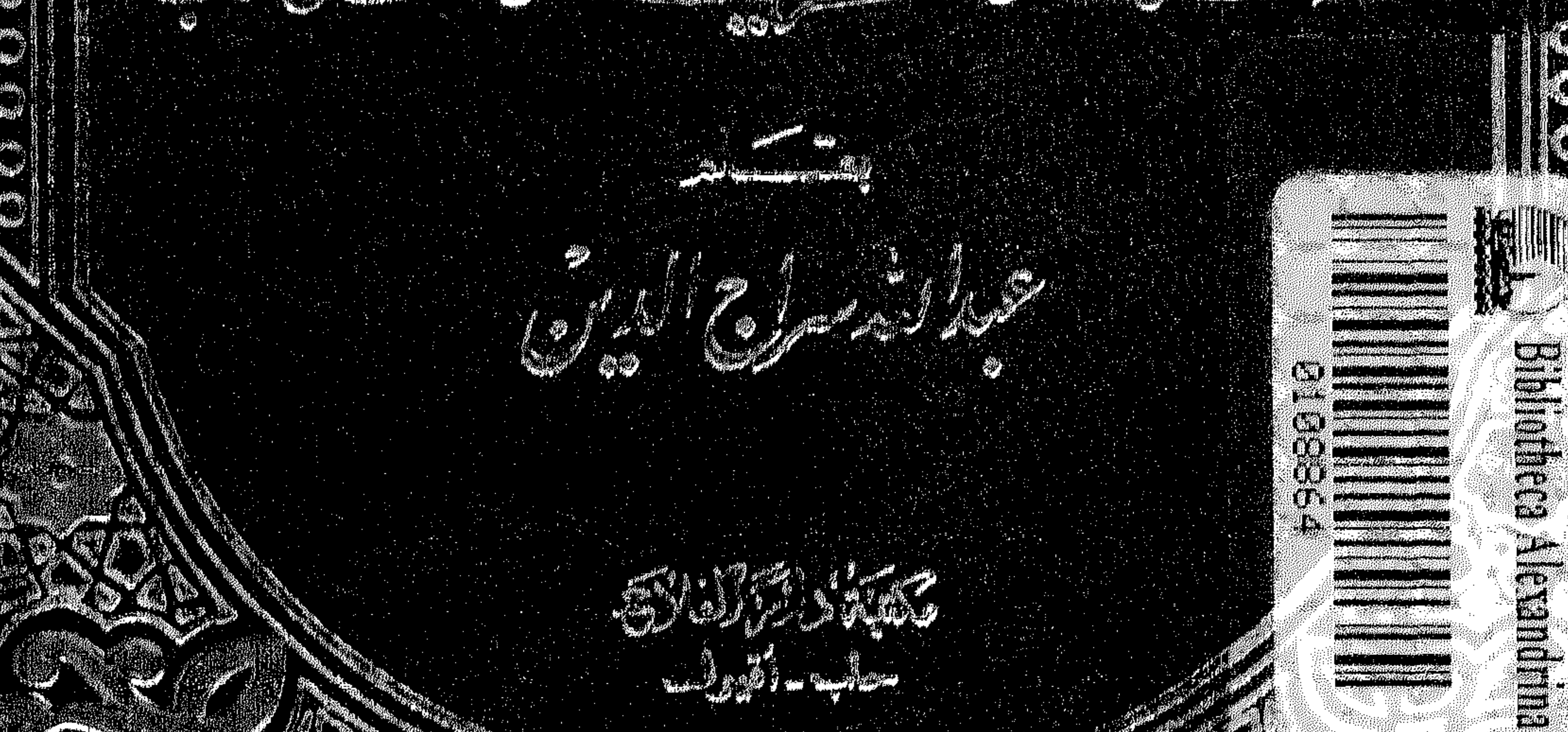

## S steerna gestingdomed in gyndy<del>d sin mytho</del>ogen in minos i nordet i <sup>9</sup>

a a sin a constitution and complete the second state of the state of the state of the state of the state of th aalii o kabalama

1. Margaret Margaret Margaret Margaret Margaret Margaret Margaret Margaret Margaret Margaret Margaret Margaret

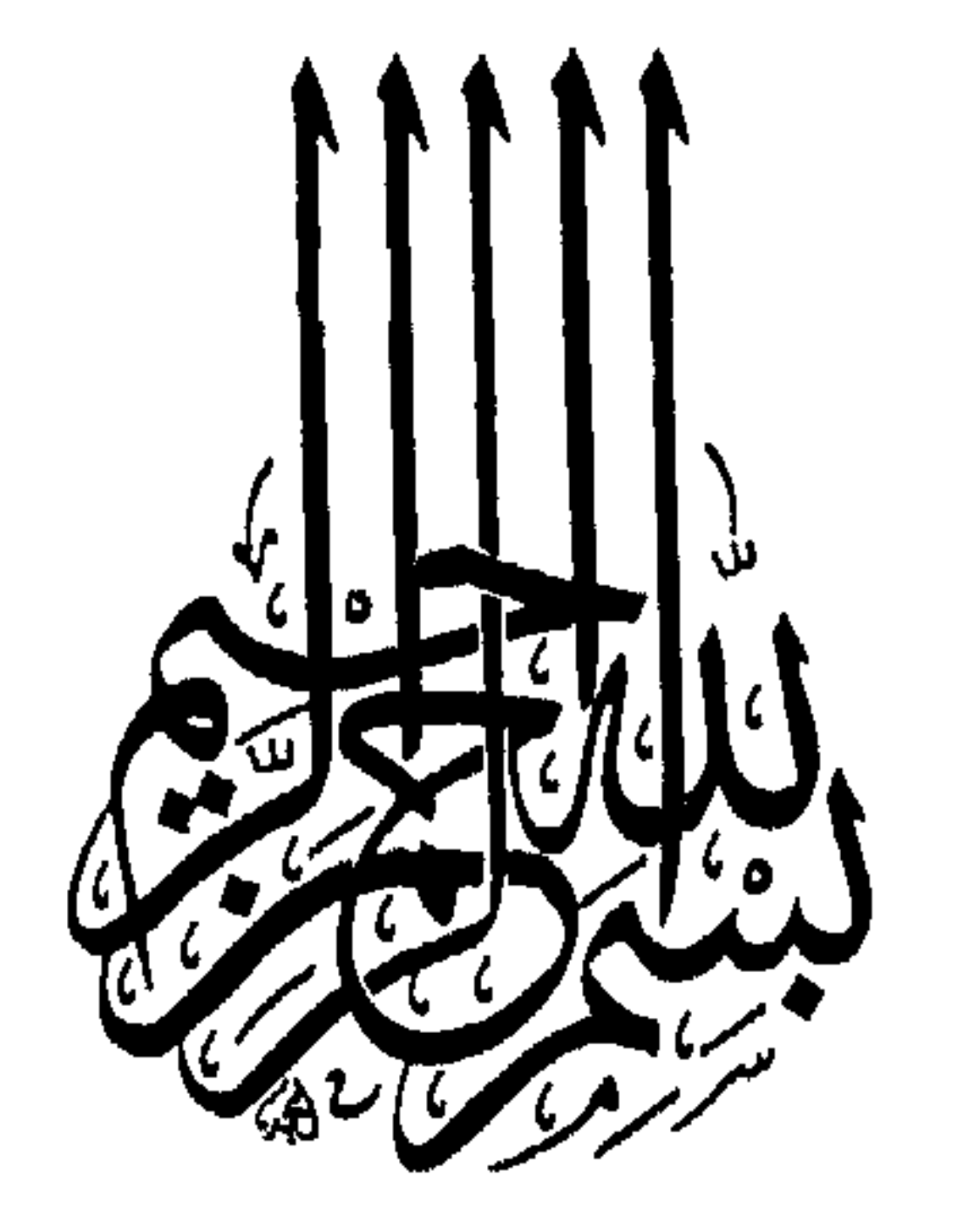

أيِّفُ الفَسَارِئُ لِلْكَرْمِيسِ : لقرأ سورة الفت اتحة كلّ اترؤُكت في كمنكب مركّتها، وأكفد لله تكليفا الحالف المعدّ لِسْهِرٍ، والعاري الكبرِ، ولا العام المحدِ التَّاب والمحدِ بَّدِ، الفسَّ والمخرك بالأسانير المقلة ، وأكبار الخرين ونجلب ووكر مه والغرب ديخرها من البلاد الكر لاتت باجازاكت كالية للأساتر مد محنظة حذيا . كسيّد كاركشيخا فالدوالكريم، الشيخ محمدَ تحمد بمسبر الرحم الدين تحسسيني رحمد للدتعاني، وجزاء حي لاست لمين جميرًا، ولتته هو لاسم مع العنجم. أمرين

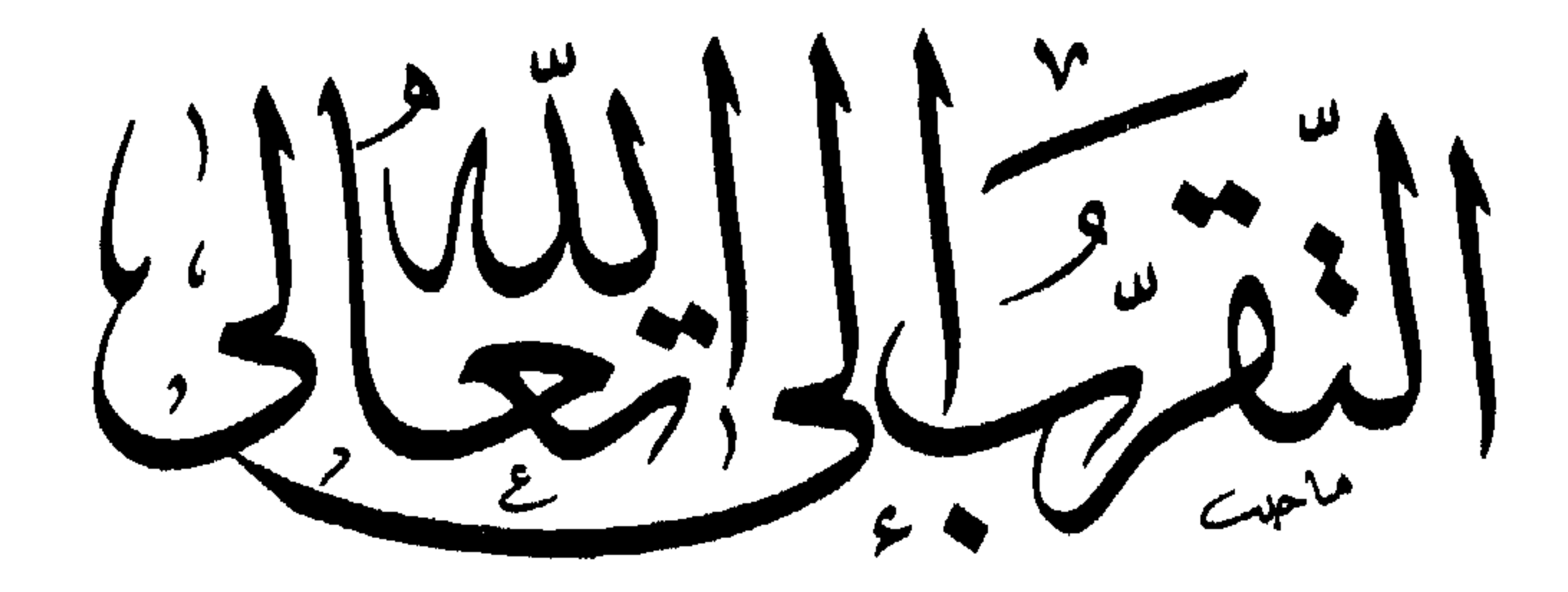

فضلكه ه طریقه ه مكانبه

عبدلله يسرى الدبن

مكتر بة وا<u>لرالف</u>لك هاتف ۲۳۹۳۰۰

حقوق الطبع والنشرمحفوظة للمؤلّف

**Contract Contract** 

الطبعةالمسانية

 $1994 - 2151$ 

 $y^{\mu}$ 

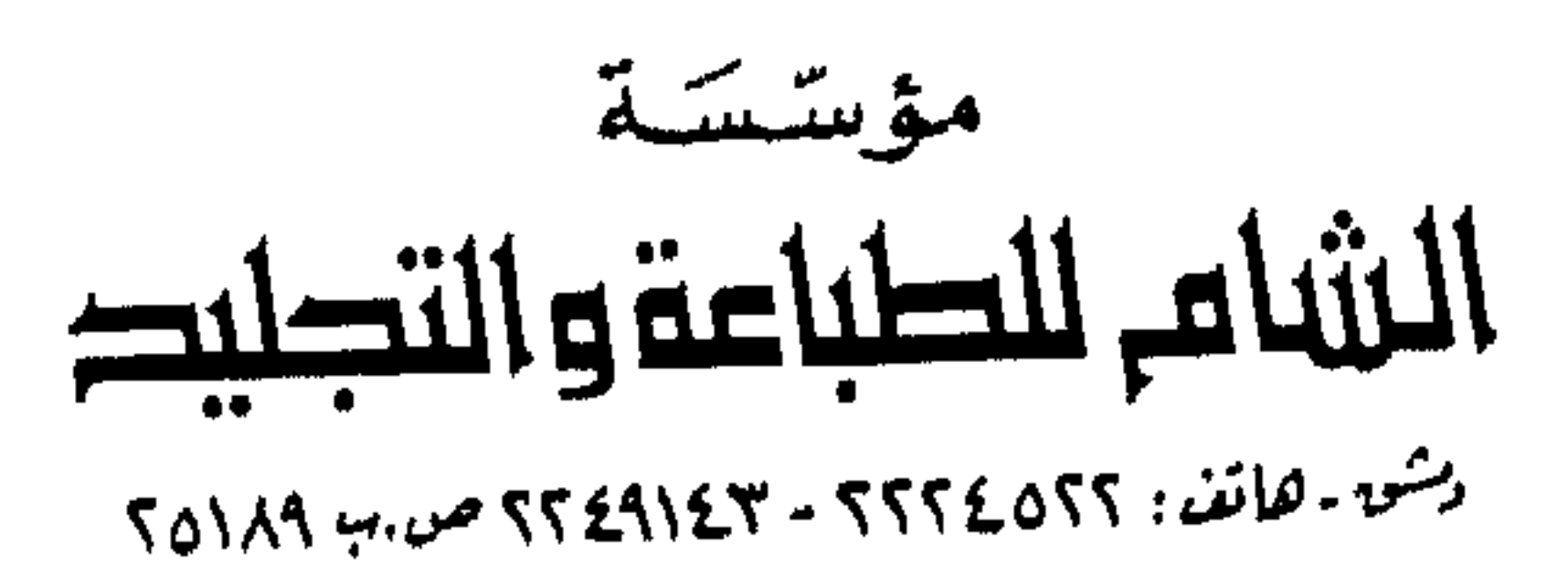

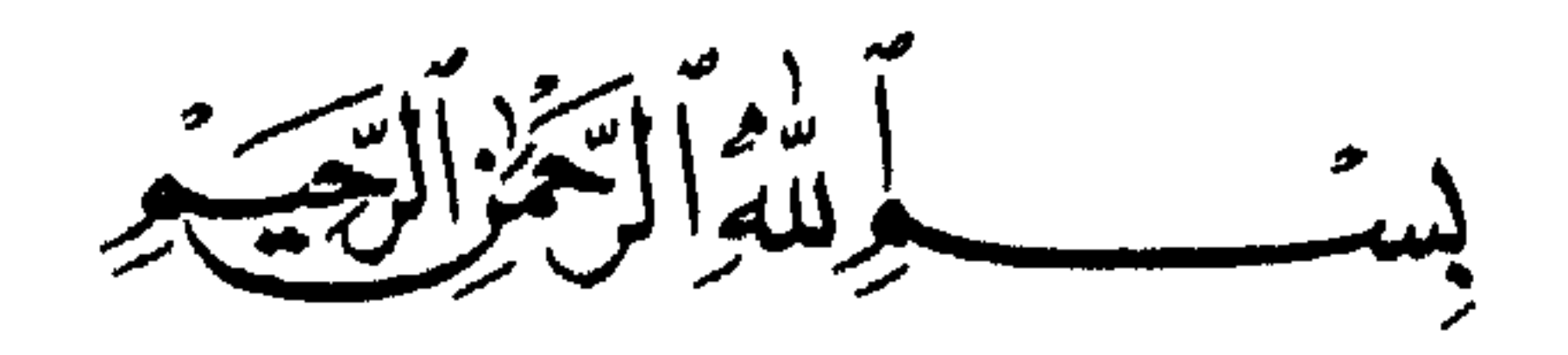

الحمـد لله رب العــالمين ، وأفضل الصلاة وأكمل التسليم على سيــدنــا محمـد إمــام الأنبيـاء والمرسلين وعلى آلــه وصحبــه وعلينــا معهم أجمعين ــ صلاةً وسـلامـاً دائمين بدوام ملك الله رب العالمين . وبعد : فإن الله تعالى قد بيّن لعباده أنه خلقهم لعبادته قال تعـالى : ﴿ وَمِـا خَلَقْت الجن والإنس إلا ليعبدون كه ، وذلك لأن في عبــادتهم لــه سبحــانــه تقربــاً إليــه ، وتعززاً به . فـالعبـادات هي قربـات تقرّب العـابـد إلى رب البريــات ، فــاطر الأرض والسهاوات ، وبها ينالون رفعة الدرجات ، وأعالي المقـامــات ، ويُكرمون بـأنواع

الكرامات ، ويفوزون بمقعد الصدق عنـد المليـك المقتـدر الحق ـ قـال سبحـانـه : ﴿ إِنَّ الْمَتَّقِينَ فِي جَنَّاتٍ وَنَهْرٍ فِي مَقْعَدٍ صِدْقٍ عَنْدَ مَلْيَكِ مُقْتَدَّرٍ ﴾ . وقد بيّنتُ في هذا الكتاب فضل مقام القرب وعلوّ شأنه ، وطريق التقــرب إلى الله تعالى ؛ وبيّنت مراتب القرب ومقامــات المقربين ، ومــا يعطيــه كل مقــام من خصائص ومكرمات . وأتيتُ بـالأدلــة من الكتــاب والسنــة على ذلـك كلــه ــ ليكون المؤمن على بيّنة من أمره ، ويسير إلى الله تعالى على هـدى في سيره ، قـال تعـالى لحبيبـه الأكرم عَلَيِّكَ : ﴿ قُلْ هـذه سبيلي أدعو إلى الله على بصيرةٍ أنـا ومن اتبعني كه الآية .

فالصراط الموصل إلى الله تعالى هو الندي دلّنا عليمه وأرشمنا إليمه رسول الله عَلَيْكِ ، وقد سار عليه أصحابـه الكرام والتــابعون لهم بـإحســان إلى يوم

فطريق التقرب إلى الله تعالى واضح المسير ، هـدانــا إليــه سيــدنــا محمـد ﷺ البشير النـذير ، السراج المنير ، قـال تعـالى : ﴿ وَإِنـكَ لتهـدي إلى صراط مستقيم صراط الله الذي له مافي السموات وما في الأرض ألا إلى الله تصير الأمور ﴾ .

القيام ـ جعلنا الله تعالى منهم بفضله ورحمته آمين . وإن جميع تلك الأبحـاث التي ذكرتهـا في هــذا الكتــاب ، وجميـع تلــك التفصيلات التي فصلتهاـ لتدور في فلك الأية الكريمة ، وهي قولـه تعـالى : ﴿ ثُمَّ أورثنا الكتاب الذين اصطفينا من عبادنا فمنهم ظالم لنفسه ومنهم مقتصد ومنهم سابق بالخيرات بإذن الله ذلك هو الفضل الكبير ﴾ . وإن الكواكب التي تسبح في فلك كل آيــة من كتــاب الله تعــالى لاتعــدّ ولا تحصى ، وذلك لأنها كلمات الله تعالى التي لاتنفد معانيها ـ قال سبحــانــه : ﴿ قُلْ لو كان البحر مداداً لكلمات ربي لنفـد البحر قبل أن تنفـد كلمـات ربي ولو جئنــا بمثله مدداً کهٖ .

والمقصود من ذلك كله تذكير المؤمن المحمدي ـ بما أكرمه الله تعالى به ، ليزيد شكره لله تعالى ، وثناؤه عليه وتعظيمه إياه ، وليزداد تقرباً إلى الله تعـالى ، وحُبّــاً فيه .

وليعلم المؤمن المحمدي أن جميع هاتيك الفضائل التي أكرمه الله تعالى بها ـ أنه نالها بواسطة حبيب الله الأكرم ؛ ورسوله المعظَّم سيدنا محمد عليَّليَّةِ الــذي فضَّلــه الله تعالى على جميع الأنبيـاء والمرسلين ، واصطفـاه على جميع المخلوقين ، وجعلـه أكرم الأولين والآخرين على رب العالمين .

مقام القرب وفضله قال تعالى : ﴿ وَالسَّابِقُونَ السَّابِقُونَ أَوْلَئِكَ الْمَقْرَبُونَ ﴾ مقال تعالى: ﴿ أَولَٰٓعَلَّ الَّذِينَ بِدَعَتُونَ لَهُمَّا إِلَى رَبُّهُمُ الْوَسِيلَـةُ أَيُّهُمَّ

في عيسى ابن مريم عليهما السلام: ﴿ اسمه المسـبح عيسـى ابـن مريــم وجيهــاً في الدنيا والآخرة ومن المقربين ﴾ أي : من الأنبياء والمرسلين المقربين قرب النبوة والرسالة. وإن أقرب المقربين وإمام المتقربين من الأنبياء والمرسلين هو سيدنا محمد صلى الله عليه وآله وسلم صاحب مقام الوسيلة التي هي أفضل المنـازل وأعلاها ، وأرفع المراتب وأسماها ، وجميع المنازل والمراتب فهي دونها .

 $Y -$ 

من دونه قال تعالى : ﴿ كَلَّا إِنَّ كتاب الأبرار لفـي علِّـين ومـا أدراك<br>ما علّيون كتاب مرقوم يشـهده المقربون ﴾ .

وتقوية العزائم نحو التقرب إلى الله تعالى ، وأن مَنْ تقرَّب إليه سبحانه فإن الله تعالى يتقرب إليه ضعف ما تقرب العبد إليه ، لأنه سبحانه يحب من عبده أن يتقرب إليه حتى يقربه ، وما شرع الله تعالى العبادات والطاعات إلا ليقربهم بها إليه ، فإنها قربات تقربهم إلى الله زلفي . قال تعالى : ﴿ وَمَا خَلَقَتَ الْجَنَّ وَالْإِنسَ إِلَّا لِيَعْبَدُونَ ﴾ أي : لأنَّ شرفهم في عبادتي ، وبها أدخلهم حضرتي ، وينعمون بقربي ، وحبي ،

و جنتي .

« أنا عند ظن عبدي ، وأنا معه إذا ذكرني ،— وفي رواية : وأنا معه حين يذكرني ــــ فإن ذكرني في نفسه ذكرته في نفسي ، وإن ذكرني في ملأ ذكرته في ملأ خير منه ، وإن تقرب إليَّ شبراً تقربت منه ذراعاً ، وإن تقربُّ إلتَّى ذراعاً تقربت منه باعاً ، وإن أتاني يمشي أتيته هرولة » . ففي هذا الحديث القدسي ترغيبات وبشارات ، وتنبيهات للمسلم ، وذلك بأن يدخل في باب العبادات وهو محسن الظن بالله تعالى ، فإن حُسن الظن بالله من العبادة ، فالله تعالى عند ظنك به ، فادخل في الذكر وسائر العبادات والقربات وأنت حَسَن الظن بـالله تعـالى ، بـأن يتقبَّـل مـنك عملك ، ويؤجرك عليه ، لأنه ذو الفضل العظيم ـــ وإن كنت أنتَ في

 $-9-$ 

ولا يخاف أحداً سواه . قال تعالى : ﴿ إِذْ يَقُولُ لَصَّاحِبِه لا تَحْزِنْ إِنَّ الله معنا ﴾ . وقال تعالى لموسى وهارون : ﴿ قَالَ : لا تَخَافَا إِننـي معكمـَا أَسْمَعَ وأرى ﴿

قافهم دلك ) ولا تريد الإطالة حوف الملالة . وإن أقرب المقربين إلى ربٌّ العالمين هو إمام الأنبياء والمرسلين ، وأفضل خلق الله أجمعين : سيدنا وحبيبنا وشفيعنا ، وروح أرواحنا ، وقرة أعيننا سيدنا محمد صلى الله عليه وآله وسلم : صاحب مقام قاب قوسين أو أدنى ، وصاحب مقام الوسيلة وهي : منزلة القربة التي ليس فوقها منزلة ، بل هي أعلى المنازل ، وأشرف المقامات ، وأرفع المراتب ، وأكرم المناصب ، فهو عَلَيْطِيَّةِ الشفيع في الخلق أجمعين ، ولا شفيع له ، وهو الواسطة العظمى

☆ ☆ ☆

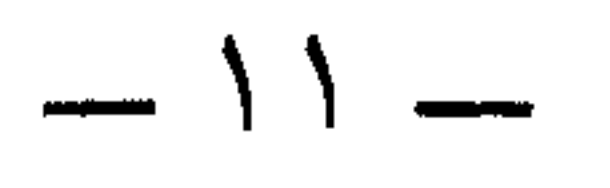

طريق التقرب إلى الله تعالى هو القيام بالعبادات التي شرعها الله تعالى اعلم أن التقرب إلى الله تعالى لا يكون إلا بما شرعه الله تعالى من

العبادات ، وهذا لا يُعلم إلا من باب سيدنا محمد رسول الله عَلَيْلَكُمُ الذي قال الله تعالى له : ﴿ وَإِنَّكَ لَتَهَدَّي إِلَى صَرَّاطَ مَسْتَقِيمٍ صَرَّاطَ الله الذي له ما في السموات وما في الأرض ألا إلى الله تصير الأمور ﴾ . فشريعة الله تعالى التبي جاء بها سيدنا محمد عليه هي الطريق الموصلة إلى الله تعالى قرباً وحباً ، فإن معنى الشريعة والشرعة هو الطريقة ، قال تعالى : ﴿ لَكُلَّ جعلنا منكم شرعة ومنهاجاً ﴾ . فالتقرب إلى الله تعالى هو سلوك طريق الشريعة على الوجه الذي جاء به رسول الله عَلَيْتِيْلَج : إتباعاً له ، واقتداءً به عَلَيْتِيْلِج ، فهو الإمام الذي لا إمام له ، قال تعالى : ﴿ وَإِنَّكَ لَتَهَدِّي إِلَى صَرَّاطَ مُسْتَقِيمٍ صَرَّاطَ اللهُ ﴾ فَمَن اتبعه اهتدى بهديه ، ووصل إلى ربه سبحانه وتعالى .

والكلام على العبادات وتفاصيلها وآثارها وأسرارها ـــ ذلك يحتاج إلى مؤلف كبير ولكن : لابد من كلمات موجزة حول وجوب العبادة

ولذلك يجب على المسلم أن يقتدي برسول الله صلى الله عليه وآله وسلم ، ويجعله نصب عينيْه إماماً ، ووجهته أماماً . اللهم حققنا بذلك ، ووفقنا لاتباعه في الأقوال والأعمال والأحوال بجاهه عندك يا رب العالمين .

لله تعــالى وحَقَّيَّتِهــا لله تعــالى ، وحــول معناهــا ، وحــول بعـــض آثارهـــا و أنو ار ها . العبادة هي حق لله تعالى على عباده قال الله تعالى : ﴿ يا أيها الناس اعبدوا ربكم الذي خلقكم والذين من قبلكم لعلكم تتقون . الذي جعل لكم الأرض فراشاً والسماء بناءً وأنزل من السماء ماءً فأخرج به من الثمرات رزقاً لكم فلا تجعلوا لله أنداداً وأنتم تعلمون ﴾ . فقد خاطب الله تعالى الناس كلهم ، وطالبهم بحق له عليهم يعترفون به ، ويقرون به ، لا يسعهم إنكـاره فقِـال لهم : ﴿ اعبـدوا ربكـم ﴾ والمعنى : أنكم كلكم عبيد له ، وهو وحده ربكم ، فإن أنكرتم ذلك فتعالوا فكروا : من الذي خلقكم بعد أن كنتم عدماً ؟ ومن الذي حَوَّلكم من طور

العدم إلى طور الوجود ؟ فأنتم لم تخلقوا أنفسكم ، وآباؤكم هم مثلكم ، وجميع المخلوقات مثلكم ، إذاً لا محالة أنَّ لكم خالقاً ، وهو غير مخلوق ، بل هو واجب الوجود ـــ ألا وهو الله تعالى رب العالمين . إِذاً اعبدوا ربكم لأنه ربكم : ﴿ الذي خلقكم والذين من قبلكم لعلكم تتقون ﴾ عذابه ، وعقابه ، وعتابه ، وغضبه . ثم إنه سبحانه بعدما خلقكم لستم في غنيً عنه ، بل أنتم لم تزالوا ولن تزالوا فقراء إليه ، محتاجين إلى تربيته لكم ، وإمداداته وتغذيته ورحمته قال سبحانه : ﴿ الذي جعل لكم الأرض فراشاً والسماء بناءً وأنزل من السماء

قال : « أتدري ما حق الله على عباده ؟» . قلت : الله ورسوله أعلم . قال : « حق الله على عباده أن يعبدوه ولا يشركوا به شيئاً » . ثم قال : « يا معاذ » ، قلت : لبيك يا رسول الله . قال : « أتدري ما حق العباد على الله إذا عبــدوه و لم يشركــوا بــه شيئاً ؟» . قلت : الله ورسوله أعلم .

 $\sqrt{2}$   $-$ 

فالعبادة لله تعالى هي مقتضى العبدية ، فشأن العبـد أن يعبـد ربـه سبحانه وتعالى وبذلك قُربه وعزه وكرامته ـــ ويرحم الله القائل : أدب العبسسله تذلَّــــــلٌّ والعبد لا يـدع الأدبُّ فسإذا تكسامل ذلّــــه نال المسودة واقسترب والقائل : فكم عزة قمد نالها المرء بسالذلٌ تندَّل لمـن تهـوى لتكسب عــزّة ذليلاً له فاقرا السلام على الوصلِ ۔<br>إذا كان من تھوى عزيزاً و لم تكــن

العبادة هي قيام العبد بما أمره الله تعالى به من أعمال وأقوال ، ملاحظاً عبوديته لرب العالمين ، وعبادته لله ـــ الإِلّه الحق المبين الذي لا إِلّه إِلَّا هو وحده لا شريك له ، فالعبادة هي أعمال وأقوال ، يقوم بها العبد حبـاً وتذللاً وتقرباً إلى ربه سبحانه إِلّــه العالمين ـــ وبهذا القيــد الأخير وهــو ملاحظة العبودية لله تعالى يظهر لك الفرق بين أعمال التكـريم وأقــوال التعظيم ، وبين أعمال وأقوال العبادة لرب العالمين . فالملائكة عليهم السلام هم يسجدون لله تعالى دائماً قال تعالى : ﴿ إِن الذين عند ربك لا يستكبرون عن عبادته ويسبحونه وله يسجدون ﴾ . وقد أمرهم الله تعالى أن يسجدوا لآدم ، قال تعالى : ﴿ فَإِذَا سُويَتُهُ ونفخت فيه من روحي فقعوا له ساجدين ﴾ فأمرهـم بالسجـود لآدم سجوداً حقيقياً على الجباه بدليل ﴿ فقعوا لـه ساجديـن ﴾ لا ركوعـاً

معنى العبادة لله تعالى

ولا انحناءٌ .

ولكن شتان بين سجودهم لله تعالى وبين سجودهـم لآدم ، فـإن سجودهم لله تعالى هو سجود عبد مخلوق لرب خالق غير مخلوق ، سجود عبادٍ لإِلَّه يُعبد حقاً وحده ـــ وهذا هو العبادة .

وأما سجودهم لآدم فهو سجود عبد مخلوق لعبد مخلوق مثله ، ولكن الله تعالى كرمه عليهم ، فهو سجود تعظيم وتكـريم لآدم ــــ ومِــن هنــا استكبر إبليس فقال : ﴿ أَهذا الذي كرمت علَّي ﴾ الآية ــــ وقد كان

سجود التعظيم والتكريم مشروعاً في الشرائع السابقة ، ثم حرم في هذه الشريعة المحمدية عليلته سدأ لذرائع الشرك والكفر قال تعـالى مخبرأ عـن سجود إخوة يوسف عليه السلام ليوسف : ﴿ ورفع أبويه على العرش وخروا له سجداً وقال : يا أُبَتِ هذا تأويل رؤيايٍ من قبل قد جعلها ربي حقاً ﴾ الآية .

ويشير بذلك إلى قوله : ﴿ إِذْ قَالَ يُوسِفْ لَأَبِيهِ يَا أَبِتَ إِنِّي رَأَيتَ أَحْدَ عشر كوكباً والشمس والقمر رأيتهم لي ساجدين ﴾ . فسجود العبادة هو سجود عبدٍ لرب ، وسجود مَأْلُوهِ للإِلّه ، وأما سجود التعظيم فهو سجود مخلوق لمخلوق أكرم منه ؛ تكريماً له لا عبادة ، وقد حرم أيضاً في الشرع المحمدي عَلَيِّلَيْهِ وقد استأذن الصحابة رضى الله عنهم رسول الله عَلَيْطِيَّةٍ أن يسجدوا له تعظيماً وتكريماً فنهاهم عن ذلك . روى أبو داود عن قيس بن سعد رضى الله عنه قال : أتيت الحيرة فرأيتهم يسجدون لمرزبان لهم فقلت : رسول الله عَلَيْتِكُمْ أَحتَّى أن يُسجدَله ،  $\mathbb{E}[\mathcal{A}] = \mathbb{E}[\mathcal{A} + \mathbb{E}[\mathcal{A}] - \mathbb{E}[\mathcal{A}]]$  .  $\mathbb{E}[\mathcal{A}] = \mathbb{E}[\mathcal{A}] - \mathbb{E}[\mathcal{A}]$ 

فقال : « لا تفعلوا ، لو كنت آمراً أحداً أن يسجد لأحد لأمرت النساء أن يسجدن لأزواجهن لما جعل الله لهم عليهن من الحق » . وعن ابن أبي أوفي رضي الله عنه قال : لما قدم معاذ بن جبل من الشام

سجـد للنبـــي عَلَيْطِيَّةٍ فقـــال رسول الله صلى الله عليـــه وآلـــه وسلــــم :  $($ (? ) (هذا)

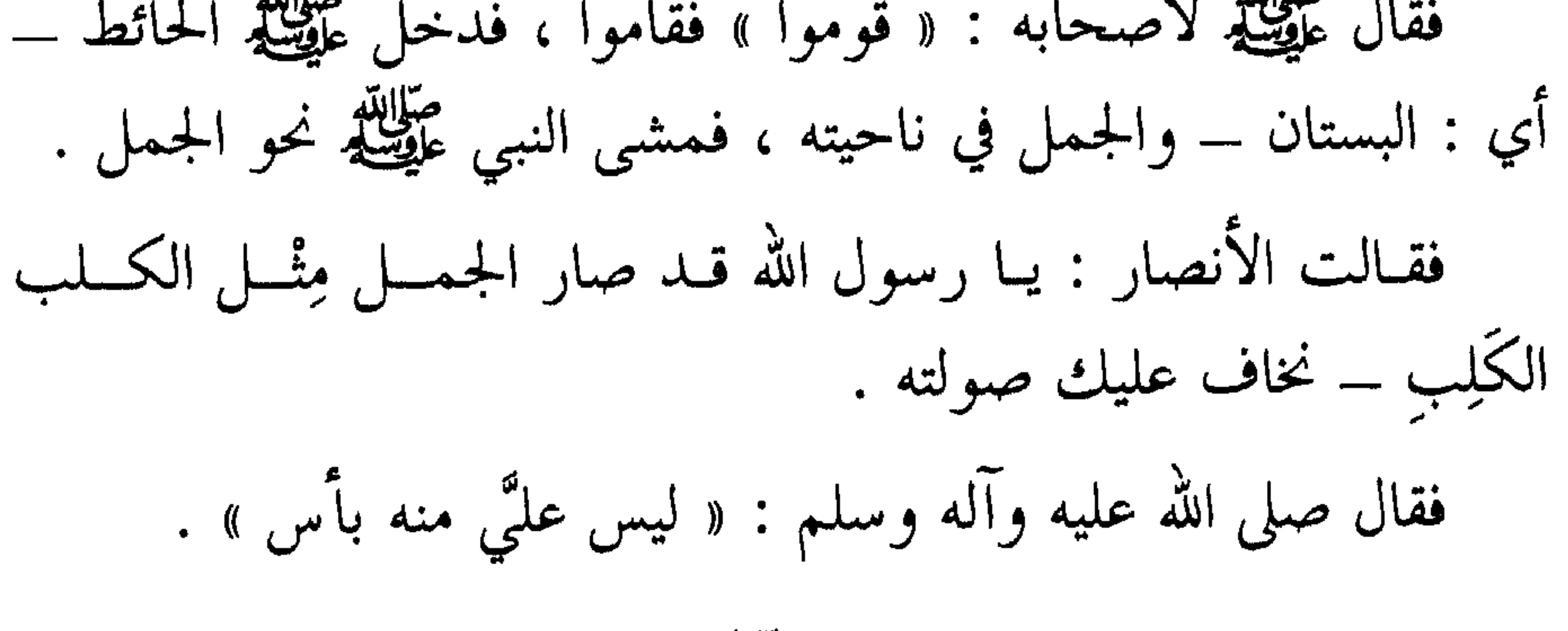

فلما نظر الجمل إلى رسول الله عَلَيْطِيَّةٍ أقبل نَحْوَ رسول الله عَلَيْطِيَّةٍ حتى<br>خرَّ ساجداً بين يديـه ، فأخــذ رسول الله عَلَيْطِيَّةٍ بناصيــة الجمل ـــ أذلَّ

 $\lambda$   $-$ 

يسجد لبشر لأمرت المرأة أن تسجد لزوجها لعظم حقه عليها » الحديث رواه أحمد والنسائي وغيرهما .

فهذا سجود التعظيم والتكريم وقد نهى رسول الله عليهلة عن ذلك سداً لذرائع الشرك ، ومخافة الوقع في سجود العبادة لغير الله تعالى ، وإنَّ سد باب ذرائع الفساد فيه الحفاظ على ديـن العبـاد ، وذلك مـن خصائص الشريعة المحمدية عليهلكه ، فإنها الشريعة العامة لجميع البرية ، الباقية إلى يوم

ويتلخص من ذلك أن عبادة الله تعالى تقوم على أسس ثلاثة :

الفصل في القضية ، فكانت حصينةً رصينة ، محكمة مُبرمه، لا يتسرب

الفساد إليها ، فلا يجوز السجود ولا الركوع لغير الله تعالى .

وإلى هذا كله أرشدنا رسول الله عَلَيْطِيَّةٍ ونبهنا إليه كما روى النسائي وغيره عن جابر رضي الله عنه قال : (كان رسول الله عَلَيْطِيَّةٍ إذا ركع قـال : « اللهم لك ركعت ، وبك آمنت ، ولك أسلمت ، وعليك توكلت ، أنت ربي ، خشع سمعـي وبصري ، ولحمـي ودمـي وعظامــي لله رب العالمين ») . وروى أصحاب السنن وغيرهم عن أمير المؤمنين سيدنا على رضى الله عنه قال : ( كان النبي عَلَيْكَ لِذا سجد قال : « اللهم لك سجدت ، وبك آمنت ، ولك أسلمت ، سجد وجهي للذي خلقه وصوَّره ، وشق سمعه وبصره ، تبارك الله أحسن الخالقين » .

 $\longrightarrow Y$ 

آخر إن شاء الله تعالى . الأول : للعبادات انصباغات نورانية ربانية ينصبغ بها قىلب العابىد وروحه وعقله ، وانصباغات ينصبغ بها سمعه وبصره وجميح حـواسَّه ،

العبادات التي شرعها الله تعالى لعباده لها آثارها في العابد ، وبها يرتقي العابد من حضيض الإنسان البهيمي الحيواني ، إلى مستوى الإنسان الكامل الربَّاني ـــ وها أنا أذكر بعض تلك الآثار ، وأترك بعضها الآخر لموضع

آثار العبادات وأنوارها

الملك الحق المبين ، وإِلّه الحُلق أجمعين .

وانصباغات ينصبغ بها وجهه وسائر جسده . قـال تعـالى : ﴿ صِبغـة الله ومـن أحسن مـن الله صبغـةً ونحن لـه عابدون ﴾. وبهذه الانصباغات النورانية الربانية ، يتخلَّمى العابــد عــن النقائص والرذائل ، ويتحلى بالكمالات والفضائل ، وإلى هذا ينبه الله تعالى عباده : قال الله تعالى : ﴿ ما يريد الله ليجعل عليكم من حرج ولكن يريد ليطهركم وليتم نعمته عليكم لعلكم تشكرون ﴾ .  $-11 -$ 

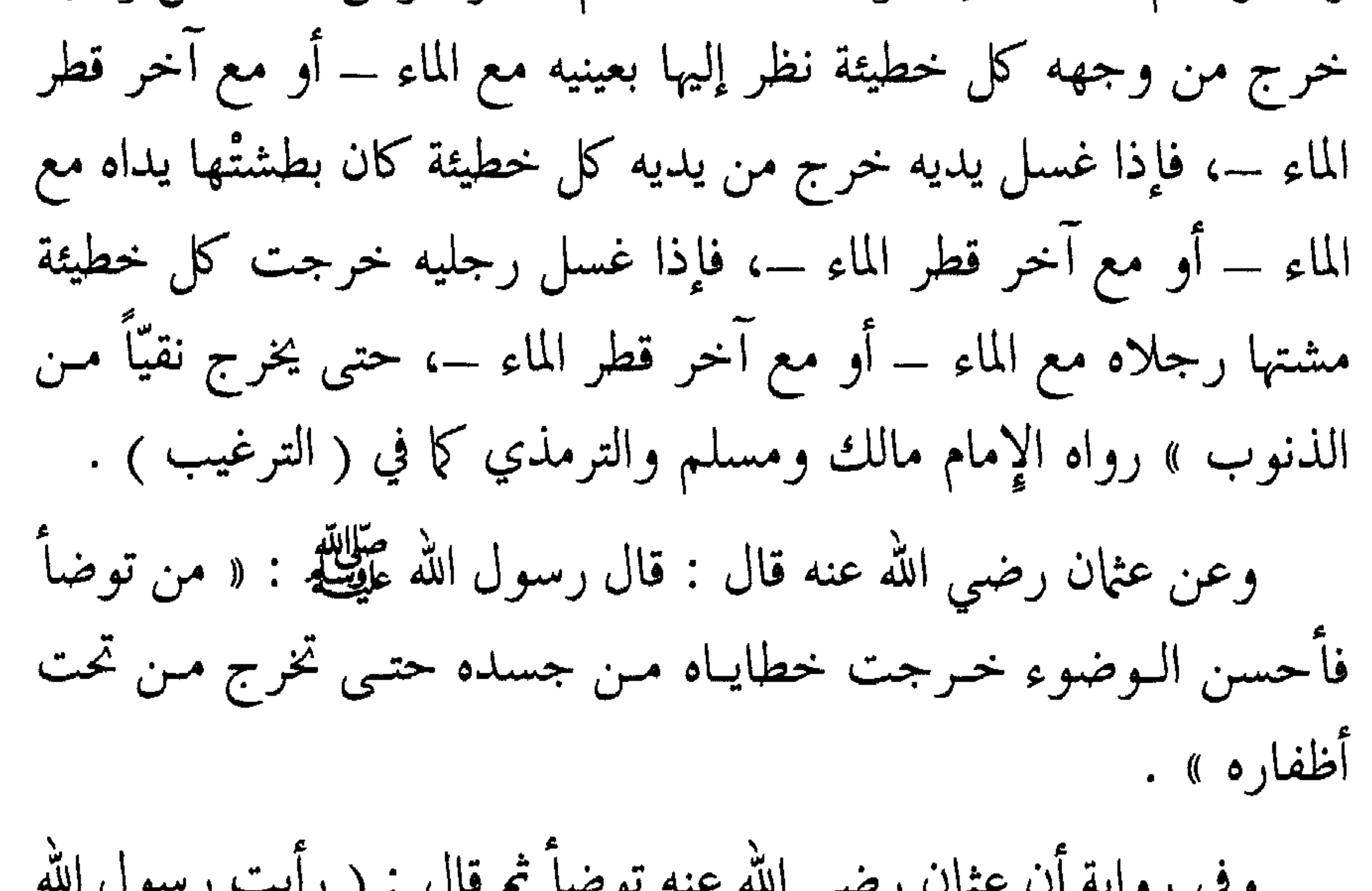

وضوءه إلا غفر له ما بينه وبين الصلاة الأخرى حتى يصليها » .

ورواه ابن ماجه باختصار وزاد في روايته : وقال رسول الله عَلَيْتِكُمْ في آخر الحديث : « ولا يُغْتَرْ أحدٌ » . وجاء في رواية للبخاري وغيره قال رسول الله عليهات. « لا تغتروا » . والمعنى والله أعلم : توضؤوا واستبشروا بمغفرة الله تعالى لكم ، ولكن لا تغتروا بذلك فتقصِّروا في بقية الأعمال الصالحة ، أو يحملكم ذلك على

فقال عثمان رضي الله عنه ليستخدم رسول الله عليِّقيع يقول له ( لا " يسبع عبد الوضوء إلا غفر الله له ما تقدم من ذنبه وما تأخر ») قال المنذري : رواه البزار بإسناد حسن . اهـ . وروى الإمام أحمد وغيره عن أبي أمامة رضي الله عنه أن رسول الله عَلَيْهِيَّةٍ قال : « أَيُّما رجلٌ قام إلى وضوئه يريد الصلاة ، ثم غسل كفيه نزلت كل خطيئة من كفيه مع أول قطرة من الماء ، فإذا مضمض واستـنشق واستنثر نزلت كل خطيئة من لسانه وشفتيه مع أول قطرة ، فإذا غسل وجهه نزلت كل خطيئة من سمعه وبصره مع أول قطرة ، فإذا غسل يديه

 $- Y_{2}$ 

فيقال : إن الله تعالى ذو الفضل العظيم ، قد يعطي على الخصلة من الحير فضلاً كبيراً ، كما نبهنا إلى ذلك رسول الله عليه عليه حيث قال : « إن الخصلة الصالحة تكون في الرجل فيصلح الله بها عمله كلـه ، وطهـور الرجل ـــ أي : وضوءه ـــ لصلاته يكفر الله بطهوره ذنوبـه ، وتبقــى صلاته له نافلة » رواه أبو يعلى والبزار والطبراني عن أنس رضي الله عنه . وأما ما في الوضوء من التحلية فقد جاء في الصحيحين عن أبي هريرة

رضبي الله عنه قال : سمعت رسول الله صلى الله عليه وآله وسلم يقول : « إن أمتى يُدْعَون يوم القيامة غرّاً مُحجَّلين من آثار الوضوء ، فمن استطاع منكم أن يطيل غرته فليفعل » .

فبالوضوء يتحلى المتوضىء بنور وجهه وجماله ، ويصير أغَرَّ ، وتتحلى مواضع الوضوء من يديه ورجليه بالنور والبياض فيصير محجّلاً . وروى مسلم عن أبي هريرة رضي الله عنه قال : سمعت خليلى رسول الله عليه يقول : « تبلغ الحلية من المؤمن حيث الوضوء » ــ أي : فيحليه الله تعالى بنورٍ وجمال وحسن في جميع المواضع التي ينتهي إليها وضوؤه . وروى مسلم وغيره عن أبي هريرة رضى الله عنه في حديث له أن أصحاب النبي عَلَيْطِيَّة قالوا : كيف تعرف من لم يأت بَعْـدُ مـن أمـتك

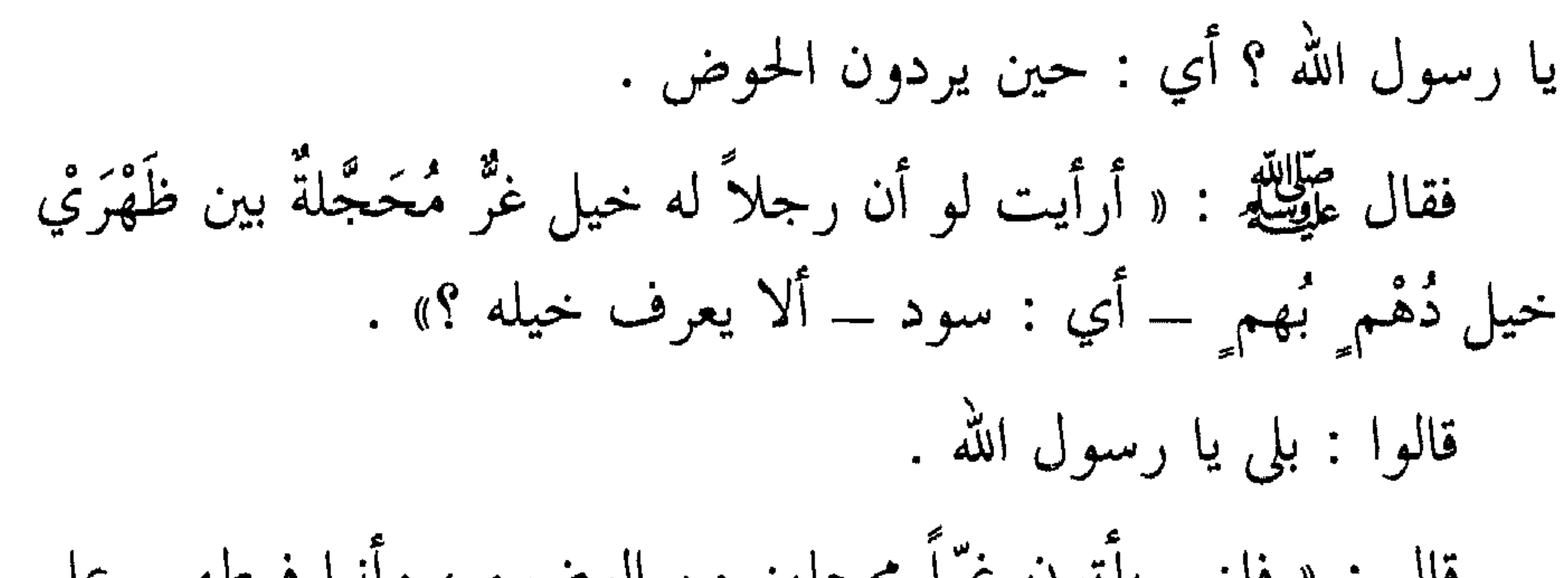

عبادة ولها آثارها . اللهم اجعلنا من الغرِّ المحجّلين ، الواردين على حوض حبيبك سيدنا محمد عَيْلِيَّةٍ ، المكرمين بحفاوته ، وبالشرب من كفه الشريفة شَربة لا نظمأ بعدهـــا أبداً ـــ بجاهـــه عنــــدك يـــا أرحــــم الراحمين ــــ اللهـــم آمين . وفي ( مسند ) الإمام أحمد عن وفد عبد القيس أنهم سمعوا رسول الله صَلِيَّلَهُ يقول : « اللهم اجعلنا من عبادك الغرّ المحجَّلين ، الوفد المتقبلين » . فقالوا : يا رسول الله : ما عبادالله ؟ قال : « عباد الله الصالحون » .

 $-77-$ 

$$
P_{\text{max}} = \frac{1}{2} \sum_{i=1}^{n} P_{\text{max}} + \sum_{i=1}^{n} P_{\text{max}} + \sum_{i=1
$$

من آثار الصلاة وأنوارها

وهكذا الصلاة فإنها عبادة ـــ بـل هـى أهـمّ العبـادات وأعظمهـا وأجمعها ، فلها آثارها من التخلية والتحلية :

أما آثارها في التخلية فمنها : أن الصلاة تهذب النفوس من الأخلاق الذميمة والعيوب ، ويمحو الله تعالى بها الخطايا ويغفر الذنوب ، ويفرج الله تعالى بها الكروب .

أما تهذيبها للنفوس فقد قال الله تعالى : ﴿ إِنَّ الصَّلَاةِ تَنْهَى عَنِ الْفَحْشَاءِ والمنكر ولذكر الله أكبر كهه الآية . فـالصلاة تشتمـل على أمريـن عظيـمين جامــعين وهما : التخليــة والتحلية . فمن التخلية أنها تنهي صاحبها عن الفحشاء والمنكـر ، يعنـي : أن الصلاة تحمل صاحبها على ترك الفحشاء والمنكر ، وذلك على قدر خشوعه وحضور قلبه فيها ، فأضعف ما يكون أنها تنهاه ما دام في صلاته كما روى ابن جرير وابن أبي حاتم عن أبي عوف الأنصاري في قوله تعالى : ﴿ إِن

 $- YY -$ 

قال عبد الله : وعلى القول بتقوية بعض أسانيدها لبعض لضعفها ، فإن الحديث قد ورد مرفوعاً وورد موقوفاً ، وتصحيح القول بوقف الكل لا يكفي ، فإن الموقوف في مثل هذه الأمور التي لا مجال للرأي أن يحكم فيها بالبعد عن الله تعالى ـــ فإن الموقوف في مثل هذا له حكم المرفوع كما هو منصوص عليه .

فالجواب أن يقال : المراد بأنه لا صلاة له أي : لا صلاة كاملة ، وهذا له نظير في الأحاديث من أن النفي فيها يحمل على نفي الكمال كما هو معلوم ، أو المراد بأنه : « لا صلاله » أي : لا صلاة له أصلاً وهذا هو الأقرب بدليل رواية : « لم يزدد بها من الله إلا بُعداً » ، وتكون تـلك الصلاة هي صلاة المنافقين الذين يصلون ظاهراً ، ولكن قلوبهم خالية من الإيمان ، فإن المنافق هو يظهر الإسلام بقول أو عمل ، ولكن يبطن في نفق قلبه الإنكار والكفر ، فصلاته لم تزده من الله تعالى إلا بعداً ، وأما المؤمن بقلبه ولسانه فإن صلاته تعطيه القـرب مـن حضرة الـرب على حسب حضوره وإخلاصه ، وتكفر عنه من خطاياه على حسب ذلك .

المغتـابين والنمامين وغيرهــم الذيـن يُصلـون ويفعلــون ذلك ، لا تقـــل لأحدهم : لا تصلُّ ، لأن صلاتك لا تنفعك ، ولا تقل للمرأة المصلية ولكن تخرج أمام الناس بغير حجاب ، وتبدي زينتها لمن لا يحل له أن ينظر إليها ــ لا تقل لها : لا تصلي لأن صلاتك لا تنفعك ، فـإن الحسنـات والطاعات والعبادات كلها تُجعل يوم القيامة في كفة الميزان ، وتوضع  $\mathcal{L}$ 

 $\mathcal{L}$  and  $\mathcal{L}$  and  $\mathcal{L}$  and  $\mathcal{L}$  and  $\mathcal{L}$  and  $\mathcal{L}$  and  $\mathcal{L}$ دينكم وأنتم لا تشعرون ، ويقال لكم غداً : ﴿ أَكفرتم بعد إيمانكم فذوقوا العــذاب بما كــنتم تكفــرون ﴾ أعاذنــا الله تعـــالى مـــن ذلك ــــ آمين . وأما تخلية الصلاة من الذنوب فقد جاء في الأحاديث النبوية أن الله تعالى يمحو بها الخطايا ويكفر السيئات : عن أبي هريرة رضي الله عنه قال : قال رسول الله صلى الله عليه وآله وسلم : « الصلوات الخمس والجمعة إلى الجمعة كفارات لما بينهنّ ما لم تغش الكبائر » رواه مسلم والترمذي وغير<sup>هم</sup>ا .  $\uparrow$   $\uparrow$ 

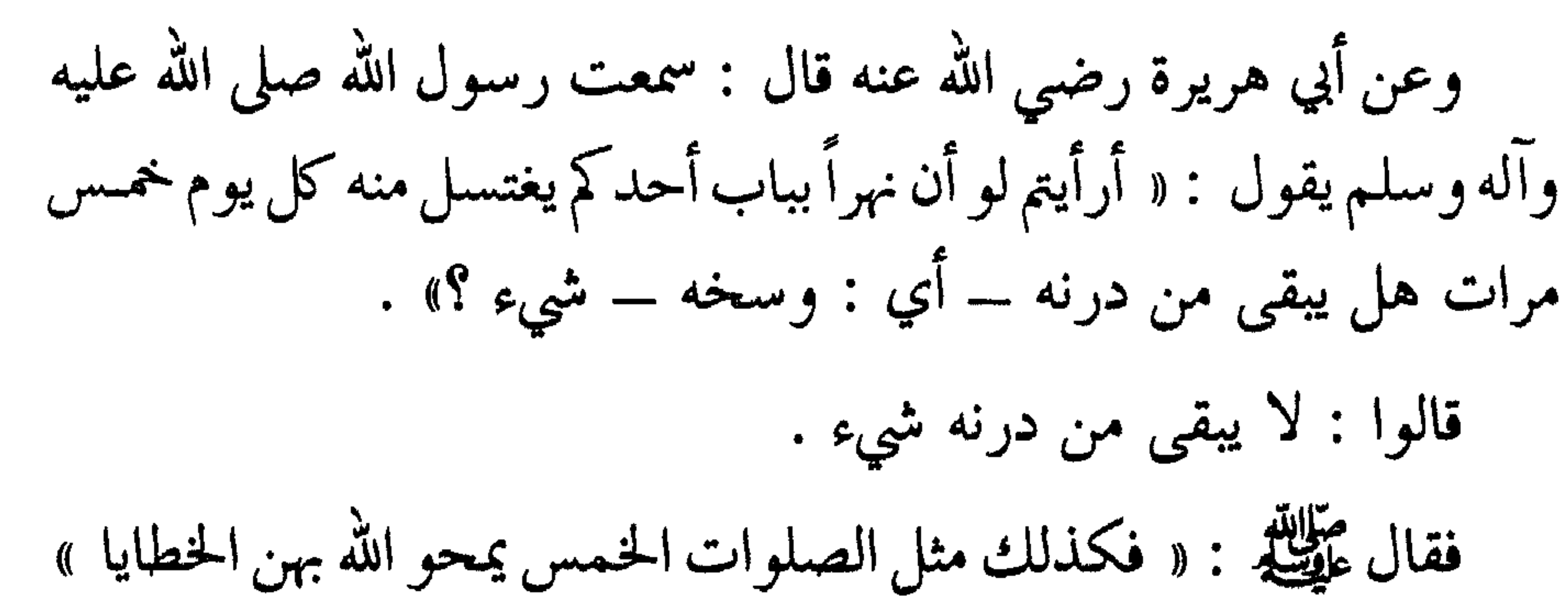

رواه الشيخان وأصحاب السنن . وعن أنس رضي الله عنه قال : قال رسول الله عَلَيْتِكِم : « إن لله ملكاً ينادي عند كل صلاة : يا بني آدم قوموا إلى نيرانكــم التــي أوقدتموهــا فأطفئوهـا » رواه الـطبراني في ( الأوسط والصغير )، قـال المنـــذري : ورجاله كلهم محتج بهم في الصحيح سراة . اهـ . وعن عثمان رضي الله عنه قال : ( والله لأحدثنكم حديثاً لولا آية في كتـاب الله تعــالى ما حدثتكمـــوه ، سمعت رسول الله عليِّليَّة يقـــول : « لا يتوضآ رجل فيحسن وضوءه ثم يصلي الصلاة إلا غفر الله له ما بينها

وبين الصلاة التي تليها ») رواه الشيخان .

وعن أبي هريرة وأبي سعيد رضى الله عنهما قالا : خطبنا رسول الله عَلَيْتِهِ يوماً فقال : « والذي نفسي بيده ـــ ثـلاث مرات ـــ ثم أكبَّ » فأكبُّ كل رجل منا يبكي لا ندري على ماذا حلف ، ثم رفع رأسه وفي وجهه عليِّليَّلد البشرى — وكانت أحبَّ إلينا من حمر النعم . فقـال عَلَيْطِيَّةِ : « ما مـن رجـل يصلي الصلـوات الخمس ، ويصوم رمضان ، ويخرج الزكاة ، ويجتنب الكبائر السبع : إلا فتحت له أبواب الجنة الثمانية يوم القيامة ، حتى إنها لتصفق ، ثم تلا قوله تعالى : ﴿ إِن

 $YY -$
وقوله تعالى : ﴿ وَلَذَّكَرَ اللهُ أَكْبَرَ ﴾ يدل على التحلية . والمعنى : أن في الصلاة خصلتين عظيمتين : الأولى : نَهْيُها المصلي عن الفحشاء والمنكر . والثانية : صبغتها وتحليتها المصلي بذكر الله تعالى . قد انعة اذ ترأة ال الذرفين معدن من هو الذكر الله أكدر هو اختلاف

عليه أكثر السلف .

وقال بعضهم في معنى : ﴿ وَلَذَكَرَ اللهُ أَكبرَ ﴾ أي : ذكر العبد لله تعالى في الصلاة هو أكبر من كونها تنهي عن الفحشاء والمنكر ، وهذا المعنى يستلزم المعنى الأول ، لأن العبد إذا ذكر الله تعالى فإن الله تعالى يذكره كما قال سبحانه : ﴿ فَاذْكُرُونِي أَذْكُرْكُمْ ﴾ وبهذا صار أكبر وأعظم من كونها تنهى عن الفحشاء والمنكر . فمن تحلية الصلاة للمصلى أنها تصبغه وتحليه بذكره لله تعالى ، فيتحلَّى بذکر اللہ تعالی له .

هذا وقد جاء في الحديث أن الله عز وجل يتقرب إلى عبده ضعف ما يتقرب العبد إليه كما روى الشيخان عن أبي هريرة رضي الله عنه قال : قال رسول الله عليه :

« يقول الله عز وجل أنا عند ظن عبدي بي ، وأنا معه حين يذكرني ، فإن ذكرني في نفسه ذكرته في نفسي ، وإن ذكرني في ملأ ذكرته في ملأ خير منه ، وإن تقرب إلّي شبراً تقربت إليه ذراعاً ، وإن تقرب إلي ذراعاً تقربت منها باعاً » الحديث .

فتقرب وتقرب يجعلك في مقام المقربين .

ومن تحلية الصلاة أنها ترفع الدرجات حتى تحققك في مقام الوصول :

فعن ثوبان رضي الله عنه قال : سألت رسول الله عَلَيْتِكُمْ عَنْ أَحَب الأعمال إلى الله تعالى ، أو قال : أخبرني بفعل أعمله يدخلني الله به الجنة ؟ فقال له رسول الله عُلِيِّلِيَّةِ : « عليك بكثرة السجود فإنك لا تسجد لله تعالى سجدة إلا رفعك الله بها درجة ، وحَطَّ بها عنك خطيئة » رواه مسلم وأصحاب السنن . ومن حلية الصلاة أنها تجعل المصلي في مقام المناجات لرب العالمين :  $\uparrow$  0 -

روى ابن خزيمة في ( صحيحه ) عن أبي هريرة رضى الله عنه قال : صلى بنا رسول الله عَلَيْكَ، الظهر فلما سلَّم نادى رجلاً كان يصلى في آخر الصفوف فقال : « يا فلان ألا تتقى الله ؟!، ألا تنظر كيف تصلى ؟!، إن أحدكم إذا قام يصلي إنما يقوم يناجى ربه ، فلينظر كيف يناجيه ، إنكم ترون أني لا أراكم ؟!!، إني والله لأرى مَنْ خلف ظهري كما أرى مَنْ بين يدي » .

وعن جابر رضي الله عنه عن النبي عليِّصله قال : « إدا قام الرجل في الصلاة أقبل الله تعالى عليه بوجهه . فإذا التفت قال : يا ابن آدم إلى من تلتفت ؟! إلى من هو خير مني ؟!، أقبل إلق . فإذا التفت الثانية قال له مثل ذلك ، فإذا التفت الثالثة صرف الله تبارك وتعالى وجهه عنه » رواه البزار . ومن حلية الصلاة مباهاة الله تعالى بالمصلَّى :

היה האחר עיד שיעול על על האחר יאייער איידער אייד

الزكاة وآثارها وأنوارها

تقدم معنا أن لكل عبادة شرعها الله تعالى صبغة نورانية في العابد ، تخليه عن النقائص والرذائل ، وتحليه بالكمالات والفضائل ، ومن فرائض العبادات الزكاة ، ففيها التخلية والتحلية . فمن تخلية الزكاة : أنها تطهر صاحبها الذي يؤديها طيبة بها نفسه ـــ من مذمـة البخـل ، وتقيـه شح النـفس ، فيتـحلى بالفـلاح ، ويلتحـق بالمفلحين ، قال الله تعالى : ﴿ فاتقوا الله ما استطعتم واسمعـوا وأطيعـوا  $\ell$  , it is not in the set of  $\ell$  ,  $\ell$  ,  $\ell$  ,  $\ell$ 

 $\Upsilon$ 9  $-$ 

زكاة المال تقي صاحب المال عذاب الله تعالى ، وإذا لم يؤد زكاة ماله عذبه الله تعالى بجميع ماله : قال الله تعالى : ﴿ وَالَّذِينَ يَكْنَزُونَ الَّذْهَبِ وَالْفَضَّةُ وَلَا يَنْفَقُونَهَا فِي سبيل الله فبشرهم بعذاب أليم. يــوم يحمــى عليهــا في نــار جـهنــم فتكــوى بهــا جباههم وجنوبهم وظهورهـم هـذا مـا كـنزتم لأنفسكم فذوقـوا مــا كنتــم تكنزون په . المراد بالكنز في هذه الآية الكريمة : المال الذي لا تؤدى زكاته ، كما

ورد ذلك عن ابن عمر وابن عباس وجابر وأبي هريرة وغيرهم من الصحابة رضوان الله عليهم مرفوعاً وموقوفاً .

وقال عمر بن الخطاب رضي الله عنه : ( أيَّما مال أديت زكاته فليس بكنز وإن كان مدفوناً في الأرض ، وأَيُّما مال لم تؤدُّ زكاته فهو كنز يكوى به صاحبه وإن كان على وجه الأرض؟ ).

وقد بين النبي صلى الله عليه وآله وسلم معنى قوله تعالى : ﴿ يوم يحمى عليها في نار جهنم فتكوى بها جباههم وجنوبهم وظهورهم ﴾ الآية : فعن أبي هريرة رضي الله عنه قال : قال رسول الله صلى الله عليه وآله وسلم : « ما من صاحب ذهب ولا فضة لا يؤدي منها حقها إلا إذا كان يوم القيامة صفحت له صفائح من نار ، فأحمَى عليها في نـار جهنـم ، فیکوی بها جنبه ، وجبینه ، وظهره ، کلّما رَدَّت ــ أي : بردت ، کما جاء في بعض النسخ : كلما بردت ـــ أعيدتْ له ، في يوم كان مقداره خمسين ألف سنة ، حتى يقضى بين العباد ، فَيُرى<sup>(١)</sup> سبيله إما إلى الجنة وإما إلى النار » .

قيل يا رسول الله : فالإبل ؟

قال : « ولا صاحب إبل لا يؤدي منها حقها إلا إذا كان يوم القيامة بطح له<sup>(٢)</sup> بقاع قرقرٍ<sup>(٣)</sup> أوفر ما كانت ، لا يفقد منها فصيـلاً واحـداً ، تطؤه بأخفافها ، وتعضه بأفواهها ، كلمـا مَـرّ عليـه أَوْلَاهـا رُدّ عليـه

(١) قال الإمام النووي رحمه الله تعالى : ضبطناه : بضم ياء يرى وفتحها ، ورفع لام سبيله ونصبها . اهـ. . (٢) أي ألقي على وجهه ، وفي رواية : « تخبط وجهه بأخفافها » وهذا يدل على أن البطح قد يكون على الوجه وقد يكون على الظهر . (٣) القاع : هو المكان المستوي من الأرض الواسعة ، والقرقر : هو الأملس .

 $\mathcal{L} = \mathcal{L} = \mathcal$ هو خيراً لهم بل هو شر لهم سيطوقون ما بخلوا به يوم القيامة . ولله ميراث السموات والأرض والله بما تعملون خبير ﴾ . وقد جاء بيان هذه الآية الكريمة في الحديث الذي رواه البخاري عن أبي هريرة رضي الله عنه قال : قال رسول الله صلى الله عليه وآله وسلم :

(١) العقصاء هي : الشاة الملتوية القرنين ، والجلحاء : وهي الشاة التي لا قرن لها ، والعضباء هي : الشاة المكسورة القرنين .

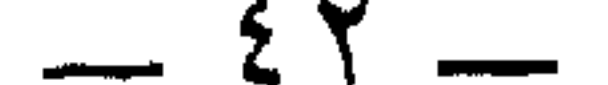

وروى الترمذي والنسائي عن ابن مسعود رضي الله عنه يَبْلُغُ به النبي صلى الله عليه وآله وسلم قال : « مامن رجلٌ لا يؤدِّي زكاة ماله إلا جعل الله يوم القيامــة في عنقــه شـجاعاً ـــ أي : حيــة كبيرة ـــ ثم قـرأ علينــا مصداقه من كتاب الله تعالى : ﴿ وَلَا يَحْسَبْنِ الَّذِينِ يَبْخَلُونَ بِمَا آتَاهُمُ الله من فضله هو خيراً لهم بل هو شر لهم سيطوقون ما بخلوا به يوم القيامة ولله ميراث السموات والأرض والله بما تعملون خبير ﴾» . الزكاة حصانة للمال : عن ابن مسعود رضي الله عنه عن النبي صلى الله عليه وآله وسلم قال : « حصنوا أموالكم بالزكاة ، وداووا مرضاكم بالصدقة ، وأعدُّوا للبلاء الدعاء » رواه الطبراني وأبو نعيم ، والخطيب ، وأبو داود في ( مراسيله ) عن الحسن . مطالبة الفقراء بحقوقهم عند الأغنياء يوم القيامة : قال الله تعالى : ﴿ وَفِي أَمُوالَهُمْ حَقَّ لِلسَّائِلِ وَالْمَحْرُومُ ﴾ . (١) الشجاع هنا المراد به الحية العظيمة ، والأقرع : صفته بطول العمر ، لأن الحية بطول عمرها يدهب شعر رأسها فتكون أخبث وأشد شراً ، ومعنى له زبيبتان : أي نكتتان سوداوان فوق عينيه ، أو المراد الزبدتان في الشدقين ، أي : الزبد السام على شدقيه .

وعن أمير المؤمنين علي بن أبي طالب رضي الله عنه قال : قال رسول الله صلى الله عليه وآله وسلم : « إن الله فرض على أغنياء المسلمين في أموالهم بقدر الذي يسع فقراءهم ـــ أي : بقدر ما يكفي الفقراء ـــ، ولن يجهد الفقىراء إذا جاعـوا وعــروا إلا بما يصنــع أغنياؤهم ــ أي : بتــقصير الأغنياء ـــ ألا إن الله تعالى يحاسبهم حساباً شديداً ، ويعذبهم عذاباً أليماً » رواه الطبراني في ( الصغير والأوسط ) . فالأغنياء يعذبون إذا قَصُّروا في واجب الفقراء .

 $-55-$ 

مانع الزكاة يلقى عند وفاته أهوالاً شديدة ، فيتمنى الرجعة إلى الدنيا ليؤدِّي الزكاة : قال الله تعالى : ﴿ وَأَنفقوا مما رزقناكم من قبل أن يأتي أحدكم الموت فيقـول : رَبٌّ لـولا أخرتنـي إلى أجـل قــريب فــأصَّدَّقَ وأكــن مــن الصالحين ﴾ .

روى الترمذي عن ابن عباس رضي الله عنه قال : ( من كان له مال يبلُّغه حج بيت ربه ، أو تجب فيه زكاة فلم يفعل ، سأل الرجعة عنـد الموت ) . فقال رجل : يا ابن عباس اتق الله فإنما يسأل الرجعة الكفار !! فقال ابن عباس رضي الله عنهما : ( سأتلو عليك بذلك قرآناً ، فقرأ : ﴿ يَاأَيُّهَا الَّذِينَ آمَنُوا لَا تَلْهَكُمْ أَمُوالَكُمْ وَلَا أَوْلَادُكُمْ عَنْ ذَكَرَ اللَّهُ ومن يفعل ذلك فأولئك هم الخاسرون . وأنفقوا مما رزقناكم من قبل أن يأتي أحدكم الموت فيقول : رب لولا أخرتني إلى أجل قريب فـأصدق وأكــن مــن

الصالحين ﴾) . الزكاة هي برهان على صدق إيمان المزكى : روى مسلم وغيره عن أبي مالك الأشعري رضي الله عنه قال : قال رسول الله صلى الله عليه وآله وسلم : « الطهور شطر الإيمان ، والحمد لله تملأ الميزان ، وسبحان الله والحمـد لله تملآن أو تملأ مـا بين السمـاء والأرض ، والصلاة نور ، والصدقة برهان ، والصبر ضياء ، والقـرآن

حجة لك أو عليك ، كل الناس يغدو فبائع نفسه : فمعتقها أو موبقها ».

من أدى زكاته كل عام فقد طَعِمَ طَعْمَ الإيمان : روى أبو داود عن عبد الله بن معاوية الغاضري رضي الله عنه أن النبي صلى الله عليه وآله وسلم قال : « ثلاث من فعلهن فقد طَعِمَ طعْم الإيمان : من عَبَد الله وحده وعلم أنه لا إله إلا الله . وأعطي زكاة ماله طبية بها نفسه ، رافدة عليه كل عام ، ولا يعطي

 $-57 -$ 

(١) ( رافدة عليه ) من الرفد .

ترك الزكاة يؤدي إلى تلف المال ولو بعد حين : روى الشيخان عن أبي هريرة رضي الله عنه قال : قال رسول الله

مال من صدقة ، وما زاد الله عبداً بعفوٍ إلا عزّاً ، وما تواضع عبد لله تعالى إلا رفعه الله تعالى » رواه الترمذي وغيره .

عن أبي هريرة رضي الله عنه قال : قال رسول الله عَلَيْطِيَّةٍ : « ما نقص

من أسرار الصيام وآثاره

للصيام آثار كبيرة وكثيرة : منها فيه التخلية ، ومنها فيه التحلية ، أذكر هنا جملة موجزة ، وأرجىء الباقي لأذكرها في رسالة خاصة بالصيام إن شاءِ الله تعالى :

فمن آثار الصيام : تخليته للصائم من ذنوبه وتطهيره منها :

جاء في الصحيحين وغيرهما عن أبي هريرة رضي الله عنه قال : قال رسول الله صلى الله عليه وآله وسلم : « من قام ليلة القدر إيماناً واحتساباً غفر له ما تقدم من ذنبه ، ومن صام رمضان إيماناً واحتساباً غفر له ما تقدم

من ذنبه » .

ومعنى الصيام إيماناً واحتساباً : هو أن يصوم رمضان تصديقاً وتحقيقاً لأمر الله تعالى ، وطاعة واتباعاً لرسول الله عَلَيْلَكَ ، واحتساباً : أي طلباً لمرضاة الله تعالى ، ورغبة في الثواب عند الله تعالى .

وروى مسلم وغيره عن أبي هريرة رضي الله عنه قال : قال رسول الله عَلَيْهِ : « الصلوات الخمس ، والجمعـة إلى الجمعـة ، ورمضان إلى رمضان : مكفرات لما بينهن إذا اجتنبت الكبائر » .

روى الإمام أحمد بإسناد حسن عن جابر رضي الله عنه عن النبي عليهم قال : « الصيام جُنَّة ـــ أي : وقاية ـــ يستجن بها العبد من النار » . وفي رواية لأحمد عن أبي هريرة رضي الله عنه عن النبي عَلَيْتِكُمْ قال : « الصيام جُنَّة وحصن حصين من النار » والسند حسن . ومن أثارالصيام في تحليته الصامم وفوزه بالمكرمات والفضائل : شفاعة

الصيام بالصائم :

روى الإمام أحمد عن ابن عمر رضي الله عنهما أن رسول الله عَلَيْكَ قال : « الصيام والقرآن يشفعان للعبد يوم القيامة : يقول الصيام : أُثي

الصائمون لا يعطشون يوم العطش الأكبر والحر الأعظم :

أمثالها إلى سبعمائة ضعف ، قال الله تعالى : إلا الصوم فإنه لي وأنا أجزي به ، يدع شهوته وطعامه من أجلي ، للصائم فرحتان : فرحة عند فطره ، وفرحة عند لقاء ربه ، ولخلوف۞ فَم الصامح أطيب عنـد الله مـن ريح المسك » .

كان من أهل الصلاة دعي من باب الصلاة ، ومن كان من أهل الجهاد دعي من باب الجهاد ، ومن كان من أهل الصيام دعي من باب الريان ، ومن كان من أهل الصدقة دعي من باب الصدقة » . فقال أبو بكر رضي اللهعنه : يا رسول الله هل يُدعى أحد من تلك الأبواب كلها ؟ فقــال صلى الله عليــه وآلــه وسلــم : « نعـم ـــ وأرجــو أن تكـــون  $\cdot$  (  $\sim$ رواه الشيخان وأصحاب السنن وأحمد .

ثواب الصيام لا يعلمه إلا الله تعالى :

عن ابن عمر رضي الله عنهما قال : قال رسول الله عَلَيْطِيَّةٍ : « الأعمال عند الله عزَّ وجلَّ سبع : عملان موجبان ، وعملان بأمثالهما ، وعمل بعشر أمثاله ، وعمل بسبعمائة ، وعمل لا يعلم ثواب عمله إلا الله عز و جل :

فأما الموجبـان : فمــن لقــي الله يعبــده مخلصـاً لا يشرك بــه شيئاً ـــ وجبت لـه الجنـة ، ومـن لقـي الله قـد أشرك بـه وجـبت لـه النــار .

والصيام لله عز وجل لا يعلم ثواب عامله إلا الله عَزَّ وجلَّ »''. وعن أبي الدرداء رضي الله عنه قال : قال رسول الله صلى الله عليه وآله وسلــم : « مـن صام يومـاً في سبيـل الله تعالى ــ أي : مخلصاً لله تعالى ـــ جعل الله تعالى بينه وبين النار خندقاً كما بين السماء والأرض » رواه الطبراني في ( الأوسط والصغير ) بإسناد حسن . هذا وأجملت الكلام على أسرار العبادات وآثارها ، وأخرت الكلام على أسرار الحج وآثاره إلى كتاب آخر يتعلق بمنـاسك الحج إن شاء الله تعالى .

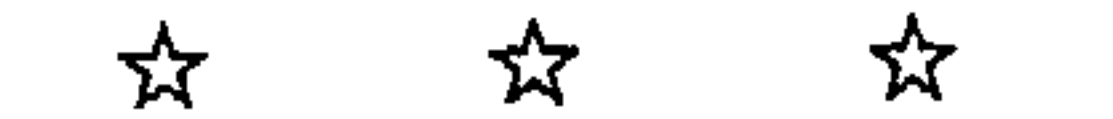

(١) قال الحافظ المنذري : رواه الطبراني في ( الأوسط ) والبيهقي ، وهو في ( صحيح ) ابن حبان اھـ .

 $\sim$  0 \  $\sim$ 

فالتقرب إلى الله تعالى هو القيام بما أمر الله تعالى به شرعاً ، وتــرك<br>ما نهى عنه قال الله تعالى : ﴿ واسجد واقترب ﴾، فبالسجود لله تعالى يكون الاقتراب إليه .

وفي الحديث الصحيح قال رَسول الله عَلَيْطِيَّةِ : « أقرب ما يكون العبد من ربه وهو ساجد فأكثروا الدعاء » .

وهكذا الصلوات والصدقات والصيام والحج وجميح الأوامسر

وما يزال عبدي يتقرب إلي بالنوافل حتى أحبه ، فإذا أحببته كنت سمعه الذي يسمع به ، وبصره الذي يبصر به ، ويده التي يبطش بها ، ورجله التــي يمشي بها ، ولئــن سألنــي لأعطينَـّـه ، ولئــن استعــاذني لأعيذتّـه » الحديث . فدلنا هذا الحديث على طريق التقرب إلى الله تعالى ، كما دلنا على أن القرب على مقامين وكل مقام هو على منازل متفاوتة ، ودرجات متعددة : فهناك مقام قرب الفرائض وهو المطلوب أولاً ـــ وذلك بأن يؤدي العبد جميع فرض الله تعالى عليه ، وما أوجبه عليه كاملاً موفَّراً ، ويدخل

في ذلك ترك جميع المحرمات .

وهناك مقام قرب النوافل ، والنوافل هي الزيادات على الفرائض ، ولا تتحقق النافلة ؛ وتعتبر زيادة على الفرائض والواجبات إلا إذا كملت للعبد فرائضه وواجباته ، كمَّاً وكيفاً ، فتعتبر الزيادة عند ذلك نافلة . وأما إذا كانت الفرائض أو الواجبات ناقصة ، فإن النوافل تعتبر مكملة لذلك النقص ، وليست بزيادة عليها ، وحينئذ فلا تعتبر نافلة ، ولا تأخذ حكم النافلة ، لأن النافلة في اللغة العربية هي الزيادة على أصل ٍ— وبناء على ذلك :

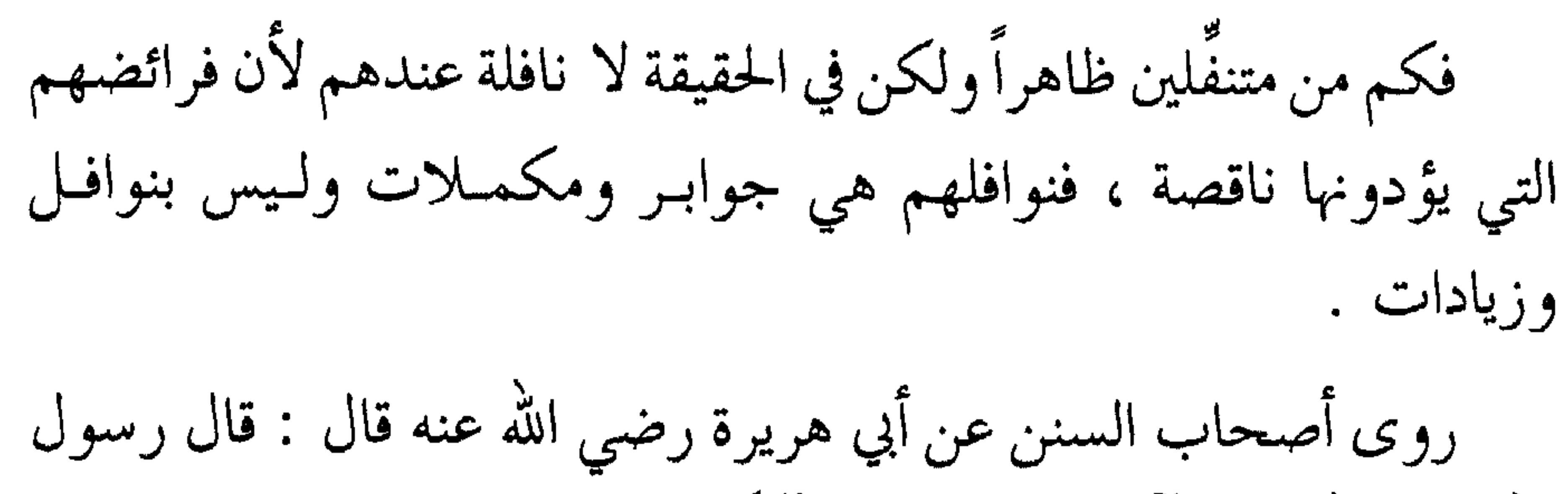

واعلم أن مقام قرب الفـرائض لا يكمـل للعبـد إلّا إذا أدَّى جميـع الواجبات ، وانتهى عن جميع المحرمات ، ولذلك يجب على المكلّف أن يتعلّم ما أوجبه الله تعالى عليه ليؤدي تلك الواجبات ، كما يجب عليه أن يتعلم ما حرم الله تعالى عليه ليجتنبه . فمن المسلمين من يظن أن الفرائض الإسلامية هي خمسة لا غيرها ، وهي الخمسة الواردة في الحديث المتفق عليه عن ابن عمر رضي الله عنهما قال : قال رسول الله صلى الله عليه وآله وسلم : « بني الإسلام على خمس : شهادة أن لا إِلَّه إِلا الله وأن محمداً رسول الله ، وإقام الصلاة ، وإيتـاء

الزكاة ، والحج ، وصوم رمضان » .

واوجبها ، وهي متعينه على كل مكلف بأداتها . ولكن هناك فىروض وواجبـات إسلاميـة غيرهـا ، وهـى كـثيرة ، ولا يتحقق العبد بمقام القرب إلا بأدائها كلها . فمن ذلك : أداء حقوق العباد المالية والثابتة في الذمة والتبي دخلت عليك من غير طريق شرعي ، والعدل في المبادلات المالية والمعاملات دون ظلم ، ولا بخس حق ، ولا غش ، ولا تطفيف كيل ، ولا نقص وزن ، ولا تدليس عيب ، ولا قول كذب ، ولا خيانة أمانة ، ولا إخلاف في وعد ، ولا نقض عهد ، ولا رجوع عن عقد بعد إبرامه دون خيار . ومن الواجبات إغاثة الملهوف ، ونصرة المظلوم ، وإعانة الضعيف ،

وصلة الرحم ، وردَّ السلام ، وحسن اللقاء ، ومعاملة الناس بخلق حسن ، والنصيحة لعباد الله تعالى ، وحبُّ الخير لهم كما تحب لنفسك .

ومن الواجبات : حسن القيام بحقوق الزوجية الواجبة على الزوجين قال تعالى : ﴿ وَلَهُنَّ مثل الذي عليهن بالمعروف وللرجال عليهنَّ درجة والله عزيز حكيم کپه .

والملاطفة في المعـاشرة الزوجيـة ، وحسن الجوار ، والبعـد عمــا يؤذيهم .

ولا يزعجه ،ولا يحمله فوق طاقته ،ولا يؤذيه بنفسه ،ولا في أولاده ، سواء في ذلك البهائم والطيور وغيرها . روى الإمام أحمد وغيره عن أبي الدرداء رضي الله عنه عن النبي صلى الله عليه وآله وسلم أنه قال : « لو غُفِر لكم ــ أي : لو غفر الله لكم ــ ما تأتون إلى البهامم لغفر لكم كثيراً » أي : لأنكم قد تغفلون عن أداء حقوقها . ومن الفروض الإسلامية : إبعاد النفس عن المحرمات وهـي كـثيرة فمنها : الربا ، والزنا ، والخمر ، والميسر ، والغصب ، والظلم ، وشهادة الزور ، والعين الغمسوس ، وقيول إلىه ، ، وانتباك الأعبراض بالقبذف

يرتقي إلى مقام قرب النوافل ، وهو مقام السابقين بالخيرات ، المقربين قرباً خاصاً . وهذا المقام له خصائصه وكراماته وفضائله ، فمن ناله نبال تبلك المكرمات والخصوصيات ، وذلك أنه يرتقى بصاحبه إلى مقام المحبوبيـة الخاصة كما جاء في الحديث القدسي الذي تقدم : « ولا يزال عبدي يتقرب إِلَى بالنوافل ـــ وفي هذه الصيغة من الكلام ما يــدل على الإكثــار مــن النوافل ـــ حتى أحبُّه » . وفيهم يقول سبحانه : ﴿ يَحبهم ويحبونه ﴾ . وإذا انتهى العبد وارتقى إلى مقام قرب النوافل الذي تثبت لـه فيـه المحبوبية ؛ نال خصوصياته ومكرماته كما جاء في الحديث :

« فإذا أحببته كنت سمعه الذي يسمع به ، وبصره الذي يبصر به ، ويده التي يبطش بها ، ورجله التي يمشي بها ، ولئن سألني لأعطينه ولئن استعاذني لأعيذنه» .

وروى الإمام أحمد عن عائشة أم المؤمنين رضي الله عنها عن النبي عَلَيْكَ قال : « قال الله تعالى : من آذى لي ولياً فقد استحلَّ محاربتي ، وما تقرب إلَّي عبدي بمثل أداء الفرائض ، وما يزال عبدي يتقرب إلَّي بالنوافل حتى أحبه ، فإذا أحببته كنت عينه التي يبصر بها ، وأذنه التي يسمع بها ، ويده  $\bullet$  V  $-$ 

الله تعالى يقول : من اهان لي وليا فقد بارزني بالعداوة . ابسَ آدم ـــ أي : يــا ابــن آدم ـــ لــن تــدرك ما عنــدي إلا بـــأداء ما افترضتُ عليك ، ولا يزال عبدي يتقرب إليَّ بالنوافل حتى أحبه : فأكون أنا سمعه الذي يسمع به ، وبصره الذي يبصر به ، ولسانه الذي ينطق به ، وقلبه الذي يعقل به ، فإذا دعاني أجبته ، وإذا سألني أعطيته ، وإذا استنصرني نصرته ، وأحبُّ ما تعبُّد لي عبدي به النصيحة » . وروى الطبراني وغيره عن أنس رضي الله عنه عن النبي عَلَيْطِيَّةٍ عن

جبريل عليه السلام عن ربه تعالى قال : « مَنْ أهان لي ولياً فقد بارزني بالمحاربة ، وما تردَّدتُ عن شيء أنا فاعله ما تردَّدتُ في قبض نفس عبدي

وإن من عبادي من لا يصلح إيمانه إلا الفقر وإن بسطت له لأفسده ذلك . وإن من عبادي من لا يصلح إيمانه إلا الغني ولو أفقرته لأفسده ذلك . وإن من عبادي من لا يصلح إيمانه إلا السقم ولو أصححته لأفسده

وإن من عبادي من لا يصلح إيمانه إلا الصحة ولو أسقمته لأفسده ذلك . إني أدبَّر عبادي بعلمي بما في قلوبهم إني عليم خبير » . والمراد بهؤلاء العباد – العباد المخلصون المؤمنون الكاملـون ، فللـه تعالى بهم عناية خاصة ، وهو وليهم ومولاهـم ومتـوليهم ، كما جـاء في الحديث : « ولان من عبادي المؤمنين »ــ أي : كُمَّل الإيمان .<br>. وعن أنس رضي الله عنه عن النبي عَلَيْطِيَّةٍ أنه قال : « يقول الله تعالى : من أهان لي ولياً فقد بارزني بالمحاربة ، وإني لأسرعُ إلى نصرة أوليائي إني لأغضب لهم كما يغضب الليث الحرد . وما ترددت عن شيءٍ أنا فاعله ترددي عن قبض روح عبدي المؤمن وهو يكره الموت وأنا أكره مساءته ولابدٌ له منه . وما تعبدني عبدي المؤمن بمثل الزهد في الدنيا . ولا تقرَّب إليَّ عبدي المؤمن بمثل أداء ما افترضت عليه . ولا يزال عبدي يتقرب إليَّ بالنوافل حتى أحبه ، فإذا أحببته كنت له سمعاً وبصراً ويداً ومؤيِّداً \_ إن سألني أعطيته وإن دعاني استجـبت له .

 $-09 -$ 

 $\frac{1}{2} \sum_{i=1}^{n} \frac{1}{i} \sum_{i=1}^{n} \frac{1}{i} \sum_{i=1}^{n} \frac{1}{i} \sum_{i=1}^{n} \frac{1}{i} \sum_{i=1}^{n} \frac{1}{i} \sum_{i=1}^{n} \frac{1}{i} \sum_{i=1}^{n} \frac{1}{i} \sum_{i=1}^{n} \frac{1}{i} \sum_{i=1}^{n} \frac{1}{i} \sum_{i=1}^{n} \frac{1}{i} \sum_{i=1}^{n} \frac{1}{i} \sum_{i=1}^{n} \frac{1}{i} \sum_{i=1}^{n$ 

وإن الله تعالى يقبول : وعيزتي وجبلالي ، وعليوي ومائي وجمالي

الأولياء ـــ برواياته حتى تكون على يقين من الأمر ، وحتى تعلم يقينــأ فضل التقرب إلى الله تعالى وشرف مقام القرب من حضرة الربّ جـلّ وعلا ، وتعلم مراتب المقربين وما أكرمهم الله تعالى به ، وتولَّاهم بتوليته الخاصَّة ، وحتى تعلَّم الطريق الموصلة إلى مرتبة الولاية ومقام القرب .

كلمات موجزة حول حديث الأولياء

إعلم أن الكلام على معاني هذا الحديث الشريف وما يدل عليه ـــ مفصَّلاً يحتاج إلى كتاب واسع خاص به ، ولكن أذكر فصولاً موجزة ينفعني الله تعالى بها وينفعك بها إن شاء الله تعالى :

أولاً \_ هذا الحديث المسمى بحديث الأولياء بيين لنـا أن لله تعـالى أولياء لهم فضلهم ومكانتهم عند الله تعالى وكرامتهم ، تولَّاهم الله تعالى بعنايته ونصرته لهم ، وأن من أحبهم فقد أحبَّ الله تعالى ، ومن عاداهم فقد عادى الله تعالى ، ومن عادى الله تعالى فالله محاربه ؛ ولا شكَّ أن الله تعالى خاذله وغالبه . فيقول سبحانه : « من عادى لي ولياً فقد آذنته بالحرب » أي : فقد أعلنت وأعلمته بأني محاربه .

 $-11 -$ 

وفي ذلك وعيد شديد وتهديد أكيد لمن أهان ولياً لله تعالى أو عاداه ؛ كما جاء في شأن المرابين : قال تعالى : ﴿ يا أيها الذين آمنوا اتقوا الله وذروا ما بقي من الربا إن كنتم مؤمنين ، فإن لم تفعلوا فأذنوا بحربٍ مـن الله ورسوله کپه الآية . فأولياءالله تعالى تجب موالاتهم ومحبتهم وتعظيمهم : قال تعالى :﴿ إِمَا وليكم الله ورسوله والذين آمنوا الذين يقيمون الصلاة ويؤتون الزكاة وهم راكعون کې . فمن أهان أولياء الله تعالى ؛ أو آذاهم ؛ أو احتقرهم ؛ فقد تصدَّى لأن يحاربه الله تعالى . وإن أخصَّ أولياءالله تعالى هم أصحاب رسول الله عليِّطيَّةٍ ، وقد أوصى بهم رسول الله عَلَيْطِيَّةٍ ، وحذَّر من بغضهم وإيذائهم حيث قال كما في الحديث الذي رواه الترمذي عن عبد الله بن مغفَّل رضي الله عنه قال : قال رسول الله عَلَيْطِيَّةِ : « اللهُ اللهُ في أصبحابي لا تتخذوهم غَرَضاً من بعدي ، فمن أحبهم فبحبى أحبهم ، ومن أبغضهم فببغضى أبغضهم ، ومن آذاهم فقد

الذي ورد فيه ، والمعنى المراد به هنا يدل على القرب والحب والنصرة . فولَّي الله تعالى هو مشتق من الولْي — أي القرب ـــ ومنه قوله عَلَيْتِيْتُم للآكل : « كُلُّ مما يليك » أي : من أمامك القريب . ومنه حديث : « لِيلني أولوا الأحلام منكم والنهي » . أو أنه مشتدّ من الدلام بمهم الجرة والزمرية بدرور وتقلت هذا أو

وولَّي الله تعالى هو المحب لله تعالى بل هو أشكَّ حباً لله ، بمعنى الفاعلية وولَّى الله تعالى هو محبوب الله تعالى ، قال تعالى : ﴿ يَحبهم ويحبونه ﴾ . وولَّى الله تعالى هو الناصر لله تعالى ولدينه على الفاعلية ، وهو منصور من جانب الله تعالى ومؤيَّد ـــ على المفعولية ، كما قال تعالى : ﴿ يا أيها الذين آمنوا إن تنصروا الله ينصركم ﴾، وقال تعالى : ﴿ وَلِينصرنَّ الله من ينصره ﴾ فهو ناصر ومنصور ، ومحبٌّ ومحبوب ، ومتقرُّب ومقرَّب . ثالثاً \_ هذا الحديث القدسي يبين لنا طريق الوصول إلى مرتبة الولاية  $-74$ 

أولياءه . إنْ أولياؤه إلا المتقون ولكن أكثرهم لا يعلمون ﴾ . فالمتقون هم أولياء الله تعالى وهم أولياء رسول الله عَلَيْكَ : فقد روى الحاكم في ( المستدرك ) أن النبي صلى الله عليه وآله وسلم جمع قريشاً فقال : « فيكم من غيركم » . فقالوا : فينا حليفنا ، وابن أختناءومولانا . فقال عَلَيْكَ : « حليفنا منا ، وابن أختنا منا ، ومولانا منا ، إن أوليائي منكم المتقون » .

 $-72 -$ 

الواجبات التي أوجبها الله تعالى عليهم ، ويدخل في ذلك الواجبات فعلاً ، .<br>وهي المأمورات العمليـة والقوليـنة والحلقيـة ، والواجبـات تركـأ وهـي

المحرمات . فإن المأمورات يجب فعلها ، والمنهيات يفترض ويجب تركها . وبذلك يرتقي المسلم من مرتبة الظالم لنفسه إلى مقام قرب الفرائض . ويجب أن يعلم أن جميع الأمور الدينية التي شرعها الله تعالى هي من العبادات والطاعات والأعمـال الصالحة والأقـوال الطيبـة ، والأخـلاق المرضية ، وجميع ذلك تعتبر قربات تقرُّب العبد إلى ربه جلَّ وعلا ، ولما كانت الصلاة أهمها وأعظمها قال تعالى فيها : ﴿ واسجد واقترب ﴾، وفي

 $-70$  -

فمن العبد الاقتراب والتقرب إلى الله تعالى بما شرعه الله تعالى ، ومن الله تعالى التقريب إليه ضعف ما يتقرب العبد إليه كما قال عَلَيْلِيَّةٍ في الحديث الذي رواه الشيخان عن أبي هريرة رضى الله عنه قال : قال رسول الله طَلِيَّةٍ : يقول الله عزَّ وجلَّ : « أنا عند ظن عبدي بي وأنا معه إذا ذكرني ، فإن ذكرني في نفسه ذكرته في نفسي ، وإن ذكرني في ملأ ذكرته في ملأ خير منه ، وإن تقرَّب إلىَّ شبراً تقربت إليه ذراعاً ـــ أي : ضعـف مـا تقرُّب العبد ــــ وإن تقرب إليَّ ذراعاً تقربت منه باعاً ــــ أي : ضعف ما تقرب العبد ـــ وإن أتاني يمشي أتيته هرولة » وسيآتي شرح هذا الحديث إن شاء الله تعالى . وقد تقدم الكلام مفصلاً على مقام المقتصدين . الصنف الثاني : من أولياء الله تعالى : المقربون : وهم الذين تقربوا إليه سبحانه بالنوافل زيادة على الفرائض ، فهم لهم المقام الأعلى .

 $-77-$ 

وسُمَيْتُ النوافـل بـــذلك : لأنها تجلب لصاحبها خيرات وخيرات لا يعلمها إلا الله تعالى ؛ في الدنيا والآخرة ، وتفتح أبواب الخير الإآمى الذي لا يغلق أبداً كما قال عَيْلِيَّةٍ لمعاذ بن جبـل بعدمـا بيَّـن لـه فـرائض الإسلام ـــ قال له : « ألا أدلك على أبواب الخير » ثم ذكر له جملة من النوافل .

والنوافلَ المذكورة في هــذا الحديث هــي : الخيرات التــي سبــق بها السابقون ، الذين ذكرهم الله تعالى بقوله : ﴿ وَمَنْهُمْ سَابَقَ بِالْخَيْرَاتِ بِإِذْنِ الله ﴾ كما تقدم .

المقتصدين أصحاب اليمين ، فالله تعالى فتَّح أبواب الخير ، وجعلها كثيرة ليقصده القاصدون ، وليدخلوا منها إلى حضرة قربه . إذاً ما هي أنواع أبواب الخير والخيرات ـــ أي : الطاعات والقربات النافلة ؟ .

نعم بيَّنها النبي عَلَيْتِيْمُ ونصَّ على التقرب بها إلى الله تعالى وهي أنواع كما سيتضح لك إن شاء الله تعالى ، فمن دخل بعض تلك الأبواب فهو من السابقين ، ومن دخلها كلها فهو من سابقي السابقين . فجزى الله تعالى نبينا ورسولنا وروح أرواحنا سيدنا محمداً صلى الله عليه وآله وسلم أفضل ما جازى نبياً عن قومه ، ورسولاً عن أمته ، وجعلنا

الله تعالى من أتباعه ، وحشرنا في زمرته ، فإنه صلى الله عليه وآله وسلم دَلْنا على خير ، ودَلْنا على أبواب الخير كلها ، كما قال : « ألا أدلك على أبواب الخير »، وبَيّن لنا طريق التقرب إلى الله تعالى ، وفصَّل لنا كلّ شيء ، فلم يتركنا حيارى ، و لم يتركنا في ظلمة الجهل ، ولا في ظلمات وحشة الفكر ، ولا في ظلمات الشكوك والشبهات ، بل تركنا على نوره الباقي أبد الآبدين ، قال عَلَيْكَ، : « تركتكم على مثل البيضاء ، ليلها ونهارهـا سواء ، لا يزيغ عنها إلا هالك » .

متعددة :

وسأبينها مع أدلتها إن شاء الله تعالى ، حتى يكون السائر في طريق العبادة لله تعالى ، والسالك طريق القرب من حضرة الرب جلَّ وعلا ـــ يكون على بينة من أمره ، متبعاً هدى رسول الله عَلَيْكَ وتعاليمه ، منتهجاً سبيل رسول الله عَلَيْلِيَّةٍ ، الذي دعا العباد إليه ، ليوصلهم إلى ربهم تبارك وتعالى ، ويحبُّب قلوبهم به سبحانه ، قال تعالى : ﴿ قُلْ : هذه سبيلي أدعو إلى الله علـــى بصــــيرة أنـــــا ومــــن اتبعـــــي وســــبحان الله ومــــا أنــــا مــــن المشركين کهه . اللهم اجعلنا من أتباعه ، واملأنا من أسراره وأنواره عَلَيْلِيَّةٍ . ᅳ ᅐᄉ*ᅳ*
والنوافل كما بينت لك هي ما زاد على الفرائض والواجبـات ، مـن العبادات والطاعات ، وفعل الخيرات ، وهي : كثيرة شهيرة والحمد لله رب العالمين ، ولا يمكن جمعها كلها في هذا الكتيب ، ولذلك فإني أذكر لك أيها القارىء الكريم جملاً منها موجزةً ، تنهض بهمـتك ، وتقـوّي عزيمتك إلى المسارعة إليها ، وإلى ما وراءها إن شاء الله تعالى .

التَقَرُّب إِلى الله تعالى بالنوافل العمليَّة روى الترمذي وغيره عن معاذ بن جبل رضي الله عنه قال : قلت يا رسول الله أخبرني بعمل يدخلني الجنة ويباعدني عن النار ؟ قال عَلَيْكَ، : « لقد سألت عن عظيم ، وإنه ليسير على من يَسَّره الله تعالى عليه : تعبد الله لا تشرك به شيئاً ، وتقيم الصلاة ، وتؤتي الزكاة ، وتصوم رمضان ، وتحج البيت » . ثم قال عليَّلَكُم : « أَلا أدلك على أبواب الحير ؟ الصوم جنة ، والصدقة

ثم قال عَلَيْلِيَّةٍ : « أَلا أخبرك بمِلاك ذلك كله ؟» . قلت : بلي يا رسول الله . فأخذ بلسانه وقال عَلَيْلِيَّةٍ : « كُفُّ عليك هذا » . قلت : يا رسول الله وإنا لمؤاخذون بما نتكلم به ؟ ينة السابق المسابق المسابق أراء المسابق المسابق المسابق المسابق المسابق

اعين ﴾ اي : فلا تعلَّم نفس قامت من الليل وتركَّت المضاجع ، لا تعلَّم قدر ما أعد الله تعالى لها ، وأخفى لها من النعيم الأبدي ، الذي تَقَرُّ به عينها ، ﴿ جزاءً بما كانوا يعملون ﴾ . وقوام الليل هم : المواظبون عليه ، هم داخلون في المقربين السابقين بالخيرات ، والداخلين في بـاب الخير العظيم ــ الذيــن جـاء في الحديث القدسي فيهم عن رب العالمين كما روى الشيخان عن أبي هريرة رضي الله عنه قال : قال عَلَيْلِيَّةٍ : « يقول الله تعـالى : أعـددت لعبـادي الصالحين ما لا عين رأت ، ولا أذن سمعت ، ولا خطر على قلب بشر » .

 $\vee$   $-$ 

اللهم اجعلنا من أولئك فضلاً منك ونعمة . آمين . فكم وكم من واصلين مقربين ، وصلوا إلى الله تعالى ونالوا مقام القرب الخاص بسبب مواظبتهم على قيام الليل ، كما أخبر عـن ذلك رسول الله صَ<u>اللَّهِ</u><br>عَلَيْقِيَةُ : روى الترمذي وغيره عن أبي أمامة رضي الله عنه عن رسول الله عَلَيْكَ بِهِ قال : « عليكم بقيام الليل فإنه دأب الصالحين قبلكم ، وقربة إلى ربكم ، ومكفرة للسيئات ، ومنهاة عن الإثم » . كما أخبر عَلَيْلِكُم أن قُوَّام الليل هم من السابقين إلى الجنة بغير حساب :

والمعنى : فاحرص كل الحرص على أن تكون في تلك الساعة ممن يذكر

يتقرب الله تعالى إلى عباده قرباً خاصاً : فقد روى الترمذي وصححه عن عمرو بن عيينة رضي الله عنه أنه سمع النبي عُلِيِّلَيْمُ يقول : « أقرب ما يكون العبد في جوف الليل الآخر ، فإن استطعت أن تكون ممن يذكر الله في تلك الساعة فكن » .

الله تعـالى : بصلاة ، وتـلاوة قـرآن ، أو استغفـار ، أو دعــاء ، ونحو ذلك – فإنها قـرب ، وهكـذا نوافـل الصلـوات ، كما فصلت ذلك في كتاب : ( الصلاة في الإسلام ) ، ونوافل الصيام والحج النافلة : كلها قربات تقرب العبد إلى الله تعالى قرب المقربين السابقين بالخيرات ، إذا كملت لصاحبها فرائضه وواجباته ، ولم ينقص منها شيئأ . وإن كانت ناقصة كانت النوافل مكملات لذلك النقص وليست نافلة

ز ائدة .

التقرب إلى الله تعالى بالنوافل القولية

 $- YY -$ 

فكلها أبواب خير ، وكلها خيرات وعبادات ، فمن سبق بها فهو سابق إليها يوم القيامة ، قال تعالى : ﴿ أُولئك يسارعون في الخيرات وهم لها سابقون کپه .

والتحميد ، والتكبير ، وجميع أنواع ذكر الله تعالى بأسمائه وصفاته ومحامده ودعائه .

التقرب إلى الله تعالى بتلاوة كتابه إن أفضل هذه النوافل القولية وأهمها : تلاوة كتاب الله تعالى مواظبة : قال تعالى : ﴿ إِنَّ الذِّينِ يَتلون كتـابِ الله وأقامـوا الصلاة وأنفقـوا مما رزقناهم سراً وعلانية يرجون تجارةً لن تبور . ليوفيهم أجورهم ويزيدهم من فضله إنه غفور شكور ﴾ . وتسمى هذه الآيات آيات القرَّاء ، لأنها نزلت في مدحهم وتكريمهم وبشائرهم ، فذكر فضائلهم وأعمالهم ، وبدأ ذلك بأنهم يتلون كتـاب الله ، وهذا يدل على أن تلاوة كتاب الله تعالى هي عبادة وقربة إلى الله تعالى ، لها شأنها الكبير ، وأجرها الكثير عند الله تعالى ، وبها يطوي العبد السالك مراحل مديدة ، وأسفاراً بعيدة ، حتى يصل إلى مقام القرب من حضرة الـرب سبحانـه ، ويحل في حـظيرة القـدس الربــاني ، والأنس الرحماني . روى الترمذي وغيره عن ابن عباس رضي الله تعالى عنهما أن رجلاً سأل النبي عَلَيْتِكُمْ أَيُّ الأعمال أحب إلى الله تعالى ؟ فقال عَيْلِيَّةٍ : « الحالُ المرتحل » .  $- YY$  -

فقال عَلَيْلِيْلَهِ : « الذي يضرب من أول القرآن ـــ أي : يبدأ من تلاوة أَول القرآن ـــ إلى آخره كلَّما حلَّ ارتحل » . أي : كلَّما ختم ختمةً أخذ بغيرها ، وهكذا مواظباً ، فهو مسافر إلى الله تعالى يقطع أشواطاً بعيدة المدى ، فهو لا بدَّ أن يصل لأنه يتقرب إلى الله تعالى بكلامه .

قال : وما الحالّ المرتحل ؟

وقد بين النبي عَلَيْطِيَّةٍ أن التقرب إلى الله تعالى بتلاوة كتابه هي أعظم مقرب ، وأقرب تقرب ، وأفضل تقرب ، وأن العباد مهما تقربوا إليـه بكلام ؛ ما تقربوا إليه بمثل كلامه .

روى الترمذي وحسَّنه عن أبي أمامة رضي الله عنه قال : قال النبي طَالِبَهِ : « ما أذن الله لعبدٍ - أي : ما استمع الله تعـالى لعبد ــــ في شيء أفضل من ركعتين يصليهما ، وإن البرُّ لَيُذَرُّ على رأس العبـد مـا دام في صلاته ، وما تقرَّب العباد إلى الله تعالى بمثل ما خرج منه » أي : بمثـل ما بدأ منه يعني القرآن الكريم ، فإنه كلام الله تعالى ، منه بدأ لأنه سبحانه هو المتكلم به ، وإليه يعود فهو كلامه لا كلام غيره .

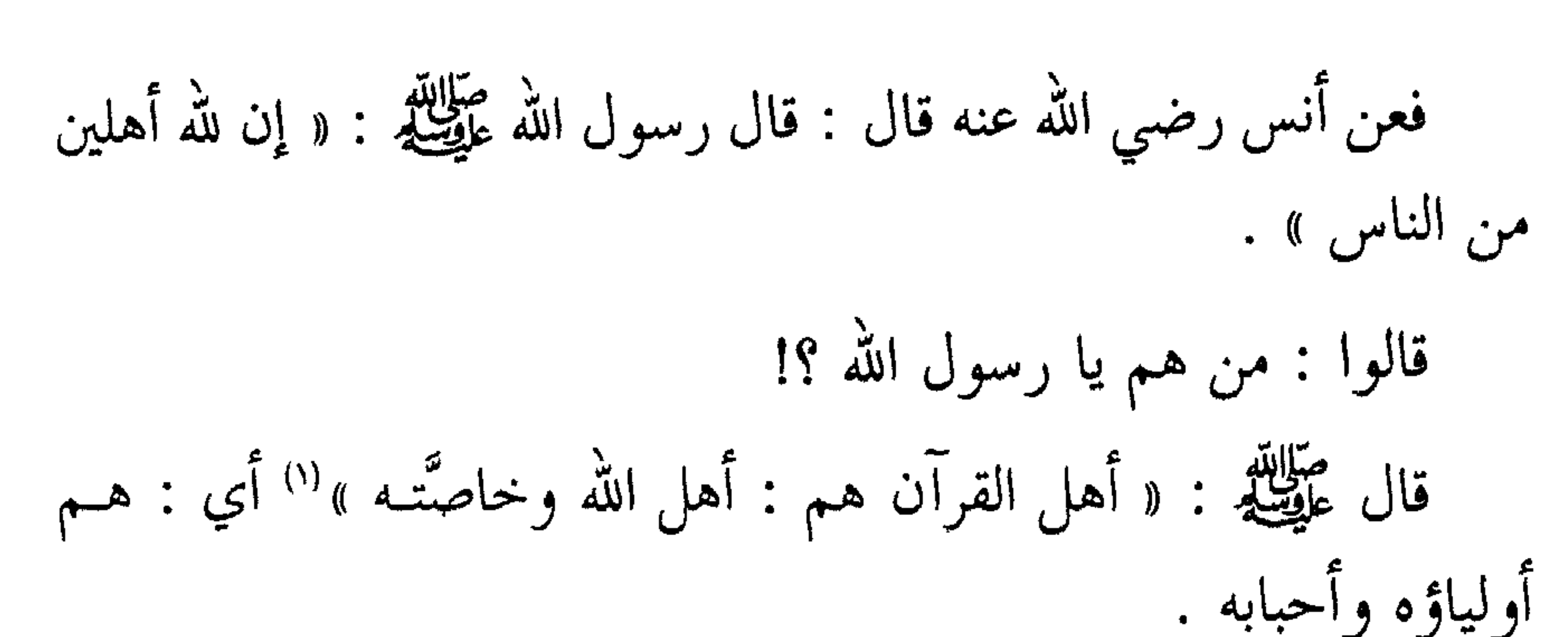

فأهل القرآن الكريم الملازمون لتلاوته ، المتأدبون بآدابه ، هم أولياء الله تعالى وخاصَّة أهله بلا ريب ولا شك ، كما أخبرنا رسول الله صلى الله عليه وآله وسلم ، فإن كلام الله تعالى هو أفضل الكلام . روى الترمذي عن أبي سعيد الخدري رضي الله عنه قال : قال رسول الله عَلَيْتِكُم : « يقول الربُّ تبارك وتعالى : مَنْ شغله القرآن عن مسألتي أعطيته أفضل ما أعطي السائلين ، وفضل كلام الله تعالى على سائر الكلام كفضل الله على خلقه » . ولذلك جاء في فضل تلاوته من الفضائل والأجور والثواب ما ليس

في غيره ، فإن بكل حرف يتلى حسنة ، والحسنة بعشر أمثالها ، وهذا أقل المضاعفات في تلاوة القرآن ، وفوق ذلك مضاعفات لا يقدر قدرها إلا الله تعالى ، على حسب تلاوة القارىء وخشيته وحضوره . وروى الترمذي وصححه عن ابن مسعود رضي الله عنه قال : قال رسول الله عليه عليه : « مَنْ قرأ حرفاً من كتاب الله تعالى فله به حسنــة ، والحسنة بعشر أمثالها ، لا أقول : ﴿ أَلَـمٖ ﴾ حـرف ، ولكـن : ألـف حرف ، ولام حرف ، وميم حرف » . (١) قال المنذري : رواه النسائي وابن ماجه والحاكم . اهـ ورواه أحمد في ( مسنده ).  $\vee$   $\circ$   $-$ 

ففي هذه الآية الكريمة يأمر الله تعالى عباده المؤمنين أن يصلوا على هذا النبـي الكـريم ، تكـريماً لمقامهـم ، وتشريفـاً لهم ــ كما شرَّف الملائكـة بذلك — ورفعة لدرجاتهم ، وتكفيراً لسيئاتهم ، ولينالوا الصلوات من الله تعالى ، والتسليمات عليهم ، ولينالوا الصلاة منه عَلَيْطِيٌّ عليهم ، ولينالوا صلاة الملائكة عليهم ، وليكونوا أولى به عَلَيْطِيم ، وبشفاعته ، وبقربه ، وإكرامه ، وعطفه يوم القيامة ، ولينالوا بذلك خير الدنيا والآخرة . وكل واحدة من تلك المكرمات جاءت فيها أحاديث نبوية ثابتة أذكرها لك بإيجاز ، أما تفاصيلها فارجع إلى كتابي : ( الصلاة على النبي عَلَيْتِكُمْ ).

فقال صلى الله عليه وآله وسلم : « إنه أتـاني الملك فقـال يا محمـد<br>أما يرضيك أن ربّك عزّ وجلَّ يقول : إنه لا يصلي عليك أحدٌ من أمتك

إلا صليت عليـه عشـراً، ولا يسـلّم عليـك أحـد مـن أمتـك إلاّ سـلّمت عليه عشراً ، فقال عَلَيْطِيَّة : بلي » أي : رضيت . فالصلاة والسلام عليه عَلِيِّلَ ذلك مقابل بعشر من الله تعالى . وإن صلاة الله تعالى على عبده شأنها كبير ، وخيرها كثير ، كما بيّن الله تعالى ذلك لعباده المؤمنين الصادقين فقال : ﴿ يا أيها الذين آمنوا اذكروا

الله ذكراً كثيراً وسبحوه بكرة وأصيلاً . هو الذي يصلي عليكم وملائكته ليخرجكم من الظلمات إلى النور وكان بالمؤمنين رحيماً ﴾ . فصلاة الله على عباده تخرجهم من الظلمات إلى النور ، وليس المراد بالظلمات ظلمات الكفر ؛ لأنهم مؤمنون ،ولا ظلمات الليل وضوءالنهار لأنهم لا محالة هم بالليل مظلمون وفي النهار مبصرون : قال تعالى : ﴿ وَآيَة لهم الليل نسلخ منه النهار فإذا هم مظلمون ﴾ ، وقال في النهار : ﴿ وجعلنا آية النهار مبصرة ﴾ الآية . ولكن المراد بالظلمات التي يخرجهم منها بصلاته عليهم هي : ظلمات

 $\sim$  11  $\sim$  11  $\sim$   $\pm 10 + 10 = 10$ 

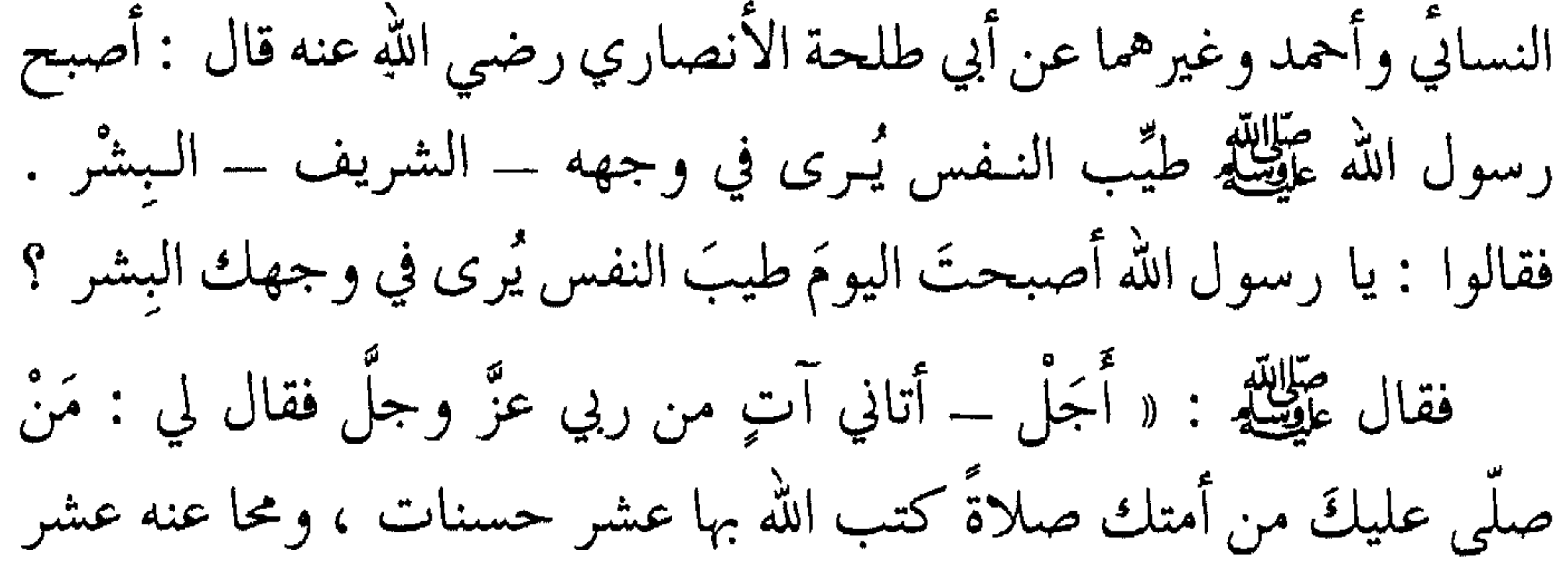

سیئات ، ورفع له عشر درجات ، وردٌّ علیه مثلها » . فكلما أكثر المصلي من الصلاة عليه عليهة ارتفعت درجاته ، ومَـنْ ارتقى في رفعة الدرجات لا بدَّ أن يصل إلى أرفع المقامات ، وهو مقام القرب الخاص فافهم . وهكذا سيدنا محمد ﷺ يصلي على مَنْ يُصلِّي عليه : روى الطبراني عن أنس رضي الله عنه عن النبي عَلَيْطَلَّهُ قال : « من<br>صلَّى عليَّ بلغتني صلاته ، وصليت عليه ، وكُتب له سوى ذلك عشر حسنات ».

فهـو ﷺ يصلــي علــى مَــنْ يصلــــي عليـــه ويقـــول : اللّهـــم صَـــلٌّ علـــى فلان ـــــــــــويذكره باسمه ؛ وما أفضل صلاته وما أشرفها !! نعم إن فيها سكينةً للقلوب ، ومغفـرةً للذنـوب ، وزكاةً وطهـارةً للنفس ، وبذلك يرتقي العبد إلى مقام القرب . قال الله تعالى : ﴿ وَصَلَّ عَلَيْهِمْ إِنَّ صَلَاتِكَ سَكَنَّ لَهُمْ ﴾ . والسكن هو السكينة التي يسكن لها القلب ، وتطمئـن لها النـفس وتنعم ، ويزيد بها الإيمان ، ويحصل بها القربان ، قال تعالى : ﴿ هُوَ الذي

 $\vee \wedge$   $-$ 

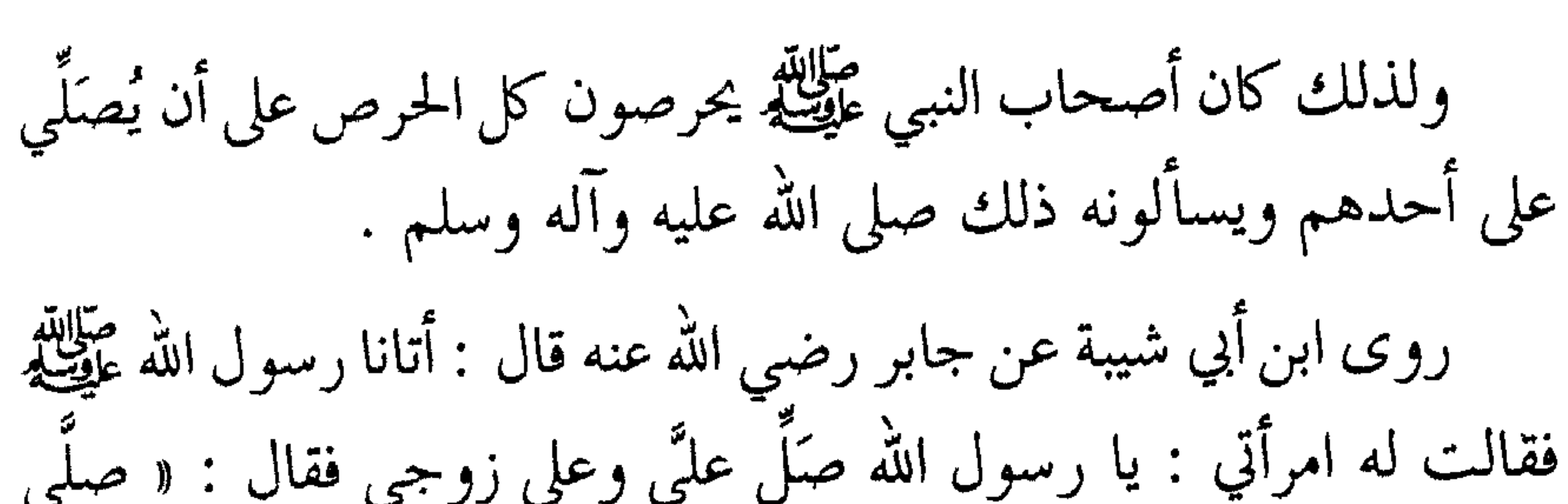

أنزل السكينة في قلوب المؤمنين ليزدادوا إيماناً مع إيمانهم ﴾.

داخل أولاً لا محالة .

ومن ذلك قوله تعالى : ﴿ إِلاَّ آل لوط نجيناهم بسحرٍ ﴾ والمراد : نجينا لوطاً وآله ، وليس المراد أن الله تعالى نجي آل لوط و لم ينج لوطاً الذي هو سبب لنجاة آله .

ومن ذلك ما جاء في بـعض روايـات البخـاري في صيغـة الصلاة الإبراهيمية : « كما صليت على آل إبراهيم » الحديث ــ أي : كما صليت على إبراهيم وآله كما جاء في رواية أخرى .

ملائكة الله تعالى تصلى على مَنْ يصلى على سيدنا محمد عَيْلِتِهِ : عن عامر بن ربيعة رضي الله عنه عن أبيه رضي الله عنه قال : سمعت رسول الله عَلَيْطِيَّةٍ يخطب ويقول : « مَنْ صلَّى علَّى صلاة لم تزل الملائكة تُصلى عليه ما صلَّى عليَّ فليقلُّ عبد من ذلك أو ليكثر »<sup>(١)</sup>. وروى الطبراني عن أنس رضي الله عنه قال : قال رسول الله عَلَيْكِ :

مَنْ أكثر الصلاة على النبي عَلَيْكَ كُفِيَ همَّ الدنيا والآخرة ونال خير الدنيا والآخرة :

عن أبتي بن كعب رضي الله عنه أنه قال : قلت يا رسول الله إني أكثر الصلاة عليك فكم أجعل لك من صلاتي ـــ أي : فكم أجعل من دعائي صلاة عليك ؟ قال : « ماشئتَ » قلت : الربعَ ؟ قال عليلله : « ما شئت وإن زدت فهو خير لك » .

(١) رواه أحمد وابن أبي شيبة وابن ماجه .

قلت : النصف ؟ قال : « ما شئت وإن زدت فهو خير لك » . قلت : الثلثين ؟ قال : « ما شئت وإن زدت فهو خير لك » . قال أبي بن كعب : أجعل لك صلاتي كلها ؟ قال : « إذاً تكفي همّلتُ ويغفر ذنبك »(۱).

عقبي الدار ، ورضا الله تعالى العزيز الغفار ، ورضا حبيبه الأكرم السيد المختار سيدنا محمد صلى الله عليه وآله وسلم ، ما تعاقب الليل والنهار ، وعدد قطر الأمطار ، وورق الأشجار ، وعدد الأحجار والتراب والغبار ، وعلينا معهم أجمعين .

(١) رواه أحمد والترمذي وصححه .

 $\rightarrow$   $\land$   $\rightarrow$ 

من النوافل القولية الإكثار من ذكر الله تعالى ومن النوافل القولية التي يتقرب بها العبد إلى الله تعالى حتى يلتحق بالمقربين : الإكثار من ذكر الله تعالى بتهليل ، أو تسبيح ، أو تحميد ، أو تكبير ، أو استغفار ، أو تمجيد ، أو ثناء على الله تعالى ، أو دعـاء ، أو  $\mathbb{E}[\mathbf{H} \times \mathbf{H} \times \mathbf{H}] = \mathbb{E}[\mathbf{H} \times \mathbf{H}]$ 

يعني : حين ودعه رسول الله عليه وقد بعثه إلى اليمن ، ومعاذ راكب على الناقة ، ورسول الله عَلَيْطِيَّةٍ يمشي إلى جانب الناقة ، وهو يـوصـي معـاذاً بوصايا جامعة ـــ أن قلت : يا رسول الله : أي الأعمال أحبَّ إلى الله تعالى ؟ قال : « أن تموت ولسانك رطب من ذكر الله » . ورواه البزار وابن حبان في ( صحيحه ) بلفظ : قال يا رسول الله :

أخبرني بأفضل الأعمال وأقربها إلى الله تعالى ؟

قال : « أن تموت ولسانك رطب من ذكر الله تعالى » . وروى الترمذي عن أبي سعيد الحدري رضي الله عنه أن رسول الله صَّالِلَّهِ سئل أيِّ العباد أفضل درجة عند الله يوم القيامة ؟ فقال : « الذاكرون الله كثيراً » الحديث .  $\frac{1}{2}$  $\frac{1}{2}$  $\frac{1}{2}$  $\frac{1}{2}$  $\frac{1}{2}$ 

صف ».۔ اب اورار میں میہ ا

وتكلمت على شرح هذا الحديث في كتاب ( الصعود ) فارجع إليه .

فالإكثار من ذكر الله تعالى فيه الحب والقرب والسابقية ـــ اللهم اجعلنا من الذاكرين كثيراً .

والأحاديث الواردة في فضل الإكثار من ذكر الله تعالى هي كثيرة وشهيرة ، وفي ذلك دلالة على أن كثرة الكم هي محبوبة إلى الله تعالى ، وهي من مقاصد الشريعة ، وإن قوة الكيف لا تغني عن كثرة الكم .

وجاء عنه عَلَيْكَ الله قال : « مَنْ صلَّى علمٌ كل يوم مائة مرة قضى<br>الله له مائة حاجة ، وكتب له براءة من النفاق ، وبراءة من النار » .

حتى يرى مقعده من الجنة » . وقال ابن عمر : كنا نعد لرسول الله عَلَيْتِكُمْ في المجلس الواحد مائة مرة يقول : « ربُّ اغفر لي ، وتب علمَّي ، إنك أنت التواب الرحيم **»** . ومن ذلك كله تعلم : أن الأعـداد التـى جـاء بيـانها وتحديدهـا في الأحاديث النبوية لها اعتبار في شريعة الله تعالى ، وفي الأجر والثواب عند الله تعالى ، وأن جميع المقادير الشرعية والأعداد والكميات والتحديدات التي جـاءت في الشريعة ـــ هــي مــن أحكــام الشريعــة ، ولها حكـمـهـا وأسرارها وأجورها ، وأنوارها ، وليست هي من باب العبث ، ولا من باب الصدف ، وإنما هي أحكام قائمة على حِكم ، وشريعة قيمة صادرة

عن العليم الحكيم .

فالصلوات المفروضة خمسة وكل واحدة منها لها كمية عددية ؛ ففرض صلاة الصبح ركعتان ، والظهر أربع ، والعصر أربع ، والمغرب ثلاثة ، والعشاء أربع — وكل ذلك له حكم وأسرار .

والصيام شهر في السنة ، والزكاة ربع العشر ، وهكذا أمور الشريعة فيها المقادير والتوقيت والتعداد بالأعداد المعيُّنة .

وروى الإمام أحمد عن النبي عَلَيْكَ لَهُ قال : « مَنْ قرأ : ﴿ قُلْ هُو

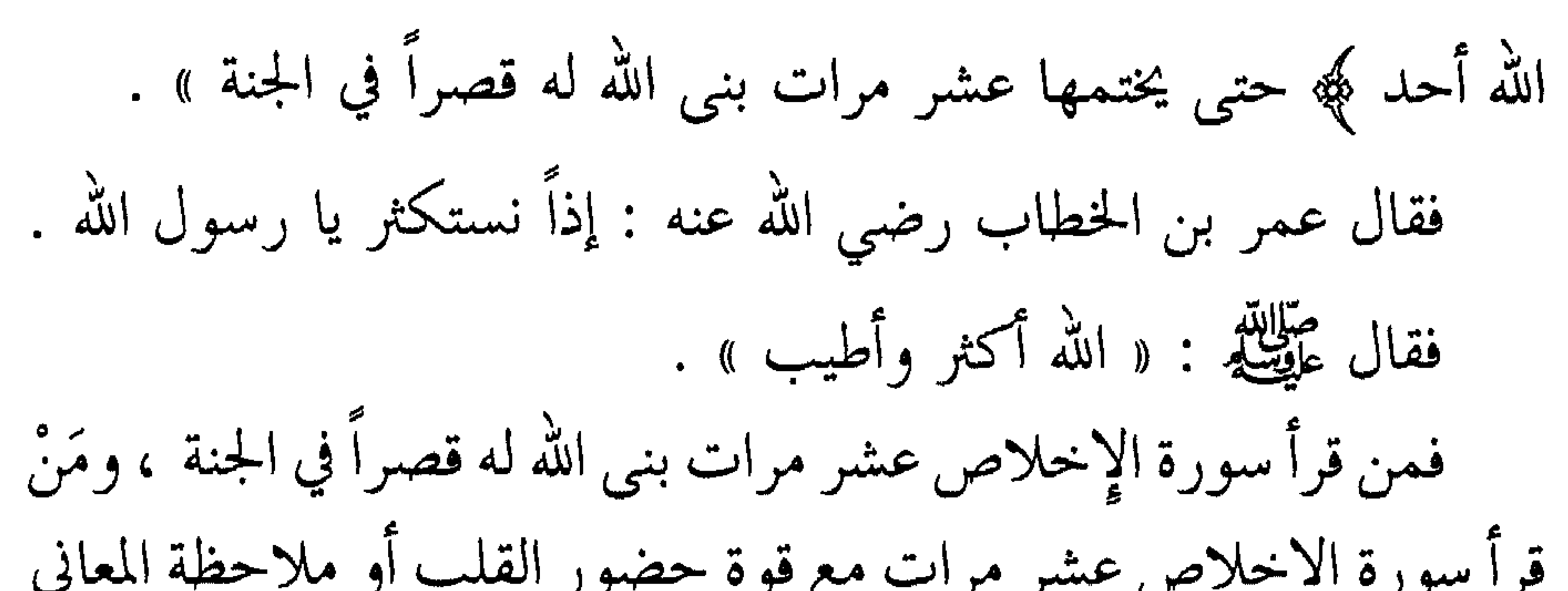

اربعمائة اية كتب من العابدين ، ومـن قـرا خمسمائـة ايـة كـتب مـن الحافظين ، ومن قرأ ستهائة كتب من الخاشعين ، ومن قرأ ثمانمائة آية كتب من المخبتين ، ومن قرأ ألف آية أصبح له قنطار ، والقنطار : ألف ومائتا أوقية ، والأوقية خير مما بين السماء والأرض – أو قال : خير مما طلعتْ عليه الشمس — ومن قرأ ألفي آية كان من الموجبين »<sup>(١)</sup>. فانظر يا أخبى في أسرار الأعداد ، وما رتب الله تعالى عليها من المراتب والمقامات ، والثواب والأجور . (١) قال الحافظ المنذري : الموجب هو الذي أتى بفعل يوجب له الجنة . اهـ. .  $\wedge$   $\overline{\phantom{0}}$ 

فيهم : ﴿ وَالذَّاكرين الله كثيراً والذاكرات أعــدَّ الله لهم مغفـرة وأجـراً عظيماً ﴾ برحمتك يا أرحم الراحمين . وقد ذكرتُ بعض فضائل ذكر الله تعالى في كتابي ( صعود الأقوال )، وفي كتـــاب ( الدعـــاء ) فارجــــع إليهمــــا ينفـــعك الله تعــــالى بهما . التقرب إلى الله تعالى بنوافل الصدقات المالية وغيرها

قال تعالى : ﴿ الذين ينفقون في السراء والضراء والكاظمين الغيظ والعافين عن الناس والله يحب المحسنين ﴾ .

وهذه جملة من صفات أهل قرب النوافل ، قد ذكرها الله تعالى لنا ، وختم ذكرهم بأنه سبحانه ﴿ يحب المحسنين ﴾ لأنهم محسنون العبادة لله تعالى ، ومحسنون المعاملة مع عباد الله تعالى .

وقد بيَّن النبي عَلَيْلِكَ لمعاذ بن جبل رضى الله عنه ، ودلَّه على أبواب الخير التي يُدخل فيها في مقام قرب النوافل فقال له : « ألا أدلك على أبواب الخير ؟ الصوم جُنَّة ، والصدقة تطفىء الخطيئة كما يطفـىء الماء النـار » الحديث ، فباب الصدقات باب قرب ، يدخل منه المتقرب في حـظيرة القدس الرباني .

وفي حديث السبعة الذين يظلـــهم الله يــوم القيامــة ، قــال طَيْلِتُهِ : « من حان تصدق بصدقة فأخفاها ، حتى لا تعليم شماله ما تنفق عبنه »

وروى الطبراني بإسناد حسن عن أبي أمامة رضي الله عنه قال : قال رسول الله عليه عليه : « صنائع المعروف تقي مصارع السوء ، وصدقة السر تطفىء غضب الربِّ ، وصلة الرحم تزيد في العمر » .

صلدقة » .

قالوا : يا رسول الله أياًتي أحدنا شهوته ويكون له فيها أجر ؟ قال : « أرأيتم لو وضعها في الحرام أكان عليـه وزر ، فكــذلك إذا وضعها في الحلال كان له أجر » .

وفي رواية الصحيحين عن أبي هريرة رضي الله عنه أن فقراء المهاجرين أتسوا النبسي عَلَيْتِكَ فقالـــوا : ذهب أهـــل الدثور ـــ أي : الأموال ـــ بالدرجات العلى ـــ أي : وهي مقامات المقربين ــــ والنعيم المقيم . فقال عَلَيْطِيعٌ : « وما ذاك » ؟

 $- \lambda$ 9 -

وعبد رزقه الله مالاً و لم يرزقه علماً فهو يخبط في ماله بغير علــم : لا يتقي فيه ربه ، ولا يصل فيه رحمه ، ولا يعلم أن لله فيه حقاً ـــ فهذا بأخبث المنازل .

وعبد لم يرزقه الله مالاً ولا علماً فهو يقول : لو أن لي مالاً لعملت فيـه بعمـل فلان ـــ أي : المسرف على نـفسه بالمعاصبي ـــ فهـو بنيتـــه

تعالى هو أنفعهم لعياله : روى البزار عن أنس ، والطبراني عن ابن مسعود رضي الله عنهما قالا : قال رسول الله صلى الله عليه وآله وسلم : « الخلق كلهم عيال الله فأحبهم إلى الله أنفعهم لعياله » . وروى الطبراني عن ابن عمر رضي الله عنهما أن النبي عَلَيْتِكُمْ قال : « أحبّ الناس إلى الله تعالى أنفعهم ، وأحب الأعمال إلى الله عزَّ وجلَّ سرور تدخله على مسلم ، أو تكشف عنه كربة ، أو تقضي عنه ديناً ، . أو تطرد عنه جوعاً .

 $-9. -$ 

ومن كف غضبه ستر الله عورته ، ومن كظم غيظاً ولو شاء أن يمضيه أمضاه ـــ ملأ الله قلبه رضاً يوم القيامة ، ومن مشى مع أخيه المسلم في حاجة حتى يثبتها له أثبت الله تعالى قدميه يوم القيامة يوم تذل الأقدام .

ولأن أمشي مع أخي المسلم في حاجة أحب إليَّ من أن أعتكف في هذا المسجد شهراً.

وإن سوءِ الخلق ليفسد العمل كما يفسد الخل العسل » . فإسداء الخير ، والسعى في مصالح العباد ، وفي قضاء حاجـاتهم ، ورفع مهماتهم ، وتفريج كرباتهم ذلك من أعظم القربات إلى الله تعالى . وإن أعظم خير وأكبر نفع توصله إلى العباد هو أن تنفعهم في دينهم ، وتعلُّمهم شريعة الله تعالى وكتابه ، وسنة نبيه عَلَيْلَةٍ ، وتثبت لهم إيمانهم ، وتمكن لهم عقيدتهم ، فتدفع عنهم الشبهات ، وتـرد عنهم الضلالات ، وتأمرهم بالمعروف وتنهاهم عن المنكرات ـــ ذلك أعظـم القربـات إلى رب الأرض والسماوات .

التقرب إلى الله تعالى بتعلم العلم النافع وتعليمه إن المتعلم والعالم بدين الله تعالى ، المتمسك بشريعة الله تعالى ، الذي نفعه الله تعالى ونفع العباد بعلمه ، فعلمهم ما ينفعهم في عقيدتهم وتثبيتها ، وفي شريعتهم والعمل بها ؛ في تحسين أخلاقهم وسيرتهم ومعاملاتهم ، وبث فيهم علـم الحشية من الله تعالى ، والحب لله وفي الله تعالى ، وورث العلـم كابراً عن كابر ، وورَّثه من بعده ، وبقي أثره في الخير ــــ إن هذا العالم يفوق في الفضل والرتبة عند الله تعالى جميع المتطوعين بأنواع العبادات ،

والمكثرين من نوافل الصلوات والصدقات ونحو ذلك . وذلك أمر لا يختلف فيه اثنان فإنه ثابت بالكتاب والسنة قال تعالى : ﴿ يَرْفَعَ اللَّهُ الَّذِينَ آمَنُوا مُنكُمْ وَالَّذِينَ أَوْتُوا الْعَلَمُ دَرِّجَاتٌ ﴾ . وروى الطبراني والبزار بإسناد حسن عن حذيفة رضى الله عنه قال : قال رسول الله عليه عليه : « فضل العلم أحب إليّ من فضل العبادة ، وخير دينكم الورع » . فالعلماء يرفع الله تعالى درجاتهم مع المؤمنين رفعاً عاماً ، ويرفع لهم درجاتٍ على المؤمنين ـــ غير أولي العلم ـــ رفعاً خاصاً ، فهم أعلى منزلةُ من المؤمنين سواهم . ويكفي في شرف العلماء وفضلهم أن الله تعالى يباهي بشهادتهم ، وقد قرن شهادتهم بشهادة الملائكة ، قال تعالى : ﴿ شهد الله أنه لا إِلَّه إِلا هو والملائكة وأولوا العلم قائماً بالقسط لا إِلّه إِلا هو العزيز الحكيم ﴾ . ويكفي العلماء شرفاً وفضلاً على غيرهم أن الله تعالى جعلهم حفظة لكتابه وسنة نبيه عليه الله على المعلم أعمدة لدينه ، وسنداً لشريعته في الدنيا ،

وجعلهم حجة على العباد يوم القيامة ، باعتبار أنهم الورثة ، الذين ورثوا العلم عن رسول الله عليه عليه ، وبلغوه للناس ، فلا يبقى عذر لجاهل في دين الله تعالى وفي قطره عالم بدين الله تعالى .

فإذا كان يوم القيامة واحتج بعض الجهلة بأنهم لم يعلموا أمور دينهم ، وأحكام شريعتهم ، جاءهم الجواب بأنه كان في عصركم علماء ، ورثوا علمهم عن العلماء قبلهم وهكذا إلى رسول الله عَلَيْطِيَّةٍ ، ولكنكم عملتم بأهوائكم وتركتم الأخذ عنهم ــ فالحجة قائمة عليكم .

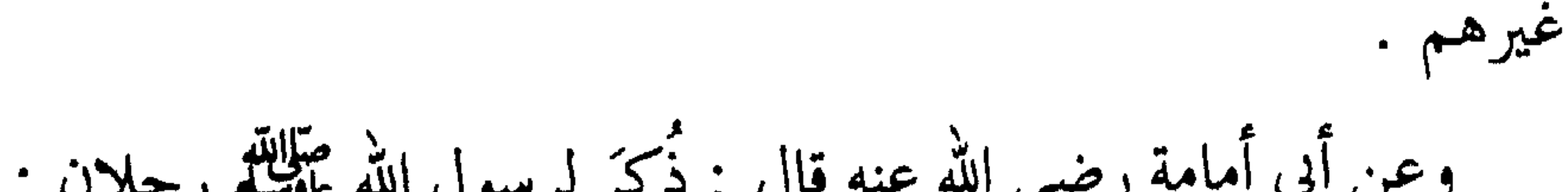

ورواه البزار من حديث عائشة مختصراً وقـال فيـه : « معلــم الخير

يستغفر له كل شيء حتى الحيتان في البحر » . والعلماء هم ورثة الأنبياء صلوات الله تعالى على نبينا وعليهم وسلامه : فعن أبي الدرداء رضي الله عنه قال : سمعت رسول الله عَلَيْكَ لِمُقول : « من سلك طريقاً يلتمس فيه علماً سهل الله له طريقاً إلى الجنة ، وإن الملائكة لتضع أجنحتها لطالب العلم رضاً بما يصنع ، وإن العالم ليستغفر له مَنْ في السماوات ومن في الأرض حتى الحيتان في الماء ، وفضل العالم على العابد كفضل القمر على سائر الكواكب ، وإن العلماء ورثة الأنبياء ،

إن الأنبياء لم يورِّثوا ديناراً ولا درهماً إنما ورَّثوا العلم ، فمن أخذه أخذ بحظٍ وافرٍ » رواه أبو داود والترمذي وابن ماجه وابن حبان في ( صحيحه ) وغيرهم . فسيدنا محمد رسول الله عَيِّلِيَّةِ الناطق عن الله تعالى بَيَّن مراتب العلماء وفضلهم على غيرهم من العابدين .

والمراد بالعلماء الوارد ذكرهم في الكتـاب والسنة ـــ هــم العلمـاء بدين الله تعالى وشريعته وراثة عن النبي عليهلك ، فهم علماء الكتاب والسنة والحلال والحرام بدليل أن الله تعالى قرن ذكرهم مع الملائكة ، فهم طيبون أطهار ، أتقياء أنقياء ، فقال : ﴿ شَهْدَ الله أنه لا إِلَّه إِلا هُو والملائكة وأولوا العلم قائماً بالقسط ﴾ الآية،وبدليل أن الله تعالى رفع درجاتهم على سائر المؤمنين فقال : ﴿ يرفع الله الذين آمنوا منكم والذين أوتوا العلم درجات کچ . وقد ذكر النبي عَيْلِنَّةٍ لعلماء هذه الأمة خصائص ومناقب وفضائل لـيست

لغيرهم :

روى الطبراني عن أبي موسى رضى الله عنه قال : قـال رسول الله طَّالِلَّهُ : « يبعث الله العباد يوم القيامة ، ثم يميّز العلماء ، فيقول تعالى لهم : يا معشر العلماء إني لم أضع علمي فيكم لأعذبكم اذهبوا فقد غفـرت لكم » رواه الطبراني في ( الكبير ) من طريقين ورواته ثقات . وعن أبي أمامة رضي الله عنه عن النبي عَلَيْطِيَّةٍ قال : « يجاء بالعــالم والعابد \_ يوم القيامة \_ فيقال للعابد : ادخل الجنة ، ويقـال للعـالم : قف حتى تشفع للناس » رواه الأصبهاني وغيره .

وعن جابر رضي الله عنه عن النبي عَلِيَّكَ قال : « يبعث العالم والعابد ، فيقال للعابد : ادخل الجنة ، ويقال للعالم : اثبت حتى تشفع للناس بما أحسنت إليهم » . وعن أبي ذر رضـي الله عنه قال : قال رسول الله عَلَيْكِ، : « يا أبا ذر لأن تغدو فتعلم آية من كتاب الله تعالى خير لك من أن تصلي مائة ركعة ،  $\epsilon$  ,  $\epsilon$  ,  $\epsilon$  ,  $\epsilon$  ,  $\epsilon$  ,  $\epsilon$  ,  $\epsilon$ 

والعلماء هم دعاة الهدي المحمدي الذي به حياة العالم : جاء في ( الصحيحين ) وغيرهما عن أبي هريرة رضى الله عنه قال : قال رسول الله صلى الله عليه وآله وسلم : « إن مثل ما بعثني الله به من إلما من العام التي خيراً من أمراد برأ وتراً فكانت منها طائفة طبية قبلت الماء

الماء وأنبتت الكلأ والعشب الكثير ، والخير الوفير فانتفعوا بعلمهم ونفعوا به عباد الله تعالى .

ومنهم أهل الحفظ الذين رزقوا حفظه ونقله وضبطه ، ولم يرزقـوا تفقهاً في معانيه ، ولا استنباطاً لأحكامه ، ولا استخراجاً لحكمه ، ونقلوا ذلك لغيرهم ، وبلغوه كما تلقوه ، فرب مبلّغ أوعى من سامنع ، وأفقـه لمعانيه ــ فهؤلاء بمنزلة الأرض التي أخذت حظها من الماء حسب قابليتها ، وأمسكت البقية فانتفع الناس بما أمسكت ، فشربوا وسقوا زرعهم . فهذان الصنفان هم السعداء ـــ ولكـن الصنـف الأول هـم أسعـد

وهناك صنف من الناس لا نصيب لهم : لا حفظـاً ، ولا فهمـاً ، ولا معرفة ، ولا رواية ، ولا دراية – بىل أعـرضوا عـن ذلك كلـه ، وغرتهم الحياة الدنيا ، وفرحوا بها ، فهم بمنزلة الأرض التبى هي قيعان : لا تنبت كلأً ، ولا تؤتي أكلها ، يمر عليها الماءو لم ينلها منه شيء ، كالمسيل من الصخر ـــ فهؤلاء الأشقياء المحرومون من الغيث المحمـدي صلى الله عليه وآله وسلم .

و آرشد .

والعلماء العاملون هم عدول الأمة في كل عصر ، وبهم يحفظ الله تعالى الدين : عن أسامة بن زيد رضي الله عنه عن النبي صلى الله عليه وآله وسلم

القيامة عن تبليغهم العلم كما تسأل الأنبياء عليهم الصلاة والسلام ) . وقال سفيان الثوري رحمه الله تعالى : ( لا أعلم علماً أفضل من علم الحديث لمن أراد به وجه الله تعالى ، لأن الناس يحتاجون إليه في طعامهم<br>وشرابهم فهو أفضل من التطوع بالصلاة والصيام لأنه فرض كفائي ) . **اھ**ے.

الإيماني ، وجهاد بالسيف والسنـان ، وجهـاد بالقـرآن النـازل بالحجـة والبرهان وهذا أفضل الكل قال تعالى : ﴿ فَلا تَطِعِ الكَافِرِينِ وَجَاهَدُهُم به ﴾ أي : بالقرآن وحججه ﴿ جهاداً كبيراً ﴾ . وقد أوصى رسول الله عَيْلِيَّةٍ بطلبة العلم كثيراً : روى الترمذي عن أبي هارون قال : كنا نأتي أبا سعيد فيقول : مرحباً

بوصية رسول الله عليه عليه مع الله عليه عليه عليه عليه عليه الله عليه الله عليه الله عليه الله عليه ا تَبعٌ ، وإن رجالاً يأتونكم من أقطار الأرض يتفقهون في الدين ـــ أي : يتفهَّمون أمور دينهم ـــ فإذا أتوكم فاستوصوا بهم خيراً » . وفي رواية عن أبي سعيد الخدري عن النبي عليه قال : « يأتيكم رجال من قبل المشرق يتعلّمون ، فإذا جاؤوكم فاستـوصوا بهم خيراً » فكــان

أبو سعيد الخدري رضي الله عنه إذا رآنا قال : مرحباً بوصية رسول الله صلى الله عليه وأله وسلم .

وعن صفوان بن عسَّال المراديّ رضي الله عنه قال : أَتْيْت النبي صلى  $\frac{3}{2}$   $\frac{4}{2}$   $\frac{1}{2}$   $\frac{3}{2}$   $\frac{3}{2}$   $\frac{3}{2}$   $\frac{3}{2}$   $\frac{3}{2}$   $\frac{3}{2}$   $\frac{3}{2}$   $\frac{3}{2}$ 

العالم والمتعلم شريكان في الحير :

ثواب العلم النافع يجري على صاحبه إلى يوم القيامة : روى مسلم وغيره عن أبي هريرة رضي الله عنه قال : قال رسول الله صلى الله عليه وآله وسلم : « إذا مات ابن آدم انقطع عمله إلا من ثلاث : صدقة جارية ، أو علم ينتفع به ، أو ولد صالح يدعو له » .

روى ابن ماجه عن أبي أمامة رضي الله عنه قال : قال رسول الله صلى الله عليه وآله وسلم : « عليكم بهذا العلم قبل أن يُقـبض » وقـبضه أن يرفع ــــ وجمع بين إصبعيــه : الوسطــى والتــي تلي الإبهام ــــ ثم قـــال : « العالم والمتعلم شريكان في الخير ، ولا خير في سائر الناس » . ورواه الدارمي بلفظ : قال رسول الله عليِّليَّة : « خذوا العلـم قبل أن يذهب » . قالوا : وكيف يذهب العلم يا نبي الله وفينا كتاب الله ؟! فغضب رسول الله عليِّليَّة ثم قال : « ثكلتكم أمهاتكم أوَّ لم تكن التوراة

فعرفها .

قال : فما عملت فيها ؟

اللهم إنا نسألك علماً نافعاً ، ونعوذ بك من علم لا ينفع .

قال : تعلمتُ العلم وعلَّمتُه وقرأتُ فيك القرآن . قال الله تعالى : كذبت ، ولكنك تعلَّمت ليقال عالِم ، وقرأت القرآن ليقال قارىء ـــ فقد قيل ، ثم أمِر به فسحب على وجهه حتى أُلقى في النار » .

فضل من تعلُّم العلم لله تعالى ، ولينفع به عباد الله تعالى : عن أبي الدرداء رضي الله عنه قال : سمعت رسول الله صلى الله عليه وآله وسلم يقول : « مَنْ غدا يريد العلم يتعلَّمه لله تعالى ، فتح الله له باباً إلى الجنـة ، وفـرشت لـه الملائكـة أكتافهـا ، وصلت عليــه ملائكــة السماوات ، وحيتان البحر ، وللعالِم فضل على العابد كالقمر ليلة البدر على أصغر كوكب في السماء . والعلماء ورثة الأنبياء ، إن الأنبيـاء لم يورِّثـوا دينــاراً ولا درهماً ، ولكنهم ورَّثوا العلم ، فمن أخذه أخـذ بحظـه ، ومـوت العـالم مصيبـة

- ولا يوقر الكبير ، والذي لا يرحم الصغير . فاجلال الكبير حق سِنِّه لكونه تقـلب في العبوديـة لله تعـالى أمـداً
- فللعالِم حق الأدب معه والاحترام ، والتوقير والإكرام ، وقد برىء<br>رسول الله عليه من الذي لا يؤدي العالم حقَّه ، كما برىء من الذي لا يُجِلّ
- ويعرف لعالِمنا حقَّه »''.

طويلاً . ورحمة الصغير حق تابع لحداثة سنه فهو موضع الشفقة والرحمة . أما حق العالم فهو تابع لحق العلم الذي رفعه الله تعالى به درجات على غيره ، قال الله تعالى : ﴿ يرفع الله الذين آمنوا منكم ﴾ أي : رفعاً عاماً لكل مؤمن على حَسب إيمانه ، ثم قال : ﴿ وَالذَّينِ أَوتُوا العلم درجات ﴾ أي : يرفعهم درجات على غيرهم بسبب ما آتاهم من العلم . وقد أمر صلى الله عليه وآله وسلم بالتواضع لمعلم العلم والأدب معه : روى الطبراني في ( الأوسط )، عن أبي هريرة رضي الله عنه عن النبي صل الله عليه وآله وسليرقال : « تعلَّموا العلير ، وتعلَّموا للعلير السكينة

 $\cdot$   $\cdot$   $-$ 

وعن أبي مالك الأشعري رضى الله عنه أنه سمع النبى صلى الله عليه وآله وسلم يقول : « لا أخاف على أمتي إلا ثلاث خلال : أن يكثر لهم من الدنيا فيتحاسدوا عليها ، وأن يفتح لهم الكتاب يأخذه المؤمن يبتغي تأويله ﴿ وما يعلم تأويله إلا الله والراسخون في العلم يقولون آمنا به كلَّ من عند ربنا وما يذكر إلا أولوا الألباب ﴾ وأن يروا ذا عِلم فيضيِّعـوه 

فمجالس العلم هي من رياض الجنة ، تستنير فيها القلوب ، وتنشرح فيها الصدور ، وتقوي الإيمان وتحيى قلب الإنسان . كما رُوي عن أبي أمامة رضي الله عنه عن النبي عَلَيْطِيَّةٍ أنه قال : « إن لقمان قال لابنه يا بنَّى عليك بمجالسة العلماء ، واسمع كلام الحكماء ، فإن الله تعالى ليحيى القلب الميّت بنور الحكمة كما يحيى الأرض الميتة بوابل  $\lambda$ المطبر » (۱) ١١) رواه الطبراني في ( الكبير ) من طريق حسنها الترمذي بغير هذا المتن كما في ( ترغيب ) المنذري قال : ولعله موقوف والله أعلم . اهـ .  $\rightarrow$   $\epsilon$   $-$
مسجالس العلم هي من رياض الجنة : من أوى إليها آواه الله تعالى ، ومن أعرض عنها أعرض الله عنه . روى البخاري وغيره عن أبي وافد الليثي أن رسول الله عَلَيْطِهِ بينما هو جالس في المسجد والناس معه إذ أقبل ثلاثة نفر : فأقبل اثنان إلى رسول الله عليلته وذهب واحد . قال فوقفا على رسول الله عَلَيْكِ . فأما أحدهما فرأى فرجة في الحلقة فجلس فيها . وأما الآخر فجلس خلفهم . وأما الثالث فأدبر ذاهباً .  $\mathbf{L}$ يعي المنافي

قالوا : وما رياض الجنة ؟ قال : « حِلَق الذكر »<sup>(١)</sup>. وحلق الذكر تشمل حلقـة الجالسين لتـلاوة كتـاب الله تعـالى ، والجالسين لدراسة معاني كتاب الله تعالى ، والجالسين لتـلاوة حـديث رسول الله عليه ودراسة معانيها ، قال تعالى : ﴿ وَاذْكُـرْنَ مَا يَـتَلَى فِي بيوتكن من أيـات الله والحكمـة ﴾ أي : الحديث النبــوي الشريـف ، والجالسين للصلاة على النبي عليه ، والجالسين لذكر الله تعالى بتسبيح أو تحميد أو تهليل أو تكبير ، والجالسين لذكر الله تعالى باسم من أسمائه أو صفة من صفاته ، والجالسين لذكرالله تعالى بالدعاء والتوجه إلى الله تعالى : فعن أبي هريرة رضي الله عنه عن النبي عليَّلله قال : « إذا مررتم برياض الجنة فارتعوا » . قالوا وما رياض الجنة ؟ قال : « المساجد » . قيل : وما الرتع ؟ قال : « سبحان الله ، والحمد لله ، ولا إله إلا الله ، والله أكبر »<sup>(٢)</sup>.

(١) رواه الإمام أحمد والترمذي وغيرهما . (۲) رواه الترمذي .

ومما يقرب إلى الله تعالى العمل بالتجارة بصدق وأمانة لنفع عباد الله تعالى : قال تعالى : ﴿ رجال لا تلهيهم تجارة ولا بيع عن ذكـر الله وإقـام الصلاة وإيتاء الزكاة يخافون يوماً تتقلب فيه القلوب والأبصار . ليجزيهم الله أحسن ما عملـوا ويزيدهـم مـن فضلـه والله يـرزق مـن يشاء بـغير حساب کچه .

إعلم يا أخي رعاك الله تعالى أن السعي في طريق كسب المال الحلال تعففاً عن الحاجة لما في أيدي الناس ، وأن لا يكون كَلَّا عليهم ، وقياماً بما فيه كفاية عياله ، ومن تجب نفقته عليه ــ ذلك أمر واجب شرعاً قال تعالى : ﴿ فَامْشُوا فِي مُناكِبُها وَكُلُوا مَنْ رِزْقَهُ وَإِلَيْهِ النُّشُورِ ﴾ . وقد أثنى الله تعالى على الذين يسعون في طلب الرزق الحلال فقال : ﴿ عَلَمٌ أَن سَيَكُونَ مَنكُمْ مُتْرَضَى وَآخِرُونَ يَضْرَبُونَ فِي الْأَرْضَ يبتغون من فضل الله وآخرون يقاتلون في سبيل الله ﴾ الآية . وأن الله تعالى يكتب له الأجر والثواب :

روى ابن ماجه عن المقدام بن معد يكرب رضي الله عنه قال : قال رسول الله عَلَيْلِيَّةِ : « ما كسب الرجل كسباً أطيب من عمل يده ، وما أنفق الرجل على نفسه وأهله وولده وخادمه فهو صدقة » ــ أي : لـه أجر الصدقة المقبولة وينال محبة الله له . وعن ابن عمر رضي الله عنهما عن النبي عليها أنه قال : « إن الله يحب المؤمن المحترف »(۱). (١) رواه الطبراني والبيهقي .

 $-1.7 -$ 

 $\mathbb{E}[f(x,y)] = \mathbb{E}[f(x,y) - \mathbb{E}[f(x,y)] = \mathbb{E}[f(x,y)] =$ 

(١) رواه الطبراني ورجاله رجال الصحيح .

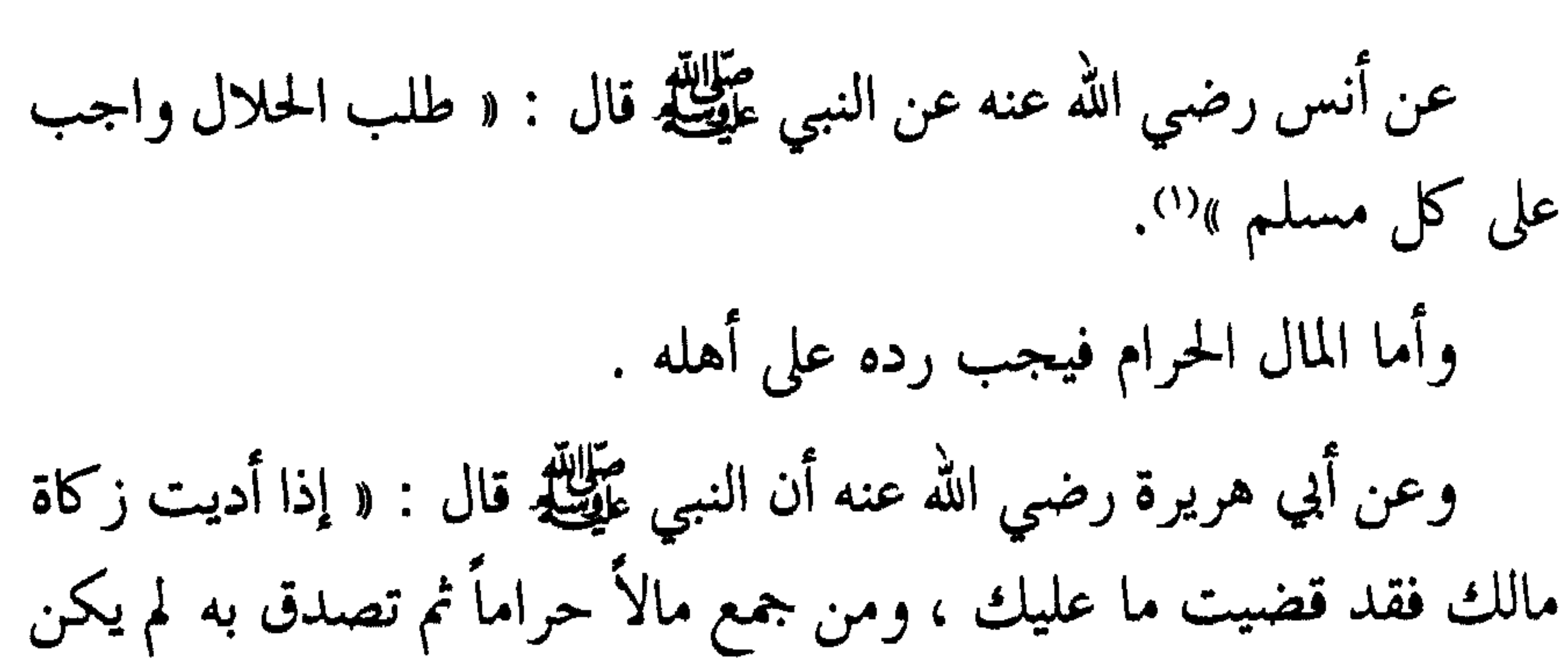

له فيه أجر ، وكان إصره عليه » ــ أي : كان إثمه عليه . الثاني : يجب على التاجر الصدق والأمانة : روى الترمذي وحسنه عن أبي سعيد رضي الله عنه أن النبي عَلَيْكَ قال : « التاجر الصدوق الأمين مع النبيين والصديقين والشهداء » . والمعنى أن الله تعالى يحشره معهم في الآخرة . وعن إسماعيل بن عُبيد بن رفاعة عن أبيه عن جده رضي الله عنهـم أنه خرج مع رسول الله عَلَيْكَ يَعْمِلُونَ الناس يتبايعون فقال : « يا مـعشر التجار ».

 $-1.9 -$ 

(١) رواه الطبراني وإسناده حسن . (٢) قال الترمذي : حسن صحيح .

وعن عبد الرحمن بن شبل رضي الله عنه قال : سمعت رسول الله عَلَيْهِ ۖ يقول : « إن التجار هم الفجار » .

فاستجابوا لرسول الله عَلَيْطِيَّة ورفعوا أعناقهم وأبصارهم . فقال عَلَيْتِكُمْ : « إن التجار يبعثون يوم القيامة فجاراً إلا من اتقى الله تعالى وبر وصدق »<sup>(٢)</sup>.

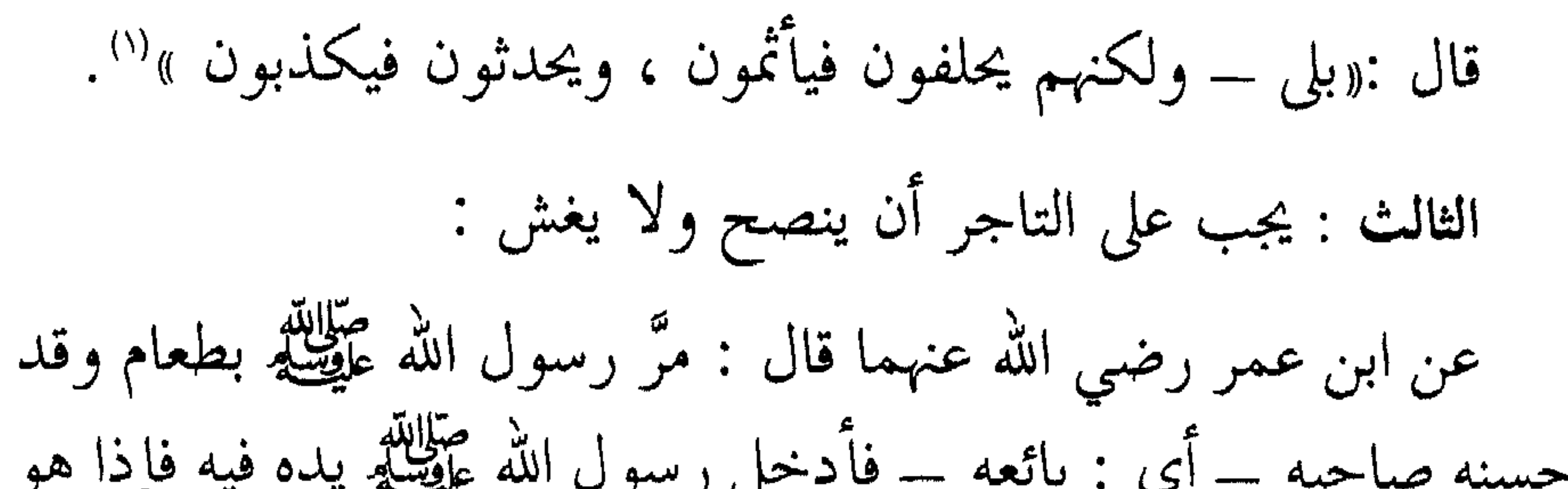

قالوا : يا رسول الله ، أليس قد أحل الله البيع ؟

فقال واثلة : أبيّن لك ما فيها ؟ قلت : وما فيها ؟ فقال واثلة : إنها لسَمينة ظاهرة الصحة ، هل أردتَ بها سفراً أو أردت بها لحماً ؟ ــ أي : هـل اشتـريتها لتـركبها في السفـر أم لأجـل ذبحهــا والانتفاع بلحمها ؟ (١) رواه أحمد بإسناد جيد والحاكم وصححه . (٢) رواِه الإمام أحمد والبزار والطبراني وأصله في ( صحيح ) مسلم . (٣) رواه الطبراني بإسناد جيد ، وابن حبان في ( صحيحه ) .

 $-11.$ 

فالنصيحة والبعد عن الغش هو مقتضى الإيمان وصفة المؤمنين ، وكما

 $\frac{1}{2}$ 

أن الغش هو معصية وذنب كبير وأمره يوم القيامة خطير ، فإن النصيحة هي عبادة تقرب العبد إلى الله تعالى زلفي وينال بها درجة المحبة . روى الإمام أحمد عن أبي أمامة رضي الله عنه عن النبي عليه قال : « قال الله عزَّ وجلَّ : أحب ما تعبد لي به عبدي النصح لي » . وعن جرير بن عبد الله رضي الله عنه قال : ( بايعت رسول الله عَلَيْتِيْهِ على إقام الصلاة وإيتاء الزكاة والنصح لكل مسلم ) متفق عليه .

وعن ابن مسعود رضي الله عنه قال : قال رسول الله عَلَيْكِ : « ألا أخبركم بمن يحرم على النار ، وتحرم النار عليه ؟ على قريب هيّن سَهْل »''. وروى الإمام أحمد عن ابن عباس رضي الله عنهما قال : قال رسول الله عَلَيْقِيَةِ : « إسمح يُسمح لك » . وعن أبي سعيد الخدري رضي الله عنه عن النبر عليلكم قال: « أفضا

وروى ابن ماجه والحاكم عن عمر رضي الله عنه أن رسول الله عَلَيْكَ قال : « الجالب مرزوق ، والمحتكر ملعون » . فجالب الخير للبلاد والعباد من طعام أو كساء أو نحو ذلك فإن الله تعالى سوف يرزقه لا محالة ، ويبارك له في تجارته . والمحتكر لما فيه منافع البلاد والعباد يلعنه الله وملائكته . (١) رواه الترمذي وقال : حسن غريب ، والطبراني بإسناد جيد ، وابن حبان في ( صحيحه ) . (٢) رواه الطبراني في ( الأوسط ) ورواته ثقات . (٣) قال الحافظ المنذري : رواه أحمد وأبو يعلى والبزار والحاكم . اهـ. .

 $-114$ 

وعن معقل بن يسار رضي الله عنه قـال : سمعت رسول الله عليِّليَّةٍ يقول : « من دخل في شيء من أسعار المسلمين ليُغليه عليهم كان حقاً على الله تبارك وتعالى أن يُقعده بعُظم من النار يوم القيامة » .

قال المنذري : رواه أحمد والطبراني في ( الكبير والأوسط ) إلا أنه قال : « كان حقاً على الله تبارك وتعالى أن يقذفه في معظم النار » .

فإياك يا أخي أن تحتكر ما فيه منافع البلاد والعباد ، أو تغليه عليهم ، فإن الله تعالى ربُّ العباد سوف يسألك عن موقفك مع عباده ، فإن العباد عباد الله تعالى ، والبلاد بلاد الله تعالى .

أن لا يكون ذلك عن باعث حبِّ المال أو المكاثرة والمفاخرة به ، فإن حبَّ المال لذاته والمكاثرة به والحرص عليـه والاهتمام كل الاهتمام به ـــ ذلك من أعظم مهدِّمات الإيمان في القلب ، ومن أعظم المبعدات عن الله تعالى ، ومن أعظم مفسدات الدين ـــ قال الله تعالى في ذم الهائمين في محبة المال : ﴿ وَتَأْكُلُونَ التَّرَاتُ أَكَلاً لَمَّاً . وتحبون المال حباً جمَّاً . كَلَّا إذا دكَّتْ الأرض دكاً دكاً . وجاء ربك والملك صفاً صفاً . وجيء يومئذٍ بجهنم يومئذٍ يتذكر الإنسان وأنى له الذكرى يقول : يا ليتنـى قـدَّمتُ لحياتي ﴿ فيتمنى أن لو كان قدَّم أعمالاً صالحة وأفعالاً خيَّرة لحياة الآخرة الأبدية ، بدلاً عما قدَّمه وسعى إليه كل السعي ، واهتم به كل الاهتمام مِن جمع المال لحياة الدنيا الفانية . ولذلك قال تعالى في توبيخ المحبين للمال الشاغلين حياتهم كلها في كثرة المال : ﴿ أَلَهَاكُمُ التَّكَاثُرُ حَتَّى زِرْتُمُ الْمَقَابِرِ . كَلا سُوفٌ تعلَّمُونَ ثُمَّ كَلاًّ سوف تعلمون که . وعن عبد الله بن الشخُّير رضي الله عنه قال : أتيت النبي عَلَيْهِيَّةٍ وهو يقرأ : ﴿ أَلَهَاكُمُ التَّكَاثُرُ ﴾ .

فاحرص أيُّها العاقل على صاحبٍ صديقٍ صادق يبقى معك أبداً وهو عملك الصالح ، ولا تحرص كل الحرص على المال ، فإن الحرص على المال يُفسد عليك دينك ، ويُضعف إيمانك ، وربَّما قضى على إيمانك ، وانتبهْ إلىٰ الحديث الآتي وخذ حذرك وحاسب نفسك :

روى الترمذي وابن حبان وغيرهما عن كعب بن مالك رضي الله عنه قال : قال رسول الله عَلَيْطِيَّةِ : « ما ذئبان جائعان أرسلا في غنم بأُفسدَ لها

(١) قال المنذري : رواه مسلم والترمذي والنسائي .

من حوص الماء على المال والشرف لدينه » .  
ولو كان هناله مئها المظ لأق به النبي تُلِقَّة .  
فمهما أفسد النثبان الجائعان في الفتم فان حُبَّ الال والفخر النديوي  
أعظم إفسادا وأشدُ لخكاً وتحطيماً لدين المسلم .  
ورواه البزار باپسناد حسن عن ابن عمر رضي الأه عنهما قال : قال  
رسول الش مَ
$$
تُلِلِلَّة : « ماذئبان ضاريان في حظيرة – أي : الفخر بالدنيا –  
وحب اللا في دين الماء السلم» .  
وحب اللا في دين الماء المسلم أن يكون أكبر همه للدنيا والال :  
فعن أبي ذر رضي الأه عنه قال : قال رسول الأه تُ<sup>لِ</sup>يقية : « مَنٌ أصبح  
وهَمُّه – أي : أعظم هه الدنيا – فليس من الأه في تُيء ، ومَنٌ مُهَ  
بالسلمين فليس منهم الدنيا – فليس من الأه في تُيء ، ومَنٌ مُهَ  
بالسلمين فليس منهم المنيا – فليس من الأه في تُيء ، ومَنٌ مُهَ  
ودهُمُّه – أي : أعظم هه الدنيا – فليس من الأه في تُيء ، ومَنٌ مُهَمَّ
$$

قبال رسول الله عَلَيْكَ، « مـن أشرِبَ ـــ أي : في قلبه ـــ حبّ الدنيبا التاط ـــ أي : التصق ـــ منها بثلاث : شقاء ـــ أي : تعب ـــ لا ينفد عناه ، وحرص لا يبلغ غِناه ، وأمل لا يبلغ مُنتهاه ، فالدنيا طالبة ومطلوبة فمن طلب الدنيا طلبته الآخرة حتى يدركه الموت فيأخذه ، ومن طلب الآخرة طلبته الدنيا حتى يستوفي منها رزقه » . وعن جابر رضي الله عنه قال : قال رسول الله عَلَيْكَ، : « يا أيها الناس اتقوا الله وأجملوا في الطلب فإن نفساً لن تموت حتى تستوفي رزقها ـــ (١) رواه الطبراني .  $-11Y -$ 

ليعز فارسمه جرضا وحبا فيه ، فلقد تعس عبد الدرهم وعبد الدينار وعبد الخميصة ــ أي : عبد الثياب الفاخرة بحيث يكون أعظم رغبته وهمتـه التظاهر بالملابس الجميلة ، والأزياء الحسنة ، كالطاووس في نظر الناس ، ولكن القلب خراب ، وإنما هو عبد الثياب ، قال صلى الله عليـه وآلـه وسلم : « إن الله تعالى لا ينظر إلى صُوركم وأجسادكم ولكن ينظـر إلى قلوبكم وأعمالكم » رواه الشيخان . وروى البخاري وغيره عن أبي هريرة رضي الله عنه عن النبي عَلَيْلِيَّةٍ (۱) رواه ابن ماجه وغیره .  $\wedge \wedge$   $-$ 

وهذا العبد المؤمن المخلص لله تعالى الذي يبتغي وجه الله تعالى لا يبالي بالدنيا ، ولا يطمح إلى مراتبها وجاهها وزخارفها وزينتها ، وإنما يبتغي القرب من الله تعالى والمنزلة العالية عند الله تعالى ، قال تعالى : ﴿ تلك الدار الآخرة نجعلها للذين لا يريدون عُلوًّا في الأرض ولا فساداً والعاقبة للمتقين پھ . عن أنس رضي الله عنه قال : قال رسول الله صلى الله عليـه وآلـه وسلم : « كم من أشعث أغبرذي طِمرين لا يُؤبه له لو أقسم على الله لأبرَّه ومنهم البراء بن مالك »(۱). فلا ينبغي للمسلم أن يكون أكبر همّه ، ومبلغ علمه الدنيا ومالها ، فإن ذلك شقاء في الدنيا والآخرة ، ولا ينبغي أن يكون أكبر همّه المظاهر والمفاخِر الشكلية . روى الترمذي عن أنس رضي الله عنه أن النبي عَلَيْكَ قال : « من كانت الآخرة همَّه جعل الله غناه في قلبه وجمع عليه شمله ، وأتنه الدنيا وهي راغمة . ومن كانت الدنيا همّه جعل الله فقره بين عينيه ، وفرّق عليه شمله ، (١) رواه الترمذي وغيره .  $-119-$ 

اللهم اقسم لنا من خشيتك ما يحول بيننا وبين معـاصيك ، ومـن

ولم يأته من الدنيا إلا ما قُلِّير له » . وقد جاء في الحديث الوارد في دعاء المجلس كما رواه الترمذي وغيره عن ابن عمر رضي الله عنهما أنه قال : « قلَّما كان رسول الله صلى الله عليه وآله وسلم يقوم من مجلس حتى يدعو بهؤلاء الكلمات لأصحابه :

طاعتك ما تبلَغنا به جنتك ، ومن اليقين ما تهوُّن به علينا مصائب الدنيا ، ومتَّعنا بأسماعنا وأبصارنا وقوتنا ما أحييتنا ، واجعله الوارث منا ، واجعل ثآرنا على من ظلمنا ، وانصرنا على من عادانا ، ولا تجعل مصيبتنا في ديننا ، ولا تجعـل الدنيـا أكبر همّنـا ولا مبلـغ علمنـا ، ولا تسلَـط علينـا مـن لا يرحمنا » آمين . ولَّيعلم العاقل أن الدنيا والآخـرة ضرتـان ، فـحبٌّ إحـداهما يضر بالأخرى : فعن أبي موسى الأشعري رضي الله عنه أن رسول الله صلى الله عليه واله وسلم قال : « من أحب دنياه أُضرٌ بآخرته ، و من أحبَّ آخرته أُضِيٌّ

والمعنى : ربنـا آتنـا في الدنيـا حسنة ــ أي : مـا يحسن بـه حالنـا ويصلح به بالنا من التوفيق لمحابِّك والأعمال الصالحة والأقوال الطيبة ، والزوجة الصالحة والدار الواسعـة ، والأولاد البررة ، والجيرة الخيِّـرة ، وسعة المال لإنفاقه في صلة الرحم وأعمال البرّ ، وفعل الخير ، ومعاونة المحتاجين ، والفقراءوالمساكين ، وبناءالمساجد والمستشفيات ، وما يعود بالنفع والخير على العباد والبلاد . فهذا كله داخل في دائرة قوله تعالى : ﴿ رِبنا آتنا في الدنيا حسنة ﴾ فإن الدنيا لها وجهان : وجه سيءٌ مسيء ، ووجه حسن محسن ، ووجه فلاح وخير ، ووجه شقاء وشرَّ ـــ فالمطلوب في الآية الكريمة هو حسنها

وخيرها كما جاء عنه صلى الله عليه وآله وسلم في دعاء الصباح والمساء قوله صَّلِالله : « أسألكَ اللَّهُمُّ خير الدنيا والآخرة » . فلم يقل : أسألك الدنيا ، بل قال : « أسألك خير الدنيا » فافهم كلام إمام الحكماء ، وسيد الأنبياء ، جزاه الله تعالى عنا خير الجزاء وصلى الله عليه وسلم في كل لمحة ونفس عدد ما وسعه علم الله العظيم . وليعلم المسلم أن الطمع والجشع في المال إذا استحكم بصاحبه فإنه يموت ولا يشبعه شيء .  $-151 -$ 

مسلم . قال في النهاية : جَدْي أسكّ : مصطلم الأذنين مقطوعهما . اهـ. وروى الترمذي عن سهل بن سعد قال : قال رسول الله صلى الله عليه وآله وسلم : « لو كانت الدنيا تعدل عند الله تعالى جناح بعوضة ما سقى كافراً منها شربة ماءِ » .

فالدنيا وما فيها من معادن وذهب وفضة وزخارف إذ شغلَتْ صاحبها عن الآخرة وعن دين الله تعالى ، وغرَّته واطمأن ٌّبها فهي الدنيا الدنيـة الحقيرة ، بذلها الله تعالى للكفـار لأنها غايـة مطلـوبهم ومـنتهى محبـوبهم ومرغوبهم ، قال تعالى : ﴿ إِنَّ الذَّينِ لَا يَرْجُونَ لَقَاءِنَا وَرَضُوا بِالْحِياةِ الدِّنيا واطمأنوا بها والذين هم عن آياتنا غافلون ، أولئك مأواهم النار بما كانوا يكسبون پڇ . وأمًّا إذا رزق الله تعالى عبداً مالاً حلالاً ، وجاهاً صالحاً وعزًّا دينياً ومكَّن الله تعالى له في الأرض ، فاستعمل ذلك فيما ينفع العباد والبلاد ، وفيما يقرَّبه إلى الله تعالى ويتخذ ذلك زاداً لآخرته ، فذلك هو التاجر الماهر

الذي قال الله تعالى فيه : ﴿ إِنَّ الذِّينِ يتلون كتاب الله وأقاموا الصلاة وأنفقوا مما رزقناهم سرأ وعلانية يرجون تجارةً لن تبور . ليوفيهم أجورهم ويزيدهم من فضله إنه غفور شكور ﴾ . فالله تعالى يغفر لهم تقصيرهم ، ويشكرهـم على محاسن أعمـالهم ، فيضاعف أجورهم ، وتكون دنياهُم خادمة لدينهم . وتكون دنياه مشتقة من الدنو وهو القرب فيتقرب بها إلى الله تعالى ، ويكون من الذين مدحهم الله تعالى بقوله : ﴿ رجال لا تلـهيهم تجارة

١ ــ الإيمان الصادق .

٢ - والعمل الصالح . ٣ – والتواصبي بالحق ويدخـل تحتـه النصيحـة لعبـاد الله تعـالى ، وحب الخير لهم ، وحس المعاملـة معهـم ، وصدق التعامــل في البيــع والشراء ، والمشاركة ، والمؤاجرة ، والمجاورة ، ووفاء العهود ، والعقود وغير ذلك . ٤ – والتواصبي بالصبر : أي : آ : إمساك النفس على فعل المأمورات الشرعية فيما بينه وبين الله تعالى ،  $-152 -$ 

 $112$   $(1)$ 

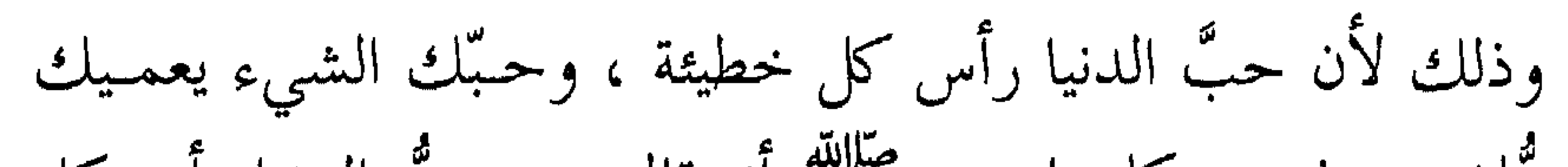

وهده الكلمات القدسية والمكرمات الإلهية لأولياء الله تعالى ها معنيان لا يتنافيان ، بل هما متلازمان : المعنى الأول ـــ كنتُ متولِّي سمعه وبصره إلى تمام الحديث . المعنى الثاني ـــ كنتُ قوة سمعه وبصره إلى تمام الحديث . إذ لا بلَّ من تقدير المقتضى المحذوف حتى يتَّضح المعنى ، وهذا أمر معلوم عند علماءالأصول ، وهو وارد في كثير من الأحاديث ، ومن ذلك حديث « إنما الأعمال بالنيّات » فإن المعنى الظاهر لهذه الجملة : إنما وجود الأعمال بالنيات وهذا المعنى غير وارد قطعاً ، فإن الأعمال قد توجـد بلا نية ، وإن سيدنا محمداً عَلَيْطِيَّةٍ لا يتكلَّم إلا بالحكمة ليس في كلامه عبث

أو خلل أو مناقضة للواقع ، ولذلك قال العلماء في تقدير ما هو المقتضى : إنما صحة الأعمال شرعاً بالنيات ، أو إنما ثواب الأعمال بالنيات . فالحديث القدسي الذي نحن فيه : « فإذا أحببته كنت سمعه الـذي يسمع به وبصره الذي يبصر به » إلى تمام الحديث لا بدَّ من تقدير ما يتضح به الكلام . فالمعنى الأول : كنتُ متولِّي سمعه وبصره وجوارحه ـــ والمعنى : أن من تقرَّب إلى الله تعالى بالنوافل فوق الفرائض حتى تحقـق بمقـام قـرب النوافل ، فإن الله يحبُّه حُبُّـاً خـاصاً ، فـإذا أحبُّـه سبحانـه تولَّـى سمعـه

فلا يُسمعه إلا ما يحبُّـه ويـرضاه سبحانـه ، ويحميـه عــن غير ذلك ، ولا يبصره إلا فيما فيه رضاه سبحانه ، ولا يطلق جوارحه من يدٍ ورجل إلا إلى ما شرعه الله تعالى وارتضاه ، ويحميه ويحجبه عن ما سوى ذلك ، ولا ينطق لسانه إلا بما يرتضيه سبحانه ، ولا يوجُّه قلبه وعقله إلا فيما يرتضيه سبحانه :

قـال تعـالى : ﴿ إِنَّ وَلِيِّـي الله الــذي نـزَّل الكتــاب وهـــو يتولَّـــى الصالحين ﴾ . فالتولية للصالح تكون على نسبة صلاحه . ولما كان سيدنا محمد عَلَيْلِيَّةٍ هو في أعلى ذروة الصلاح التي لا رتبة فوقها ، كان له تولية خاصة به من الله تعالى لا يشاركه فيها غيره ، ولذلك أمره سبحانه أن يُعْلن ذلك فيقول : ﴿ إِنَّ وليي الله الذي نزل الكتاب وهو يتولى الصالحين ﴾ . وكما نَزَّل الكتاب عليه خاصة ، فإنه تولاه تولية خاصة عَلَيْطِيَّةٍ أبداً أبداً وعلينا معهم أجمعين .

وبتلك التولية للمحبين المحبىوبين المقىربين قىرب النوافل ــ تكـون حركاتهم وأفعالهم وأقوالهم وسكناتهم ويقظتهم ومنامهم كلها لله تعالى ، ومن الله ، وفيما يحبه الله تعالى ويرضاه .

كما ورد عن الإمام الجنيد رضي الله عنه لما سئل عن المقربين المحبين أهل الكمال :

قال الإمام أبو بكر الكتاني رضي الله عنه : جرتْ مسألة المحبة بمكة

 $-17\lambda -$ 

فقالوا له : ما على هذا مزيد جزاكَ الله خيراً يا تاج العارفين . اهـ. فهذا هو المحب الكامل المحبة ، لقد فني في محبوبه كما فنيتْ باء الحب الأولى في الثانية ، فدخلت وأدغمت فيها ، فلم يبـــق&ا أثر ولا مظهر ، وإنما الأثر والمظهر ، والنطق والكتابة للباء الثانية المدغمة فيها . وهكذا المحب فنيت أفعاله وأعماله وأقواله في الله تعالى ، كل ذلك  $\mathbf{H} = \mathbf{H} \mathbf{H} = \mathbf{H} \mathbf{H} + \mathbf{H} \mathbf{H} + \mathbf{H$ 

أنوارُ هيبته ، وانكشف له الجبار من أستار غيبه ، وصفا شربه من كأس وده ، فإن تكلم فبالله ، وإن نطق فعن الله ، وإن تحرك فبأمر الله ، وإن سكن فمع الله ، فهو لله وبالله ومع الله .

: أتشهد

## فقال : نعم . فردَّد ذلك عليه ـــ فأمر بنار عظيمة فأججت فألقى فيها أبا مسلم فلم تضرُّه . فقيل للأسود انفِه ـــ أي : أخرجه من أرضك ـــ وإلا أفسد عليك من تبعك ، فأمره بالرحيل عن اليمن . فأتى أبو مسلم المدينة وقد توفي رسول الله عَلَيْطِيَّةٍ واستخلف أبو بكر رضي الله عنه ، فأناخ أبو مسلم راحلته بباب المسجـد فقـام يصلي إلى سارية ـــ عمود من أعمدة المسجد ـ فبصر به عمر بن الخطاب رضي الله

عنه ، فقام إليه فقال له : من الرجل ؟ . فقال : من أهل اليمن . قال عمر : فلعلك الذي أحرقه الكذاب بالنار ؟ قال : ذلك عبد الله بن ثوب . فقال عمر : نشدتك الله أنت هو ؟ قال : اللهم نعم . فاعتنقه ثم بكي ثم ذهب به حتى أجلسه فيما بينه وبين أبي بكر فقال : الحمد لله الذي لم يمتني حتى أراني من أمة محمد طلِّلته مَنْ فَعل به كما فعل

 $\vee$   $\vee$   $-$ 

$$
- \wedge \mathbf{y} \wedge -
$$

« كنت له يداً و مؤيداً » .

أما ثبوتها في كتاب الله تعالى فقد قال تعالى في وزير نبي الله تعالى سليمان على نبينا وعليه الصلاة والسلام والمعروف باسم :ــ آصف بن برخيا ــ لما طلب سليمـان إحضار عـرش بلقـيس مـن اليمن إلى بـيت المقدس : ﴿ وقال الذي عنده علم من الكتاب : أنا آتيك به قبل أن يرتدَّ إليك طرفك فلما رآه مستقرأ عنده قال : هذا من فضل ربي ليبلوني أأشكر أم أكفر ، ومن شكر فإنما يشكر لنفسه ومن كفر فإن ربي غني كريم ﴾ . فانظر يا أخي رعاك الله تعالى لقد أحضر هذا الولَّى عرش بلقيس من اليمن إلى الشام قبل أن يرتد طرف سليمان إليه فما أسرع ذلك ! وأي قدرة تستطيع ذلك ؟ نعم إن ذلك كله بقد, ة من الله تعالى ، أكر م سا و ل الله

فالجواب : إن سليمان نبي مَلِك ، ومن شأن الملِك أن يراعى مرتبة الملك فلا يباشر بعض الأمور بنفسه بل يأمر غيره .

على أن في أمره لأحد وزرائه أو جنوده بالإتيان بعرش بلقيس ـــ إن

في ذلك إعلاماً للملكة بلقيس ووزرائها وجنودها بأن عرشها الذي هو مستقر ملكها ، المحاط بالجنود والحرس الشداد ــ هذا العرش يحضره إلى الشام أحد وزراء الملك نبى الله سليمان وأحد جنوده ، ولا يحتاج الأمر إلى كلفة ولا مشقة ،ولا إلى حشدقوات ،وتجهيز جحافل من الجيوش ، بل الأمر أيسر من ذلك .

ومن أدلة إثبات الكرامات الواردة في القرآن الكريم قصة أصحاب الكهف :

قال تعالى : ﴿ أَم حسبت أن أصحاب الكهف والرقيم كانوا من آياتنا عجباً ، إذ أوى الفتية إلى الكهف فقالوا ربنا آتنا من لدنك رحمة وهيىء لنا من أمرنا رشداً . فضربنا على آذانهم في الكهف سنين عدداً ثم بعثناهم لنعلم أي الحزبين أحصى لما لبثوا أمداً ﴾ .

ثم قـال سبحانــه : ﴿ وَلَبْثَـوا فِي كَهْفَهِــم ثلاثَمائــة سنين وازدادوا تسعاً ﴿

فآلقي عليهم النوم طيلة هذه المدة . قال تعالى : ﴿ وَتَحْسَبُهُمْ أَيْقَاظَأُ وَهُمْ رَقُودٌ وَنَقَلَّبُهُمْ ذَاتَ الْيَمِينَ وَذَاتَ الشمال وكلبهم باسط ذراعيه بالوصيد ﴾ الآية . فحفظ الله أجسادهم من عفونات الأرض وغيرها ، وأمدهم بقوى من عنده ، ولا شك أن هذا أمر خارق للعادة المعروفة المألوفة بين عامة البشر ، ولكن لله تعالى عادات خاصة مع خاصة البشر . ومن أدلة القرآن الكريم على إثبات الكرامات قصة السيدة مريم عليها السلام :  $-144$ 

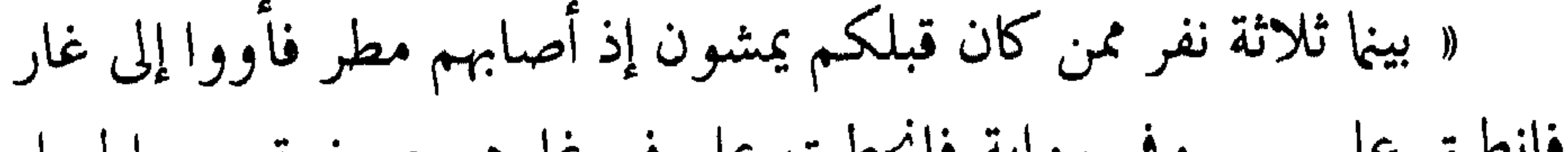

فانطبق عليهم — وفي رواية فانحطت على فم غارهم صخرة مـن الجبـل فانطبـقت عليهم – فقـال بعضـهـم لبـعض : يا هـؤلاء لا ينجيكـم إلا الصدق فليدع كل رجل منكم بما يعلم أنه قد صدق فيه ».

وفي رواية : « انظروا أعمالاً عملتموها صالحة لله » . وفي رواية : « إنه لا ينجيكم إلا أن تدعوا الله بصالح أعمالكم » . وفي رواية : « فقال بعضهم لبعض : عفا الأثر ووقع الحجر ولا يعلم بمكانكم إلا الله ، ادعوا الله بأوثق أعمالكم » .

فانساحت عنهم . وفي رواية : « فانفرجت شيئاً لا يستطيعون الخروج » . وفي رواية : « فزال ثلث الحجر » . فقال الآخر : اللهم إن كنت تعلم أنه كان لي أبوان شيخان كبيران فكنت – وفي رواية : « أبوان ضعيفان فقيران ليس لهما خادم ولا راع ولا ولي غيري »ـــ فكنت آتيهما كل ليلة بلبن غنم وفي رواية : « فكنت أرعى لهمـا في النهار ، وآوي إليهمـا بالليل »ــ فأبطـأت عنهمـا ليلة ـــ أي : بسبب بُعد المرعى ـــ فجئت وقد رقدا وأهلى وعيالي يتضاغون من الجوع ، وكنت لا أسقيهم حتى يشرب أبواي ، فكرهت أن أوقظهما ،  $\sqrt{\mu_{0}}$ 

له : اعمد إلى تلك البقر ـــ الكثيرة ــــ فسقها ـــ أي : فهي أجرتك نميتها لك . فقال لي : إنما لي عندك فرق من أرز . فقلت له : اعمد إلى تلك البقر فإنها من ذلك الفَرَق . فإن كنت تعلم أني فعلت ذلك من خشيتك ففرَّج عنا . وفي رواية : « فإن كنت تعلم أني فعلت ذلك ابتغاء وجهك ففرّج عنا » .

وفي رواية كما في الطبراني وغيره فقالت : « أذكَّرك الله أن تركب من<sub>عي</sub> ما حرّم الله عليك » . قال فقلت : أنا أحقُّ أن أخاف ربي . فإن كنت تعلم أني فعلت ذلك من خشيتك ففرَّج عنا ـــ ففرج الله تعالى عنهم فخرجوا » . قال الحافظ في ( الفتح ) حول قول كل واحد منهم : « اللهم إن كنت  $-144$ 

تعلم » : فيه إشكال لأن المؤمن يعلم قطعاً أن الله تعالى يعلم . وأجيب بأنه تردّد في عمله ذلك هل له اعتبار عند الله تعالى أم لا ، وكأنه قال : إن كان عملي ذلك مقبولاً فأجب دعائي . وبهذا التقرير يظهر أن قوله « اللهم » على بابها في النداء .

وأما الكرامات الواردة عن الصحابة والتابعين وتابعيهم فهي كثيرة شهيرة أذكر جملةً منها تثبيتاً لقلوب الضعفاء ، وتطميناً لقلوب الأقوياء .

فممن ذلك سماع وإسماع أمير المؤمنين سيدنا على رضي الله عنه حين نادى يوماً أهل القبور :

 $-144$ 

روى البيهقي وأبو نعيم عن قيس قال : بينما أبو الدرداء وسلمان رضى الله عنهما يأكلان من صحفة إذ سبحت الصحفة وما فيها من الطعام . ويروى أن سلمان قال لأبي الدرداء : انظر يا أبا الدرداء ـــ أي : إلى هذا الأمر العجيب ـــ فقال أبو الدرداء : لو سكتَّ لرأيتَ من آيات الله الكبرى عجباً . ومن ذلك سماع يَعلى بن مرة الصحابي رضي الله عنه عذاب المقبور : روى البيهقي عن يعلى بن مرة رضي الله عنه قال : مررنا مع رسول الله عَلَيْكَ على مقابر فسمعت ضغطة في قبر ، فقلت يا رسول الله : سمعت

ضغطة في قبر .

فقال عَلَيْكَ، : « وسمعتَ يا يعلي »؟ــ أي : كما سمعت ـــ. قلت : نعم یا رسول الله . قال عَلَيْلِيَّةِ : « فإنه يعذب في يسير من الأمر »ـــ أي : في نظر كثير من الناس أمر صغير .

قلت : وما هو ؟ قال : « في النميمة والبول » .

أي : كان يمشى بين الناس بالنميمة ، ولا يستنزه من بوله ــ كما جاء

 $\vee$   $\vee$   $-$ 

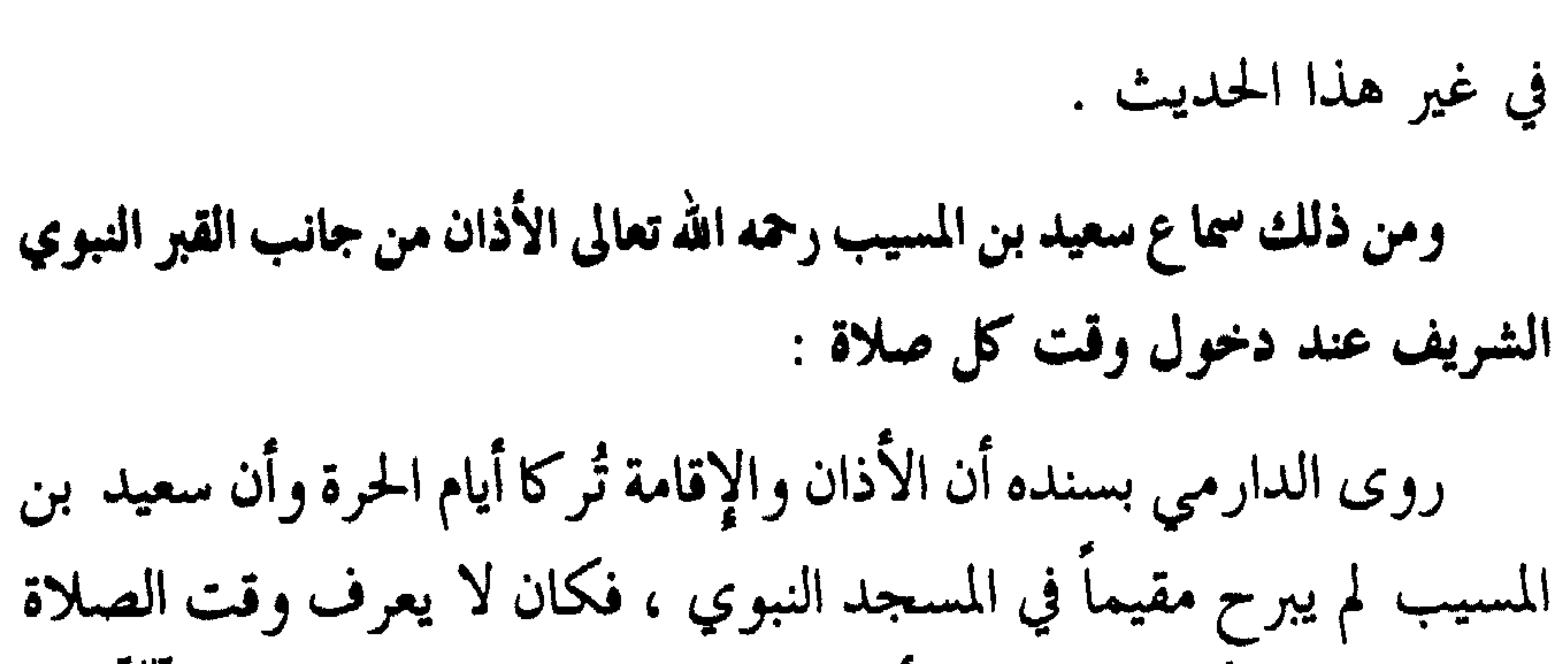

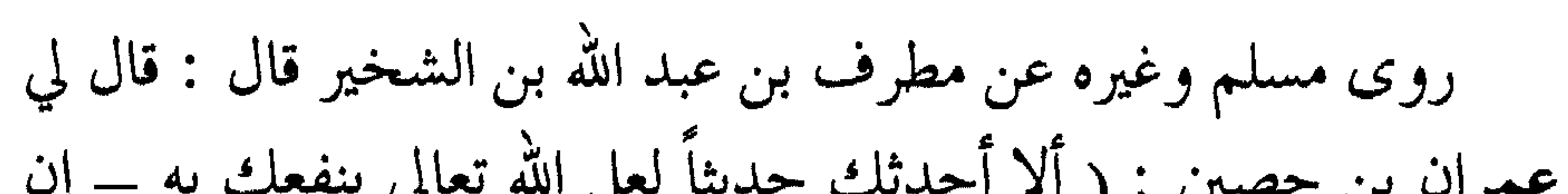

قال : « فإن ذلك جبريل عليه السلام هو الذي شغلني عنك »<sup>(١)</sup>. ومن ذلك أيضاً رؤية عمران بن حصين رضي الله عنهما الملائكة وتسليمهم عليه :

(١) قال في ( مجمع الزوائد ) : رواه أحمد والطبراني بأسانيد ورجالها رجال الصحيح . اهـ .  $\sqrt{2}$   $-$
الحالات : فمن ذلك إضاءة العصا لكل من عباد بن بشر وأسيد بن خَضير رضي الله عنهما :

عن أنس رضي الله عنه قال : ( كان عباد بن بشر وأسيد بن خُضير عند رسول الله عَيِّلَيْكَ في حاجة حتى ذهب من الليل ساعة ، وهي ليلة شاتية شديدة الظلمة ، ثم خرجا من عند رسول الله عَلَيْلِيَّةٍ وبيد كلَّ واحد منهما عصا ، فأضاءت لهما عصا أحدهما ، فمشيا في ضوئها حتى إذا افترقت

 $-151 -$ 

(١) رواه البخاري وغيره . (٢) وقد أورد القصة ابن سعد في : ( طبقاته ).

أنت سقيتها ؟ فقــالت امرأتـــه : لا والله ما سقيتها ـــ أي : ولكــن الله تعـــالى سقاها ۔. ومن ذلك شرب خالد بن الوليد رضي الله عنه سمٌّ ساعة لما تحدّاه العدو فلم يضرٌه : عن أبي السفر قال : نزل خالد بن الوليد الحيرة فقالوا له : احذر السمَّ لا تسقيكه الأعداء .

فقـال : ائتــوني بــه فأخــــذه بيـــده ثم التهمه ــــ ابتلعه ــــ وقـــال :

## ومن ذلك قصة سفينة رضي الله عنه الذي ضلَّ عن الطريق فدلَّه الأسد على الطريق :

واختلف في اسمه فقيل : طهمان ، وقيل : كيسان ، وقيل : مهران ، وقيل : غير ذلك .

 $\mathbf{v}$  $\sim$   $\sim$   $\sim$   $\sim$   $\sim$   $\sim$ متاعهم . فقال لي طَيْلِنَّةٍ : « ابسط كساءك » . فبسطته ، فجعلوا فيه أمتعتهم ، ثم حملوه عليٌّ . فقال لي رسول الله عُلَيْطِيَّةِ : « احمل فإنما أنت سفينة ». قـال : ( فلــو حملت يومئــذٍ وقــر بعير ــــ أي : حِمــل جمل ـــ أو بعيرين ، أو ثلاثة ، أو أربعة ، أو خمسة ، أو ستة ، أو سبعة ، ما ثقل علیٌ ). نعم لأن رسول الله عَلَيْكَ، قال له : « إنما أنت سفينة » فهو يحمـل

( يا علي يا عظيم ، يا حليم يا كريم ). ثم قال : ( اجيزوا ـــ أي سيروا ــــ بسم الله ). قال أنس : فسرنا على وجه الماء وما يبلُّ الماء حوافر إبلنا ، وأصبنا العدو ، فقتلنا وأسرنا وسبينا ـــ ثم أتينا الخليج . فقال العــلاء : ودعــا بمثــل مقالتــه الأولى ، فأجزنــا ومــا يبــلُّ المــاء حوافــر دوابنا . فلم نلبث إلا يسيراً حتى رمي في جنازته ـــ أي : توفي ـــ .<br>قال أنس : فحفرنا له وغسلناه ودفنًاه .

## وقال العلاء لما وقف على شاطيء البحر : ( اللهم اجعل لنا سبيلاً إلى

نعم لقد نقلته الملائكة علميه السلام(١).

عدوك )!

وقال في الموت : ( اللهم أخف جثتي ولا تطلع على عورتي أحداً ) . ومن ذلك ما وقع لسعد بن أبي وقاص رضي الله عنه في فتح المدائن : قال الحافظ ابن كثير في ( تاريخه ): وقد أمر سعد المسلمين عند دخول الماء أن يقولوا : ( نستعين بالله ، ونتوكل عليه ، حسبنـا الله ونعـم الوكيـل ، ولا حول ولا قوة إلا بالله العلي العظيم ). ثم اقتحم بفرسه دجلة ، واقتحم الناس ، ولم يتخلف عنه أحـد ، فساروا في نهر دجلة كأنما يسيرون على وجه الأرض ، حتى ملأوا ما بين الجانبين ، فلا يرى وجه الماء مـن الفـرسان والرحالـة ، وجعـل النــاس يتحدثون على وجه الماء كما يتحدثون على وجه الأرض ، وذلك لما حصل لهم من الطمأنينة والأمـن والوثـوق بأمـر الله تعـالى ، ووعـده ونصره وتأييده ، ولأن أميرهم سعد بن أبي وقاص أحـد الـعشرة المشهـود لهم بالجنة ، وقد توفي رسول الله عَلَيْتِيْمٌ وهو عنه راض .

(١) قال البيهقي رحمه الله تعالى : وقد روى عن أبي هريرة أيضاً في قصة العلاء بنحو من هذا . اهـ . وفي تاريخ ابن كثير قال : ذكر البخاري في ( التاريخ ) لهذه القصة إسناداً آخر . اهـ . قلتُ : وذكر نحو هذه القصة عن العلاء في ( مجمع الزوائد ) عن الطبراني في الثلاثة ، وذكرها أبو الفرج الأصبهاني وغيرهم .

ومن ذلك قصة الحسن البصري رضي الله عنه مع الحجاج وكان يرسل إليه الجنود ليقضوا عليه ويذهبوا به إلى الحجاج ، والحسن البصري في بيته فيدخلون عليه فما يرونه ـــ جرى ذلك مراراً . ولما بلغ الحسن البصري أن الحجاج قد قتل سعيد بن جبير ، قـال الحسن : ( اللهم يا قاصم الجبابرة اقصم الحجاج ). فما بقي إلا ثلاثة أيام حتى وقع في جوفه الأكلة والدود حتى مات . وقد روى أبو نعيم في ( الحلية ) بإسناده عن الحسن البصري رضي الله عنه أنه قال يوماً وهو يعظ الناس : ويحك يا ابن آدم هل لك في محاربة الله تعالى طاقة ؟ انه من عصب الله فقد حاربه

$$
f(x) = \frac{1}{2} \sum_{i=1}^{n} f(x_i) \cdot \frac{1}{2} \sum_{i=1}^{n} f(x_i) \cdot \frac{1}{2} \cdot \frac{1}{2}
$$

فعجنت وخبزت . فلما ذهب من الليل الهَوِيُّ – أي : ذهب قسم من الليل – جاء أبو مسلم فنقر الباب فلما دخل وضعت امرأته بين يديه خواناً وأرغفة مقراری .

فلما فتحته إذا هي بدقيق حُوَّارى ـــ أي : دقيق خالص الحنطة ـــ

وهو في الطريق ، فجاء ولقي أبا بكر وعمر وغيرهما من الصحابة . قال الإمام النووي : ومن نفائس كرامات أبي مسلم ما رواه الإمام أحمد في كتاب ( الزهد ) أن أبا مسلم الخولاني مرَّ بنهر دجلة وهي ترمي الخشب من برها فمشى على الماء ثم التفت إلى أصحابه فقال : هل تفقدون من متاعكم شيئاً فندعوا الله عزّ وجلّ ؟ قال : ورواه الإمام أحمد من طريق آخر وفيه : أن أبا مسلم وقف على دجلة ثم حمد الله تعالى وأثنى عليه ثم ذكر آلاءه ونعماءه ، وذكر سير بني  $\overline{\phantom{a}}$   $\overline{\phantom{a}}$   $\overline{\phantom{a}}$   $\overline{\phantom{a}}$ 

وقد ذكرت لك أيها القارىء الكريم نبذةً يسيرةً من كرامات بعض الصحابة وبعض التابعين ، لأن استقصاء كرامات الصحابة والتابعين ومن بعدهم من أولياء الله تعالى ولا سيّما ساداتنا الأقطاب الأربعـة ، ومـن بعدهم من أئمة القوم وجميع أهـل الله تعالى ـــ إن استـقصاء كرامــاتهم وحصرها هو أمر لا يمكن ، فإن كرامات الأولياء والصالحين من هذه الأمة  $\mathbb{R}$  at  $\mathbb{R}$  and  $\mathbb{R}$  and  $\mathbb{R}$  is the set of  $\mathbb{R}$ 

ينبغي أن يكون مصحوباً بالرجاء والخوف إعلم أن الله تعالى قد بيَّن لعباده طريق التقرب إليه ، وما يجب أن يكون عليه حال المتقرَّب إلى الله سبحانه فقال تعالى : ﴿ أُولئك الذين يدعون يبتغون إلى ربهم الوسيلة أيَّهم أقرب ويرجون رحمته ويخافون عذابه إن عذاب ربك كان محذوراً ﴾. فقلب التقرب إلى الله تعالى هو الأعمال الصالحة ، والأقوال الطيبة ، مع الصدق والإخلاص فيها لله تعالى .

 $\rightarrow$   $\rightarrow$   $\sim$   $\sim$ 

مج صياالله

السامعين .

وقد ذكر الله تعالى لعباده الجنة ورغبهم فيها ، وذكر النار وخوفهم منها ، وقرن بين ذكرهما في كثير من الآيات القرآنية ، وأفرد في بعض الآيات كل واحدة منهما مقابل ما أفرده في موضع آخر ، وذلك ليكون المؤمن راجياً رحمة الله تعالى ، خائفاً من عذابه وعقابه وحجابه .

قال الله تعالى : ﴿ إِنَّ الْأَبْرَارِ لَفي نَعِيمٍ وَإِنَّ الفَجَارِ لَفي جَحْيَمٍ ﴾. وقال تعالى : ﴿ إِن شَجْرَةَ الزُّقْوَمُ طَعَامُ الأَثْيُمُ كَالْمَهْلِ يَعْلَى فِي البطون كغلي الحميم . خذوه فاعتلوه إلى سواء الجحيم ثم صبوا فوق رأسه مـن العذاب الحميم ذق إنك أنت العزيز الكريم . إن هذا ما كنتم به تمترون . إن المتقين في مقام أمين في جنات وعيــون يلبســون مــن ســندس وإســتبرق متقابلين كذلك وزوجناهم بحور عين . يدعون فيها بكل فاكهة آمـنين لا يذوقون فيها الموت إلا الموتة الأولى ووقاهم عذاب الجحيم فضلاً من

 $\sim$   $\sqrt{0.5}$   $\sim$ 

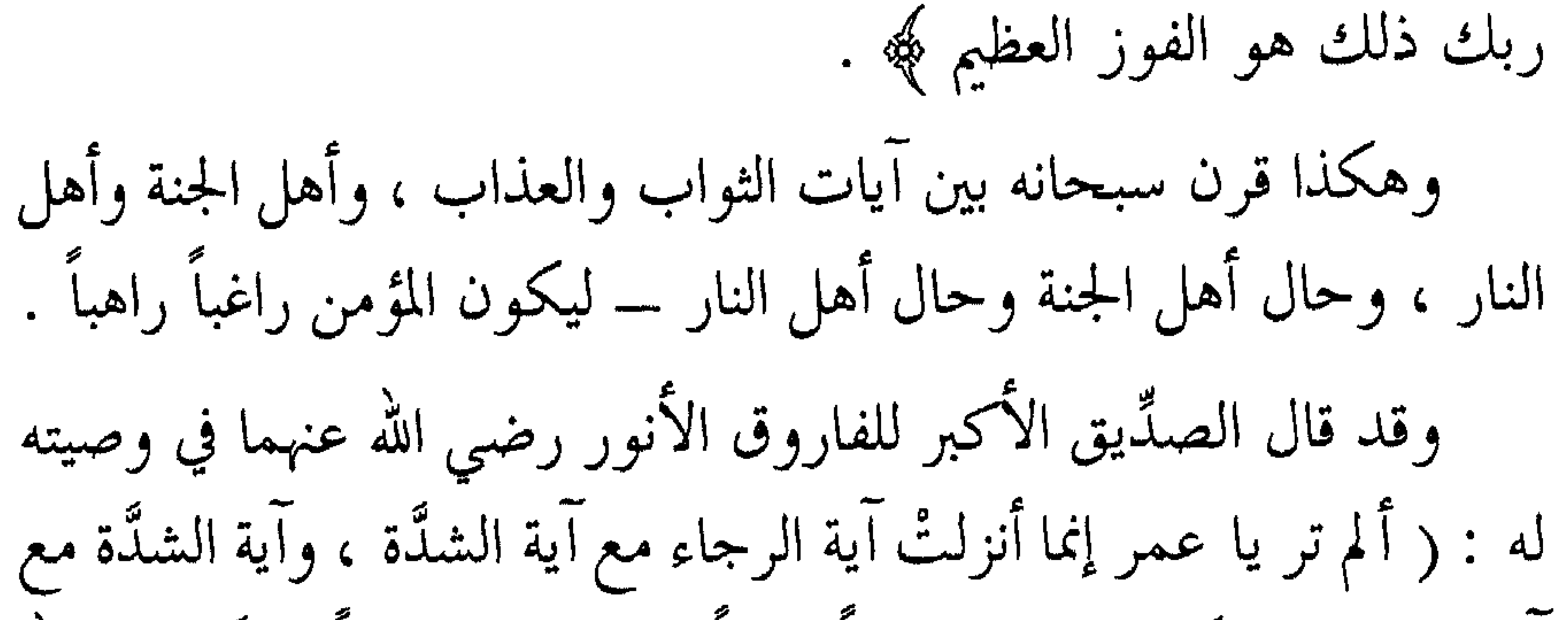

وإنما ذكر أهل الجنة بأحسن أعمالهم لأنه تجاوز عمًّا كان من سيء ، فإذا ذكرتَها قلتَ : أين عملي من أعمالهم … إلخ ).

وقد بين الله تعالى أن الإيمان به سبحانه يوجب على المؤمن أن يخافه

سيحانه :

قال تعالى : ﴿ فَلا تَخافُوهُمْ وَخَافُونَ إِنْ كُنْتُمْ مُؤْمِنِينَ ﴾ . فهم يخافون عذابه ، ويخافون حسابه ، ويخافون مقامه . قال تعالى : ﴿ وَالَّذِينَ هُمْ مَنْ عَذَابٍ رَبُّهِمْ مَشْفَقُونَ إِنَّ عَذَابٍ رَبُّمْ غير مأمون کهه. وقال تعالى : ﴿ وَالَّذِينَ يَصْلُونَ مَا أَمْرِ اللهُ بِهِ أَنْ يُوصِلُ وَيَخْشُوْنَ رَبُّم ويخافون سوء الحساب ﴾.

 $\mathcal{L}_{\text{total}}$  and the  $\mathcal{L}_{\text{total}}$ 

روى الترمذي وغيره عن أبي هريرة رضي الله عنه قال : سمعت رسول الله عَلَيْتِكَ يقول : « منْ خاف أدلج ، ومَنْ أدلج بَلغ المنزل ، ألا إن سلعة الله غالية ، ألا إن سلعة الله الجنة ».

الوقوع في الخطر .

$$
\mathbf{a} \mathbf{b} + \mathbf{b} \mathbf{c} + \mathbf{c} \mathbf{d} \mathbf{c} + \mathbf{c} \mathbf{c} + \mathbf{c} \mathbf{c} +
$$

وعلى قدر الحوف من الله تعالى يحتون المائع عن المعاصبي . روى الشيخان وغيرهما عن أبي هريرة رضى الله عنه قال : سمعت رسول الله عَلَيْتِيْكُم يقول : « سبعة يظلهم الله في ظله يوم لا ظل إلا ظله : الإمام العادل ، وشابٌّ نشأ في عبـادة الله تعـالى ، ورجـل قلبـه معلَّـق بالمساجد ، ورجلان تحابًّا في الله اجتمعا على ذلك وتفرَّقا عليه ، ورجل دعته امرأة ذات منصب وجمال فقال : إني أخاف الله ، ورجل تصدق بصدقةٍ فأخفاها حتى لا تعلم شِماله ما تنفق يمينه ، ورجل ذكر الله خالياً ففاضت عيناه » .

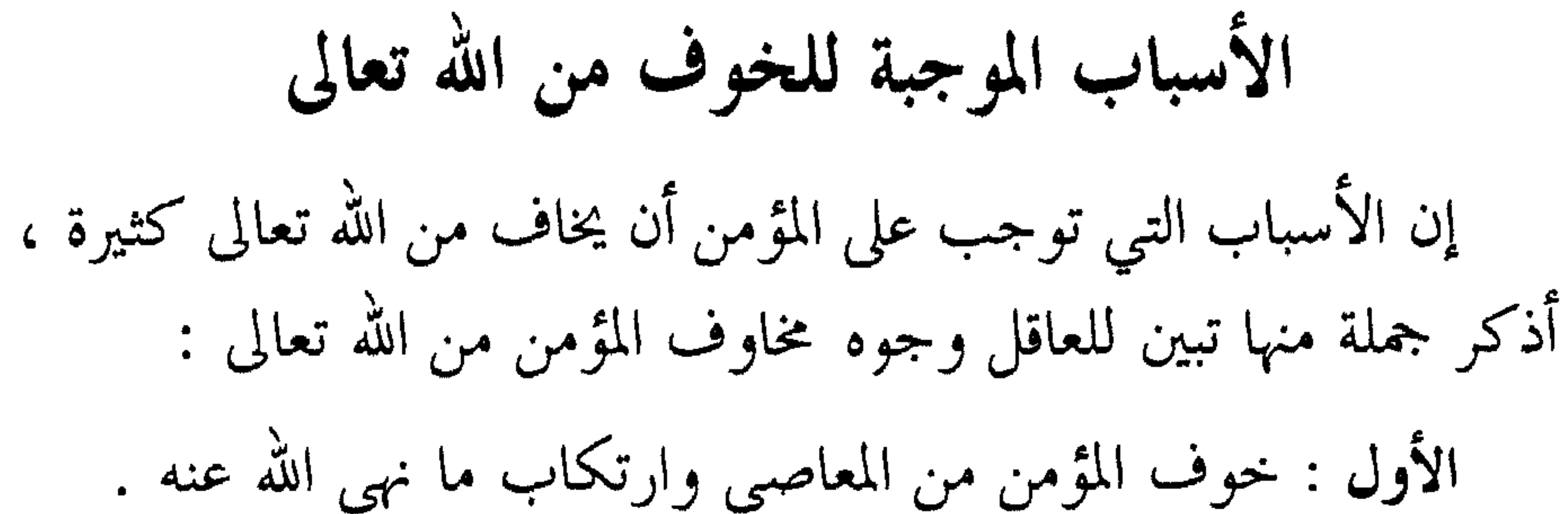

الثاني : خوف المؤمن من الصغائر ومحقرات الأعمال . الثالث : خوف المؤمن من الرياء في عمله ، أو قاله ، أو حاله . الرابع : خوف المؤمن من النفاق على نفسه . الخامس : خوف المؤمن أن يكون مقصراً في عهده مع الله تعالى ، ومع رسوله عليلله .<br>رسوله عل**ييله** . السادس : الخوف من العمل وعدم قبوله . السابع : الخوف من زيغ القلب عن الهدي المستقيم . الثامـن : خـوف المؤمــن سوء العاقبة ـــ ونسأل الله تعــالى حسن

الحاتمة .

التاسع : خوف المؤمن من مناقشته في الحساب . العاشر : خوف المؤمن من موقف السؤال . الحادي عشر : خوف المؤمن من مقام رب العالمين . ولكل وجه من هذه المخاوف دليل ثابت يوجب على المؤمن أن يخاف من الله تعالى ويخشاه .

فيتوب الله تعالى عليه : قال تعالى : ﴿ وَالذِّينِ إِذَا فَعَلُوا فَاحِشَةً أَوْ ظَلَّمُوا أَنْفُسُهُمْ ذَكَّرُوا اللَّهُ فاستغفروا لذنوبهم ومن يغفر الذنوب إلا الله ولم يصروا على ما فعلوا وهم يعلمون ﴾ وحذَّر النبي صلى الله عليه وآله وسلــم مـن الإصرار على الذنـوب وخطرها فقال : « ارحموا ترحموا ، واغفروا يغفر لكم ، ويلَّ لأقمـاع القول ، ويلَّ للمصرِّين ــ الذين يصرُّون على ما فعلوا وهم يعلمون » . وأقماع القول هم الذين يسمعون المواعظ ولا يتعظون ، ويُذكّرون فلا يتذكرون ـــ تهاوناً ، أو تكاسلاً ، أو تكبراً ، أو استهزاءً . نعوذ بالله من ذلك كله . جعلنا الله وإياك مـن الذيـن يستمعـون القـول فيتبعـون أحسنه ـــ امين . وقد أخبر النبي عليلله عن عذاب المسلمين من أهل المعاصي والمخالفين أوامر الله تعالى الذين أحاطت بهم ذنوبهم ، وتمكنت بهم تمكن الصدأ من

الحديد ، و لم تشملهم المغفرة ، فإنهم دخلوا جهنم ثم صاروا فحماً :

 $\rightarrow \sim 9$ 

بطونهم .

قلت : من هؤلاء يا جبريل ؟ قال : هؤلاءِ أكلة الربا » . وقال عَلَيْطِيَّةٍ في الغاصبين : « من غصب رجلاً أرضاً ظلماً لقي الله وهو عليه غضبان »(٢).

> (١) رواه الطبراني ، وروى الترمذي عن كعب بن عجرة نحوه . (٢) رواه الطبراني وغيره .

 $\cdots \cdot \mathcal{F} \leftarrow$ 

فقلت : من هؤلاء يا جبريل ؟ قال : هؤلاء الذين يتزينون للزنية . قال : ثم مررت بجُبٌّ منتن الريح فسمعت فيه أصواتاً شديدة . فقلت : من هؤلاءِ يا جبريل ؟ قال : نساء كن يتزينَّ للزنبة ، ويفعلن ما لا يحل لهنَّ »". وقال عليِّلتِّك : « اضمنوا لي ستاً من أنفسكم أضمـن لكـم الجنـة : اصدقوا إذا حدثتم ، وأوفوا إذا وعـدتم ، وأدُّوا إذا ائتمـنتم ، واحفظـوا فروجكـــــم ، وغضوا أبصاركم ، وكفــــــوا أيديكم ـــ أي : عــــــن

 $\vec{r}$ 

فعلى المۇمن أن يخاف من عذاب المعاصي ، وينادر إلى التوبة ، فيلها يفعل يكون قد ظلم نفسه .  
ة قال تعللى : 
$$
\oint
$$
 ومن مه يتب فأولقك هم الظالمون گه.  
لأنبم فوتوا على أنفسه م خيراً كثيراً بسب المحاصي ، وعرضوا  
فعل المسلم أن يتوق الننوب فانها مهالك .  
فعل المسلم أن يتوق الننوب فانها مهالك .  
فعل المسلم أن يتوق الننوب فانها مهالك .  
يخاف وعيد گه.  
وفي الحليث : « من خاف أحغ ، ومن أحخ بلغ النلي، ألا إن سلعة  
اللهٌ عللية ، ألا إن سلعة الشه اجنت » رواه الترمني .  
اللهٔ عليلة من حنين نزلنا قفراً من الأرض ليس فيم شيء فقال النبي عليللَّة :  
للهٔ عليلة من حنين نزلنا قفراً من الأرض ليس فيما شيء فقال النبي علِطلِّة  
ه ۱.  
۱. رواه أهد ترجدا آسحیح وابن حبان في (صحده) وله شواهد معدده .  
به ۱.  
۱، رواه الموراني وله شواهد عن افر عبان في (صحمه) وله شواهد معدده .  
۱، رواه الموراني وله شواهد عنداً هد وغور مت  
۱۱، وزاه اطوراني وله شواهد عنداً هد وغرو .  
۱، ۱۰۷ -  
۱۰۰۰ - ۱

رضي الله عنه أن رسول الله عَلَيْلِكَ قال : « إِيَّاكُمْ وَمُحَقَّرات الذنوب فإنما مثل محقَّرات الذنوب كمثل قوم نزلوا بطن واد ، فجاء ذا بعود — أي : بعود من الحطب ليوقدوا ناراً – حتى حملوا ما أنضجوا به خبزهم—وإن محقرات الذنوب متى يأخذ بها صاحبها تهلكه » .

وعن عائشة رضي الله عنها أن رسول الله صلى الله عليه وآله وسلم قال : « يا عائشة إياك ومحقرات الذنوب ، فإن لها من الله طالباً » رواه النسائي واللفظ له ، وابن ماجه بلفظ : « إياك ومحقرات الأعمال » .  $-177$  -

ويرحم الله القائل : خُطَّى الذنـوب صغيرهــا وكبيرهسا ذاك التقسسى ض الشوك يحذر ما يرى واصنے کماش فسوق أر<br>ولا تحقـــــــــــرن صغيرةً إن الجبال من الحصى فواحدة الحصي لا تشكل تلاً ، ولا جبلاً ، ولكن إذا كثرت صارت

 $-112 -$ 

قال الله تعالى : ﴿ ياأيها الذين آمنوا لا تبطلوا صدقاتكم بالمن والأذى كالذي ينفق ماله رئاء الناس ﴾ الآية . فالمتصدق إذا منَّ على الذي تصدق عليه أو آذاه بالكلام كقوله : لولا أني أعطيتك لهلكت ، وأنا الذي أعطيتك وتفضلت عليك إلخ ، فهذا يبطل  $\mathbf{1}$  and  $\mathbf{1}$  and

على رؤوس الأشهاد . اهـ. وعن معاذ بن جبل رضي الله عنه عن رسول الله عَلَيْطَةِ قال : « ما من عبد يقوم في الدنيا مقام سمعة ورياء إلا سمع الله به على رؤوس الخلائق يوم القيامة » . رواه الطبراني بإسناد حسن . وروى الطبراني في ( الأوسط ) عن أبي هريرة رضي الله عنه قال : سمعت رسول الله عليِّليَّة يقول : « مَنْ تَزَيَّن بعمل الآخرة وهو لا يريدها ولا يطلبها لُعِنَ في السماوات والأرض » .  $-170 -$ 

والمراؤون بأعمالهم يكذبهم الله تعالى يوم القيامة وتكذبهم الملائكـة عـليهم

وروى الطبراني في ( الكبير ) عن أبّي رضي الله عنه عن النبي عليّطة<br>قال : « مَنْ طلب الدنيا بعمل الآخرة طمس وجهه ، ومحق ذكره ، وأثبت اسمه في النار » .

 $-177-$ 

- قال : فما عملت فيها ؟ قال : ما تركت من سبيل تُحب أن ينفق فيها إلا أنفقت فيها لك . قال الله تعالى له : كذبت ، ولكنك فعلت ليقال هـو جـواد فقـد
- ورجل وسع الله تعالى عليه وأعطـاه مـن أصنـاف المال ، فـأتي بـه للحساب ، فعرَّفه الله تعالى نعمه فعرفها .

قيل – ثم أمر به فسحب على وجهه حتى ألقي في النار » .

الرابع : خوف المؤمن على نفسه من النفاق :

ذكر الإمام البخاري جملة من مخاوف المؤمـن في كتـاب الإيمان في ( صحيحه ) فقال : باب خوف المؤمن من أن يحبط عمله وهو لا يشعر قال : وقال إبراهيم التيميُّ : ما عرضتُ قولي على عملي إلَّا خشيت أن أكون مكذَّباً .

وإبراهيم التيمتي هو من فقهاء التابعين وتُحبَّادهم . قال الحافظ ابن حجر : يُروى مكذَّباً بفتح الذال ، يعنـي إبـراهيم

بذلك : خشيت أن يكذبني من رأى عملي مخالفاً لقولي فيقول : لو كنت صادقاً فعلتَ خلاف ما تقول ، وإنما قال ذلك لأنه كان يعظ الناس ـــ أي : فكان يخاف أن يكون واعظاً وليس متعظاً بما يقول . قال ابن حجر رحمه الله تعالى : ويُروى بكسر الذال وهبي روايــة الأكثر \_ مكذَّباً \_ قال : ومعناه : أنه مع وعظه النـاس لم يبلــغ غايــة العمل ، وقد ذمَّ الله تعالى مَنْ أمر بالمعروف ونهى عن المنكر وقصَّر في العمل ، فقال سبحانه : ﴿ كَبْرَ مَقْتًا عَنْدَ اللهِ أَنْ تَقُولُوا مَا لَا تَفْعَلُونَ ﴾.

 $-174$ 

- ثم قال الإمام البخاري : وقال ابن أبي مليكة : أدركت ثلاثين من<br>أصحاب النبي عليليله كلهم يخاف النفاق على نفسه ، ما منهم أحد يقول إنه على إيمان جبريل وميكائيل . قال الحافظ ابن حجر : والصحابة الذين أدركهم ابن أبي مليكة من
- 

 $\tilde{\mu}$  $\tilde{\mu}$  $\tilde{\mu}$   $\tilde{\mu}$ 

وقد بلغ تورع الصحابة رضي الله عنهم عن النفاق وخوفهم منه ـــ أنهم إذا تغيَّر الحال بأحدهم حين يكونون عند رسول الله عَلَيِّكَ وإذا كانوا في بيوتهم مع أهليهم وأولادهم ، أو ما بينهم في الخلوة ؛ فكانوا يرون أن ذلك من النفاق ، حتى سألوا النبي عَلَيْتِكَ عن ذلك فبيَّن لهم أن ذلك ليس من النفاق .

ربك من مثقال ذرة في الأرض ولا في السماء ولا أصغر من ذلك ولا أكبر

وقال تعالى : ﴿ أَفَمَن يَعْلَمُ أَنَمَا أُنزِلَ إِلَيْكَ مَن رَبِّكَ الْحَقِّ كَمَنْ هُوَ أعمى إنما يتذكر أولوا الألبـاب الذيـن يوفـون بعهـد الله ولا ينـقضون الميثاق ﴾ . وجاء في الصحيحين وغيرهما أن أبا بردة بن أبي مـوسى الأشعـري وعبد الله بن عمـر رضي الله عنهمـا التقيـا فقـال عبـد الله بـن عمـر :

فقال أبي \_ عمر رضي الله عنه \_ أمَّا أنا يا أبا موسى فأرجو كل عمل عملته مع رسول الله عليِّليَّة برد لي – أي : ثبت أجره لي –، وكل عمل عملته بعد رسول الله عليه أخرج منه كفافاً لا لي ولا عليّ . فقال ابن أبي بردة : والله يا ابن عمر إن أباك خير من أبي ). رضي الله عنهما ورضى عنا بهما . فانظر يا أخي هذا عمر الفاروق ، الذي فَرَق الله تعالى به بين الحق  $-1Y1 -$ 

ولکن رسول الله عليِّقيم عهد إيبا عهدا ما اراق إم معه سلايت . قال سعد : وما عهد إليك ؟ قال : عهد إلينا أنه يكفي أحدكم مثل زاد الراكب ، ولا أراني إلا قد

تعديت ـــ أي : جمعت من المال وادخرت فوق ما يحتاجه الراكب في

سفره . ثم قال سلمان : أما أنت يا سعد فاتق الله عند حكمك إذا حكمت وعند قسمك إذا قسمت ، وعند همِّك بأمرٍ إذا هممت . رواه ابن ماجه وغيره .

وروى أبو يعلى والطبراني بسند جيد عن يحيى بن جعدة قال : عاد 

قال الحافظ المنذري : وقد جاء في ( صحيح ) ابن حبان أن مـال سلمان رضي الله عنه الذي تركـه جمع فبلـغ خمسة عِشر درهماً ، وفي الطبراني : أن متاع سلمان بيع فبلغ أربعة عشر درهماً . اهـ .<br>الطبراني : أن متاع سلمان بيع فبلغ أربعة عشر درهماً . اهـ .

قال : « لا يا بنت الصديق ولكنه الذي يصلي ويصوم ويتصدق ، وهو يخاف الله عزّ وجلّ » . فهؤلاء هم السابقون بـالخيرات المقربـون ، يخافـون ألا يقبـل منهم لإخلال في شروط القبول ، أو عدم كمال الإخلاص المطلوب في العمل ، لأن الناقد بصير وهو العليم الخبير سبحانه وتعالى .

السابع : خوف المؤمن من زيغ القلب : قال الله تعالى : ﴿ وَمَا يَذَّكَّرُ إِلَّا أُولُوا الأَلْبَابِ . رَبَّنَا لَا تَزْغَ قُلُوبَنَا بعد إذ هديتنا وهب لنا من لدنك رحمة إنك أنت الوهاب ﴾ .

فقد أخبر سبحانه عن أولي الألباب الذين هم كُمَّل عباده المقربين ،<br>وأنهم يدعونه بما لقَّنهم وعلَّمهم بأن يقولوا : ﴿ ربنا لا تزغ قلوبنـا ﴾ الاية .

والزيغ هو : الميل ، ومنه يقال : زاغت الشمس عن كَبدِ السماءأي :

مالت ودخل وقت الظهر . والمعنى : لا تزغ قلوبنا عن سنن الهدي المستقيم الذي هديتنا إليه ، وفطرتنا عليه . فينبغي للمؤمن أن يكثر من هذا الدعاء فإنه دعاء الأتقياء والأولياء . روى الإمام مالك في الموطأ عن أبي عبد الله الصنابحي قال : قدمت المدينة في خلافة أبي بكر الصديق رضي الله عنه فصليت وراءه المغرب فقرأ في الركعتين الأوليين بأم القرآن وسورة من قصار المفصــل، ثــم قــام إلى الثالثــة

 $-1yz -$ 

وروى مسلم عن أبي هريرة رضي الله عنه عن النبي عَلَيْلِيّةٍ قال : « إنَّ<br>الرجل ليعمل الزمان الطويل بعمل أهل الجنة ثم يختم له عمله بعمل أهل
النار ، وإنَّ الرجل ليعمل الزمان الطويل بعمل أهل النار ثم يختم له عمله بعمل أهل الجنة » .

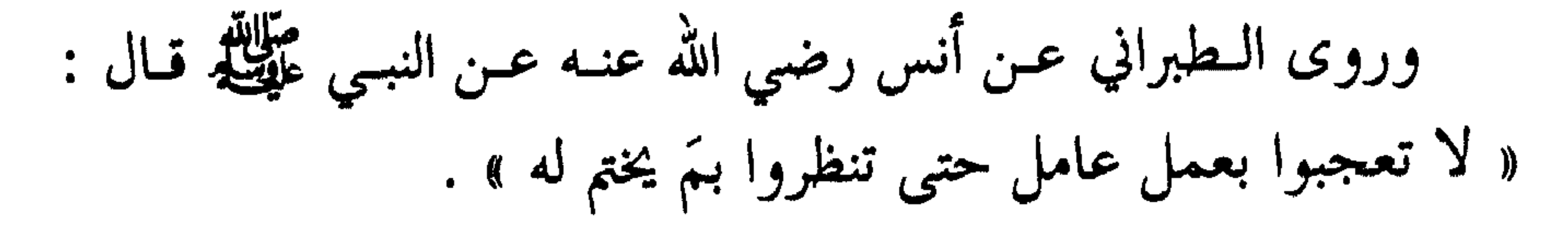

ودوى الإمام أحمله عن أنس رض الله عنه عن إن حَيَّاتِكُمْ قال:

وجاء في صفات المقربين في هذه الآيات بأنهم يخشون سوءالحساب ،

 $-1YY -$ 

فقال : « إنما ذلك العرض ، وليس أحد يحاسب يوم القيامة إلا هلك » كما في الحديث . قال الحسن البصري رضي الله عنه : سوء الحساب هو المناقشة فيه ، وهو أن يحاسبوا بذنوبهم كلها صغيرها وكبيرها ولا يغفر منها شيء . وقال ابن عباس رضي الله عنه : سوء الحساب هو أن يحاسبوا فلا تقبل حسناتهم ، ولا تغفر سيئاتهم . اهـ. العاشر : خوف المؤمن من موقف السؤال : قال الله تعالى : ﴿ فَوَرَبْكَ لَنَسَأَلْنَهُمْ أَجْمَعَيْنَ عَمَّا كَانُوا يَعْمَلُونَ ﴾ .

فعن محمد بن أبي عميرة رضي الله عنه وكان من أصحاب النبي عَلَيْكَ لَهِ أحسبه رفعه إلى النبي عَلَيْطِيَّةٍ قال : « لو أن رجلاً خرَّ على وجهه من يوم

 $\overline{\phantom{0}}$  \ Y  $\wedge$   $\overline{\phantom{0}}$ 

ذنوبه ، وديوان فيه النعم من الله عليه . فيقول الله عزَّ وجلَّ لأصغر نعمة : خذي ثمنك من عمله الصالح . فتستوعب عمله الصالح ثم تتنحى وتقول : وعزَّتك ما استوفيت ، وتبقى الذنوب والنعم وقد ذهب العمل الصالح . فإذا أراد الله تعالى أن يرحم عبداً قال : يا عبدي قد ضاعفت لك حسناتك وتجاوزت عن سيئاتك ووهبت لك نعمي »<sup>(٢)</sup>. وقد بيَّنتُ في كتاب : ( الإيمان بعوالم الآخرة ) مواقـف السؤال فارجع إليه .

الحادي عشر : خوف المؤمن مقام ربِّه عزَّ وجلَّ : قال الله تعالى : ﴿ وَلَمَن خَافَ مَقَامَ رَبَّهُ جَنْتَانَ ﴾ . وقال تعالى : ﴿ وَأَمَا مَن خاف مقام ربه ونهى النفس عن الهوى فإن الجنة هي المأوى ﴾ .

(١) رواه أحمد ورواته روات الصحيح وقد جاء نحوه عن عتبة بن عبد الله مسنداً إلى رسول الله عليَّطيَّةٍ كما في الطبراني . (٢) وروى الطبراني نحوه عن واثلة بن الأسقع كما في ( الترغيب ) للمنذري .

 $-149$ 

وكما قال سبحانه : ﴿ وَمَا تَكُونَ فِي شَأْنَ وَمَا تَتْلُو مَنَّهُ مَـٰ قَـٰرَآنَ ۖ ولا تعملون من عمل إلا كنا عليكم شهوداً إذ تفيضون فيه وما يعزب عن ربك من مثقال ذرة في الأرض ولا في السماءولا أصغر من ذلك ولا أكبر إلا في كتاب مبين ﴾ . ومن ثمَّ كان من الواجب على المؤمن أن يخاف مقام ربه عليه . ثانياً : يحتمل أن كلمة مقام أتى بها لتعظيم الله تعالى وإجلاله وعزته وسلطانه وهذا الخوف يحمل صاحبه إلى مقام الخشية من الله تعالى .  $\overline{\phantom{a}}$  \  $\wedge\cdot\overline{\phantom{a}}$ 

وفيـه السؤال ، وفيـه التلطيـف باقوام ــ جعلنـا الله تعـالى منهم ،

والمؤانسة لهم . وفيه التعنيف لأقوام آخريـن والتوبيـخ لهم ـــ أعاذنـا الله تعـالى أن نكون منهم . وقد بيَّن النبي عَلَيْطِيَّةِ المقام فقال : « وليلقينَّ الله أحدكم يوم يلقاه وليس بينه حجاب ولا ترجمان يترجم فليقولـنَّ لـه : ألم أبـعث فـيك رسولاً فبلّغك ؟»ـــ أي : فمـــــــــا عمـــــــــلت برسالته ــــ كما جـــــــــاء ذلك في (الصحيحين) . وروى الترمذي وأصله في ( الصحيحين ) عن عدي بن حاتم رضي الله عنه قال : قال رسول الله عَلَيْكِ، : « ما منكم من أحد إلا سيكلَّمه الله

من أعمال وأقوال وأحوال . قبال تعبالي : ﴿ وَيَلْ لِلْمُطْفِيفِينِ . الذَّيْسَ إِذَا اكْتَالُبُوا عَلَى النَّبَاسَ يستوفون . وإذا كالوهــم أو وزنوهــم يخسرون . ألا يظـن أولــئك أنهم مبعوثون ليوم عظيم . يوم يقوم الناس لرب العالمين ﴾ . وقد أنزل الله تعالى آيةً في القرآن الكريم هي آخر الآيات نزولاً ، ينبِّه الله تعالى فيها عباده لعظمة ذلك اليوم ، ورهبة ذلك الموقف ، وهيبة ذلك المقام ، فقال سبحانه : ﴿ وَاتَّقُوا يُومَّا تُرْجَعُونَ فَيه إِلَى اللهُ ثُمَّ تُوفَّى كُلَّ نفس ما كسبت وهم لا يظلمون ﴾ .

## ☆ ☆ ☆

 $-111$ 

لقد ذكر الله تعالى في القرآن كثيراً من الآيات ، فيها تخويف العباد ، وتذكيرهم ، وترهيبهم ، لأجل أن ينهضوا إلى الجد والعمل ، ولا يخلدوا إلى الخمول والكسل .

من آيات التخويف

وآيات التخويف المقصود منها حصول الخوف في نـفس القـارىء والسامع ، وليست هي من باب التوهم والتخييل ، ولذلك نبُّه الله تعالى عباده ، إلى أن يخافوا مما خوَّفهم الله تعالى ، آخذين بالجدِّ ، ولا يتخذوا آيات الله تعالى هزوأ . قال تعالى : ﴿ قُلْ إِنَّ الْحَاسِرِينِ الَّذِينِ خَسْرُوا أَنْفُسُهُمْ وَأَهْلِيهِمْ يَوْمَ القيامة ألا ذلك هو الخسران المبين لهم من فوقهم ظلل من النار ومن تحتهم ظلل ذلك يخوف الله به عباده يا عباد فاتقون ﴾ . أي : فامتثلوا أوامر الله تعالى ، واجتنبوا ما نهى ، خوفاً من عذابه

و عقابه

فتخويف الله تعالى عباده يوجب عليهم أن يتقـوه ، فـإن تقواه ـــ أي : امتثال أوامره واجتناب مناهيه ــ في ذلك وقاية لهم من المخاوف ، وأمان لهم من المتالف . وقد نعي سبحانه على الكفار فقال : ﴿ وَنَخُوفُهُمْ فَمَا يَزْيَدْهُمْ إِلَّا طغياناً كبيراً ﴾ . فعدم الحوف من تخويف الله تعالى ليس شأن المؤمن .  $-1\Lambda \Upsilon$  -

وقد اختلف العلماء في أشدٌ الآيات تخويفاً والحقُّ أنها كلها أشدُّ : فقال بعضهم : أشدُّ الآيات تخويفاً قوله تعالى : ﴿ سنفرغ لكم أيها الثقلان ﴾ والثقلان تثنية تَقَل ، والمراد بهما الإنس والجن ، وسمّوا بذلك لأنهما سُكان الأرض ، والقائمون على ظهرها من ذوي العقـل ، وقـد حمّْلُوا التكاليف الشرعية ، بخلاف بقية الحيوانات فليست مكلفة .

أخرج ابن أبي شيبة عن الحسن رضي الله عنه أنه قال : ( ليس الإيمان بالتمنى ، ولكن ما وقر في القلب ، وصدقه العمل ، إن قوماً أَلْهتهم أمانيّ المغفرة حتى خرجوا من الدنيا ولا حسنة لهم ، وقالوا : نحسِّن الظن بالله تعالى ــــ وكذبوا ، لو حَسَّنوا الظن بالله تعالى لأحسنوا  $\cdot$  (لعمل ) 

فبالمصيبة الصغيرة والكبيرة يكفر الله السيئات . وروی ابن مَرْدُوْیَه وابن جریر وسعید بن منصور وأبـو نـعیم عـن مسروق قال أبو بكر رضي الله عنه : ( يا رسول الله ما أشدَّ هذه الآية : هِهِ من يعمل سوءاً يجز به ﴾؟ ) . فقال رسول الله عَلَيْكَ، : « المصائب والأمراض والأحزان في الدنيا له \_ للمسلم \_ جزاء » .

 $\wedge$   $\sim$   $-$ 

وروى الترمذي وغيره عن أبي بكر الصديق رضى الله عنه قـال : ( كنت عند النبي عَلَيْكَ فنزلت هذه الآية : ﴿ من يعمل سوءاً يجزَ به ﴾ الاية .

فقال رسول الله عَلَيْلِيَّةِ : « يا أبا بكر : ألا أقرئك آية نزلت عليَّ ؟» . فقلت : بلي يا رسول الله . فأقرأنيها فلا أعلم إلا أني وجدت انقصاماً في ظهري حتى تمطيت لها . فقال رسول الله عليِّلله : « ما لك يا أبا بكر ؟». قلت : بأبي وأمي أنت يا رسول الله وأيُّنا لم يعمل سوءاً وإنا لمجزيون بكل سوء عملناه ؟ فقال رسول الله عليِّليَّةٍ : « أما أنت يا أبا بكر وأصحابك المؤمنون فتجزون بذلك في الدنيا ، حتى تلقوا الله وليس عليكم ذنوب . وأما الآخرون فيجمع لهم ذلك حتى يجزوا به يوم القيامة » ). فالهموم والمصائب والأمراض تكفر السيئات ، وترفع الدرجات ، كما دل على ذلك ما رواه مسلم عن عائشة رضي الله عنها قالت : قال رسول الله عليها.<br>الله عليها : « ما من مسلم يشاك شوكة فما فوقها إلا كتبت له بها درجة ، ومحيت عنه بها خطيئة » . اللهم إنا نسألك العفو والعافية في الدنيا والآخرة . وقال سفيان بن عيينة : أخوف آية : ﴿ قُلْ يَا أَهْلِ الكتاب لستم على شيءٍ حتى تقيموا التوراة والإنجيل وما أنزل إليكم من ربكم ﴾ الآية . وأراد بذلك سفيان رحمه الله تعالى : أن هذه الآية وإن كانت موجهة

والمستوجبي الجمال المستوجب المستقرحات المستنب المستنب المستنب المستنب المستنبذ المستنبذ المستنبذ المتناسب المستنبذ من هذه الآية : ﴿ وَمَنِ النَّاسِ مَن يقول آمنا بالله وباليوم الآخر وما هم بمؤمنين کپه . وقال أبو جحيفة : أخوف آية في القرآن : ﴿ واتقوا النار التي أُعدت للكافرين ﴾ . قال عبد الله : ونظير هذه الآية قوله تعالى : ﴿ يا أيها الذين آمنوا قوا أنفسكم وأهليكم ناراً وقودها الناس والحجارة عليها ملائكة غلاظ

 $\lambda$   $\lambda$   $\vee$   $-$ 

شداد لا يعصون الله ما أمرهم ويفعلون ما يؤمرون ﴾ . وأشد آية على الكفار قوله تعالى : ﴿ فذوقوا فلن نزيدكم إلا عذاباً ﴾ . وقوله تعالى : ﴿ إِن الذين كفروا بآياتنا سوف نصليهم ناراً كلما<br>نضجت جلودهم بدَّلناهم جلوداً غيرها ليذوقوا العذاب إن الله كان عزيزاً حكيماً ﴾.

 $\sim$  1  $\sim$  10  $\sim$  11  $\sim$  31  $\mu$   $\sim$  41  $\sim$  51  $\sim$  11  $\sim$  10  $\sim$  10  $\sim$  10  $\sim$  10  $\sim$  10  $\sim$  10  $\sim$  10  $\sim$  10  $\sim$  10  $\sim$  10  $\sim$  10  $\sim$  10  $\sim$  10  $\sim$  10  $\sim$  10  $\sim$  10  $\sim$  10  $\sim$  10  $\sim$  10  $\sim$  10  $\mathbf{r}$  and  $\mathbf{r}$ 

بالشكر ، ويقابلـوا البـلاء والضراء والشدائــد بالصبر ـــ ليعظـــم لهم الأجر ، ولذا قال تعالى : ﴿ إِن فِي ذَلك لآياتٍ لكلَّ صِبارٍ شكورٍ ﴾ . وَمن لم يقابل النعم الإلّهية والآلاء بالشكر لله تعالى فسوف يلقـى الحساب الشديد ، ومن لم يتلق الشدائد بالصبر فسوف يلقى ما هو أشد . وأما الآية الثانية فقد أمر الله تعالى المؤمنين حين كانوا في مكة المكرمة

وقال تعالى : ﴿ يوم يجمعكم ليوم الجمع ذلك يوم التغابن ﴾ الآية . وقال تعالى : ﴿ يوم هم بارزون لا يخفى على الله منهم شيء لمن الملك اليوم لله الواحد القهار ﴾ . وقـال تعـالى : ﴿ رَبَّنَا اغْفـر لي ولوالـدي وللمؤمـنين يـوم يقـوم الحساب کی وقال تعالى : ﴿ يومئذٍ تعرضون لا تخفى منكم خافية ﴾ . وقال تعالى : ﴿ وَيُومَ يَنَادَيْهِمْ فَيَقُولُ مَاذَا أَجْبَتُمُ الْمَرْسَلَيْنَ ﴾ . وقـال تعـالى : ﴿ يـوم تجد كل نـفس ما عـمـلت مـن خير محضراً وما عملت من سوء تود لو أن بينها وبينه أمداً بعيداً . ويحذركم الله نفسه والله رؤوف بالعباد کپه . وقال تعالى : ﴿ يومئذٍ يوفيهم الله دينهم ــ أي : جزاءهم ـــ الحق ويعلمون أن الله هو الحق المبين ﴾ .

رجاء رحمة الله تعالى ومغفرته فكما أن من واجب الإيمان بالله تعالى الخوف مـن عذابـه وعقابـه وحجابه ، كذلك من واجب الإيمان الرجاء العظيم لرحمته ومغفرته . قال الله تعالى : ﴿ قُلْ يَا عَبَادِي الَّذِينِ أَسْرِفُوا عَلَى أَنْفُسُهُمْ لَا تَقْنَطُوا من رحمة الله إن الله يغفر الذنوب جميعاً إنه هو الغفور الرحيم ﴾ . فلقد خاطب المسرفين على أنفسهم ، الغرقى في ذنوبهم ، ونهاهم عن القنوط من رحمته ، لتنهض همتهم إلى طَرْق أبواب مغفرته .

 $-19.$ 

رحمة الله ﴾ وقال تعالى إخباراً عن نبي الله تعالى يعقوب : ﴿ وَلا تيأسوا من روح الله إنه لا ييأس من روح الله إلا القوم الكافرون ﴾ . وقد بين الله تعالى في القرآن الكريم لعباده وجوهاً من رجاء رحمته ، وأبواباً ·واسعة لمغفرته ، ليدخلوا فيها ، أذكُر جملة موجزة منها إن شاء الله تعالى : أولاً : إعلانه سبحانه لجميع خلقه أنه استـوى على العـرش بصفـة الرحمانية قال تعالى : ﴿ الرحمن على العرش استوى ﴾ وفي هذا بيان أن ربوبيته مصحوبة برحمانيته ،كما قال تعالى : ﴿ إِن ربكم الرحمن ﴾ الآية . 

تبتم لتاب الله عليكم » . فمهما اتسعت رقعة ذنوب العبد فساحـة المغفـرة أوسع ، ومهمـا تغلظت نجاسات المعاصي وأدناس الذنوب فبحر الغفران يطهرها دون أن يتغير ولا يتبدل ولا يتعكر .

فعلى المذنبين أن يسارعوا إلى مغفرة الله تعالى بالتوبة والاستغفار قبل

أن ينقلوا من هذه الدار إلى دار القرار . ثالثاً : كثيراً ما يذكر الله تعالى لعباده في كتابه العزيز آيات الرجاء في مناسبات متعددة ليمكن رجاء رحمته ومغفرته في قلوبهم ، ويثبت بذلك إيمانهم ، وليشرح بذلك صدورهم ، وتستبشر بذلك نفوسهم ، وترتاح لذلك أرواحهم ، وليزيد ذلك في نشاطهم للعمل الصالح ، والإقلاع عن المخالفـات والسيئـات ، وليتحـبب إلى عبـاده ، فيـزدادون فيـه حبــاً ، ويتسارعون إليه قربأ . وقد اختلف العلماء في أشد الآيات وأعظمها رجاءً ؛ وكل ذلك صحيح :

فقال بعضهم : أرجى آية قوله تعالى : ﴿ قُلْ يَا عَبَادِي الَّذِينِ أَسْرِفُوا على أنفسهم لا تقنطوا من رحمة الله إن الله يغفر الذنوب جميعاً إنه هو الغفور الرحم ﴾ .

روى أبو ذر الهروي في ( فضائل القرآن ) عن ابن مسعود رضي الله عنه قال : سمعت رسول الله عَلَيْطِيَّةٍ يقول : « إن أعظم آية في القرآن ﴿ الله لا إله إلا هو الحي القيوم ﴾ . وأعدل آية : ﴿ إِن الله يأمر بالعدل والإحسان وإيتاء ذي القربى ﴾ .

وأخوف آية : ﴿ وَمَن يَعْمَلْ مِثَالٍ ذَرَّةٍ شَرًّا يَرْهُ ﴾ . وأرجى آية : ﴿ قُلْ يَا عَبَادِي الَّذِينَ أَسْرِفُوا عَلَى أَنْفُسُهُمْ لَا تَقْنَطُوا مِنْ رحمة الله كبه » الآية . وقال ابن عباس رضي الله عنه : أرجى آية : ﴿ قال : أو لم تؤمن قال : بلي ولكن ليطمئن قلبي ﴾ . قال : فرضي منه سبحانه بقوله : بلي . اهـ. وقال بعضهم : أرجى آية قوله تعالى : ﴿ إِن الله لا يغفر أن يشرك به ويغفر ما دون ذلك لمن يشاء ﴾ . وقال بعضهم أرجى آية قوله تعالى : ﴿ أَلا تحبون أن يغفر الله لكم والله غفور رحيم ک؟ . وقال بعضهم : أرجى آية قوله تعالى : ﴿ وَآخرون اعترفوا بذنوبهم خلطـوا عـمـلاً صالحـاً وآخـر سـيئاً عسـى الله أن يتـوب عليهـم إنَّ الله غفـــور ر حم ﴿ فإن : ﴿ عسى ﴾ من الله تعالى فيها إطماع ، ووعد ، وفتح باب

الخطاب رضي الله عنه افتقد رجلا من اهل الشام فقيل له : تتابع في هدا الشراب .

فقال عمر رضي الله عنه لكاتبه : اكتب : من عمر إلى فلان ، سلام عليك فأنا أحمد الله إليك الذي لا إله إلا هو ﴿ بسم الله الرحمن الرحيم حم تنزيل الكتاب من الله العزيز العليم غافر الذنب وقابل التوب شديد العقاب ذي الطول لا إله إلا هو إليه المصير ﴾ . وختم الكتاب . وقال عمر لحامل الكتاب : لا تدفعه إليه حتى تجده صاحياً .

الله أن يغفر لي ، وحذَّرني عقابه ، فلم يبرح يردِّدها حتى بكى ، ثم نزع عن الشرب ، وحسنت توبته . فلما بلغ عمر رضه الله عنه توبته قال : هكذا فاصنعوا إذا ، أبتر أخا كم

ثم أمر عمر مَنْ عنده بالدعاء لذلك الرجل بالتوبة . فلما أتته الصحيفة جعل يقرؤها ويقول : قد وعدني ربي ، قد وعدني

إنه ينبغي للإمام إذا انتهى إليه حلٌّ أن يقيمه ، إن الله عزَّ وجلَّ عفوٌ يحب العفو ﴿ وَلِيعفُوا وَلِيصِفْحُوا أَلَا تَحْبَـونَ أَنْ يَغْفَـرُ الله لكـم والله غفـور رحيم پڻه ».

والمعنى : أن أحدكم إذا سرقه سارق فلا يعجل برفع الأمـر للإمـام وتنفيذ الحد فيه ، بل يعفو ويصفح ، فإن الله تعالى يحب العفو ، وأما إذا ارتفع الأمر للإمام وأثبت ذلك بالشهادة وجب على الإمام أن يقيم الحدَّ لا محالة .

قال الحافظ السيوطي رحمه الله تعالى : أخرج ابن أبي الدنيا في كتاب ( التوبة ) عن ابن عباس رضي الله عنهما قال : ثماني آيات في سورة النساء<br>هنَّ خير لهذه الأمة مما طلعت عليه الشمس وغربت : أولهنَّ : ﴿ يريد الله ليبين لكم ويهديكم سنن الذين من قبلكم ويتوب عليكم کچ .

وقال أبو بكو الصدّيق رضي الله عنه : لم أرَ آية أرجى من قوله تعالى : ﴿ وَإِذَا أَنْعَمْنَا عَلَى الْإِنْسَانَ أَعْرَضَ وَنَأَى بِجَانَبِهِ وَإِذَا مَسَّهُ الشَّرِّ كَانَ يؤسأً قل : كُلٌّ يعمل على شاكلته ﴾ أي : كل أحد يعمل على شاكلته ثم قال : لا يشاكل بالعبد إلا العصيان ، ولا يشاكل بالرب إلا الغفران . اهـ.

وهذا من باب :

إن تغفر اللهم تغفر جمَّأ وأي عبسد لك لا ألمْسا

قال عبد الله : ومن المبشرات للمؤمنين والمرجبات قوله تعالى : ﴿ وَالَّذِي جاء بالصدق وصدَّق به أولئك هم المتقون لهم ما يشاؤون عند ربهم ۖ ذلك جزاء المحسنين ليكفر الله عنهم أسوأ الذي عملوا ويجزيهم أجرهم بأحسن الذي كانوا يعملون ﴾ . فالذي كفَّر عنهم أسوأ ما عملوا فقد كفَّر عنهم ما دونه من كلِّ سيء ، ثم جزاهم أجرهم على نسبة أحسن عمل عملوه ، فرفع عملهم الحسن إلى رتبة الأحسن ، وجزاهم أجرهم على ذلك ، هذا هـو الله العـظيم ، ذو الفضل العظيم .  $-19\lambda -$ 

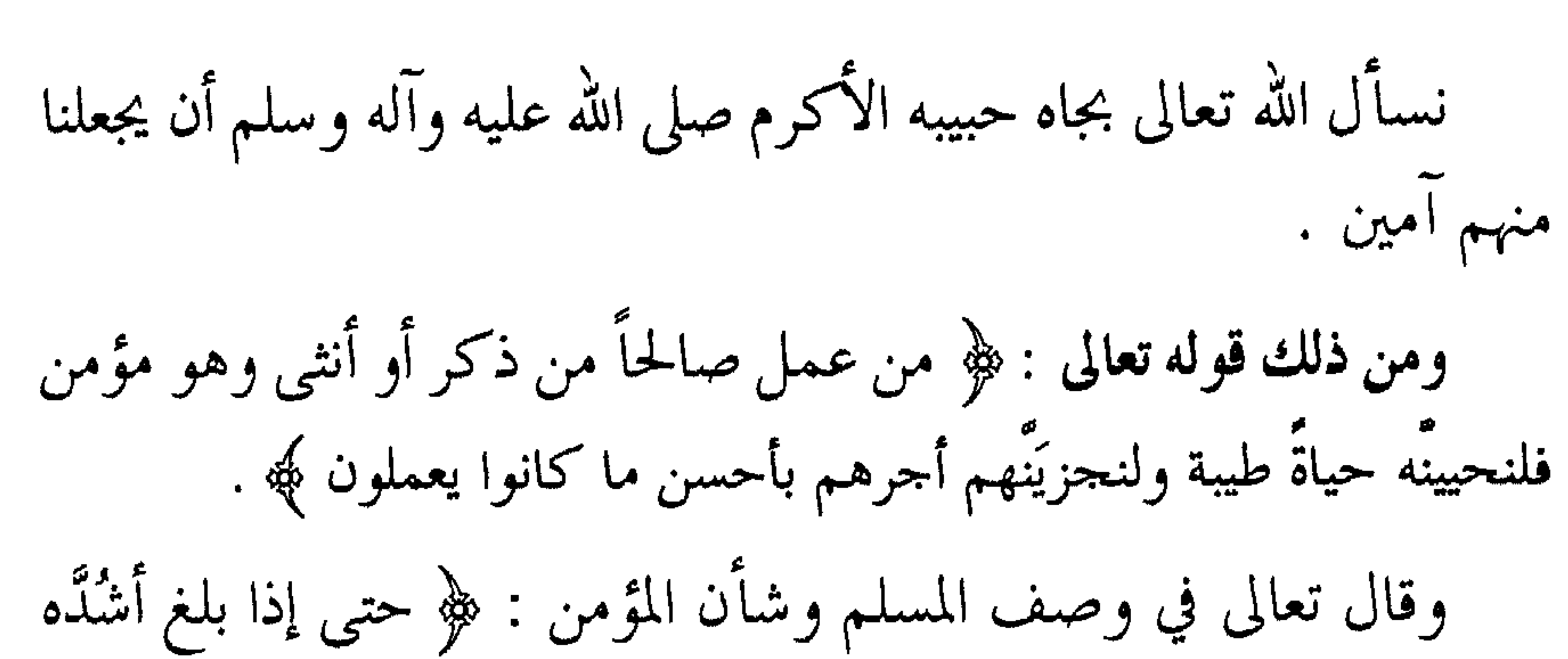

وبلغ أربعين سنة قال : ربُّ أوزعني أن أشكر نعمتك التي أنعمت علَّى وعلى والديَّ وأن أعمل صالحاً ترضاه وأصلح لي في ذريتي إني تبت إليك وإني من المسلمين . أولئك الذين نتقبل عنهم أحسن ما عملوا ونتجاوز عن سيئاتهم في أصحاب الجنة وعد الصدق الذي كانوا يوعدون ﴾ . فانظر كيف قال تعالى : ﴿ نتقبل عنهم ﴾ و لم يقل : نتقبل منهم ، لأنه ضمن التقبل معنى العفو والصفح . والمعنى : نعفو ونصفح عنهم ونتقبـل منهم ، ولـولا صفحـه عـن تقصيرهم ما قبل منهم سبحانه وتعالى ــ فمـا أعظـم عفـوه ومـا أوسع مغفرته .

## $-199$   $-$

 $\frac{1}{2}$  and  $\frac{1}{2}$  and  $\frac{1}{2}$  and  $\frac{1}{2}$  and  $\frac{1}{2}$  and  $\frac{1}{2}$  and  $\frac{1}{2}$  and  $\frac{1}{2}$ 

جملة من الأحاديث الواردة في رجاء رحمة الله تعالى ومغفرته

 $\label{eq:2.1} \mathbf{S} = \left\{ \begin{array}{ll} \mathbf{S} & \mathbf{S} & \mathbf{S} \\ \mathbf{S} & \mathbf{S} & \mathbf{S} \\ \mathbf{S} & \mathbf{S} & \mathbf{S} \end{array} \right.$ 

يجب على المسلم أن يكون حسن الظن بالله تعالى في أمور دينه وأمور دنياه ، وفي أمور أولاه وأمور أخراه ، ولا يجوز لمسلم أن يسيء الظن بالله تعالى ، فإن ذلك من صفات المنافقين والكافرين ، كما ذكر الله تعالى ذلك

حسن الظن بالله تعالى

 $\cdot$   $\sim$ قال تعالى : ﴿ وَيَعْذَبُ الْمُنَافَقِينَ وَالْمُنَافَقَاتِ وَالْمُشْرَكِينَ وَالْمُشْرَكَاتِ الظانين بالله ظن السوء عليهم دائرة السوء وغضب الله عليهم ولعنهم وأعدّ لهم جهنم وساءت مصيراً ﴾ . وقال تعالى مخاطباً للمنافقين : ﴿ بل ظننتم أن لن ينقـلب الـرسول والمؤمنون إلى أهليهم أبداً وزيّن ذلك في قلوبكم وظننتم ظن السوء وكنتم قوماً بوراً ﴾ أي : هلكي . فمن صفات المؤمن حسن الظن بالله تعالى : روى الشيخان عن أبي هريرة رضي الله عنه قال : قال رسول الله صَلِلَةٍ : « يقول الله عزَّ وجلَّ : أنا عند ظن عبـدي بي وأنـا معـه حين يذكرني » . وفي رواية : « وأنا معه إذا ذكرني ، فإن ذكرني في نفسه ذكرته في نفسي ، وإن ذكرني في ملأ ذكرته في ملأ خير منه » الحديث كما تقدم .

وروى أبو داود عن أبي هريرة رضى الله عنه عن النبي عَلَيْلَكُمْ قال : « حسن الظن من حسن العبادة » .

 $- Y \cdot 1 -$ 

ايام يقول : ﴿ لَا يَمُوتُنَّ أَحْدٌ لَمْ إِلَّا وَهُوَ يَحْسَنُ الصَّلَ بَاللَّهُ عَزَّ رَبَّهُنَّ ا رزاء مسلم وغيره . وعن حيَّان أبي النضر قال : خرجت عائداً ليزيد بن الأسود فلقيت واثلة بن الأسقع الصحابي رضي الله عنه وهو يريد عيادته أيضاً ، فدخلنا عليه فلما رأى واثلة بسط يده وجعل يشير إليه ، فأقبل واثلة حتى جلس فأخذ يزيد بكفّي واثلة فجعلهما على وجهه . فقال له واثلة : كيف ظنك بالله تعالى ؟ فقال : ظُنِّي بالله تعالى والله حسن . قال واثلة : فأُبشر فإني سمعت رسول الله عَلَيْطَةِ يقول : « قال الله جلَّ

وعلا : أنا عند ظن عبدي بي ، إن ظنَّ خيراً فله ، وإن ظنَّ شراً فله »''. وروى البيهقــي عـــن أبي هريـــرة رضبي الله عنــــه قـــال : قــــال رسول الله عَلَيْكَ بَدْ ( أمر الله عزَّ وجلَّ بعبد إلى النار . فلما وقف على شفتيها التفت فقال : أمــا والله يــا ربُّ إن كان \_ أي : إنه كان في الدنيا ـــ ظنى بك لحسن . فقال الله عزُّ وجلَّ :ردُّوه أنا عند ظن عبدي بي » . (١) رواه الإمام أحمد وابن حبان في ( صحيحه ) .  $- Y \cdot Y -$ 

$$
\text{with } \mathbf{a} \in \mathbb{R}^2 \text{ with } \mathbf{b} \in \mathbb{R}^2
$$

وقال تعالى : ﴿ إِن ربكم الرحمن ﴾ فجميع المربوبات محاطة برحمانية رب العالمين . روى البخاري عن أبي هريرة رضي الله عنه قال : سمعت رسول الله طَالِلَهِ يقول : « إن الله خلق الرحمة يوم خلقها مائة رحمة ، فأمسك عنده تسعة وتسعين رحمة ، وأرسل في خلقه كلهم رحمة واحدة ، فلو يعلم الكافر بكل الذي عند الله من الرحمة لم ييأس من جنته ، ولو يعلم المؤمن بكل الذي عند الله من العذاب لم يأمن من النار » .

ورواه مسلم بلفظ : « إن لله مائة رحمة أنزل منها رحمة واحدة بين المربُّ والأن المن والحراء الله والله عن فيها يتواجهون ، وبها

وعند مسلم : « لما خلق الله الخلق ـــ كتب في كتاب فهـو عنــده فوق العرش : إن رحمتي تغلب غضببي » . وعند البخاري : « إن رحمتي غلبت غضبي » . وفي رواية له : « إن رحمتي سبقت غضبي » . وفي رواية : « لما خلق الله الحخلق كتب في كتاب كتبه على نفسه فهو موضوع عند العرش : إن رحمتي تغلب غضبي » . وعند الترمذي : قال عُلِيِّلُكِم : « إن الله حين خلق الحلق كتب بيده على نفسه : إن رحمتى تغلب غضبي » .

وروى ابن مَرْدُوْيَه عن ابن عباس رضي الله عنهما قال : قال رسول الله عليَّاتِينَ : « إذا فرغ الله من القضاء بين الحلق ـــ أي : يوم القيامة ـــ أخرج كتاباً من تحت العرش : إن رحمتني سبقت غضبي ، وأنا أرحـم الراحمين ، فيقبض قبضة أو قبضتين فيخرج من النار خلق كثير لم يعملوا خيراً ـــ مكتوب بين أعينهم عتقاء الله تعالى » .

قال الله تعالى : ﴿ إِن رَبِّكَ وَاسْعِ الْمَغْفَرَةِ ﴾ الآية . روى مسلم وغيره عن أبي ذر رضي الله عنه عن النبي عَلَيْكَ قال :<br>« يقول الله تعالى : مَنْ تقرَّب مني شبراً تقربت منه ذراعاً ، ومن تقرب<br>ن ا أحق

سعة مغفرة الله تعالى

فمغفرة الله تعالى واسعة لا تضيق على المذنبين ولو ملأوا ما بين السماء<br>والأرض ذنوباً ، فإن الله تعالى يغفر لهم جميع ذلك إذا استغفروه .

 $\mu = 1$   $\mu = 1$   $\mu = 1$   $\mu = 1$   $\mu = 1$ 

يا ابن آدم : إنك لو أتيتني بقراب الأرض خطايا ثم لقيتنى لا تشرك

استغفروه . جاء في حديث أبي ذر رضي الله عنه عن النبي عَلَيْتِكُمْ فيما يرويه عن ربه عزَّ وجلَّ أنه قال : « يا عبادي إنكم تخطئون بالليل والنهار وأنا أغفر الذنوب جميعاً فاستغفروني أغفر لكم » الحديث . وإن مغفرة الله تعالى لا حظر عليها ولا مشاحَّة ولا ضيق فيها ، فإن الله تعالى يغفر لمن يشاء بأي سبب شاء من أسبــاب ظاهـرة : كالتوبــة والاستغفار والدعاء ، والصدقات ، والصلوات ، والأوراد ، ونحو ذلك من شفاعات وغیرها .

ومنها أسباب باطنة خفية هو أعلـم بها قال تعالى : ﴿ إِن الله لا يغفر أن يشرك به ويغفر ما دون ذلك لمن يشاء ﴾ الآية . جاء في ( الصحيحين )وغيرهما عن أبي هريرة رضي الله عنه أن رسول الله عَلَيْطِيَّةِ قال : « بينما رجل بطريق اشتد عليه العطش فوجد بثراً فنزل فيها

فشرب ثم خرج ، فإذا كلب يلـهث مـن العـطش ، يـأكل الثرى مـن

العطش ، فقال الرجل : لقد بلغ هذا الكلب من العطش مثل الذي كان

بلغ مني ، فنزل البئر فملأ خفه ماءً ثم†مسكه بفيـه حتـي رقي فسقـي الكلب \_ فشكر الله تعالى له فغفر له » .

له وأحبطتْ عملك » . فمن حلف أن الله تعالى لا يغفر لفلان الذنب واستبعد ذلك عن الله تعالى ، فإن الله تعالى يحبط عمله ، ويغفر لذلك المذنب ، فلا حكم على الله ، وإنما الحكم لله تعالى . وعن أبي هريرة رضي الله عنه قال : سمعت رسول الله عَلَيْتِيْهِ يقول : « كان في بني إسرائيل رجلان متواخيان : أحدهما مذنب والآخر في العبادة مجتهد . فكان المجتهد لا يزال يرى الآخر على ذنب فيقول:أقصِرْ .  $- Y \cdot Y -$ 

فقال المذنب : خَلَّني وربي ـــ أَبْعثتَ عَلَيَّ رقيباً ؟ فقال له العابد : والله لا يغفر الله لك ، أو قال لا يدخلك الجنة . فقبض الله تعالى أرواحهما فاجتمعا عند رب العالمين . فقال الرب تعالى للمجتهد ــــ في العبادة ــــ : أكنت على ما في يديَّى

فوجده يوماً على ذنب فقال له : أقصِرْ .

على نفسه ، فلما حضره الموت قال لبنيه : إذا أنا متَّ فآحرقـوني ، ثم

اطحنوني ، ثم ذرُّوني في الربح ، فوالله لئن قدَر علـيَّ ربـي ليعذُّبــني عذابــاً مــا عذبه أحداً .

فلما مات فعل به ذلك . فأمر الله تعالى الأرض فقال : اجمعى ما فيك منه ـــ ففعلتْ . فإذا هو قائم فقال ــــ تعالى ـــــ: ما حملك على ما صنعت ؟ فقـال : خشيـتك يـا رب ـــ أو قـال مخافـتك يـا ربّ. . فغفر له بذلك ».

 $- Y \cdot \Lambda -$ 

خشية الله تعالى . اهـ. قال عبد الله : وظنه أنه إذا فَعل به ذلك لا يعاد ، هذا الظن أيضاً يمسُّ بالإيمان بأن الله على كل شيء قدير . ولكن يتمشى ذلك على أن بني إسرائيل خفّف وتسومح عنهم في باب العقائد ، لقصور أفكارهم ، وضيق قلوبهم وعقولهم ، و لم يخفف عنهم في التكاليف العملية ، فكلفوا بخمسين صلاة كل يوم . بخلاف هذه الأمة المحمدية لقد خفَّف الله عنهم التكاليف العملية من خمسين إلى خمس صلوات ــــ ولها أجر الخمسين ــــ ولكن شدَّد عليهم في باب العقائد .

تاكل من خشاش الارض » . وفي رواية : « عُذَّبت امرأة في هرَّة سجنتها حتى ماتت » . وعند الإمام أحمد : « فوجبت لها النار بذلك » . يعني : أنها كانت مؤديـة حقـوق العبـادات ، ولـيس لها ارتكــاب للمخالفات ، وإنما عذبت بسبب حبسها الهرَّة ، فإذا كانت هذه المرأة تُمنُّدبت بإيذائها الحيوان وهو الهرّة ، وأنت تعلم أن الإنسان أكرم على الله تعالى من الحيوان ، فإياك أن تؤذي إنساناً ، وإن كَنتَ طائعاً عابداً .

فالرحمة الرحمة بالإنسان ، والـرحمة الـرحمة بالحيـوان ، فـإن ذلك موجب الإيمان ، وليس من باب الامتنان قال صلى الله عليه وآله وسلم : « الراحمون يرحمهم الــرحمن ، ارحموا مَــنْ في الأرض يرحمكــم مَــنْ في

وروى أحمد عن أبي الدرداء رضي الله عنه قـال : قـال رسول الله طَلِيَّتِينَ : « لو غفر لكم ما تأتون إلى البهامم لغفر لكم كثيراً » .

قال الله تعالى : ﴿ وَالذَّينِ لا يدعون مع الله إِلَّهاً آخر ولا يقتلون النفس التي حرَّم الله إلا بالحق ولا يزنون . ومن يفعل ذلك يلْق أثاماً . يضاعف له العذاب يوم القيامة ويخلّد فيه مهاناً . إلا مَنْ تاب وآمن وعمل عمىلاً صالحاً فأولـئك يبــدل الله سيئــاتهم حسنـــات وكان الله غفـــوراً رحيماً ﴾ . فقد فتح الله تعالى باب التوبة للكافر والمشرك الذي جعل مع الله إلَّهاً آخر ، وللعصاة الذين قتلوا النفس بغير الحق ، والزناة ، وهكذا جميع أهل الكبائر والمعاصبي ، وبيَّن لهم أنهم إذا تابوا من جرائمهم وذنوبهم ، وعملوا صالحاً فإن الله تعالى يبدِّل سيئاتهم ــ أي : صفاتهم السيئة في الدنيا ـــ بصفات حسنة ، فيبدل كفرهم إيمانـاً ، وزناهـم إحصانـاً ، وخيــانتهم وغدرهم نصحاً وأماناً ، كما أنه يبدل سيئاتهم العملية وهي ذنوبهم التي

وقبول التائبين في الليل والنهار

فتح باب التوبة

السماء ، والرحم شجنة من الرحمن ، من وصلها وصله الله تعالى ، ومَنْ قطعها قطعه الله تعالى » الحديث .

 $- Y \cup -$ 

 $P = 31 - 32 - 51 + 62 - 1 = 11.1132$ 

هنال ع~~ايلة~~ : (نعم) . وعدراي وعجراي :  
فقال ع~~ايلة~~ : (نعم) .  
فقال : الش أكبر فما زال يكبر حتى توارى 
$$
)^{(1)}
$$
.

وروى مسلم عن أبي ذر رضي الله عنه قال : ( قال رسول الله عَلَيْطِيَّةٍ :<br>« إني لأعرف آخر أهل النار خروجاً من النار ، وآخر أهل الجنة دخولاً إلى الجنة .

(١) قال الحافظ المنذري : وشطب قد ذكره غير واحد في الصحابة ، إلا أن البغوي ذكر في ( معجمه ) أن الصواب عن عبد الرحمن بن جبير بن نفير مرسلاً : أن رجلاً أتى النبي عَلَيْكَ لله طويل شطب . والشطب في اللغة : المحدود . فصحَّفه بعض الرواة وظنه اسم لرجل . والله أعلم . اهـ .

 $- Y \vee Y -$
فيفتان ، فإن لك بحل سيبيه حسنه''. فيقول : عملتُ أشياءِ لا أراها ههنا » . قال : فضحك رسول الله عَلِيِّلَكِمْ حتى بدتْ نواجذه ). فباب التوبة مفتوح على مصراعيه في الليل والنهار فإن فيه الرحمة . روى الطبراني ورواته رواة الصحيح — عن ابــن عبــاس رضـي الله عنهما قال : قالت قريش للنبي عَلَيِّكَ : ادع لنا ربك يجعل لنا الصفا ذهباً ، فإن أصبح ذهباً اتبعناك . فدعا عَلَيْكَ وبه فأتاه جبريل عليه السلام فقال : « إن ربك يقرئك السلام ويقول لك : إن شئت أجعل لهم الصفا ذهباً فمن كفر منهم عذبته

$$
\mathbf{u} = \mathbf{u} + \mathbf{v} + \mathbf{v} + \mathbf{
$$

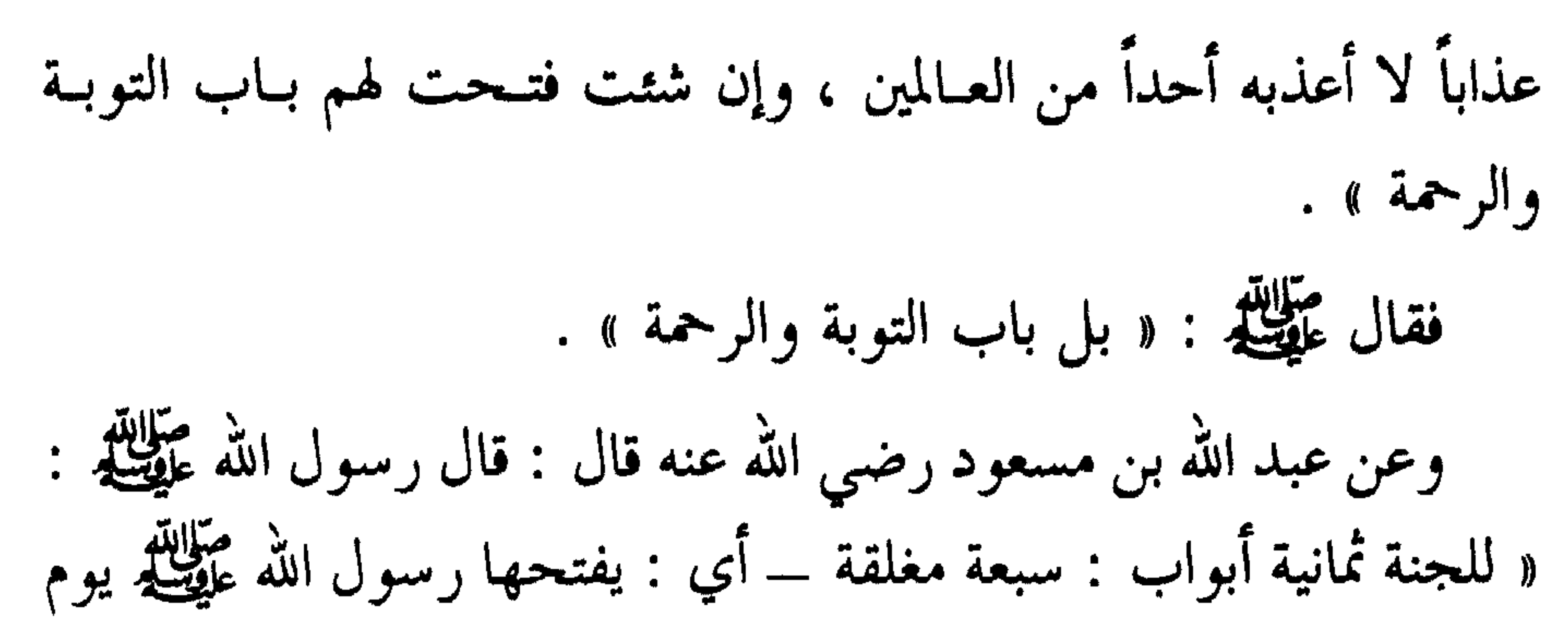

قبل أن يموت بيوم » . فقال الآخر : أنت سمعت هذا من رسول الله عَلَيْطِيَّةٍ ؟ فقال : نعم ، قال : وأنا سمعت رسول الله عَلَيْطِيَّةٍ يقول : « إن الله يقبل توبة العبد قبل أن يموت بنصف يوم » .

فقال الثالث : أنتَ سمعتَ هذا من رسول الله عَلَيْلِيَّةٍ ؟ قال : نعم ، فقال وأنا سمعت رسول الله عَلَيْطِيَّةٍ يقول : « إن الله يقبل توبة العبد قبل أن يموت بضحوة » .

فقال الرابع : أنتَ سمعت هذا من رسول الله عَلَيْتِيْمٍ ؟ قال : نعــم ، 

## $-717 -$

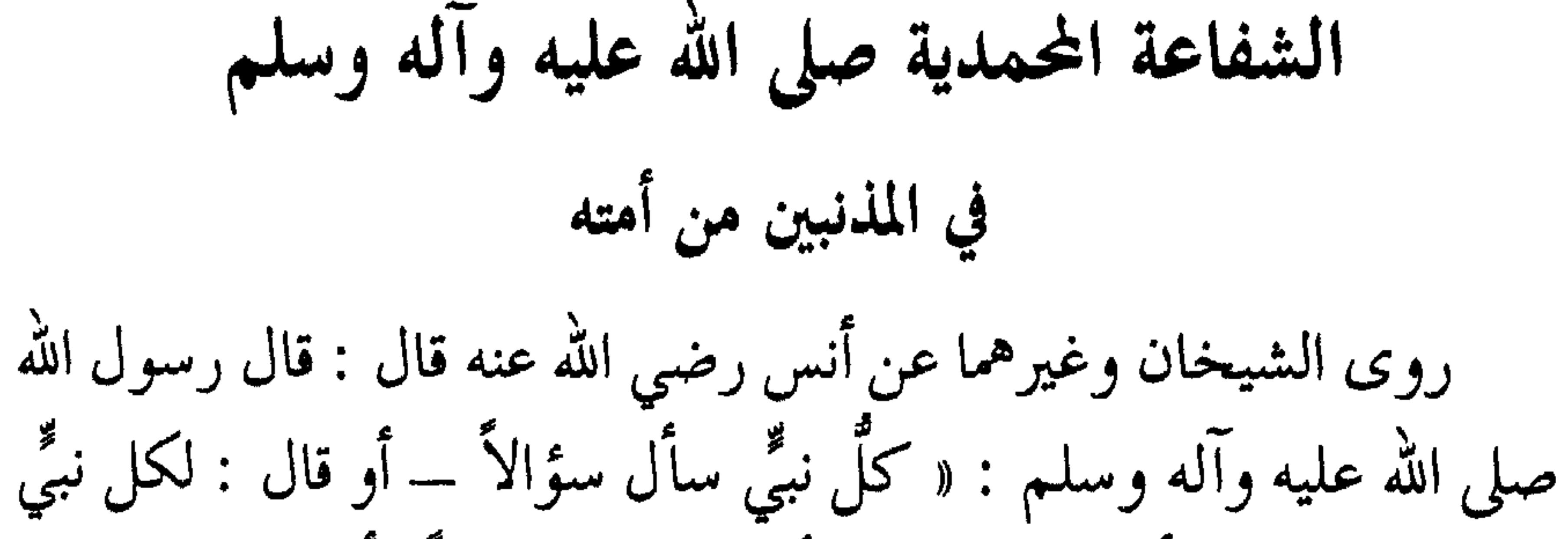

دعوة قد دعاها لأمته ، وإني اختبأتٌ دعوتي شفاعةً لأمتى » . وفي رواية : « فهي نائلة إن شاءِ الله مَنْ مات لا يشرك بالله شيئاً » . وعن أنس رضي الله عنه قال : قال رسول الله صلى الله عليه وآله وسلم : « شفاعتي لأهل الكبائر من أمتي » رواه أبو داود والطبراني والبزار وغيرهم . وستأتي أحاديث الشفاعة مفصَّلةً فارجع إليها ، وذكرتُ هناك شفاعة العلماء ، والأولياء ، والقـراء ، والصلحـاء ، مـع أدلتها ـــ والحمـد لله رب العالمين .

بشائر طيبة يفرح بها المؤمنون أول ما يقول الله تعالى للمؤمنين يوم القيامة تطميناً لهم : روى الإمام أحمد في ( مسنده ) عن معاذ بن جبل رضي الله عنه قال : قال رسول الله عَلَيْلِيَّةٍ : « إن شئتم أنبأتكم ما أول ما يقول الله عزَّ وجلَّ للمؤمنين يوم القيامة وما أول ما يقولون له ؟» . قلنا : نعم يا رسول الله ؟  $- Y Y -$ 

قال : « إن الله عزَّ وجلَّ يقول للمؤمنين يوم القيامة : هل أحبـبتم لقائي ؟ فيقولون : نعم ، فيقول الله تعالى : لِمَ ؟ فيقولون : رجونا عفوك ومغفرتك ، فيقول : قد وجبت لكم مغفرتي » . ستر الله تعالى على المؤمن ذنوبه وإدخاله تحت كنفه : روى البخاري وغيره عن صفوان بن محرز أن رجلاً سأل ابن عمر

عليك في الدنيا وأنا أغفرها لك اليوم » . وفي رواية : « فيلتفت العبد يمنةً ويسرة فيقول سبحانه : لا بـأس عليك إنك في ستري ، لا يطلع على ذنوبك غيري » . وفي رواية : « حتى إذا قُرَّره بذنوبه ورأى في نفسه أنه قد هلك قال الله تعالى : قد سترتها عليك في الدنيا وأنا أغفرها لك اليوم » . قبال طَلِيْتِهِ : « وأمــا الكفــار والمنافقـــون فينـــادى بهم على رؤوس الأشهاد : هؤلاء الذين كذبوا على ربهم ألا لعنة الله على الظالمين » .

 $- Y \wedge A -$ 

فيقول له الربّ تعالى : لا بأس عليك يا عبـدي ، أنت كـنت في ستري من جميع خلقي ، وليس بيني وبينك اليوم من يطلع على ذنوبك غيري ، اذهب فقد غفرتها لك بحرف واحد من جميع ما أتيتني به .

فيقول : يا رب ما هو ؟

فيقول سبحانه : كنت لا ترجو العفو من أحدٍ غيري فهانت عليَّي ذنوبك » .

واعلـم أن من أعظـم أسباب ستر الله تعالى على عبده ـــ هو أن يستر العبد على عباد الله تعالى زلاتهم العملية ، وهفواتهم القولية ، وسائر ذنوبهم

وعيوبهم :

روى الإمام مسلم وغيره عن أبي هريرة رضي الله عنه قال : قال رسول الله عَنْ اللَّهِ :

« من فرَّج عن مؤمن كربة من كرب الدنيا فرَّج الله عنه كربة من كرب يوم القيامة .

ومن يسَّر على معسر يسَّر الله عليه في الدنيا والآخرة .

 $-719-$ 

بيته » .

(١) رواه الطبراني ورجاله رجال الصحيح .<br>(٢) قال المنذري : رواه أبو داود والنساني وابن حبان في ( صحيحه <sub>)</sub> والحاكم .  $-111 -$ 

وقال تعالى : ﴿ بـل اللـهُ يمنُّ عليكـم أن هـداكم لـلإيمان إن كـنتم صادقين کھه . فمن اتصف بالإيمان وتحقق به فتحت له خزائن الرحمات ، وأبواب الخيرات والبركات ، ونال حظه من الدعوات المستجابات . ومن جملة الدعوات التي تناله دعوات الأنبياء صلوات الله تعالى على نبينـا وعــليهم أجمعين ، حـيث إنهم دعـوا الله تعـالى بالمغفـرة للمؤمـنين والمؤمنات .

ومِنْ ثَمَّ جاء في الحديث الحسن عن ابن مسعود وغيره أن النبي عَلَيْكَ ۖ قال : « حيـاتي خير لكــم تحدثـون ويُحَـدث لكـم » ـــ أي : تحدثـون أعمالاً ويحدث لكم أحكامها بإنزال الوحي في بيان حلالها وحرامها .

قال عَلَيْلِيَّةِ : « فإذا متُّ كانت وفاتي خيراً لكم ، تعرض عليَّ أعمالكم<br>فإن رأيت خيراً حمدتُ الله تعـالى ، وإن رأيت شراً استغفـرت لكـم » صلى الله عليه وآله وسلم .

كما أن حملة العرش ومن حوله يستغفرون للذين آمنوا قال تعـالى : ﴿ الذين يحملون العرش ومن حوله يسبُّحون بحمد ربهم ويؤمنـون بـه ويستغفرون للذين أمنوا كهه الآيات . كما أن المؤمنين أمروا أن يستغفروا لبعضهم قال تعالى : ﴿والذين جاءوا

من بعدهم يقولون ربنا اغفر لنا ولإخواننا الذين سبقونا بالإيمان ﴾ الآية .

إظلال الله تعالى المتحابين في الله تعالى بظله يوم لا ظل ٌإلا ظُلْه قال الله تعالى : ﴿ الأخلَّاءِ يومئذٍ بعضهم لبعض عدوٌّ إلا المتقين ﴾ . جاء في ( الصحيحين ) وغيرهما عن أبي هريرة رضي الله عنه عن النبي عَلَيْتِكَ قال : « سبعة يظلهم الله يوم القيامة في ظله يوم لا ظل إلا ظله » الحديث كما تقدم وفيه : « ورجلان تحابًّا في الله اجتمعـا عليـه وتفرقـا عليه »

وروى الإمام أحمد بإسناد جيد عن العرباض بن سارية رضي الله عنه قال : قال رسول الله عَلَيْطِيَّة : « قال الله عزَّ وجلَّ : المتحاَّبُون بجلالي في ظل عرشي يوم لا ظلَّ إلا ظلَّى » .

وروى الإمام أحمد بإسناد صحيح عن عبادة بن الصامت رضي الله عنه قال : سمعت رسول الله عَلَيْلِيَّةٍ يقول : يأثر عن ربه تبــارك وتعــالى يقول : حقت محبتي للمتحابين فيَّ ، وحقت محبتي للمتواصلين فـيَّ ، وحقت محبتي للمتزاورين فمَّي ، وحقت محبتي للمتباذلين فمَّى » .

رجـلان في الله تعـالى إلا كان أحبهمـا إلى الله عـز وجـل أشـدّهما حبــاً لصاحبه »(٢).

(۱) رواه أحمد بإسناد لا بأس به . (٢) قال المنذري : رواه الطبراني وأبو يعلى ورواته رواة الصحيح إلا مبارك بن فضالة ، ورواه ابن حبان في ( صحيحه ) والحاكم . اهـ. .

 $- YY2 -$ 

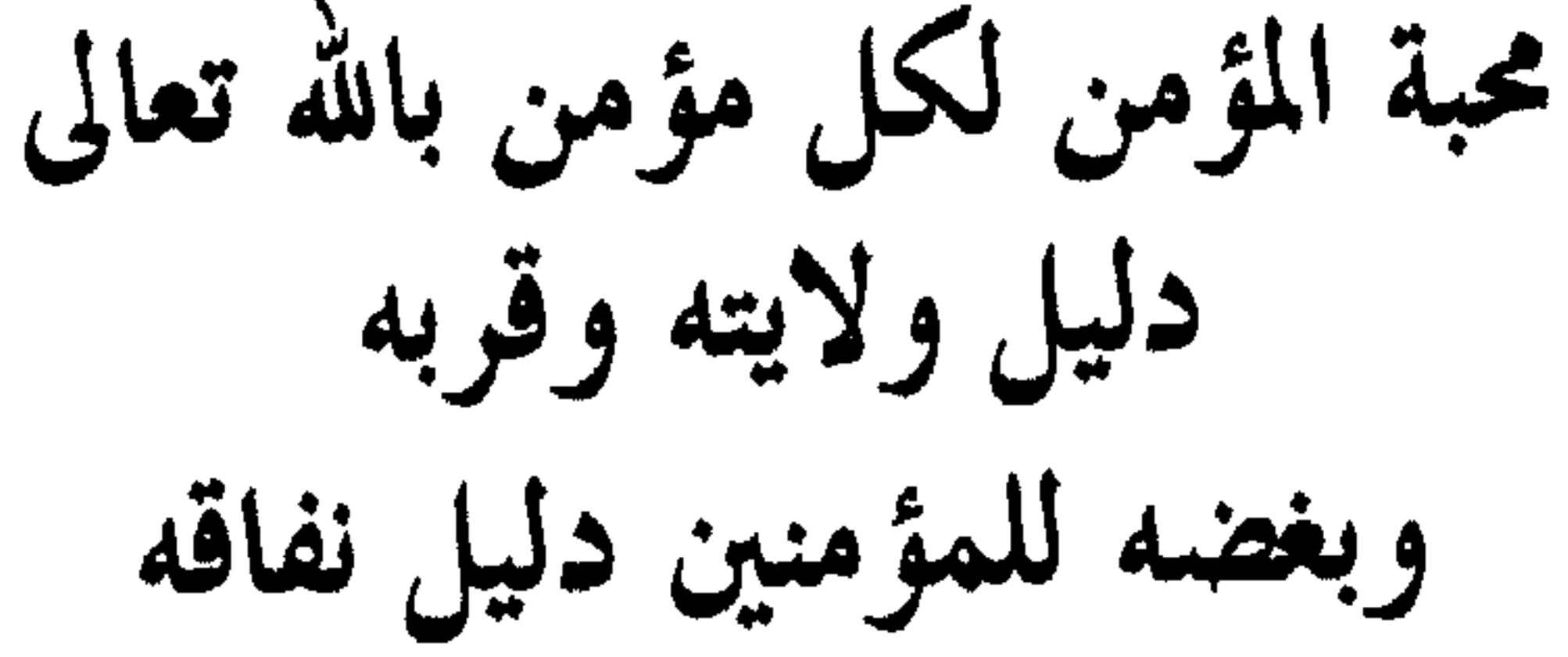

وبعده عن الله تعالى قال الله تعالى : ﴿ وَالْمَوْمُنُونَ وَالْمُؤْمِنَاتَ بَعْضَهُمْ أُولِيَاءِ بَعْضَ يَأْمُرُونَ بالمعروف وينهون عن المنكر ويقيمون الصلاة ويؤتون الزكاة ويطيعون الله ورسوله أولئك سيرحمهم الله إن الله عزيز حكيم ﴾ . فقد وصف الله تعالى المؤمنين الكاملين بأن بعضهم أولياء بعض ــ أي : بينهم ولاءومحبة ، ومناصحة ومناصرة على الحق ، وبيَّن أن هذا الولاء هو مقتضى إيمانهم ، فقضيتهم في ذلك قضية أوجبها الإيمان ، وليست هي من باب الامتنان . روى الإمام أحمد في ( مسنده ) عن عمرو بن الجموح رضي الله عنه عن النبي عَلَيْطِيَّةٍ أنه قال : « لا يبلغ العبد حق صريح الإيمان حتى يحب لله ، ويبغض لله ، فإذا أحب لله وأبغض لله ، فقد استحق الولاء من الله ۖ وإن أُوليائي من عبادي ، وأحبائي من خلقي ؛ الذين يذكرون بذكري وأذكر بذكرهم » . فالإيمان الصريح ـــ أي : الكامل الخالص ــــ يوجب على صاحبه أن يحب كل مؤمــن لأجــل الله تعالى ـــ أي : لأنـه مؤمــن بــالله ومحب لله  $- YY0 -$ 

الإيمان » .

فلا يكمل الإيمان إلا بذلك . وإذا أحبَّ المؤمن المؤمنين لأجل الله تعالى أحبَّ لهم من الخير ما يحبه لنفسه :

روى الشيخان عن أنس رضي الله عنه قال : قال رسول الله عليِّلتِينج : « لا يؤمن أحدكم حتى يحب لأخيه ما يحب لنفسه » . وزاد النسائي في رواية : « من الخير » . وروى الإمام أحمد عن معاذ بن أنس رضي الله عنه أنه سأل رسول الله عَلَيْلِكُمْ عَنْ أَفْضَلَ الإِيمَانِ . فقال : « أن تحب لله وتبغض لله ، وتُعمل لسانك في ذكر الله » . قال : وماذا يا رسول الله ؟ قال : « وأن تحب للناس ما تحب لنفسك ، وتكـره لهم ما تكـره لنفسك » . ومن لم يتحقق بمقام الحب لأجل الله تعالى ، والبغض لأجل الله تعالى ، فإنه لا يجد حلاوة الإيمان ولا طعمه .  $-777-$ 

ਾ *ਤ*ੇ في النار » . وفي رواية : « ثلاث من كن فيه وجد حلاوة الإيمان وطعمه : أن يكون الله ورسوله أحب إليه من سواهما . وأن يحب في الله ويبغض في الله . وأن توقد نار عظيمة فيقع فيها أحب إليه من أن يشرك بالله شيئاً » . وروى الطبراني عن ابن مسعود رضي الله عنه قال : قال رسول الله عَلَيْلِكَ : « إن من الإيمان أن يحب الرجل رجلاً لا يحبه إلا لله من غير مال أعطاه \_ فذلك الإيمان » .

## $- YY =$

التنزلات الربانية والتجليات الإآلهية والاطلاعات الرحمانية والنفحات الإلهية والنظرات الرضوانية لا تنقطع أبداً

إعلـم ـــ علمنا الله وإياك ما ينفعنا في الدنيا والآخرة ـــ أن لله تعالى تنزلات وتجليات ، واطلاعات ونفحات ، ونظرات ، لا تنقطع فاحرص عليها وفز بها فإن لكل واحدة منها آثارها وأسرارها وأنوارها ، في أوقاتها التبي ورد بيانها عن النبي عَلَيْلِيَّةٍ معلم الخير جزاه الله تعالى عنا كلَّ خير ، ولذلك ينبغي لمن يبتغي القرب أو الأقربية من حضرة الربوبية ، أن يكون حريصاً كل الحرص على الظفـر بها ، والفـوز بأنوارهــا وأسرارهــا ، وفيوضاتها وفتوحاتها ، وخيراتها وبركاتها ، متحيِّناً أوقاتها ، فإن المؤمن الصادق هو ابن وقته ، يعطى كلٌّ وقتٍ ما يتطلبه ذلك الوقت شرعاً .

والنظرات ، ليتسار ع اولوا الالباب إليها ، وليتنافسوا عليها ، فإن الصفيُّ ِ

 $- YYA -$ 

╼

الدنيا حين يبقى ثلث الليل الآخر ، يقول : مَنْ يدعوني فأستجيب له ؟<br>مَنْ يسألني فأعطيه ؟ من يستغفرني فأغفر له ؟» .

وروى الإمام أحمد عن أبي هريرة رضى الله عنه أن رسول الله عَلَيْكِ ۖ قال : « لولا أن أشق على أمتى لأمرتهم بالسواك مع الوضوء ، ولأُخَّرت العشاء إلى ثلث الليل ـــ أو نصف الليل ـــ فـإذا مضى ثـلث الليـل أو نصف الليل ـــ نزل إلى السماء الدنيا جلَّ وعزَّ فقال : هل مــن سائــل فأعطيه ؟ هل من مستغفر فأغفر له ؟ هل من تائب فأتوب عليه ؟ هل من داع فأجيبه ؟ حتى يطلع الفجر ». وروى الإمام أحمد أيضاً عن رفاعة الجهني قال : أقبلنا مع رسول الله عَلَيْكَ حَتَّـى إذا كنــا بالكديد ـــ أو قــال : بقليد ـــ جعـل رجـال منــا يستأذنون إلى أهليهم فيؤذن لهم .

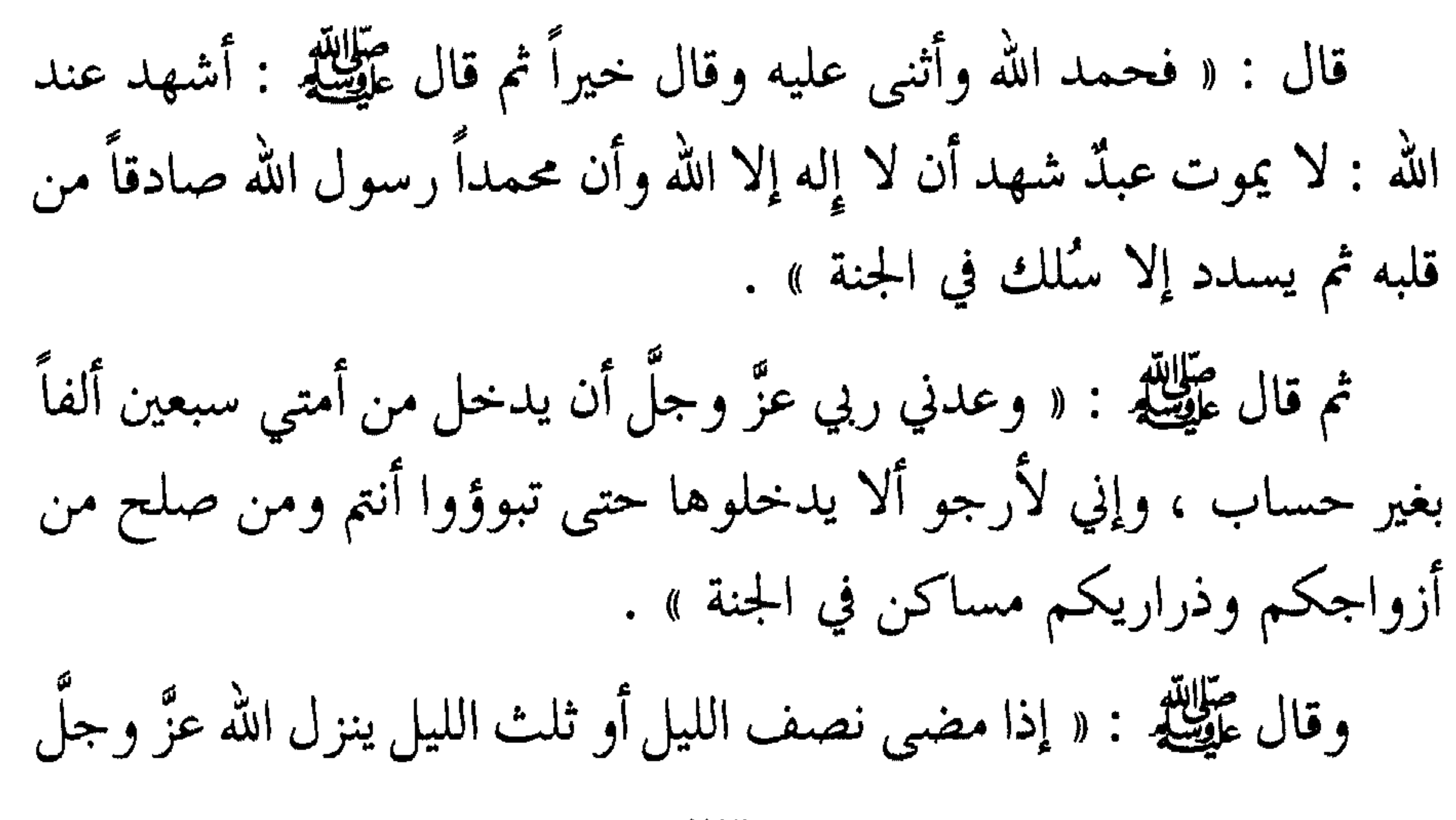

 $- YY -$ 

وذلك لأن الربَّ جلَّ وعلا يتقرب بالقبول والعطاء ، والعبد يتقرب بالأعمال والطاعات ــ فلا بدَّ إذاً من الوصال والنوال . فإن أقرب ما يكون الربّ من العبد في جوف الليل الآخر ، وإن أقرب ما يكون العبد من ربه وهو ساجد كما ورد ذلك عن النبي عَلَيْتِكُم . فافهم والزم . روى الحافظ أبو نصر المروزي في ( قيام الليل ) بإسناده عن فضالة ابن عبيد عن أبي الدرداء رضي الله عنـه عـن رسـول الله صلـى الله عليـه وآلـه وسلم قال : « إن الله تعالى ينزل في ثلاث ساعات يبقين من الليل .

قال : ما ادري عير أن العرش يهتز وقت السخر ॥ أي : تعطمه التجلي يهتز طرباً . ومن أجل ذلك ندب الله تعالى عباده إلى الاستغفار في الأسحار ، لينالوا مغفرة الغفار ، فإن أحوج ما يكون العبد إليه هو غفران ذنوبه . اللهم اغفر لنا ذنوبنا ما علمنا منها وما لم نعلم – اللهم آمين . قـال تعـالى : ﴿ وَبِالأَسْحَـارِ هُــمْ يَسْتَغْفَـرُونَ ﴾ وقــال تعــالى : هِهِ والمستغفرين بالأسحار ﴾ . (١) انظر مختصر قيام الليل للمقريزي

 $-744$ 

إلى السحر ) .

وقال نافع : كان ابن عمر رضي الله عنهما يحيي الليل صلاة ثم يقول : يا نافع أسحرنا ؟\_ أي : دخلنا في السحر . فأقول : لا ـــ فيعاود الصلاة ، فإذا قلت : نعم ـــ قعد يستغفر الله تعالى حتى الفجر . التجليات الإآلهية : التجلي هو الظهور ، والتجليات الإلّهية على أنواع : ذاتية وصفاتية وصُورية ، وتفاصيلها وبيانها يأتي في موضعه إن شاءالله تعالى حين التكلم على عالم الجنة . والذي أريده الآن بيان نو ع من التجلي الصفاتي ، وذلك أن الله تعالى قد يتجلى على عباده بالجلال أو الجمـال ، أو صفـات الـرحمة والـبسط والإحسان والرضوان ، والأسرار والأنوار ، وقد يتجلى بصفات القهر أو القبض – وكلها مصحوبة بالهيبة والعظمة والكبرياء والعزة ، ولـذلك من شاأن التجلي إذا حصل أن يخشع المتجلي عليه ، وتعتريه الخشية والمهابة ، ولو كان التجلي بالجمال فإن لقوة الجمال هيبة تسيطر على المتجلى عليه ، فَإِنَّ الله تعالى إذا تجلَّى لشَّىء خشع له ذلك الشَّيء .  $- YYY$ 

خلقان من خلق الله تعالى عزّ وجلّ ، فإذا تجلّي الله عزّ وجلّ لشيءٍ من خلقه خشع له » . وروى النسائي عن!بن مخارق رضى الله عنه قال : إن الشمس انخسفت فصلَّى النبي عَلَيْتِيْمٌ رَكعتين حتى انجلت ثم قال : « إن الشمس والقمـر لا ينخسفان لموت أحد ولكنهما خلقان من خلقه ، وإن الله عزَّ وجلَّ يحدث في خلقه ما شاء ، وإن الله عزَّ وجلَّ إذا تجلى لشيء من خلقه خشع له ، فأَيُّهما حدث فصلُّوا حتى ينجلي ، أو يحدث الله تعالى أمراً » . وإن أعظم التجليات هيبة ، وأشد ها تأثيراً على المتجلَّى عليه ، هي التجليات الذاتية ، وهي على مراتب ونسب ومقادير حسب المتجلي عليه ،

كما جاء في الجديث الذي رواه الترمذي وأحمد والبيهقي وغيرهم من طريق أنس رضي الله عنه أن النبي عَلَيْكَ، : « قرأ هذه الآية : ﴿ فَلَمَّا تَجْلَى ربه للجبل …﴾ قال : هكذا وأشار عَيْشَةٍ بأصبعيه ، ووضع طرف إبهامه على أنملة الحنصر فساخ الجبل » . وقال ابن عباس رضى الله عنهما : ( ما تجلى سبحانه للجبل إلا على

قدر الخنصر فجعله تراباً ) .

وما طغى ؟

فهذا القدر من التجلي لم يتحمل الجبل بل دكَّ وذهبت جبليته ، وساخ وصار هو والأرض سواءً ، وخـرَّ مـوسى صعقاً ــ أي : مغشيـاً عليـه صاعقاً وصائحاً ومنه الصعقة ۔.

فهي صعقة خشية ، لأنه لم يتحمل ، بدليل ﴿ فلما أفـاق قـال : سبحانك ﴾ وليست هي صعقة الموت ، ومن هنا تعلم الفرق الكبير بين تجلى رب العزة لرؤية موسى الكليم ، وتجلي رب العزة عند سدرة المنتهى لرؤية سيدنا محمد عليه ، فأين التجلي للجبل من التجلي لعـالم السدرة المحيطة بالسماوات السبع ؟ قال تعالى : ﴿ إِذْ يَغْشَى السدرة ما يغشى ﴾ أي : لقد غشيتها أنوار رب العالمين حين تجلى ليراه الحبيب الأكرم عَلَيِّكَ ۖ عندها

كما تعلم الفرق الكبير بين قوتي الكليم والحبيب ، وتحملهما للرؤية . فالكـليم عليـه السلام كما أخبر الله تعـالى عنـه : ﴿ وخــرَّ مــوسى صعقاً ﴾ . وأمــا الحبــيب عليَّلِيَّلَّهِ فقـــال الله تعـــالى فيـــه : ﴿ مــا زاغ الـــبصر

فرؤية الله عزَّ وجلَّ يقظة بالعيان البصري لم تقع في هذه الدار إلا لسيدنا محمد حبيب الله الأكرم عَيَّلِيَّةٍ ليلة المعراج ، عند سدرة المنتهى ، خصوصية له . وقد روى مسلم وغيره أن النبي عليها قال : « واعلموا أن أحداً منكم لن يرى ربه ـــ أي : بعيني بصره في الدنيا ــــ حتى يموت » .

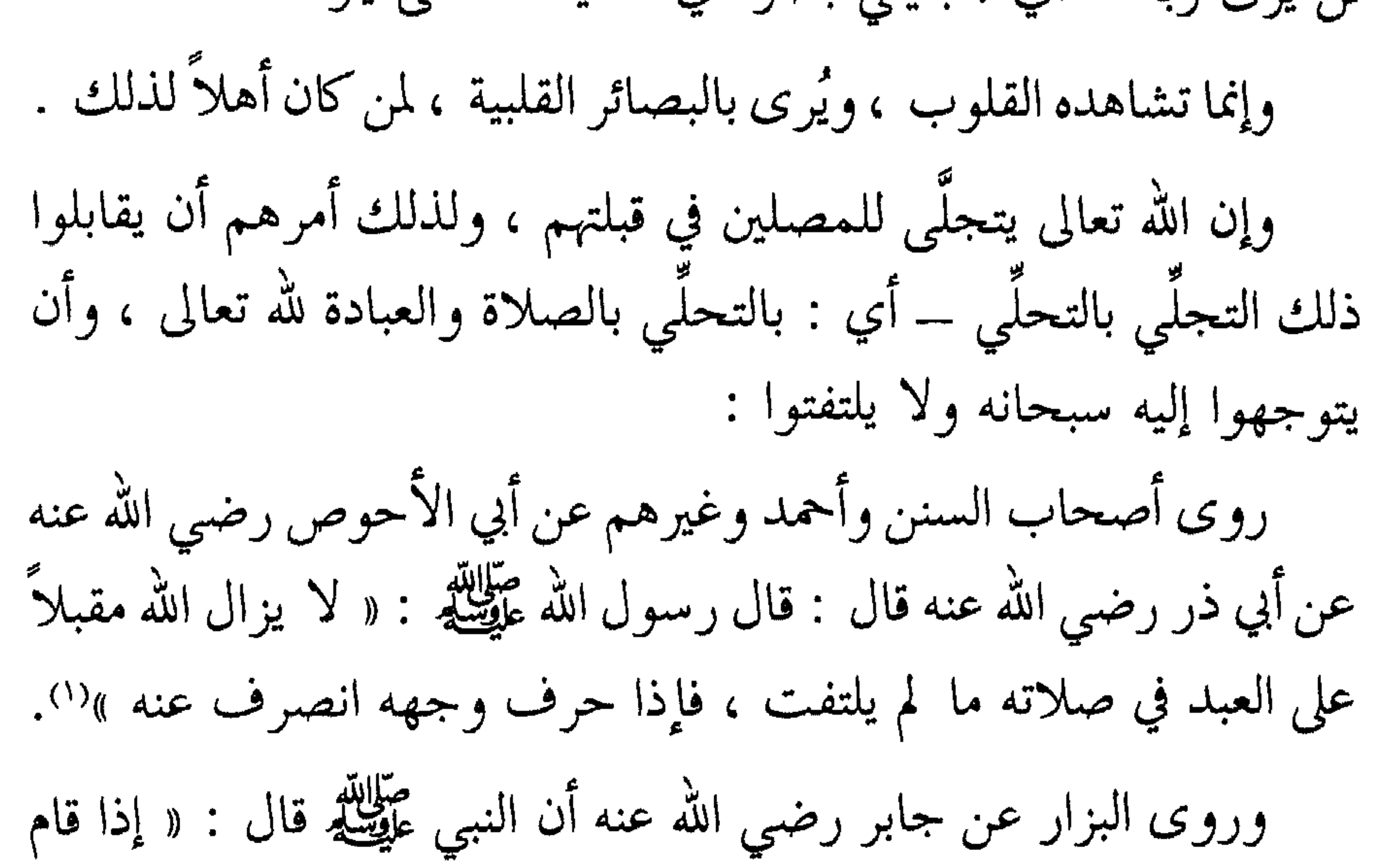

الرجل في الصلاة أقبل الله عليه بوجهه ، فإذا التفت قال : يا ابن آدم : إلى مَنْ تلتفت ؟ إلى مَنْ هو خير لك مني ، أقبل إليّ ، فإذا التفت الثانية قال مثل ذلك ، فإذا التفت الثالثة صرف الله تبارك وتعالى وجهه عنه » .

وروى أبو داود وغيره عن جابر بن عبد الله رضى الله عنهما أن النبي عَطِّلَتِكُمْ قال : « إن أحدكم إذا قام يصلي فإن الله تعالى قِبل وجهه ، فلا يبصقنّ قبل وجهه ، ولا عن يمينه ، وليبصق عن يساره تحت رجله اليسرى » الحديث .

(١) انظر ( ترهيب ) المنذري .

 $-144 -$ 

۳۰ کا ۳۰ ف است ای ۲۰ او ۲۰ سال ۲۰۰۳ میلی میباشد. است از موسیق است و است و است و است و است و است و است و است و ا وعن ابن عمرو رضي الله عنهما أن النبي صلى الله عليه وآله وسلم كان يقول : « إن الله عزَّ وجلَّ يباهي ملائكته عشية عرفة بأهل عرفة ، فيقول : انظروا إلى عبادي شعثاً غُبْراً » رواه أحمد وغيره . وزاد البيهقي في رواية له : « فيقول الله تعالى للملائكة : أشهدكم أني قد غفرت لهم . فتقـــول الملائكـــة : إن فيهم فلانـــاً مرهقاً ـــ أي : كـــثير المحارم والمفاسد ۔ فيقول الله تعالى : قد غفرت لهم » الحديث .

الاطلاعات الرحمانية :

إن لله تعالى إطلاعات عامة على جميع خلقه في جميع الأوقات ، ولله تعالى إطلاعات خاصة في أوقات خاصة ، يكرم بها من يشاء من عباده بالغفران والرحمة الخاصة ، والإحسان والإكرام الخاص .

(١) قال المنذري : رواه مسلم والنسائي وابن ماجه وزاد رزين في جامعه : « اشهدوا يا ملائكتي أني قد غفرت لهم » .

 $- YYY -$ 

- وعند الطبراني وابن حبان في ( صحيحه ) عن معاذ رضى الله عنه
- روى الإمام أحمد عن عبد الله بن عمرو رضي الله عنهما أن رسول الله عَ<del>لِيَّالِ</del> قال : « يطَّلع الله عزَّ وجلَّ إلى خلقه ليلة النصف من شعبان فيغفر لعباده إلا اثنين : مشاحن وقاتل نفس » .
- فمن ذلك إطلاعه سبحانه ليلة النصف من شعبان :

فلما رفع رأسه عليِّيّه من السجود وفرغ من صلاته . قال يا عائشة ـــ أو قال يا حميراء : « أتدرين أيّ ليلة هذه ؟». قلت : الله ورسوله أعلم . قال عَلَيْطِيْتِهِ : « هذه ليلة النصف من شعبان ، إن الله عزَّ وجلَّ يطلع على عباده في ليلة النصف من شعبان ؛ فيغفـر للمستغفريـن ، ويرحـم المسترحمين ، ويؤخر أهـل الحقـد كما هـم ») أي : لا يغفــر لهـم ، رواه البيهقى .

فسخيمة الصدر وهي : الحقد وحمل الغلّ على المؤمنين يحرم صاحبه المغفرة والرَّحمة ، ويمنعه عن رتبة الولاية . وسلامة الصدر وسماحة النفس تفتح أبواب الخير والولاية . ومن ذلك إطلاعه سبحانه على أهل بدر رضي الله عنهم وبشارتهم بالمغفرة عامة : م الإمام أحدار الدراسية برقية المردون ومن من أن هي قريد

قان العلامة الزرقاني ، وقت قان المسالا ، التزابي ي وكلام الرسول عَلَيْلِكَ للوقوع . اهـــ أي : مُحقق الوقوع .

ومن ذلك اطلاعه سبحانه على الشهداء في البرزخ :

روى مسلم عن مسروق قال : سألنا عبد الله بن مسعود عن هذه الآية : ﴿ وَلَا تَحْسَبَنَّ الذين قُتلوا في سبيل الله أمواتاً بل أحياء عند ربهم يرزقون ﴾ الآيات .

فقال : إنا سألنا عن ذلك رسول الله عَلِيَّلِيْلُمْ .

فقال : « أرواحهم في جوف طير خضر لها قناديل معلقة بالعرش ،

 $-144-$ 

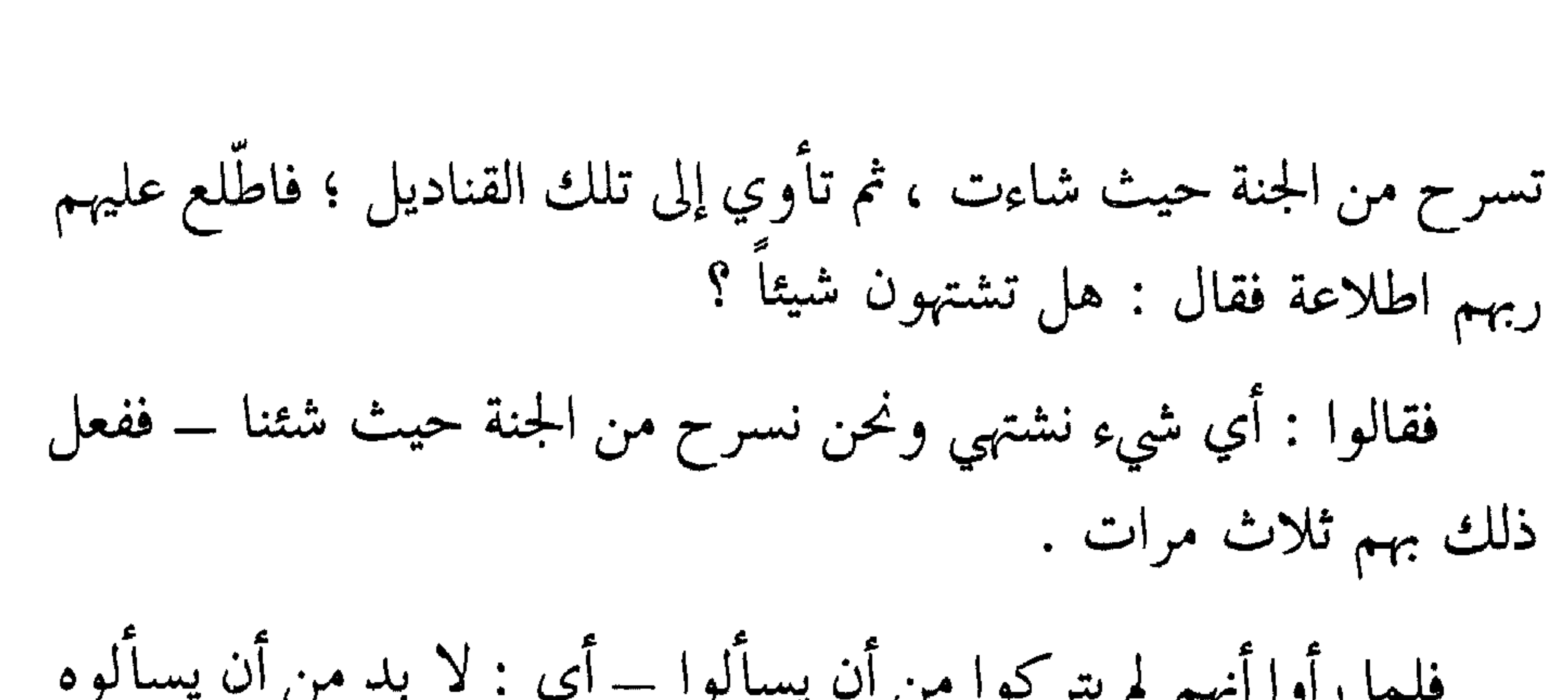

فلما رأى أن ليس لهم حاجة تركوا » .

وفي رواية عبد الرزاق عن أبي عبيدة عن ابن مسعود أنهم قالوا في الثالثة : « تقرىء نبينا السلام وتبلغه أنا قد رضينا ورُضى عنا » .

النظرات الرهانية :

إن لله تعالى نظرات عامة مستمرة ، وله نظرات خاصة في أوقـات خاصة ، فيها الإكرام والرحمة والغفران .

فتلك النظرات الخاصة ينبغي للمسلم أن يتحينها في أوقاتها ، ويحرص عليها ، فإنه من نظر الله تعالى فيها إليه لم يعذبه أبداً .

روى البيهقي وغيره عن جابر رضي الله عنه أن رسول الله عليها قال :

« أعطيت أمتى في شهر رمضان خمساً لم تعطهنَّ أمة مثلهم :

أما واحدة فإنه إذا كان أول ليلة من شهر رمضان نظر الله عزَّ وجلَّ إليهم ، ومن نظر الله تعالى إليه لم يعذبه أبداً .

وأما الخامسة : فإنه إذا كان آخر ليلة غفر الله لهم جميعاً » . فقال رجل من القوم : أهي ليلة القدر ؟ فقال عَيْشَةٍ : « لا ؛ ألم تر إلى العمّال يعملون فإذا فرغوا من أعمالهم وُفُوا أُجورِهم » . وروى الأصفهاني عن أبي هريرة رضي الله عنه قال : قال رسول الله عَلَيْكَ، : « إذا كان أول ليلة من شهر رمضان نظر الله تعالى إلى خلقه — أي : المسلمين ــــ وإذا نظر الله إلى عبدٍ لم يعذبه أبداً » . فلله تعالى نظرات رضوانية خاصَّة بعباده المؤمنين ، يخصُّ بها من شاء ليكرمهم بغفرانه ، ويتحفهم بإحسانه ورضوانـه ، لأن للنظـر أثـراً في المنظور إليه ونورأ يفيضه عليه .

روى النسائي عن يعقوب بن عاصم رضي الله عنه عن رجلين من أصحاب النبي صلى الله عليه وآله وسلم أنهما سمعا النبي صلى الله عليه وآله وسلم يقول : « ما قال عبدٌ قطُّ لا إله إلا الله وحده لا شريك له ، له الملك ولـه الحمــد ، يحيـــي ويميت ، وهـــو على كل شيء قدير ـــ مخلصاً بها روحه ؛ مصدقاً بها قلبه ، ناطقاً بها لسانه ؛ إِلَّا فتق الله عزَّ وجلَّ له السماء

فتقاً حتى ينظر إلى قائلها من الأرض ، وحقَّ لعبد نظر الله تعالى إليه أن يعطيه سُؤله »كما في ( ترغيب ) المنذري . ومن أوقات النظرات الرحمانية : منتصف النهار حين تزول الشمس عن كبد السماء : روى البزار عن ثوبان رضي الله عنه أن رسول الله عَلَيْطَلَةٍ كان يستحب

يعادل ثوابها بالمتهجَّد كما في حديث اخر ـــ وما من شيءٍ إلا وهو يسبَّح الله تعالى في تلك الساعة ثم قرأ : ﴿ يتفيؤ ظلاله عن اليمين والشمائل سجّداً لله وهم داخرون کپه ». ولله تعالى نظرات رحمانية رضوانية إحسانية في الليل والنهار ، فَيَمنُّ على عباده المؤمنين بما يشاء ، ويكرم بذلك من يشاء ، ويوم الجمعة فيه زيادة فضل .

روى البيهقي عن أنس رضي الله عنه قال : قال رسول الله عَلَيْكَ :

 $- Y \xi Y -$ 

وروى البيهقي في(الشعب) بسنده عن ابن عمر رضي الله عنهما عن النبي صلى الله عليه وآله وسلم قال : « ذاكر الله تعالى في الغافلين كالمقاتل خلف الفارِّين ، وذاكر الله تعالى في الغافلين كـغصن أخضر في شجـر يابس » . قال البيهقي وفي رواية : « وذاكر الله تعالى في الغافلين ينظر الله تعالى إليه نظرةً لا يعلِّبه بعدها أبداً ، وذاكر الله تعالى في السوق له بكل شعرة نور يوم القيامة »(٢).

## $- Y \epsilon r$

(۱) انظر ( ترغيب ) المنذري .<br>(۲) انظر ( ترغيب ) الحافظ المنذري .

☆ ☆ ☆

روى الطبراني وغيره عن محمد بن مسلم رضي الله عنه قال : قال رسول الله عَلَيْطِيَّةٍ : « إن لربكم في أيام دهركم نفحات ، فتعرضوا لها ، لعله أن يصيبكم نفحة منها فلا تشقون بعدها أبداً » .

النفحات الربانية والصدقات والمنن الإآهية

والنفحات : جمع : نفحة ، وهي مأخوذة من : نفح الطيب إذا فاح ر يحه . فنفحة الطيب تنعش القلب الجسماني وتنشطه ، وأما نفحة الـرب فتحيى القلب الروحاني وتعلو به . والنفحات الربانية هي من باب خزائن المنن والجود والكرم ، تقطع بمن ظفر بها مسافات شاسعات في أقل من اللحظات ، وقد أمرنا عليِّلته أن نتعرض لها ، وذلك بتطهير النفس ، وتوجيه القلب إلى حضرة الـرب سبحانه على مدى الأوقات ، لعل نفحة ربانية تصيبنا فنسعد سعادةً لا شقاء بعدها \_ اللهم أمين . روى البزار وبقي بن مخلد من حديث أبي ذر رضي الله عنه عن النبي صلى الله عليه وآله وسلم أنه قال : « ما من يوم ولا ليلة ، ولا ساعة ؛ إِلَّا لله فيها صدقة ، يمنُّ بها على من يشاء من عباده ، وما منَّ الله تعالى على عبد مثل أن يلهمه ذكره » .

فعلى المسلم العاقل أن يتعرض لنفحـات الله تعـالى ، وإلى صدقاتـه سبحانه ومننه .

الشؤونات الإلهية

روى البيهقي في الشعب والبزار وغيرهما عن أبي الدرداء رضى الله عنه عن النبي عَلَيْتِكُمْ : في قوله تعالى : ﴿ كُلَّ يوم هو في شأن ﴾ قال صلى الله عليه وآله وسلم : « من شأنه أن يغفر ذنباً ، ويفرج كرباً ، ويجيب داعياً ، ويرفع قوماً ويضبع آخرين » .

وروى الحافظ عبد الرزاق وابن المنذر والحاكم والبيهقي وغيرهم عن ابن عباس رضي الله عنهما في قوله تعالى : ﴿ كُلَّ يَوْمٌ هُو فِي شَأْنَ ﴾ قال : إن مما خلق الله تعالى لوحاً محفوظاً من درَّةٍ بيضاء ، دفتاه من ياقوتة حمراء ، قلمه نور ، وكتابه نور ، عرضه ما بين السماء والأرض ، ينظر

فيه كل يوم ثلاثمائة وستين نظرة ، يخلق في كل نظرة ويرزق ، ويحيىي ويميت ، ويعزُّ ويذلُّ ، ويغل ويفك ، ويفعل ما يشاء ـــ فـذلك قولـه تعالى : ﴿ كُلَّ يَوْمٌ هُو فِي شَأْنَ ﴾ سبحانه وتعالى . اللهم إنا نسألك في جملة من يسألك من أهل السماوات والأرض أن تغفر ذنوبنا ، وتفرج كروبنا ، وتنور قلوبنا ، وأن تتولانا بما توليت عبادك الصالحين في قولك : ﴿ وهو يتولى الصالحين ﴾ وصلى الله على سيدنا محمد وعلى آله وصحبه وسلم تسليماً أبداً أبداً أبداً.  $-750 -$ 

- ثم ذهب مهتماً فبات تلك الليلة فرأى النبي صلى الله عليه وآله وسلم
- وقد حكي العلماء أن العلامة ابن الشجري رحمه الله تعالى كان يوماً يدرِّس ، فوقف عليه رجل وقال له : ما معنى قوله تعالى : ﴿ كُلَّ يَوْمَ هو في شأن ﴾ فأطرق ابن الشجري و لم يحضره الجواب ، ووعده الجواب في الغد .

الأيام التي جاء ذكرها في القرّان هي مختلفة المقادير : فهناك أيام : ذي المعارج قال تعالى : ﴿ تعرج الملائكة والروح إليه في يوم كان مقداره خمسين ألف سنة فاصبر صبراً جميلاً ﴾ . فيوم من أيام المعارج هو مقداره خمسون ألف سنة مما نعده . وهناك أيام الربّ : قال تعالى : ﴿ وَإِن يوماً عند ربك كألف سنة مما تعدّون کهه.

وهناك أيام الدنيا : قال تعالى : « فمن لم يجد فصيام ثلاثة أيام ذلك كفارة أيمانكم إذا حلفتم ﴾ الآية . ويوم الدنيا هو ما بين طلوع الفجر إلى غروب الشمس . وهناك أيام الشؤونات الإُلّهية : قال تعالى : ﴿ كُلَّ يوم هُو فِي شَأْنَ ﴾ . واليوم الشأني هو أدق من أن يدخل تحت التقدير ، لأنه أقرب من

لمح البصر :

قال تعالى : ﴿ وَمَا أَمْرِ السَّاعَةِ إِلاَّ كَلَمْحِ البصرِ أَوْ هُو أَقْرِبَ ﴾ أي : بل هو أقرب من لمح البصر ، وهذه الأقربية لا يستطيع المخلوق أن يقف على قدرها وحدَّها ـــ فافهم .

وعد الله تعالى وبشراه للأمة الوارثة المصطفاة

قال الله تعالى : ﴿ ثُمَّ أُورِثْنا الكتاب الذين اصطفينا من عبادنا فمنهم ظالم لنفسه ومنهم مقتصد ومنهم سابق بالخيرات بإذن الله ذلك هو الفضل الكبير جنات عدن يدخلونها يحلُّون فيها مـن أساور مـن ذهب ولؤلـؤاً ولباسهم فيها حرير وقالوا : الحمد لله الذي أذهب عنا الحزن إن ربنا لغفور شكور الذي أحلّنا دار المقامة من فضله لا يمسُّنا فيها نصب ولا يمسنا فيها لغوب کچه . لقد ذكر الله تعالى في تلك الآيات الكريمة فضله على هذه الأمة بالوراثة للكتاب وبالاصطفاء ، ثم ذكر أصنافها الثلاثة ، وبيَّن فضله الكبير عليها ، وذكر بعد ذلك وعده لهذه الأمة المصطفـاة وبشراه لها بالجنــة فقــال : ﴿ جِناتٌ عدن يدخلونها ﴾ الآيات .  $- Y \leq V -$ 

الأمر الأول : هو أن الجنة أمرها عظيم ، وشأنها كبير ، ومقامها عند الله تعالى كريم، ولذا وعدهـــا الله تعــالى أحبابـه وبشــرهـم بهــا ، وجعلهــا لهــم

وفي هذا الوعد والبشائر الإلّهية بالجنة ، دليل على أمور ثلاثة ينبغي الانتباه إليها :

الأمر الثاني : هو أن الجنة هي محبوبة عند المؤمنين ومرغوبة ، وهي مقصودة لهم ومطلوبة ، ولولا ذلك لما كان وعد الله تعالى لهم بها وبشراهم بها \_ ما كان لذلك أثر لموقع الفرحة والبشرى عندهم ، وحينئذٍ يكون ما بشرهم به ووعدهم الله تعالى غير محبوب لديهم ، وليس هو المطلوب عندهم ، كلا بل إنما بشرهم بما يحبون ويسرون ، بدليل أنهم حمدوا الله تعالى الذي أحلَّهم دار المقامة من فضله . تفصيل الكلام على الأمر الأول : يجب على المؤمن أن يعتقد أن دخول الجنة فوز عظيم ، ومقام كريم ،

وأن جنة الله تعالى هي كريمة عليه ، محبوبة لديه ، ولذلك حبَّب فيها أحبابه ومقربيه ، وعظم شأنها ، ومدحها ، ورغب فيها ، ودعا إليها ، وبشر بها عباده المؤمنين من النبيين والصديقين والشهداء والصالحين .

قال تعالى : ﴿ لَكُنَّ الرَّسُولُ وَالَّذِينَ آمَنُوا مَعْـه جاهـلْـوا بأمـوالهم وأنفسهم وأولئك لهم الخيرات وأولئك هم المفلحون أعدَّ الله لهم جناتٍ تجري من تحتها الأنهار خالدين فيها ذلك الفوز العظيم ﴾ . وقال تعالى : ﴿ وَالسَّابِقُونَ الْأَوْلُونَ مَنِ الْمَهَاجَرِينَ وَالْأَنْصَارِ وَالَّذِينَ

 $- Y \leq \Lambda -$
ولما نزلت فواتح سورة الفتح تبشر النبي عليهلك بالفتح المبين ، وبمغفرة الله تعالى له ما تقدم وما تأخر ، وإتمام النعمـة والـنصر العزيز ـــ قـال أصحاب النبي عَلَيْطِلَةٍ : ( هنيئاً لك يا رسول الله ، قد أخبرك الله تعالى بما هو فاعل بك ، فما ندري ما هو فاعل بنا ) . فأنزل الله تعالى آيات يبشَّر المؤمنين والمؤمنات بالجنات : روى الشيخان والترمذي عن أنس رضي الله عنه قال : نزل على النبي

صَلَّاتِهِ · هُو إِذا فتحنا لا مُ فتحاً مبيناً ليغفر لله الله ما تقبله من ذنبك

والأدنى بشرائه من المؤمنين أنفسهم وأموالهم بأن لهم الجنة .

عنه 

فالمسلم الكامل هو الذي أسلم نفسه وماله لله تعالى ، يتصرف بهما كما شرع الله تعالى ، فيأتمر بما أمره الله تعالى به ، وينتهي عما نهاه الله تعالى

قال تعالى : ﴿ إِنَّ الدِّينِ عند الله الإسلام ﴾ أي : الاستسلام لما أمر الله تعالى من عقائد وأقوال ، وأعمال وأخلاق وآداب .

الوجه الثالث : أنه سبحانه أكد ذلك أيضاً بقوله : ﴿ عليه ﴾ وهذا من باب إيجابه على نفسه ، فإنه سبحانه لا أحد يوجب عليـه، ولكنـه سبحانه هو قد يوجب على نفسه ، قال تعالى : ﴿ كتب ربكم على نفسه الرحمة ﴾، وهو سبحانه يحتم على نفسه قال تعـالى : ﴿ وَإِنْ مُنكَــمٍ إِلَّا واردها كان على ربك حتماً مقضياً ﴾ . ومن هذا قوله تعالى في هذه الآية : ﴿ وَعِدًّا عِلَيْهِ حَقًّا ﴾ فهو يحق على نفسه ما شاءِ .

سبحانه ، هو أفضل الخلق وأحبهم إلى الله تعالى ، وأكرمهم على الله تعالى ألا وهو سيدنا محمد صلى الله عليه وآله وسلم ، الذي قال الله تعالىٰ فيه : ﴿ إِنَّ الَّذِينَ يَبَايَعُونَكَ إِنَّمَا يَبَايَعُونَ الله يَدُّ الله فَوْقَ أَيْدَيْهُمْ فَمَنْ نَكث فإنما ينكث على نفسه ومن أوفى بما عاهد عليه الله فسيؤتيه أجراً عظيماً ﴾ . فما أشرف هذا العقد . فتلك الآية الكريمة وما اشتملت عليه من شرائه سبحانه أنفس المؤمنين وأموالهم بأن لهم الجنة ـــ تدل على عظيم أمر الجنة ، وعلو شأنها ، ورفعة

قلہ ھا ، وکہ امتہا عند اللہ تعالی .

بل اشتری أنفسهم وأموالهم بما هو عظیمٌ قدره ، کبیرٌ فخره ، رفیعٌ شرفه ، يفوق ثمن كل ثمين ، وىعلو عن كل تقويم ، لا يُحصى عـدَّه ، ولا يُستقصى حدُّه ، فيه كلٌّ مرغوب ومحبوب ، وإليه المنتهى في كلِّ غاية ومطلوب ،ألا وهو جنة الله تعالى ، التي أعدها لأحبابه ، ومقربيه وأوليائه و آهليه . وهل تعرف أيها العاقل ما هي الجنة ؟ وما أنواع نعيم الجنة ، وماذا تحتوي عليه الجنة ؟؟ قد تظن أن الجنة هي : تحتوي على أشجار ، وثمار ، وظلال ، وأنهار ، وحور ، وقصور ، ومطاعم ، ومشارب طيبة ، ولذائذ جسمية ممتعة \_ وليس وراء ذلك شيء ، وهذا شأن الجاهل بأمر الجنة وشأن من لم يعرف الجنة

فالمؤمن العاقل هو من عرف الجنة وعلم ما فيها من أنواع المكارم ، وأنواع الفضل الإُلَّهي ، وأنواع النعيم ، يعرف ذلك كما عرفها الله تعالى ووصفها في كتابه الكريم ، وكما وصفها رسول الله عليِّلِله . وأنا العبد الفقير لربه تعالى أذكر لك جملة موجزة مما جاء في وصف الجنة ، وما فيها من أنواع الفضل والكرم الإلّهي ، مقتبساً من الكتاب  $\vee$   $\circ$   $\in$   $-$ 

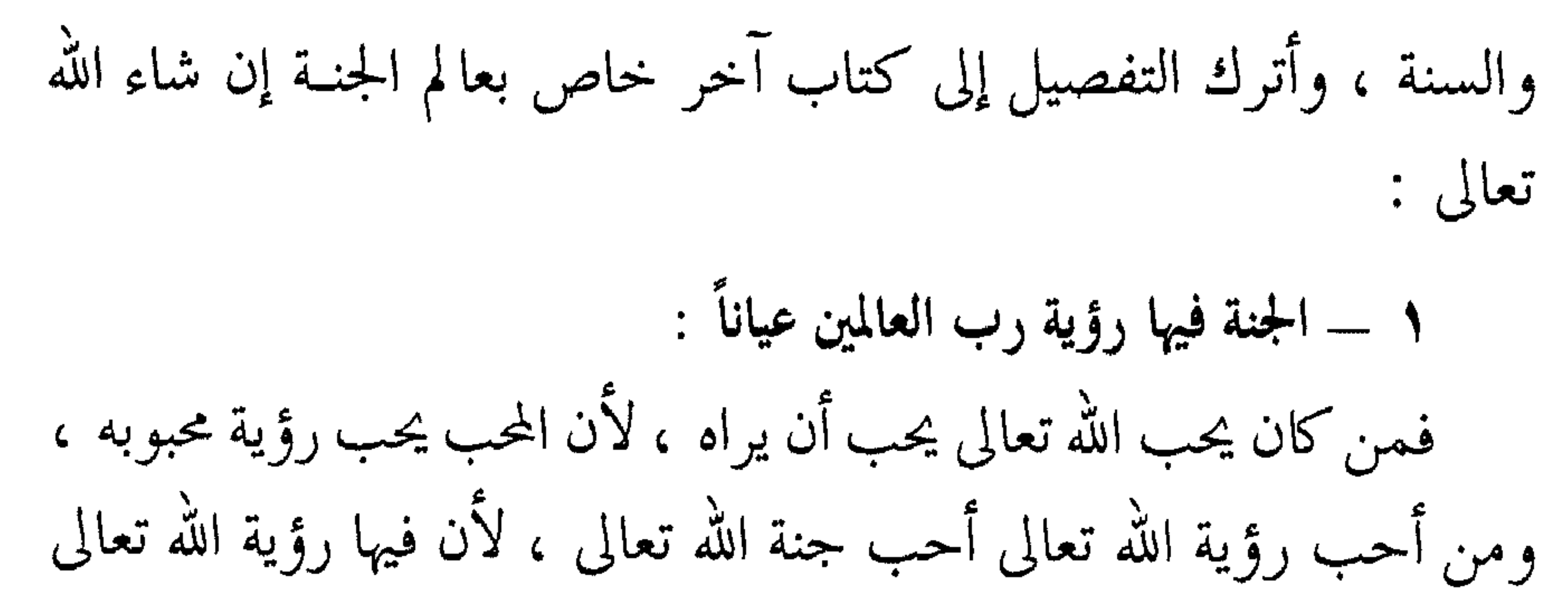

قالوا : لا يا رسول الله . قال : « فإنكم ترون ربكم كذلك » الحديث بطوله . وهذه الرؤية العامة تكون في الكثيب يوم الجمعة كما دلت على ذلك الأحاديث ، ومنها ما جاء عن حذيفة في حديث طويل رواه الطبراني في ( الأوسط ) بإسنادين أحدهما جيد قوي ، ورواه أبو يعلى ، وابــن أبي الدنيا ، والبزار واللفظ له وفيه : « فإذا كان يوم الجمعة في الحين الذي يبرز أو يخرج فيه أهل الجمعة إلى جمعتهم ، نادى منــاد : يا أهــل الجنــة أخرجوا إلى دار المزيد ، لا يعلم سعتها وعرضها وطولها إلا الله عزَّ وجلَّ ، فيخرجون في كثبان المسك ، وتوضع لهم المنابر ، والكراسي ، فيأخـذ 

نوره شيءلولا أنه قضى عليهم أن لا يحترقوا لاحترقوا مما غشيهم من نوره » إلى تمام الحديث . وأما الرؤية الخاصة بالأكرمين على الله تعالى فقد جاء عن ابن عمر رضـي الله عنهما أن رسول الله عَلَيْطِيَّةٍ قال : « إن أدنى أهل الجنة منزلة لمن ينظر إلى جنانه وأزواجـه ونعيمـه وخدمـه وسرره مسيرة ألـف سنـة ،

قال : فيكشف الله تبارك وتعالى الحجاب ويتجلى لهم فيغشاهم من

وأكرمهم على الله تعالى : من ينظر إلى وجهه غـدوة وعشية ـــ ثم قـرأ رسول الله عَلَيْطِيَّة : ﴿ وَجُوهُ يُومَّئِذٍ نَاضِرَةٌ إِلَى رَبَّهَا نَاظُرَةٌ ﴾ ». رواه أحمد والترمذي ورواه ابن أبي الدنيا بلفظ : قال رسول الله عَلَيْتِينَ : « إن أفضل أهل الجنة منزلة من ينظر إلى وجه الله تعالى كل يوم مرتين » . ٢ ـــ الجنة فيها تحياته تعالى وتسليماته على أهل الجنة : قال الله تعالى : ﴿ تحيتهم يوم يلقونه سلام وأعد لهم أجراً كريماً ﴾.  $\mathcal{N}$   $\mathcal{N}$   $\mathcal{$ 

فإنه الملك الكبير ، وكيف لا يكون كذلك وقد جاء أن أدنى أهل الجنة

فقد شکرهم سبحانه على سعيهم المبرور ، كما قال تعالى : ﴿ مَا يَفْعَلَ الله بعذابكم إن شكرتم وآمنتم وكان الله شاكراً عليماً ﴾ . وإذا دخل أهل الجنة الجنة ـــ جعلنا الله تعالى منهم بفضله ورحمته ـــ قدموا شكرهم وحمدهم لله تعالى على أن هداهم ووفقهم لذلك ، ثم إنه سبحانه يقابلهم بالثناء عليهم بحسن أعمالهم وصلاح أفعالهم . قال تعالى : ﴿ وَنزعنا ما في صدورهم من غل تجري من تحتهم الأنهار وقالوا : الحمد لله الذي هدانا لهذا وما كنا لنهتدي لولا أن هدانا الله لقد جاءت رسل ربنــا بــالحق ونــودوا أن تلكــم الجنــة أورثتموهــا بما كــنتم تعملون که . o \_ الجنة فيها المعية لرسول الله عَلَيْتِكُمْ ومرافقته والاجتماع به عَلَيْتِكَ : لقد ذكر الله تعالى في مواضع من القرآن الكريم أنواعاً من نعيم أهل الجنة ، ومن جملة تلك الأنواع أفرد نوعاً خاصاً من نعيم أهـل الجنــة ، يبشرهم بذلك ، وينهض بهمتهم ليظفروا بذلك : قال الله تعالى : ﴿ وَمَن يطع الله والرسول فأولئك مع الذين أنعم الله عليهم من النبيين والصديقين والشهداء والصالحين وحسن أولئك رفيقاً ذلك الفضل من الله وكفي بالله عليماً ﴾.

 $-709$  -

ثم عظم ذلك المقام ، وبين لعباده فضل ذلك المقام ، وأنه لا ينال بالأمر السهل فقال تعالى : ﴿ ذَلَكَ الفضلِ ﴾ مشيراً إلى علو مرتبة الفضل وعزة شأنه ﴿ ذلك الفضل من الله وكفى بالله عليماً ﴾ فهو يتفضل به على من يشاء من عباده ، فعليهم أن يسآلوه من فضله ـــ اللهم تفضل علينا بذلك يا ذا الفضل العظيم .

وقد جاء في سبب نزول هذه الآيات الكريمة ما يدلك على ذلك .

وقد كان أصحاب النبي عَيْلِيَّلَّهِ أشد الناس حرصاً على نيل هذا المقام لأنهم ذاقوا حلاوته .

فعن عائشة أم المؤمنين رضي الله عنها قالت : ( جاء رجل إلى النبي عَيْلِتُهِ فقال : يا رسول الله إنك أحبُّ إليَّ من نفسي ، وأحبُّ إليَّ من أهلي ، وأحبُّ إليَّ من ولدي ، وإني لأكون في البيت فأذكرك فما أصبر حتى آتيك فأنظر إليك ، وإذا ذكرتُ موتي وموتك عرفت أنك إذا دخلتَ الجنة رُفعتَ مع النبيين ، وإن دخلتُ الجنة خشيت أن لا أراك .

فلم يرد عليه النبي عليه الله حتى نزلت عليه هذه الآية : ﴿ وَمَنْ يَطْعَ الله والرسول فأولئك مع الذين أنعم الله عليهم من النبيين ۖ والصديقـين

 $-11 -$ 

- الإجابة ، جعلوا دعاءهم وسؤالهم أن يسعدوا بمرافقة النبي عليه في الجنة . روى مسلم عن ربيعة بن كعب الأسلمي رضي الله عنه أنه قال : كنت أبيت عند النبي طَيِّلَكُمْ فأتيته بوَضوئه وحاجته فقال لي : « سَأَ<sub>رٍ</sub> » .
- بل كان أصحاب النبي طَلِّيِّلُه إذا دعوا الله تعالى وسألوه في أوقات

والشهداء والصالحين وحسن أولئك رفيقاً ﴾(').

( اللهم إني أسألك نعيماً لا يبييد ، وقرَّة عين لا تنقطع ). وفي رواية : ( لا تنفد ، ومرافقة النبي عَلَيَّكَ في أعلى الجنة جنـة الحُلـد ) كما في ( المسند ) وغيره . ولما بشَّر النبي صلى الله عليه وآله وسلم أصحابه الكرام بأن المرء مع مَنْ أحبَّ ، فرحوا أشدَّ الفرح فقد جاء في ( الصحيح والمسانيد ) وغيرهما (١) هكذا رواه الحافظ أبو عبد الله المقدسي من طريق الطبراني ثم قال : لا أرى بإسناده بأساً ، وقد رواه ابن مَرْدُوْيَه من طرق متعددة ، وروى ابن جرير نحو هذا كما في ( تفسير ) ابن كثير رحمه الله تعالى .  $-111 -$ 

قال : اقرأوا إن شئتم قول الله تعالى : ﴿ فلا تعلم نفس ما أخفي لهم من قرة أعين جزاءً بما كانوا يعملون ﴾». فمهما رأت عين من أنواع النعيم والمحاسن والجمال في الدنيا ، ومهما سمعت أذن بذلك ، فإن الجنة فوق ذلك ، وأعلى من ذلك ، ومهما تصوَّر الإنسان وخطر على قلبه من أنواع النعيم والحسن والجمال ، فإن الجنة أعلى  $-177-$ 

الله عَلَيْتِكُم : « قال الله عزَّ وجلَّ : أعددت لعبادي الصالحين مــا لا عين رأت ، ولا أذن سمعت ، ولا خطر على قلب بشر » .

كما يجب عليك أيها المؤمن أن تسأل الله تعالى بإلحاح وصدق أن يجعلك من أهل الجنة ، وهذا أمر لا بدَّ منه لكل مؤمن مهما ارتفعت درجته ، وعلت منزلته .

إلى الجنة ومسابقـتك إليها أقـوى أم كـنت إلى الدنيـا وزخارفهـا أسرع وأسبق ؟؟

صَلِلَكَ :« حولها ندندِن » أي : كلنا يدعو بذلك . وقد أخبر الله تعالى عن أولي الألباب من المؤمنين أنهم يسألونه الجنة قال تعالى مخبراً عنهم يقولون: ﴿ ربنا وآتنا ما وعدتنا على رسلك ولا تخزنا يوم القيامة إنك لا تخلف الميعاد ﴾ . فسألوه سبحانه أن يؤتيهم ما وعدهم على لسان الـرسل ، وهـو : دخول الجنة بدليل قوله تعـالى بعــد ذلك : ﴿ فاستجـاب لهم ربهم أني لا أضيع عمل عامل منكم من ذكر أو أنثى بعضكم من بعض فالذيـن هاجروا وأخرجوا من ديارهم وأوذوا في سبيلي وقاتلوا وقتلوا لأكفرن عنهم سيئاتهم ولأدخلنهم جنات تجري من تحتها الأنهار ثواباً من عند الله والله عنده حسىن الثواب ﴾ . وهذا هو الوعد الذي جاءت جميع الرسل به ، ونزل في جميع الكتب الإلَّـهية قال تعالى : ﴿ وعد الله المؤمنين والمؤمنات جنات تجري من تحتها الأنهار خالدين فيها ومساكن طيبة في جنات عدن ورضوان من الله أكبر

ذلك هو الفوز العظيم ﴾ .

كما أن من وظيفة حملة العرش ومن حوله دعاءهم للمؤمنين بالجنة ، قال تعالى : ﴿ الذين يحملون العرش ومن حوله يسبحـون بحمـد ربهم

النار » .

وقد جاء في الحديث المتفق عليه يخبر فيه النبي عليها عن القوم الذين اجتمعوا على تسبيح الله تعالى وتحميده وتكبيره وقد حـفتهم الملائكـة . فيقول سبحانه للملائكة : « فما يسألوني ؟»

تقول الملائكة : « يسألونك الجنة ويعوذون بك من النار » الحديث . وكان أصحاب النبي عليهلكه يسألونه عما يدخلهم الله تعالى به الجنة ، حباً في الجنة ورغبة فيها ومن ذلك :

ما روى الترمذي وغيره عن معاذ رضي الأه عن قالت: ئالت : يارسول  
الله أخبرني بعمل يدخاني اجنته وياعدني من النار .  
تعال عليلة : « لقد سألت عن عظيم ، و إنه ليسير على مَنٌ يسَّره اللاٌ  
تمال عليلة : « لقد سألت عن عظيم ، وتئرقِ الزكاة ، وتصوم  
رمضان ، وتحج البيت » .  
قال : قلت : بلى يا رسول اللاً .  
فقال صلى الش عليه وآله وسلم : « الصوم جنة ، والصلاقة تطفىء  
الخطيئة كا يطفيء اللاء النار ، وصلات « الصوم جنة ، والصلاقة تطفىء  
اروایة شمار العماخين  – ۱ ا<sup>ل</sup>حدلى في جوف الليل  – في  
رواية شمار العماخين  – ۱ ا-لحديث .  
لِ رسول اللاّ مَ
$$
لِيِلِلَّة : « يا عائشة عليل ظاجواصع الكولال – أي :  
لي رسول اللاّ مَلِيِلِّق : « يا عائشة عليل باجواصع الكولال – أي :
$$

الأدعية الجامعة لكل خير ـــ قولي : اللهم إني أسآلك من الخير عاجلـه وأجله ما علمتْ منه وما لم أعلم .

وأعوذ بك من الشر كله عاجله وآجله ما علمت منه وما لم أعلم . اللهم إني أسألك من خير ما سألك عبدك ونبيك محمد عليه . وأعوذ بك من شر ما عاذ منه عبدك ونبيك محمد عليهم . اللهم إني أسألك الجنة وما قرب إليها من قول أو عمل . وأعوذ بك من النار وما قرب إليها من قول أو عمل .

وأسألك أن تجعل كل قضاء قضيته لي خيراً »<sup>(١)</sup>. الأمر الثالث الذي يجب الانتباه إليه : لقد دلت الآية الكريمة المبشرة بدخول الجنـة وهـي قولـه تعـالى : ﴿جنات عدن يدخلونها ﴾ الآية ۖ وأمثالها من الآيات التي يعد الله تعالى فيها عباده بالجنة ويبشرهم بها \_ لقد دلت تلك الآيات على أن غبة المؤمن

وهم عباده ، وهذا الحق ذاتي له كما قال عليه الله عليه عباد : « أتدري ما حق الله

على عباده ؟» . قلت : الله ورسوله أعلم . قال : « حق الله على عباده أن يعبدوه ولا يشركوا به شيئاً » . والله تعالى من فضله وإكرامه هو حقٌّ على نـفسه ، ووعـد عبـاده العابدين له أن يدخلهم الجنة تكريماً لهم . (١) وقد رمز في ( الجامع الصغير ) إلى صحته ، وقال العلامة المناوي : ورواه عنها البخاري في ( الأدب المفرد )، ورواه أحمد والحاكم وصححه . اهـ .  $-77\lambda -$ 

فالمؤمنون الصادقون يحبون ذلك كله .

كما يحبون أحبَّ الخلق إلى الله تعالى ومرافقته ورؤيته ، والمعية معـه ومجالسته عَلَيْلِيَّةٍ وذلك كله إنما يكون في الجنة .

اللهم إنا نسألك الجنـة ونعـوذ بك مـن النـار ، بـرحمتك يا عزيـز یا غفار ، ویا کریم یا ستّار .

ولقد أرسل سيدنا إبراهيم الخليل عليلة مع سيدنا الحبيب الأكرم عليلة ليلة المعراج ـــ أرسل تحية وسلاماً وبشارة إلى أمـة سيدنـا محمـد عَلِيِّلِيَّةٍ  $-779-$ 

يحرك هممهم وعزائمهم إلى المسارعة إلى الجنة : قال عَيْضِهِ : « مررتُ ليلة أسري بي بإبراهيم عليه السلام فقال لي : يا محمد : أقرىء أمتك منى السلام ، وبشرهم أن الجنة طيبة التربة ، عذبة الماء ، وأنها قيعان ، وأن غراسها : سبحان الله ، والحمد لله ، ولا إله إلا الله ، والله أكبر ، ولا حول ولا قوة إلا بالله العلي العظيم » الحديث رواه الترمذي وغيره . ولما صار شهداء أحد رضى الله عنهم ورضي عنا بهم لما صاروا عند ربهم ، ورأوا نعيم الجنة ومحاسنها وقناديلها المعلقة في ظل العرش فراحوا يطلبون من يبلغ عنهم أحبابهم في الدنيا ، ويخبرهم عما في الجنة من الفضل العظيم ، والنعيم المقيم فقال الله تعالى : « أنا أبلغهم عنكم » . روى أبو داود وأحمد وغيرهما عن ابن عباس رضي الله عنهما أن النبي عَلَيْلِيَّةٍ قال : « إنه لما أصيب إخوانكم بأحد ، جعل الله تعالى أرواحهم فيُّ جوف طير خضر ترد أنهار الجنة ، وتأكل من ثمارها ، وتأوي إلى قناديل من ذهب معلقة في ظل العرش ، فلما وجدوا طيب مأكلهم ومشربهم ومقيلهم قالوا : من يبلِّغ عنا إخواننا ـــ أي : من أهل الدنيا ـــ أنا أحياء في الجنة نرزق لثلا يزهدوا في الجهاد ولا ينكلوا عن الحرب . فقال الله تعالى : أنا أبلغهم عنكم . فأنزل الله عزَّ وجلَّ : ﴿ وَلا تَحْسَبْنِ الذينِ قتلوا في سبيلِ الله أمواتاً بل أحياء عند ربهم يرزقون فرحين بما آتاهم الله من فضله ويستبشرون بالذين لم يلحقوا بهم من خلفهم ألَّا خوف عليهم ولا هــم يحزنــون ﴾ الآيات ».

عنه قال : ( كان رسول الله عَلَيْطِيَّةٍ إذا نزل عليه الوحي يسمع عند وجهه الشريف كدويٍّ النحل ، فلبثنا ساعة \_ أي : فنزل عليه الوحي فلبثنــا ساعة – ثم استقبل رسول الله عليها القبلة ورفع يديه وقال : « اللهم زدنا ولا تنقصنا ، وأكرمنا ولا تُهنًّا ، وأعطنا ولا تحرمنا ، وآثرنا ولا تؤثر علينا ، اللهم أرضنا وارض عنا » . ثم قال صلى الله عليه وآله وسلم : « لقد أنزل على عشر آيات من أقامهن — أي : قام بموجبهن — دخل الجنة — ثم قرأ عليِّلتِّيلُه : ﴿ قَدْ أَفَلَحِ الْمُومِنُونَ . الَّذِينَ هُمْ فِي صِلاتِهِمْ خَاشْعُونَ . وَالَّذِينَ هُمْ عن اللغو معرضون . والذين هم للزكاة فاعلون . والذين هم لفروجهم

حافظون . إلا على أزواجهم أو ما ملكت أيمانهم فإنهم غير ملومين . فمن ابتغى وراء ذلك فأولئك هم العادون . والذين هم لأماناتهم وعهدهـم راعون . والذين هم على صلواتهم يحافظون . أولئك هم الوارثون . الذين يرثون الفردوس هم فيها خالدون ﴾ ). اللهم اجعلنا منهم بفضلك ورحمتك يا أرحم الراحمين . وروى ابن ماجه في ( سننه ) عن أبي صالح عن أبي هريرة رضي الله عنه ، كما روى أبو داود في باب تخفيف الصلاة بسنده عن بعض أصحاب  $- YY1 -$ 

 $\mathbf{M}$  and  $\mathbf{m}$  in the set  $\mathbf{A}$  and  $\mathbf{A}$  and  $\mathbf{A}$ 

## $-1YY -$

الفرق بين نعيم المقتصدين ونعيم السابقين المقربين

المأوىٰ ؛ جاءِ ذلك في عدة مواضع من القرآن الكريم : أما التفاضل والتفاوت بين نعيمهما في عالم البرزخ فقد قال الله تعالى في آخر سورة الواقعة : ﴿ فَلَوْلَا إِذَا بَلَغَتِ الْحَلْقُومِ ﴾ أي : إذا بلغت الروح حلقوم المحتضىر : ﴿ وَأَنتُمْ حَيْنَتُذْ تَنْظُرُونَ وَنَحْنَ أَقْرَبَ إِلَيْهِ مُنكَمُّ وَلَكَنْ لَا تَبْصرون فلولا إن كنتم غير مدينين ﴾ أي : إن كنتم كما تزعمون أنكم غير مقهورين بقدرة الله تعالى ، وعزة سلطانه وقضائه ﴿ ترجعونها ﴾ أي : تردون الروح إلى  $\sqrt{1}$   $\sqrt{1}$   $\sqrt{1$ 

لقد ذكر الله في القرآن العظيم الفوارق بين نـعيم المقتصديـن وهــم أصحاب اليمين ، ونعيم المقربين السابقين ـــ في عالم البرزخ وفي عالم جنة

## $\begin{array}{ccc} \begin{array}{ccc} \searrow & \searrow & \end{array} & \begin{array}{ccc} \searrow & \searrow & \end{array} & \begin{array}{ccc} \searrow & \searrow & \end{array} & \begin{array}{ccc} \searrow & \searrow & \end{array} \end{array}$

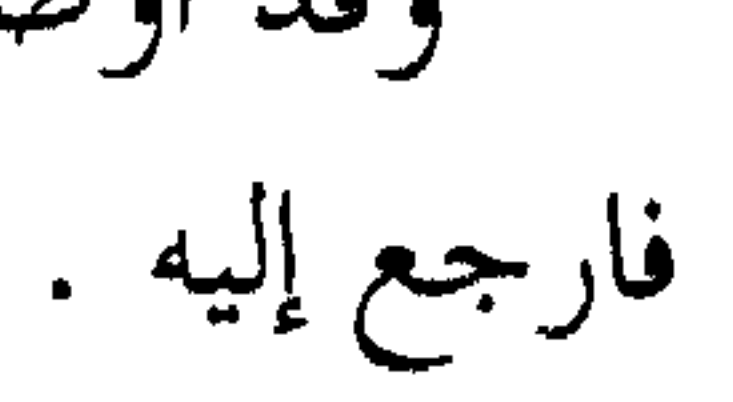

 $- YY$ 

كما روى ابن المنذر والطبراني وابن مَرْدُوْيَهْ ، ومسدد في ( مسنده ) وغيرهم عن أبي بكرة رضي الله عنه عن النبي صلى الله عليه وآله وسلم في قوله تعالى : ﴿ ثلة من الأولين ﴾ وفي قوله تعالى بعد آيات : ﴿ وَثلة من الآخرين ﴾ قال صلى الله عليه وآله وسلم : « هما جميعاً من هذه الأمة » .

& متكثبن علما متقابلين عطوف علميد ولدان مخلَّدون بأكواب وأياريـة

المكنون جزاء بما كانوا يعملون ﴾ .

وأما الحديث بينهم فهو الكلام الطيب السار ﴿ لا يسمعون فيها لغواً ﴾ من كلام قبيح ، أو كلام لا ينفع صاحبه وسامعه ، ﴿ ولا تأثيماً إلا قيلاً سلاماً سلاماً ﴾ فلا يسمعون إلا القول السلام الذي فيه التحية والترحيب ، وفيه التكريم والطيب . ثم ذكر سبحانه أصحاب اليمين ، فقال تعالى : ﴿ وأصحاب اليمين ما أصحاب اليمين ﴾ يعني : أمرهم عظيم ، وشأنهم كبير أيضاً .

 $- YY -$ 

من الأولين وثلة من الآخرين ﴾ . وإن تفصيل الكلام على تفسير هذه الآيات الكريمة سيأتي في موضعه من كتاب : ( الإيمان بعالم الجنة ) إن شاء الله تعالى . وأما ما جاء في سورة الرحمن من ذكر التفاوت بين نعيم السابقين ونعيم أصحاب اليمين فقد قال سبحانه في السابقين المقربين : ﴿ وَلَمَن خاف مقام ربه جنتان . فبأي آلاءِ ربكما تكذبـان ذواتــا أفنان . فبأي آلاء ربكما تكذبان . فيهما عينان تجريان . فبأي آلاء ربكما  $- YV\Lambda -$ 

تكذبان . فيهما من كل فاكهةٍ زوجان . فبأي آلاءِ ربكما تكذبان . متكثين علمي فـرش بطائنهــا مــن إسـتبرق ، وجنــي الجنتــين دان . فبسـأي آلاء ربكمـــا تكذبان . فيهن قاصرات الطرف لم يطمثهن إنس قبلهم ولا جان . فبأي آلاء ربكما تكذبان . كأنهن الياقـوت والمرجـان . فبـأي آلاء ربكمـا تكذبسان . هـــل جـــزاء الإحسان إلا الإحسان . فبسأي آلاء ربكمـــا تكذبان ﴾ .

المقربين فقال تعالى : ﴿ وَمَنْ دَوْنَهُمَا جَنْتَانَ . فَبَأْيِ ٱلْاءِ رِبِكُمَا تَكْذَبَانَ . مَدْهَامَّتْـانَ . فبأي آلاءِ ربكما تكذبان . فيهما عينان نضاختان . فبأي آلاءِ ربكمـا تكذبان . فيهما فاكهة ونخل ورمّان . فبأي آلاء ربكما تكذبان . فيهن خيرات حسان . فبأي آلاء ربكما تكذبان . حور مقصورات في الخيام . فبأي آلاءِ ربكما تكذبان . لم يطمثهن إنس قبلهم ولا جان . فبأي آلاء ربكما تكذبان . متكثين على رفرف خضر وعبقريٍّ حسان . فبأي آلاء

ثم ذكر أنواعاً من نعيم أصحاب اليمين الذين هم في الرتبة دون السابقين

المقربون صيرفاً بلا مزج لقوة استعدادهم . و لم يقــل يشرب منها بـل قــال : ﴿ يشرب بها ﴾ ليــدل على كمال شربهم ، وتمام ريهم . فكأنه قال سبحانه : يشربون منها ويَرْتَوون بها، ففيه تضمين كما هو معلوم في علم البلاغة ، ونظير ذلك قوله تعالى في سورة الدهر :

## $- Y \wedge \cdot -$

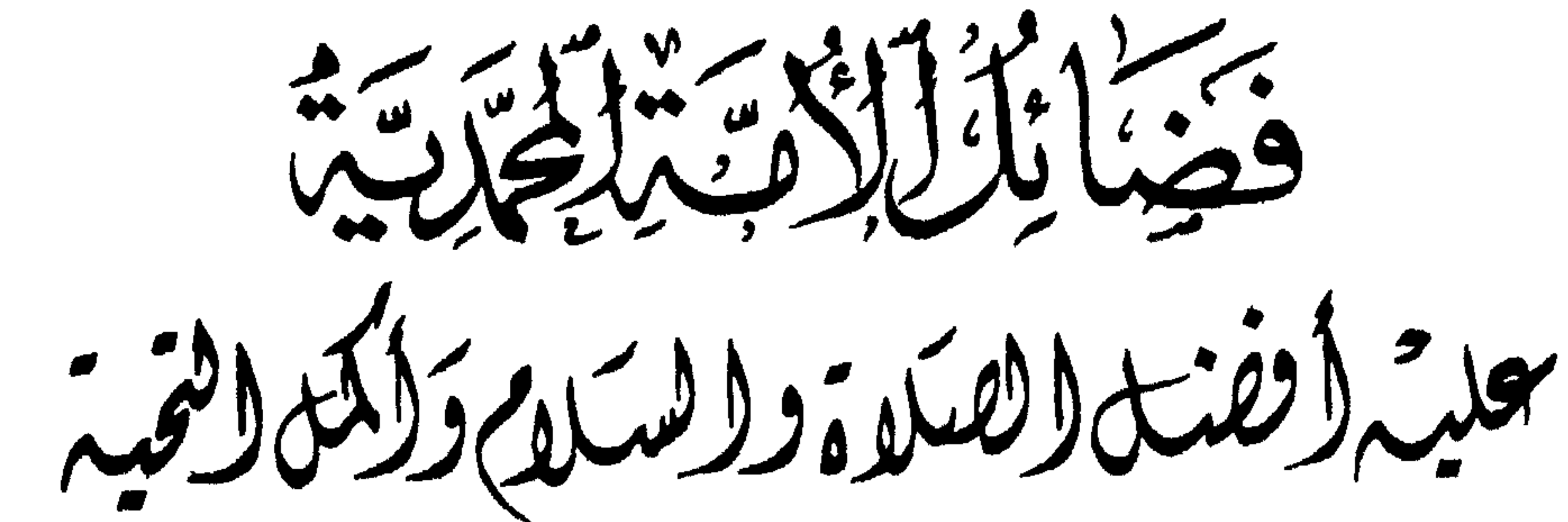

قال الله تعالى : ﴿ كنتم خير أمة ﴾ أخر جت للناس تأمرون بالمعروف وتنهون عن المنكر وتؤمنون بالله ﴾ . وفي هذه الآية الكريمة إعلان وإعلام من المليك العلاّم ، بخيريّة هذه الأمـة على جميـــع الأمم ، وذلك لأفضليـــة رسولها عليـــه أفضل الصلاة و السلام . وإليك هذه الكلمات الموجزة حول الآية الكريمة :

الأولى : قوله تعالى : ﴿ كنتم خير أمة ﴾ أي:كنتم في علم الله تعالى الذي لا أول له : خير أمة ، والمعنى أن الله تعالى كان عليماً بأنكم خير أمة ، علماً قديماً لا بدء له كما قـال سبحانــه : ﴿ وَكَانَ اللهُ بَكَـلٌ شَيْء عليماً ﴾ ، وفي هذه إشارة إلى تحقق خيريّة هذه الأمة ، وثبوت قطعيَّتها ، لأنها ثابتة في العلم الإلّهي القديم الذي لا يتبدل ولا يتغيَّر ، فإن خيرية هذه الأمة هي ثابتة في العلم الإلّهي القديم الذي لا أول له . وقيل : المراد : كنتم خير أمة في اللوح المحفوظ ، أي : كتب الله تعالى ذلك في اللوح المحفوظ قبل أن يخلق السماوات والأرض بخمسين ألـف  $- Y_A$ 

قال عبد الله : وهذه الوجوه الثلاثة لا تنافي بَينها ، وكلها داخلة تحت

وقيل : المراد : كنتم في الكتب السابقة النازلة على الرسل قبلكم ، أي : كتبتم فيها أنكم يا أمة محمد عَيَّلِيَّلَةٍ خير أمة .

سنة ، وأثبت ذلك عنده ، وفي هذا إشارة أيضاً إلى حقيَّة هذه الخيريَّـة وتحققها لا محالة .

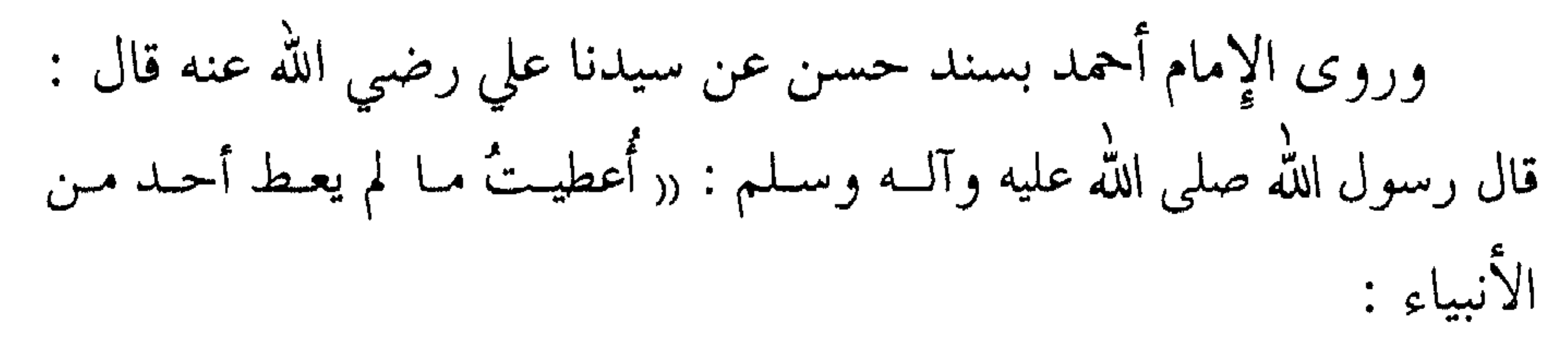

أمة محمد عليهناته ، لقد أخرجكم الله تعالى إلى عالم الوجود ليوصل الخير والبرُّ ، والفلاح والنجاح بعضكم إلى بـعض ، ولتوصلـوا الخير والبر والفلاح والنجاح إلى من سِوَاكم من جميع طبقات الناس ولو كانوا على غير مِلْتَكُمْ ، فَإِنْكُمْ أُمَّةَ الْحَيْرْ ، وليسْ خيركم قاصراً عليكم فحسب ؛ بل هو متعدٍّ لجميع الناس ، لأنكم دُعاة خير وبر ودعاة رأفة ورحمة ، ودعاة فلاح وصلاح وليست دعوتكم قائمة على عصبية ولا عنصرية ، ولا جاهلية ولا طبقية ، بل هي قائمة على المودة والرحمة ، فأنتم أحرص الناس على إيصال الخير لجميع الناس ، وأحرص الناس على دفع الشر عن جميع الناس ، ومن ثمَّ كان من شأنكم ، ولازم وصفكم ، أنّكم تأمرون بالمعروف وتنهون

والشرور ، وليكن نهيكم عن المنكر على وجه غير منكر ، فلا احتقار ولا ازدراء ولا غلظة ، فأنتم يا أمة محمـد عَلَيِّلَكَ متبعـون لرسولكــم الكـريم وسائرون على منهجه القويم ، الذي قال الله تعالى فيه : ﴿ ادْعِ إِلَى سَبِيلَ ربك بالحكمة والموعظة الحسنة وجادلهم بالتبي هـي أحسن ﴾ ، وقـال تعالى : ﴿ الذين يتبعون الرسول النبي الأمي الذي يجدونه مكتوباً عندهم في التوراة والإنجيل يأمرهم بالمعروف وينهاهم عن المنكر ويحلُّ لهم الطيبات ويحرم عليهم الخبائث ويضع عنهم إصرهم والأغلال التي كانت عـليهم فالذين آمنوا به وعزَّروه ونصروه واتبعوا النور الذي أنزل معه أولئك هم المفلحون ﴾ . وقال تعالى : ﴿ فَمِا رَحْمَةً من الله لَنْتَ لهم ولو كنت فَظَّاً غليظ القلب لانفضوا من حولك ﴾ الآية . وأما قوله تعالى : ﴿ يا أيها النبي جاهد الكفار والمنافـقين واغلـظ عليهم ﴾ الآية فهذا في باب الجهاد ، إذا وقفوا موقف المعارضة والمحاربة والعناد ، لا في موقف الدعوة .

الخامسة : ﴿ كنتم خير أمة أخرجت للناس تأمرون بالمعروف وتنهون عن المنكر وتؤمنون بالله ﴾ أي : وتؤمنون بالله اعتقاداً وقـولاً وعمـلاً بامتثال أوامره ، واجتناب مناهيه ، وبذلك كله تكونون قد أدَّيتم الحقوق الواجبة عليكم .

روى ابن جرير أنَّ عمر بن الخطاب رضي الله عنه قرأ هذه الآية : ﴿ كنتم خير أمة ﴾ الآية ثم قال : ( يا أيها الناس مَن سرَّه أن يكون من تلكم الأمة فليؤدُّ شرط الله فيها ) .
فأمة المصطفى عقيلة هي الأمة المصطفاة . وسوف أذكر بعض الخصائص المترتبة على خيريَّتها واصطفائها ، ثم أتكلم على آية ﴿ ثم أورثنا الكتاب الذين اصطفينا من عبادنا ﴾ بتفصيل إن شاءِ الله تعالى .

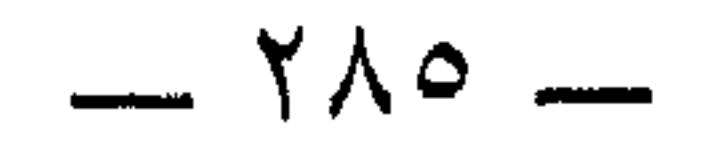

مقام الشهادة على جميع الأمم قبلها

لما كانت هذه الأمة المحمدية طَيِّلتِكُمْ هي خير أمة وأكرم الأمم عند الله تعالى ـــ أعطاها الله تعالى مقام الشهادة على الأمم قبلها ، فإذا كان يوم القيامة ودعا الله تعالى الرسل وأممهم إلى موقف الحساب وفصل القضاء ، وجمعَ الرسل بأممهم ، ويسأل الله تعالى عن موقف الأمم معهم ، ويسأل الأمم عن موقف الرسل معهم ، فهناك تجري الخصومة ـــ قال تعـالى : ﴿ ثُمَّ إِنكم يوم القيامة عند ربكم تختصمون ﴾ . وهناك يقـول كل رسول : إنــه بلــغ قومــه ، ونصـح لهم ، وأزال مذهب من كالكافرين والكع ويقدارن واحاطا ورزنان وكا

فيقول : مَنْ يشهد لك ؟ فيقول : محمد وأمته ـــ فيشهدون أنه قد بلَّغ ، فذلك قوله جلَّ ذكره : ﴿ وَكذلك جَعَلْناكم أمَّة وَسَطاً لِتَكونوا شُهداء على الناس ويكون الرسول عليكم شهيداً ﴾ ».

ومعنى قوله تعالى : ﴿ جَعَلْناكُم أُمَّةً وَسَطاً ﴾ أي : جعلناكم خِيَاراً عُدُولاً أزكياء بتزكية رسول الله عَلَيْلَةِ وبتعديله لكم .

فالوَسَطِيَّةُ هنا ليست زمانية ولا مكانية ، وإنما هي وسطية الفضل والحنير .

فإن الوسط مجمع كمال الطرفين المتقابلين .

فيقال : صفة الكرم هي : وسط بين وصف البخل والإسراف . وذلك أن البخل وهو الإمساك فإنه خير إذا أمسك وبخل في أمر يترتب عليه شر ، وإنه شرٌّ إذا أمسك عن الخير . والإسراف وهو البذل فإن كان في خير فلا سرف في الخير بل هو خير ، وإن كان في الشر فهو الشر المذموم . فالكرم هو مجمع كمال الطرفين : بذل في الخير وإمساك عن الشر ، فيأخذ خير الطرفين ويترك شر الطرفين .

 $- YAY -$ 

مِنْ نبِّي كذبه قومه إِلا ونحن شهداء أنه قد بلُّغ رسالة ربه عز وجلَّ » . ولما كان منصب الشهادة شريفاً ، ومقاماً كريماً ، كان حقيقاً بأن يَطمع فيه المسلم العاقل ويطمح إليه ، ويسأل الله تعالى من فضله أن يجعله من أهله ، كما أخبر الله تعالى عن العقلاء الأذكياء بقوله : ﴿ وَإِذَا سَمْعُوا ما أُنزل إلى الرسول ترى أعينهم تفيض من الدمع مما عَرفوا من الحق يقولون

(۱) رواه الحاکم وغیره .

طيّب اللسان .

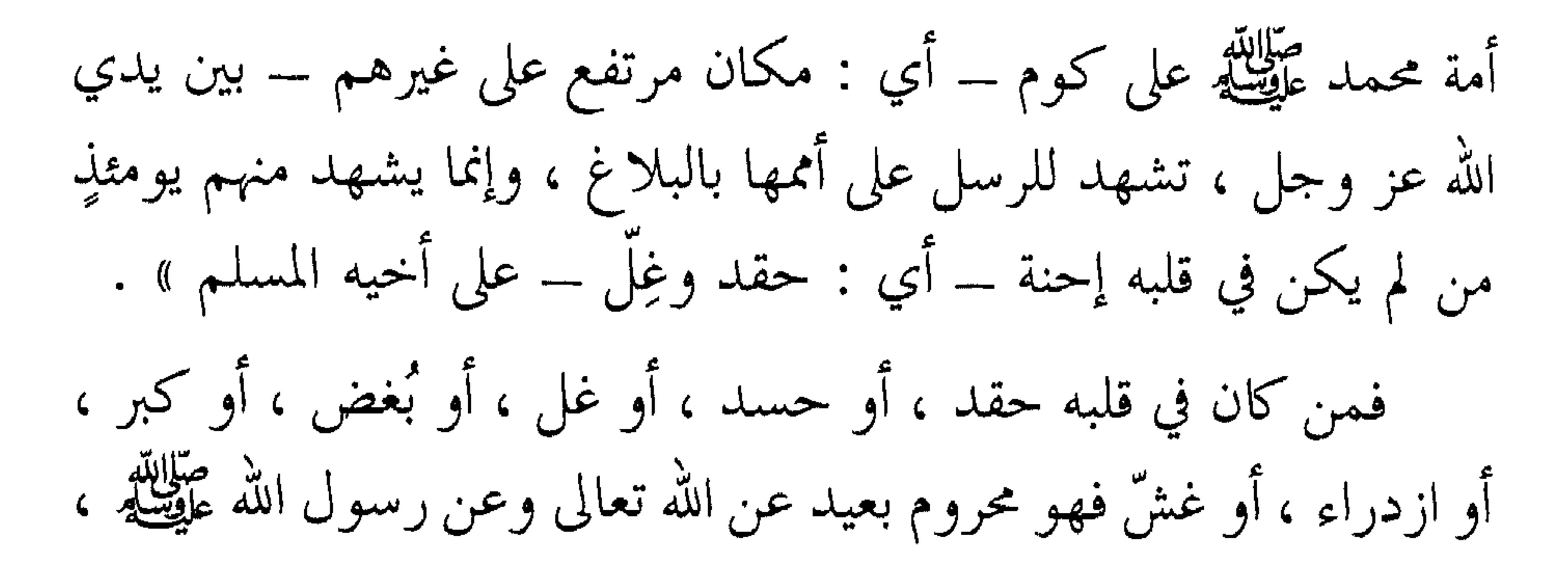

لا ينال مقام الشاهدين . ففي الحديث عن أبي ثعلبة الخشنبي رضي الله عنه قال : قال رسول الله عَلَيْلِيْلِهِ : « إن أحبكم إليَّ وأقربكم منبي في الآخرة أحاسنكم أخلاقاً ،<br>الله عليِّلِيَّلهِ : « إن أحبكم إليَّ وأقربكم منبي في الآخرة أحاسنكم أخلاقاً ، وإن أبغضكم إلـيّ وأبعـدكم منـي في الآخـرة أسوأكم أخلاقـاً الثرثـارون المتفيهقون المتشدِّقون »<sup>(۱)</sup> .

وروى الطبراني عن عبد الله بن بسر رضي الله عنه : أن النبي عليِّلِيَّةٍ قال : « ليس منبي ذو حسدٍ ولا نميمة ولا كهانة ولا أنا منه » .

وعن أبي هريرة رضي الله عنه قال : قال رسول الله عليَّالله : « ليس منا من غش" »<sup>(۲)</sup> .

وروى الإمام أحمد عن عبادة بن الصامت رضي الله عنه قال : قال رسول الله عَلَيْطِيَّةٍ : « ليس منا من لم يُجِل كبيرنـا ، ويرحــم صغيرنـا ، ويعرف لعالمِنا حقه » .

(١) قال في ( الترغيب ): رواه أحمد ورواته رواة الصحيح ، والطبراني ، وابن حبان في ( صحيحه ). اهـ . والثرثار هو : كثير الكلام تكلفاً ، والمتشدق هو : الذي يتكلم بملء شدقه وتعظيماً لكلامه ، والمتفيهق هو : الذي يتوسع في كلامه استعلاءً وتكبراً . (۲) رواه أحمد وأبو داود وابن ماجه وغيرهم .

 $-19.$ 

وروى الترمذي عن أنس رضي الله عنه عن النبي عَيْضَةٍ قال : « ليس منا من لم يرحم صغيرنا ، ويوقر كبيرنا » . وزاد الطبراني في روايته : « ولا يكون المؤمـن مؤمنـاً حتــى يحب للمؤمنين ما يحب لنفسه » . وعن أبي هريرة رضي الله عنه قال : قال رسول الله عليِّليَّة : « ليس

منا مَنْ لَمْ يتغنّ بالقرآن »<sup>(١)</sup> . فقد تبرأ رسول الله عَلَيْلِيَّةٍ من انتساب هؤلاء إليه ، فلا نصيب لهم<br>من مقام الشهداء ، الذين قال تعالى فيهم : ﴿ وَكذلك جعلناكم أمّةً وسطاً لتكونوا شهداء على الناس ويكون الرسول عليكم شهيداً ﴾ . ومن تابَ توبةً نصوحاً تاب الله تعالى عليه . قبول شهادة هذه الأمة على بعضها تكرمةً من الله تعالى لها روى البخاري وغيره عن عمر رضي الله عنه قال : ( قال رسول الله عَلَيْلِكَ : (( أَيُّما مسلم شهد له أربعة بخير أدخله الله الجنة » ، قلنا : يا رسول الله وثلاثة ؟قال : « وثلاثة » ، قلنا : يا رسول الله واثنان؟قال : « واثنان » ، ثم لم نسأله عن الواحد ) .

وروى البخاري ومسلم وغيرهما عن أنس رضي الله عنه قال : ( مُرَّ على النبي عَلَيْلَكَ بِجنازة فأثنوا عليها خيراً فقال : « وجبتْ » . ثم مُرَّ بجنازة أخرى فأثنوا عليها شراً فقال : « وجبتْ » .

> (۱) ورواه الإمام أحمد وأبو داود وابن حبان والحاكم عن سعد .  $-191-$

 $\bullet$  $\mathbf{r}$ 

قال الحافظ وأخرج الخطيب في ( تـاريخه ) عـن أنس مرفوعـاً :

« ما من مسلم يموت فيشهد له رجلان من جيرانه الأدنين فيقولان : اللهم لا نعلم إلا خيراً ، إلا قال الله تعالى للملائكة : اشهدوا أني قـد قبـلت شهادتهما ، وغفرت له ما لا يعلمان » ــ أي : من ذنوبه . قال الحافظ : وأما جانب الشر فظاهر الأحاديث أنه كذلك لكن إنما يقع ذلك أي : وجبت له النار إذا شهدوا في حق مَنْ غلب شره على خيره ، وقد وقع في آخر حديث أنس : « أن لله ملائكة في الأرض تنطق على ألسنة بني آدم بما في المرء من الخير والشر » رواه الحاكم والبيهقي .  $-194$ 

 $-792$ 

إكرام الله تعالى لهذه الأمة بشفاعات خاصة من رسولها سيدنا محمد عطير إن سيدنا محمداً عليَّلِكُم له شفاعة عامَّة تعمُّ جميع أهل الموقف : بَرَّهم وفاجرهم ، ومؤمنهم وكافرهم ، ينقذهم من أهوال الموقف وكرباتـه ،

وشدائده وأهواله الشديدة المديدة . وله طَلَّالِلَّهُ شفاعات خاصة بأمته وهي أنواع متعددة : شفاعته في أهل الكبائر من أمته قد استحقوا العذاب ولكن يغفر الله تعالى له بشفاعته عليهانه .<br>هم بشفاعته عليهها . وهناك شفاعات في أهل الكبائر قد استحقوا العذاب، ودخلوا النار، فيشفع بهم رسول الله عليه فأخرجوا من النار على طبقات ، وعلى أصنافٍ متعددة ، ولولا شفاعاته بهم عَلِيَّلَكُم لبقوا مدداً طويلة وآماداً مديدة : ويدلك على ذلك الأحاديث الآتية :

الشفاعة العامّة

روى الإمام مسلم عن أبي هريرة رضي الله عنه قال : (أُتِي لرسول الله عَلَيْلِكُمْ : يوماً بلحم فرفع إليه الذراع وكانت تعجبه فنهس منها نهسة : فقال عَلَيْتِيْةِ : « أنا سيد الناس يوم القيامة وهل تدرون بم ذاك ؟ يجمع الله يوم القيامة الأولين والآخرين في صعيد واحد فَيَسمَعهم الداعي ، وينفذهم البصر ، وتدنو الشمس فيبلغ الناس من الغم والكرب  $Y90$   $-$ 

ما لا يطيقون ، وما لا يحتملون . فيقول بعض الناس لبعض : ألا تَروْن ما أنتم فيه ؟ ألا ترون ما قد بلغكم ؟ ألا تنظرون من يشفع لكم إلى ربكم ؟. فيقول بعض الناس لبعض : إئتوا آدم . فيأتون آدم فيقولون : يا آدم أنت أبو البشر خلقك الله بيده ، ونفخ فيك

نفسي نفسي إذهبوا إلى غيري إذهبوا إلى موسى طَلَيْلَةٍ . فيأتـون مـوسى فيقولـون: يـامـوسى أنت رسول الله ، فضَّلك الله برسالاته وبتكليمه على الناس ، اشفع لنا إلى ربك ــ ألا ترى مــا نحن فيه ؟ ألا ترى إلى ما قد بَلَغنا ؟

فيأتوني فيقولون : يا محمد أنت رسول الله ، وخاتم الأنبياء ، وغفر الله لك ما تقدم من ذنبك وما تأخر ، إشفع لنا إلى ربك ــ ألا ترى ما نحن فيه ؟ ألا ترى إلى ما قد بَلَغَنا ؟

قال عَلَيْلِكَ : فأنطلق فآتي تحت العرش فأقع ساجداً لربي ثم يفتح الله علَّي ويلهمني من محامده وحسن الثناء عليه شيئاً لم يفتحه لأحد قبلي .

ثم يقول سبحانه : يامحمد : إرفع رأسك ، وقل يسمع لك ، وسَلْ تعطه ، واشفع تشفع .

والمعنى : أن كل نبي له دعوة عامة في أمته ، ظاهرة الأثر فيهم ، وهي مستجابة لا محالة ، يدل على ذلك الرواية الثانية عن أبي هريرة رضي الله عنه قال : قال رسول الله عَلَيْظَةِ : « لكل نبي دعوة دعـا بها في أمتــه ، فاستجيب له ، وإني أريد إن شاء الله أن أؤخر دعوتي شفاعة لأمتي يوم القيامة » . وروى الطبراني والبزار بسند جيد عن عبد الرحمن بن أبي عقيل رضي الله عنه قال : ( انطلقت في وفدٍ إلى رسول الله عليِّسَةٍ فقال قائل منا :يا رسول الله : ألا سألتَ ربكَ مُملكاً كملك سليمان ؟.  $- Y9\Lambda -$ 

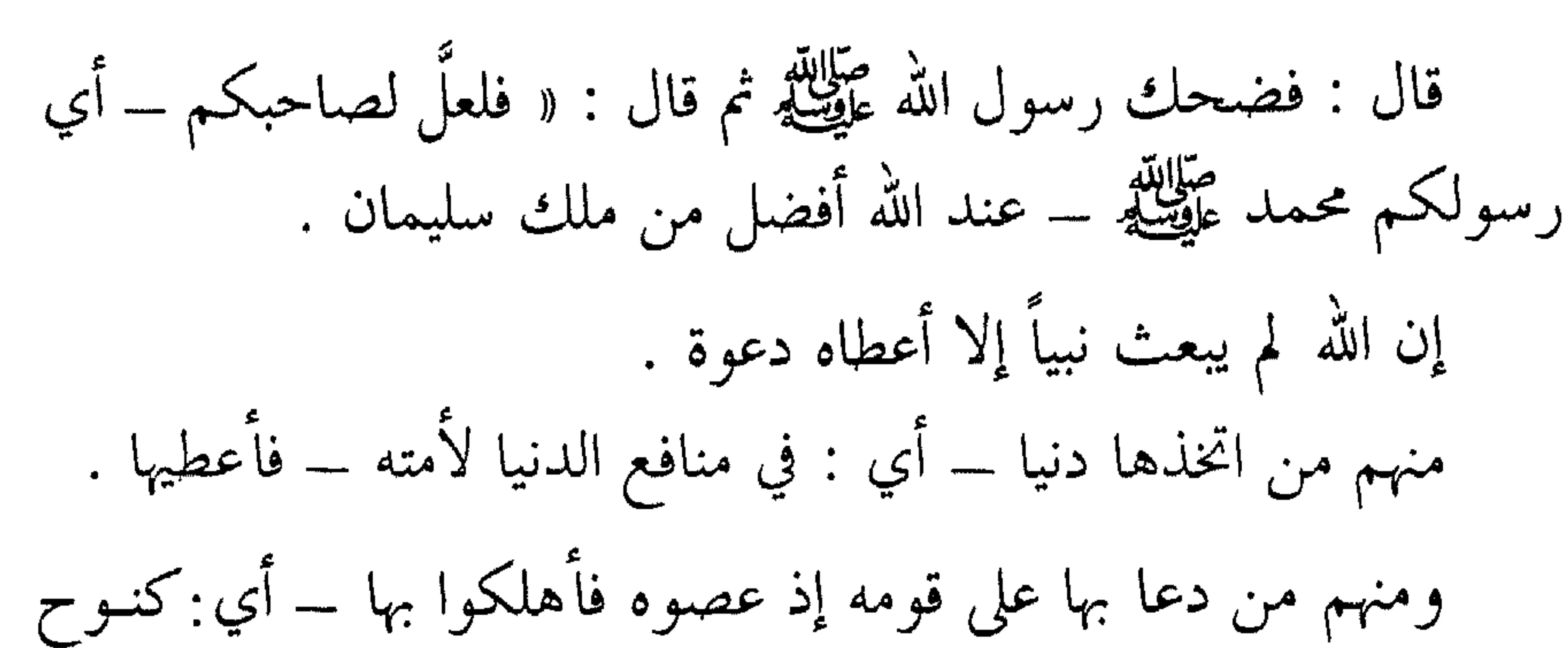

عليه السلام ۔ وإن الله تعالى أعطاني دعوة فاختبأتها عند ربي شفاعةً لأمتى بـوم القيامة ») .

شفاعته طللقه بالعصاة المذنبين

استحقوا العذاب فلم يدخلوا النار بشفاعته عيرية

عن أنس رضمي الله عنه قال : قال رسول الله عليها : « شفاعتى لأهل الكبائر من أمتي » رواه أبو داود وغيره من أصحاب السنن .

وعن ابن عباس رضي الله عنهما في حديثه عن رسول الله عَلَيْلِهِ أنه يقوم بين يدي ربه فيقول : « يا رب : أمتي أمتي . فيقول الله عزَّ وجلَّ : يا محمد ما تريد أن أصنع بأمتك ؟. فأقول : يا ربَّ عجّل حسابهم . فيدعى بهم فيحاسبون . فمنهم مَنْ يدخل الجنة برحمته . ومنهم من يدخل الجنة بشفاعتي .  $-199-$ 

فما أزال أشفـع حتـى أعطـى صِكاكـاً ــ أي : كتباً ــ برجـال – أي : بأسماء رجال – قد بُعث بهم إلى النار ، حتى إن مالكاً خازن النار ليقول : يا محمد ما تركتَ لغضب ربك في أمتك من بقية »<sup>(١)</sup> . وروى أصحاب السنن عن أنس رضي الله عنه قال : قال رسول الله عَلَيْكِيْةِ : « شفاعتي لأهل الكبائر من أمتى » . وهذا سجل شفاعته عليلله بمن له ذنوب وكبائر ، استحقوا العذاب فجاءت شفاعته بهم فلم يدخلوا النار كما تقدم . ويشمل المذنبين من أهل الكبائر الذين استحقوا العذاب فدخلوا النار بذنوبهم ، ثم أذن له عَيِّظتِيرٌ بالشفاعة بهم قبل مضي مدتهم التي استحقوها ، فيخرجهم على طبقات متفاوتة ، كما سيتضح لك إن شاء الله تعالى .

## (١) قال المنذري : رواه الطبراني في ( الكبير والأوسط ) والبيهقي في ( البعث ) وليس في إسنادهما من ترك . اهـ .

 $\sim$   $\sim$   $\sim$   $\sim$ 

شفاعته طليلة فيمن دخلوا النار بذنوبهم فيخرجهم على أصناف روى الشيخان واللفظ لمسلم عن أنس رضى الله عنه قال : حَدثنا محمد رسول الله عَلَيْطِلَةٍ قال :

« إذا كان يوم القيامة ماج الناس بعضهم إلى بعض . فيأتون آدم فيقولون : اشفع لذريتك فيقول : لست لها ولكن عليكم

بإبراهيم عليه السلام فإنه خليل الله ــ هكذا الروايـة ولم يذكـر نوحـاً اختصاراً ۔ .

فيأتون إبراهيم فيقول : لست لها ولكن عليكم بموسى عليه السلام فإنه كليم الله .

فيؤتي موسى فيقول : لست لها ولكن عليكم بعيسى عليه السلام فإنه روح الله وكلمته .

فيؤتى عيسى فيقول : لست لها ولكن عليكم بمحمد عَلِيَّلَهُ . فأوتى فأقول : أنا لها . فأنطلق فأستأذن على ربي فيؤذن لي ، فأقوم بين يديه فأحمده بمحامد لا أقدر عليـه \_ أي:ذلك الحمد \_ الآن يلهمنيـه الله تعـالى ، ثم أخِـرّ ساجداً . فيقال لي : يا محمد إرفع رأسك ، وقل يُسمع لك وسَلْ تعطـه ، واشفع تشفع .

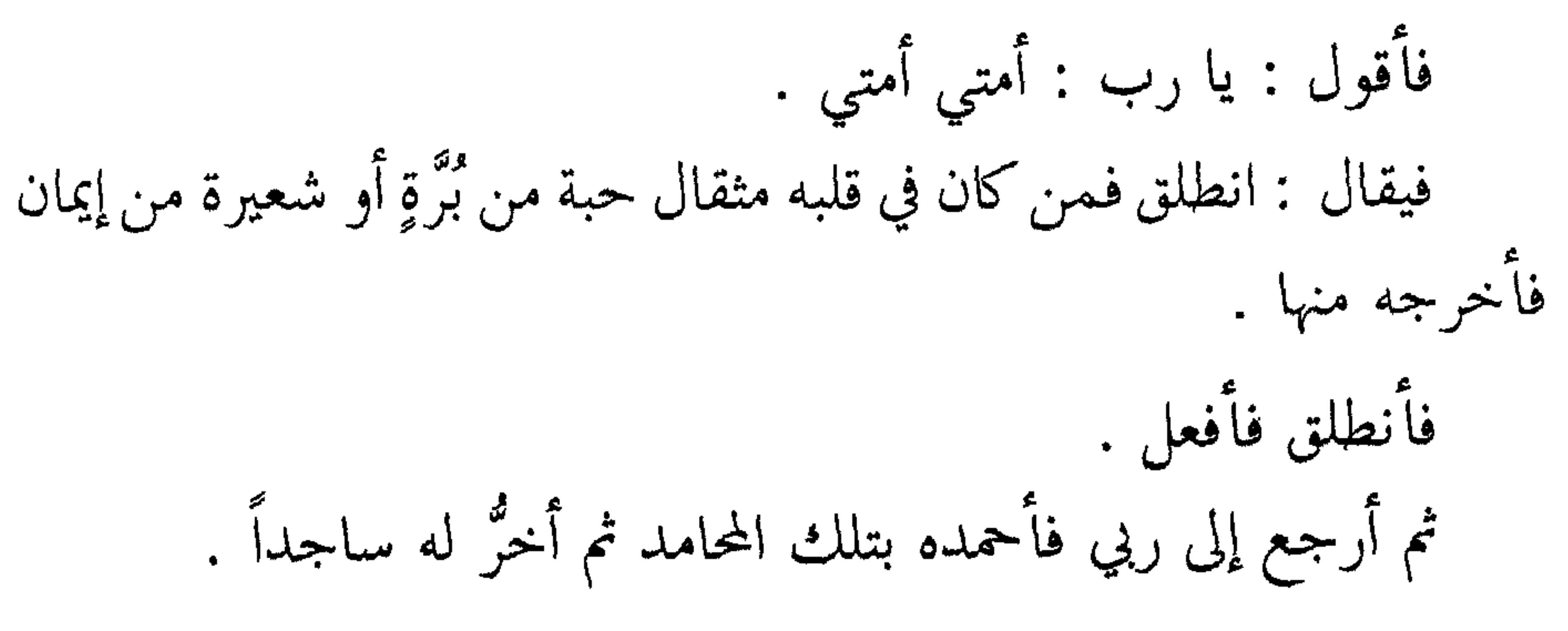

فيقال لي : يا محمد ارفع رأسك ، وقل : يسمع لك ، وسل تعطه ، واشفع تشفع . فأقول : يا رب : أمتى أمتى . فيقال لي : انطلق فمن كان في قلبه مثقال حبة من خردلٍ من إيمان فأخرجه منها . فأنطلق فأفعل . ثم أعود إلى ربي فأحمده بتلك المحامد ثم أخرٌ له ساجداً . فيقال لي : يا محمد ارفع رأسك ، وقل : يسمع لك ، وسلَّ تعطه ، واشفع تشفع . فأقول ياربٌ : أمتى أمتى . فيقال لي : انطلق فمن كان في قلبه أدنى أدنى أدنى من مثقال حبة من خردل من إيمان فأخرجه من النار . فأنطلق فأفعل » . وروى مسلم عن أبي سعيد رضي الله عنه قـال : قـال رسول الله طَلِيَّتِينَ : « أَمَّا أَهل النار الذين هم أهلها ـــ أي: الكفار بأنواعهم ـــ فإنهم

 $\Upsilon$   $\Upsilon$   $-$ 

قال زخمه الله تحالي .  $\mathbf{y}$  $\cdot$  and  $\cdot$  if  $\cdot$ بذنوبهم » إلى آخره . فمعناه : أن المذنبين من المؤمنين يميتهم الله تعالى إماتة بعد أن يعذبوا المدة التي أرادها الله تعالى .

وهذه إماتة حقيقية يذهب معها الإحساس ويكون عذابهم على قدر ذنوبهم ، ثم يميتهم ، ثم يكونون محبوسين في النار من غير إحساس فحماً ، فيحملون ضبائر ضبائر – أي : جماعات جماعات – كما تحمل الأمتعة ويلقون على أنهار الجنة ، فيصب عليهم ماء الحياة ، فيحيـون وينبتـون \_ أي : تنبت أجسادهم ٍ \_نبات الحبة في حميل السيل : في سرعة نباتها

 $\uparrow \cdot \uparrow$   $-$ 

وضعفها ، فتخرج لضعفها صفراء ملتوية ، ثم تشتد قوتهم بعد ذلك ، ويصيرون إلى منازلهم ـــ أي : في الجنة ــــ وتكمل أحوالهم ، قال رحمه الله تعالى : فهذا هو الظاهر من لفظ الحديث ومعناه . ا هـ . قال عبد الله غفر الله له : وهذا القول مبني على أن الموت لم يذبح بين الجنة والنار على السور عند دخول المعذبين النار ، وإنما يذبح بعدما يخرج العصاة كاميرمن النار ويدخلهن الجنة برولا يبقر في النار الإ المخلليون

قال عَلَيْلِيَّةِ : « فلولا أن الله تعالى قضى لأهل الجنة بالحياة والبقاء لماتوا فرحاً ، ولولا أن الله تعالى قضى لأهل النار بالحياة والبقاء لماتوا ترحاً » .

فالموت يموت بالذبح ، فلا يبقى موت لأهل الجنة ، ولا لأهل النار .

ثم قال الإمام الزوير رحمه الله تعالى مسكر القاض صدر

ثم قال الإمـام النـووي رحمه الله تعـالى : فـهـذا كـلام القاضـي –

شفاعته عليلته بأمته واسعة رحمةً بأمته

عن عبد الله بن عمر رضي الله عنهما عن النبي عَلَيْكَ قال : « خُيِّرتُ<br>بين الشفاعة أو يدخل نصف أمتي الجنة ، فاخترت الشفاعة لأنها أعـمٌ وأكفى .  $\forall \cdot \circ$   $-$ 

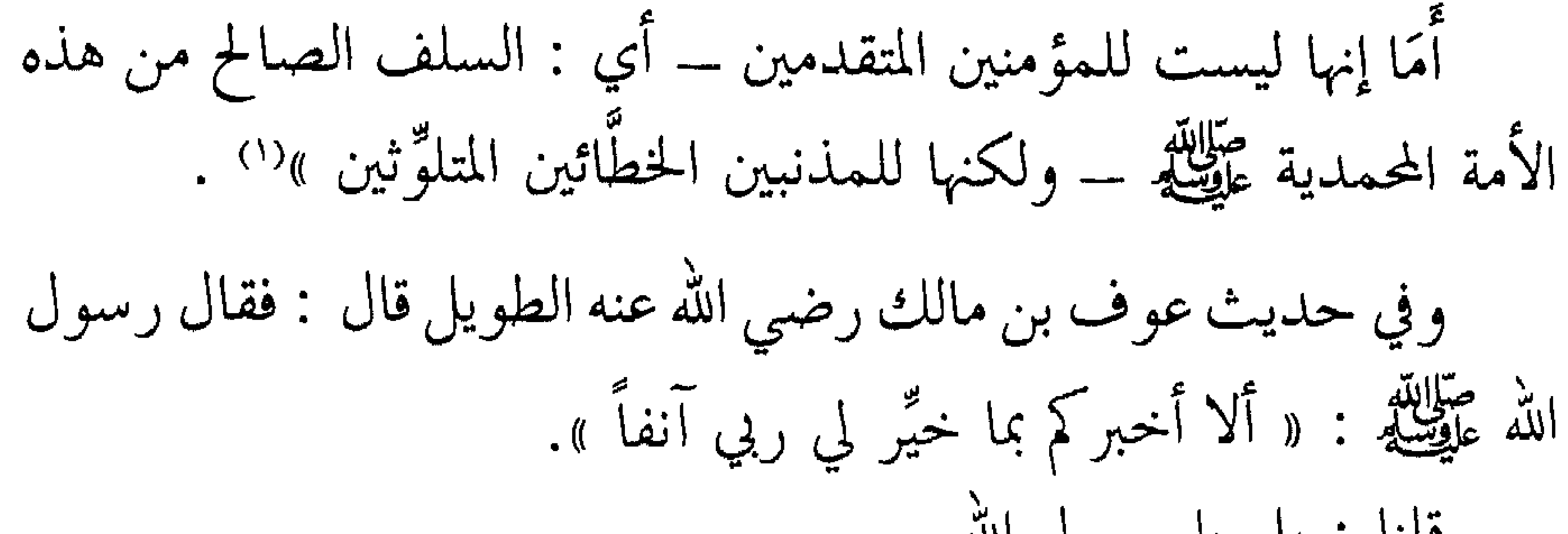

(١) قال الحافظ المنذري : رواه أحمد والطبراني واللفظ له وإسناده جيد ، ورواه ابن ماجه من حديث أبي موسى الأشعري بنحوه . اهـ . (٢) قال المنذري : رواه الطبراني بأسانيد أحدها جيد ، ورواه ابن حبان في ( صحيحه ) بنحوه . اهـ .

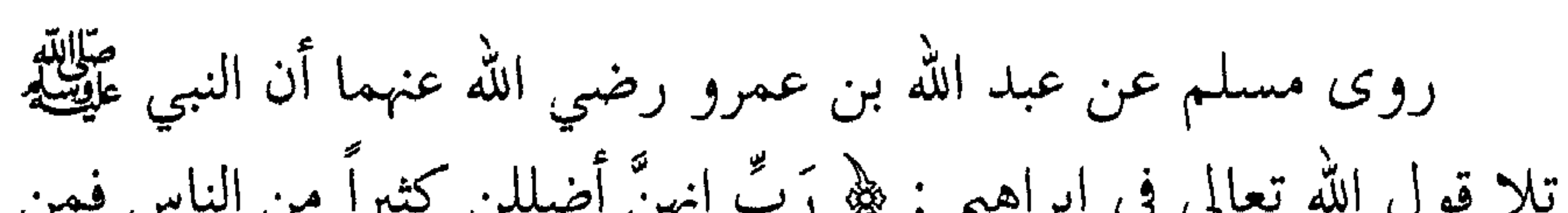

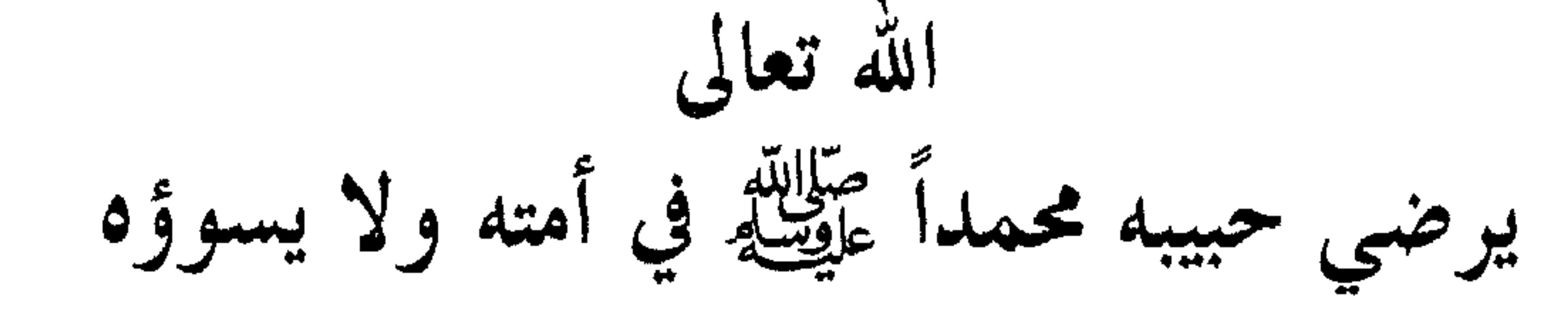

فقال الله تعالى : « يا جبريل إذهب إلى محمد فقل : إنا سنرضيك في أمتك ولا نسوؤك » . اللهم اجعلنا من خاصة أمته عَيْلِيَّةٍ بجاهه عندك . وروى البزار والطبراني بإسناد حسن عن أمير المؤمنين علي بن أبي طالب رضي الله عنه : أنَّ رسول الله عَلَيْلِيَّةٍ قال : « أشفع لأمتي حتـى يناديني ربي تبارك وتعالى فيقول : أقد رضيت يا محمد ؟ فأقول : إي ربٍّ رضيت » .  $\forall \cdot \vee$   $-$ 

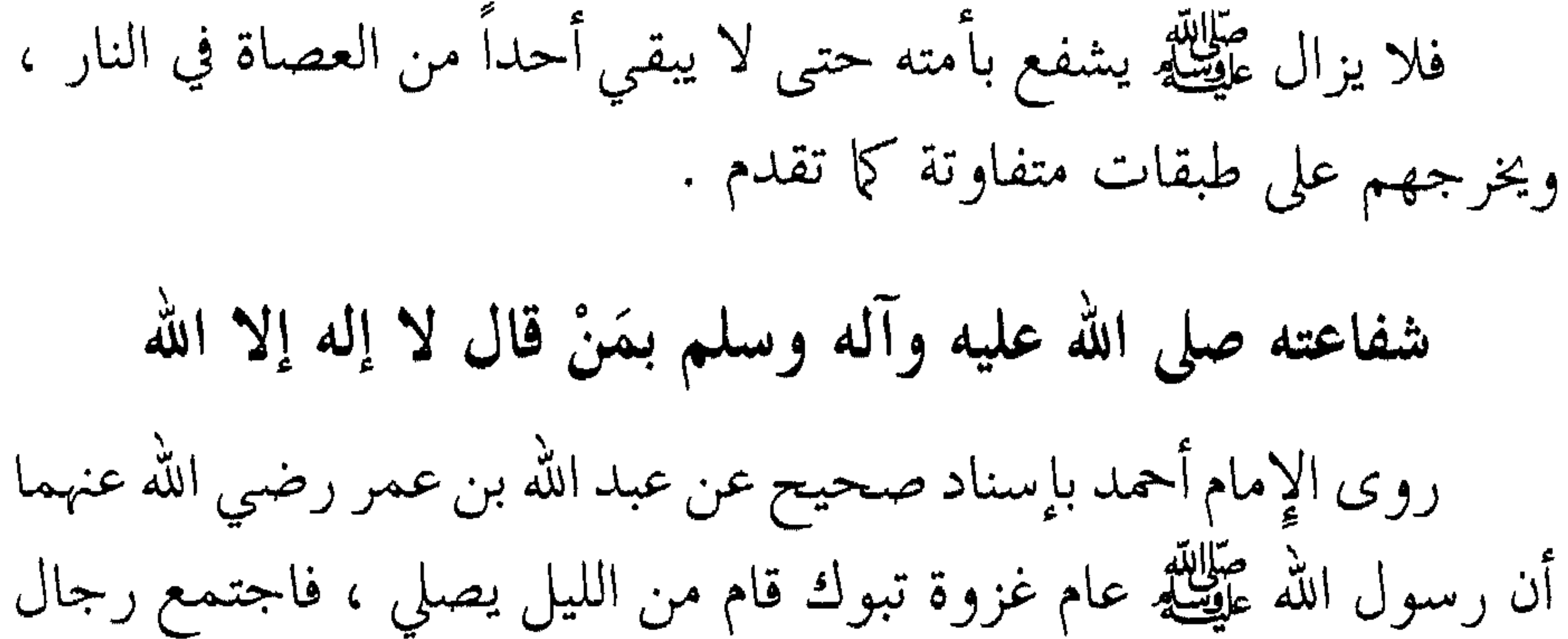

من أصحابه يحرسونه حتى إذا صلى وانصرف إليهم فقال لهم : « لقد أعطيت الليلة خمساً ما أعطيهن أحد قبلي : أَمَّا أنا فأرسلت إلى الناس كلهم عامَّة ، وكان من قبلي إنما يُرسَل إلى قو مه ونصرت على العدوِّ بالرعب ولو كان بيني وبينه مسيرة شهر مُليءَ منه ـــــ أي : من الرعب ــــ . وأحلَّتْ لي الغنامُم أُكلها ـــ وكانَ مَنْ قبلي يُعظمون أكلها وكانـوا يحرقونها .

شفاعته عريلله بالمصلين عليه عريلة في كل وقت وحين عدد ما وسعه علم الله رب العالمين وعلينا معهم أجمعين روى ابن أبي داود عن أبي بكر الصديق رضي الله عنه قال : سمعت رسول الله عليهيله يوم حجة الوداع يقول :

يوم القيامة ممن يشهد أن لا إله إلا الله أي : مع شهادة محمد رسول الله صَلِيَّلَةٍ ، وذلك لأن هذه الشفاعة هي دعوته التي اختبأها شفاعة يوم القيامة لأمته ـــ أي : الذين آمنوا به ـــ كما تقدم في الأحاديث السابقة : « وإني اختبأت دعوتي شفاعة لأمتى يوم القيامة » .

« إن الله تعالى قد غفر لكم ذىوبكم عند الاستغفار فمن استغفر بنيّة صادقة غفر له ، ومن قال لا إله إلا الله رجح ميزانه ، ومَنْ صلَّى علَّي كنت

شفيعه يوم القيامة »(١) وروى البيهقي عن أنس رضي الله عنه أن النبي عَلَيْلَكَ قال : « أكثروا

القيامة »'' . (١) وقال في الصلات والبشر : أخرجه الحسن بن أحمد بسند جيد . اهـ . (٢) قال الحافظ السخاوي : أخرجه أبو موسى المديني بسندٍ قال الشيخ : لا بأس به . اهـ. .  $\forall$   $\cdot$  9  $-$ 

شفاعته عَيِّلِيَّةٍ بمن سأل الله تعالى له الوسيلة

روى البيهقي وابن عدي عن ابن عمر رضي الله عنهما عن النبي عليهم قال :

« مَنْ زار قبري وجبت له شفاعتي » . وروى البيهقي عن أنس رضي الله عنه عن النبي عليهاته قال :<br>« مَنْ زارني بالمدينة محتسباً كنت له شهيداً وشفيعاً يوم القيامة » .

شفاعته عَلَيْكَ بمن مات في مدينته المتوَّرة بأنواره صلى الله عليه وآله وسلم روى الترمذي وغيره عن أبي هريرة رضي الله عنه قال : قال رسول الله صَلَّالِلَّهِ :

وروى الإمام أحمد عن أبي سعيد رضي الله عنه عن النبي عليه قال : « قدأعطي كل نبيٍّ عطية ، فكلُّ قد تعجُّلها ، وإني أخَّرتُ عَطيَّتـى شفاعة لأمتي ، وإن الرجل من أمتـي ليشفـع للفئـام ــ أي : الجماعـات مـن الناس – فيدخلون الجنـة ، وإن الرجـل ليشفـع للقبيلـة ، وإن الرجـل ليشفع للعصبة ، وإن الرجل ليشفع للثلاثة والرجلين والرجل ».

مضاعفة الله تعالى الأجور لهذه الأمة المحمدية إن من إكرام الله تعالى لهذه الأمة المحمدية طَيِّلَكِم أنه سبحانه ضاعف لهم أجورهم على أعمالهم بالنسبة لمن قبلهم مضاعفة عامة ، كما ضاعف لهم مضاعفات خاصة أيضاً وقد أكرمهم بأجر كبير ، وثواب وفير على أعمالٍ قليلة يعملونها ــــ في أزمنة خاصة أو أمكنة خاصة .

روى البخاري عن ابن عمر رضي الله عنهما أن رسول الله عليَّلِيَّة قال :

« إنما مثلكم واليهود والنصارى ، كرجل استعمل عمالاً فقال : من يعمل لي إلى نصف النهار على قيراط قيراط ، فعملت اليهود على قيراط قيراط ثم عملت النصارى على قيراط قيراط » .

وفي رواية : « فقال من يعمل لي مِنْ نصف النهار الى صلاة العصر على قيراط ، فعملت النصارى ، ثم أنتم الذين تعملون ـــ أي : أنتم يا أمة محمد عليه الله عليه الله عنه العصر إلى مغرب الشمس على قيراطين قيراطين .

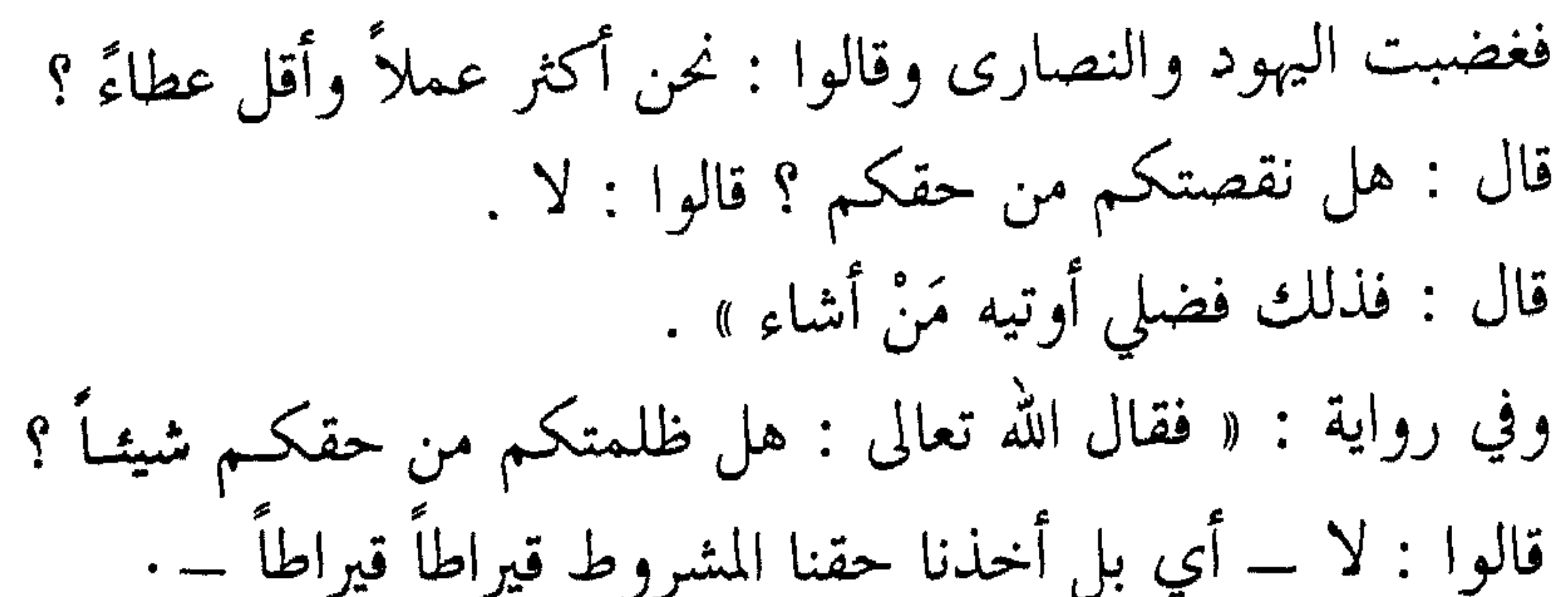

 $\mathbf{u}$  the state  $\mathbf{u}$  and  $\mathbf{u}$  and  $\mathbf{u}$  is the state of  $\mathbf{f}$  $\bullet$   $\bullet$ 

 $\uparrow$   $\uparrow$   $-$ 

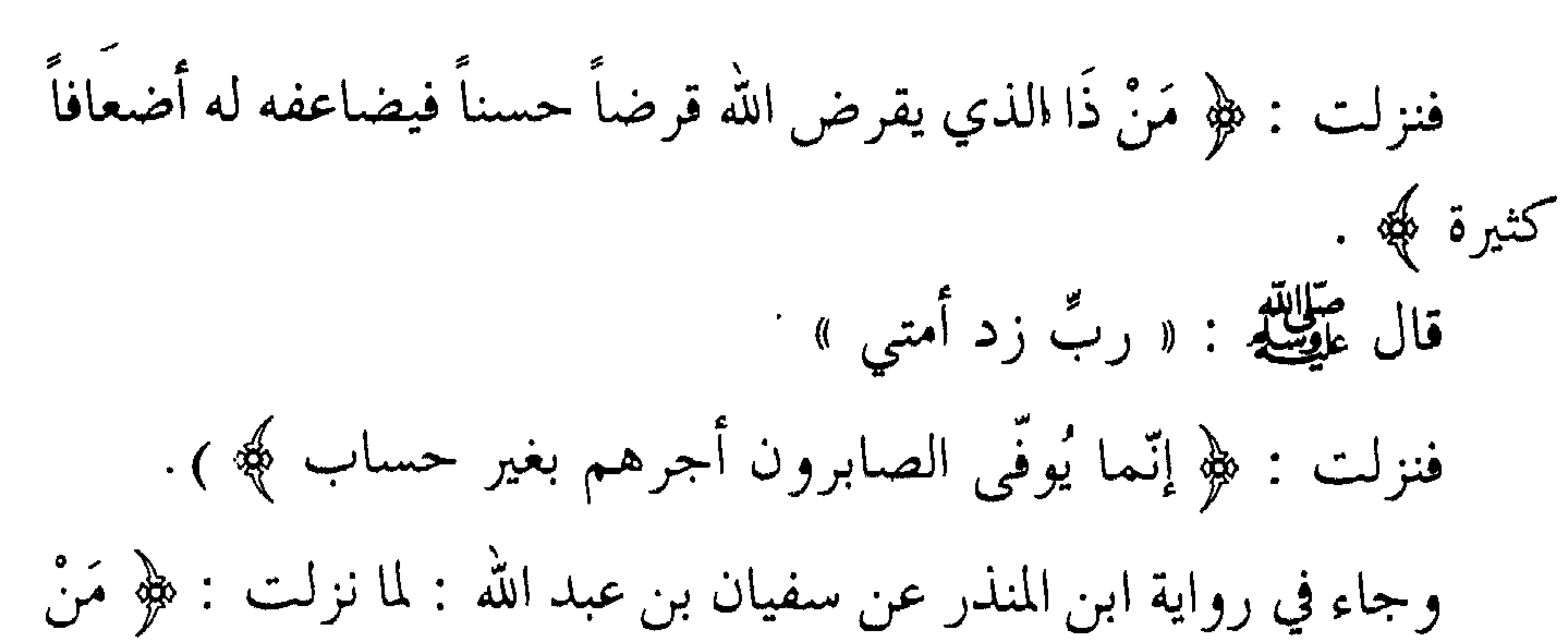

جاء بالحسنة فله عشر أمثالها ﴾ : قال عَلَيْلِلَّهُ : « ربُّ زد أمتي » . فنزلت : ﴿ مَنْ ذَا الذي يُقرض الله قرضاً حسناً ﴾ الآية . فقال عليهاية : « ربَّ زد أمتي » فنزلت : ﴿ مَثَلَ الذين ينفقون أموالهم في سبيل الله كمثل حبة أنبتت سبع سنابل کچه الآیة . فقال عليللله « ربّ زد أمتي » .<br>فقال عليم « ربّ زد أمتي » . فنزلت : ﴿ إِنَّما يُوفِى الصابرون أجرهم بغير حسابٍ ﴾ .

 $\uparrow$   $\uparrow$   $\uparrow$ 

ثم تلا أبو هريرة : ﴿ إِنَّ الله لا يَظلم مثقال ذرة وإن تك حسنــة يضاعفها ويؤت من لدنه أجراً عظيماً ﴾ .

قال أبو هريرة رضي الله عنه : إذا قال الله تعالى : ﴿ أَجْرَاً عَظِيماً ﴾ فَمَن يقدر قدره !؟.

كما أنه سبحانه تفضل على هذه الأمة المحمدية عَيْلِيَّةٍ بمِضاعفة ثواب أعمال

يعملونها في أزمنة معينة وأمكنة معينة هي بالظاهر قليلة ولكن ثـوابها عـظيم كبير – فضلاً منه وكرماً :

فهناك العمل في ليلة القدر فإنه خير من العمل في ألف شهر : قال تعالى : ﴿ بسم الله الرحمن الرحيم إنــا أنزلنــاه في ليلــة القــدر وما أدراك ما ليلة القدر ليلة القدر خير من ألف شهر ﴾ .

يعني أن العمل الصالح في ليلة القدر هو خير من العمل الصالح في ألف شهر .

وهناك العمل الصالح في أيام عشر ذي الحجة فإنه لا يعادله عمل إلا عمل

واحد وهو الخروج للجهاد في سبيل الله وذهاب النفس والمال : روي البخاري وغيره عن ابن عباس رضي الله عنهما قال : قال رسول الله صالله .<br>الله عل<u>وس</u>له : « ما من أيام العمل الصالح فيها أحبُّ إلى الله عزَّ وجلَّ مــن هــذه الأيام»\_ يعني أيام العشر \_ قالوا : ( يا رسول الله : ولا الجهاد في سبيل الله ) ، قال : « ولا الجهاد في سبيل الله إلا رجل خرج بنفسه وماله ثم لم يرجع من ذلك بشيء » .

فانظر في هذا الفضل الكبير على هذه الأمة المحمدية عليلته واشكر نعمة الله تعالى عليك أنه جعلك من أمة سيدنا محمد طَيِّلِلَّهِ . وهناك مضاعفة الصلاة النافلة بعد المغرب : جاء عن أبي هريرة رضي الله عنه قال : قال رسول الله عَلَيْلِيَّةٍ : « مَنْ صلَّى بعد المغرب ستَّ ركعات لم يتكلم فيما بينهنَّ بسوء عُدِلْن بعبادة

اثنتي عشرة سنة »(١) . وعن عمار بن ياسر رضي الله عنهما قال : رأيت حبيبي رسول الله عَطِّلَتِهِ يصلي بعد المغرب ست ركعات وقال : « من صلى بعد المغرب ست ركعات غفرت له ذنوبه وإن كانت مثل زبد البحر »'' . وهناك مضاعفات ثواب الصلاة في المسجد النبوي الشريف والمسجد الحرام ومسجد قباء : روى البخاري وغيره عن أبي هريرة رضي الله عنه قال : قال رسول الله عليها : « صلاة في مسجدي هذا خير من ألف صلاة فيما سواه إلا المسجد الحرام » .

وروى الإمام أحمد وغيره عن جابـر رضى الله عنـه أن رسول الله صَلِيَّةٍ قال : « صلاة في مسجدي أفضل من ألف صلاة فيمـا سواه إلا المسجد الحرام ، وصلاة في المسجد الحرام أفضل من مائة ألف صلاة فيما سواه » . وجاء في الحديث الذي رواه ابن ماجه عن أنس رضي الله عنه أن (١) رواه الترمذي وابن ماجه وابن خزيمة في ( صحيحه ) . (٢) رواه الطبراني في الثلاثة كما في ( الترغيب ) .  $\uparrow$   $\uparrow$   $-$ 

دسول الله على الله على السلام عنه الله عنه الله عنه الله عنه الله عنه الله عنه الله عنه الله عنه ال<br>وسول الله عاملية قبال : « وصلاة في مسجدي عنه مسترد ألف صلاة ع

صلاة »".

وروى الطبراني في ( الكبير ) عن بلال بن الحارث رضى الله عنه قال : قال رسول الله عليها : « رمضان بالمدينة خير من ألف رمضان فيما سواها من البلدان ، وجمعة بالمدينة خير من ألف جمعة فيما سواها مـن البلدان » . وقد روى البيهقي نحو هذا أيضاً . وعن أسيد بن ظهير الأنصاري رضي الله عنه وكان من أصحاب النبي طَالِقِيَّةِ يُحدث عـن النبـــي طَيْسَةٍ أنـــه قــال : « صلاة في مسجـــد قبــاء كعمرة »(") .

وعن سهل بن حنيف رضي الله عنه قال : قال رسول الله عَلَيْتِيلُ : « مَنْ تطهَّر في بيته ثم أتى مسجد قباء فصلَّى فيه صلاة كان له كأجـر  $\mathcal{L}^{(i)}$  (i)  $\mathcal{L}^{(i)}$ 

(١) قال الحافظ المنذري : رواته ثقات إلا أن أبا الخطاب أحد رواته لا تحضرني الآن ترجمته . اهـ . (٢) قال الهيثمي : حديث حسن . (٣) قال المنذري : رواه الترمذي وقال : حسن غريب ، ورواه ابن ماجه والبيهقي . (٤) قال المنذري : رواه أحمد والنساني وابن ماجه واللفظ له والحاكم وقال : صحيح الإسناد ، والبيهقي .  $-\mathsf{y} \setminus \mathsf{y}$ 

وروى أبو يعلى والطبراني واللفظ له عن عمرة رضي الله عنها قالت : سمعت أم المؤمنين عائشة رضي الله عنها تقول : سمعت رسول الله عَلَيْتِيْهِ يقول : « من صلى الفجر فقعد في مقعده فلم يلغ بشيء من أمر الدنيا ويذكر الله تعالى حتى يصلي الضحى أربع ركعات خرج من ذنوبه كيوم ولدته أمه لا ذنب له » .

تخفيف الله تعالى عن الأمة المحمدية

التكاليف العملية بالنسبة إلى الأمم السابقة واعطاؤهم الأجر كاملأ موفوراً

روى الشيخان وغيرهما واللفظ لمسلم عن أنس بن مالك رضي الله عنه أن رسول الله عليَّلِيَّة قال : « أُتيت بالبراق وهو : دابَّة أبيض طويل ، فوق الحمار ودون البغل ، يضع حافره عند منتهى طرفه » قال : « فركبته حتى أتيت بيت المقدس » . قال : « فربطته بالحلقة التبي تربط بها الأنبياء ، ثم دخلت المسجد فصلَّيت فيه ركعتين ، ثم خرجت ، فجاءني جبريل عليه السلام بإناءٍ من خمر وإناء من لبن ، فاخترت اللبن ، فقال جبريل عليه السلام : اخترت الفطرة .  $\uparrow$   $\uparrow$  9  $-$ 

- ثم عرج بي إلى السماء الثانية فاستفتح جبريل عليه السلام ، فقيل :
- ثم عرج بي إلى السماء فاستفتح جبريل ، فقيل : مَنْ أنت ؟ قال : جبريل ، قيل : ومَنْ معك ؟ قال : محمد عَلَيْلِلَّهِ ، قيل : وقد بُعث إليه ؟ قال : نعم قد بُعث إليه ، ففتح لنا ـــ فإذا أنا بآدم عليه السلام فرحّب بي ودعا لي بخير .

مَنْ أَنت؟قال : جبريل ، قيل : ومَنْ معك ؟ قال : محمد عَلَيْتِكُمْ ، قيل : وقد بُعثَ إليه ؟ قال : قد بُعث إليه ، ففتح لنا ـــ فإذا أنا بابني الخالـة عيسى ابن مريم ويحيى بــن زكريــا صلــوات الله عليهمــا فرحبــا بــي ودعــوا لي بخير

ثم عرج بي إلى السماء الثالثة فاستفتح جبريل ، فقيل : من أنت ؟ قال : جبريل ، قيل : ومن معك ؟ قال محمد طَلِيَّةٍ ، قيل : وقد بُعث إليه ؟ قال : قد بُعث إليه ، ففتح لنا ـــ فإذا أنا بيوسف عَلَيْتِكُمْ إذا هو قد أعطي شطر الحسن ، فرحٌبَ بي ودعا لي بخير .

شمره بهرد الدلل الدار المتأمر والمنفس والمسارس الداري الحارب
**All Participants** المستقرق والمستقرق والمستقرق والمستقرق والمستقر والمستقر والمستقر والمستقر والمستقر والمستقر والمستقر والمستقرة والمستقرة والمستقرة والمستقرة والمستقرة والمستقرة والمستقرة والمستقرة والمستقرة والمستقرة والمستقرة والمستقرة

ثم عرج بنا إلى السماء السادسة فاستفتح جبريل عليه السلام ، قيل : من هذا ؟ قال : جبريل ، قيل : ومن معك ؟ قال : محمد عَلِيَّلِيَّم قيل : وقد بعث إليه ؟ قال : قد بعث إليه ، قال : ففتح لنا ـــ فإذا أنا بموسى صَّالِلَهُ ، فَرَحَّبَ بي ، ودعا لي بخير .<br>عَلَيْصِلَعُ ، فَرَحَّبَ بي ، ودعا لي بخير .

ودعا لي بخير .

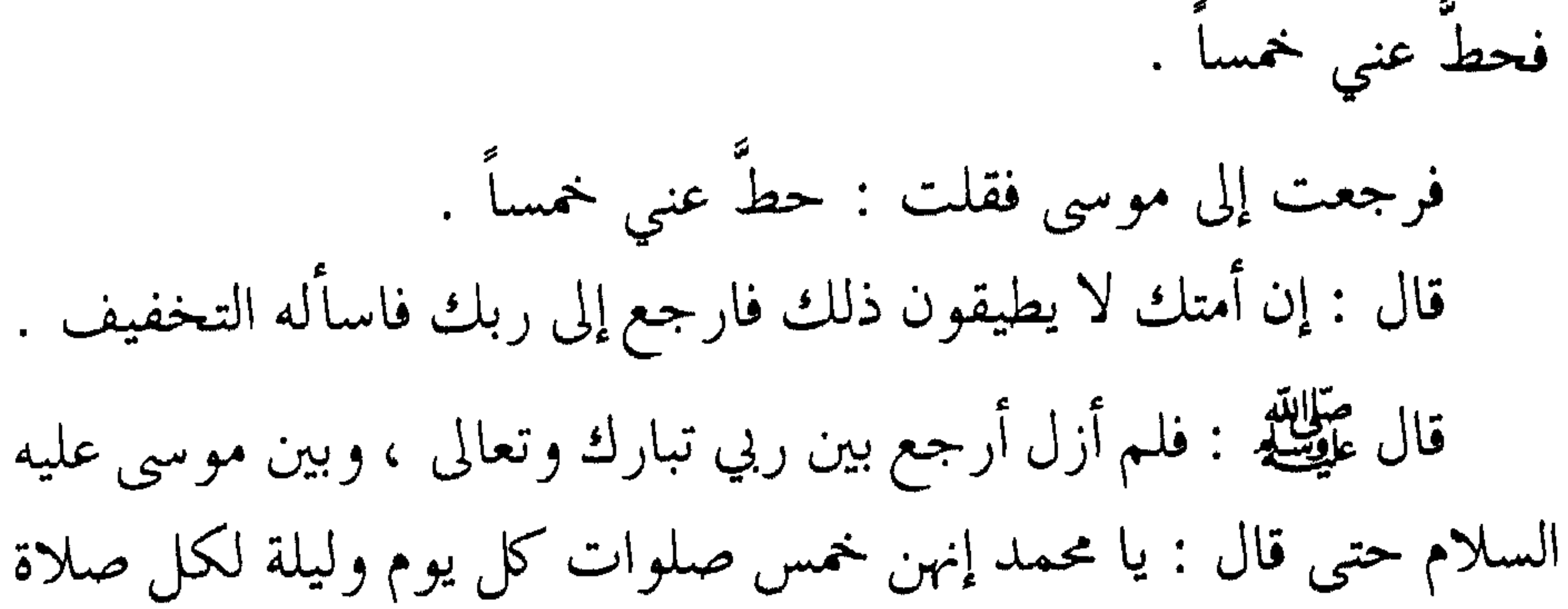

عشر فذلك خمسون صلاة .

منه » .

وأحاديث المعراج الشريف بلغت حد التواتر كما هو معلوم عند علماء الحديث ، وذلك مما يوجب الاعتقاد الجازم به . وإن أحاديث المعراج المحمدي الشريف تُبيّن لنا عدة أمور أهمها : ١ ــ بيان فضل سيدنا محمد عليِّلله على جميع الأنبيـاء والمرسلين ، واختصاصه علَيْلِلَّهُ بالمعراج جسماً وروحاً . ٢ ــ بيان أن للسماوات أبواباً ، وأن أحداً لا يمكن أن يدخلها إلا بعد الاستئذان ، فهذا جبريل عليه السلام قيل له لما استفتح : مَنْ ؟ قال :

 $-111 -$ 

فقد قال عَيْشَةٍ لما دخل في السماء الثانية : « فإذا أنا بابني الخالة عيسى

ابن مريم ويحيى بن زكريا عليهما السلام فسلّمت عليهما فردّوا علّى ودعوا لي بخير » .

فلا فرق بين جوابهما ودعائهما والسلام عليهما وردهما السلام ، مع أن عيسى ابن مريم لم يمت ، وأما يحيى بن زكريا فقـــد مــات ، ولكــن لمــا مــرّ بهما رسول الله عليَّظة ليلة المعراج عاملهما في الحطاب والسلام سواءً ، وكان منهما الرد والجواب على حــد سـواء ، فـإن عيسـى ابـن مريـم لم يمـت وسوف يموت بعد نزوله آخر الزمان ــ كما قال الله تعالى : ﴿ وَإِنْ مِنْ

فقد روى الترمذي وغيره عن أبي هريرة رضي الله عنه أن رسول الله

 $- YY2 -$ 

وهكذا أنبياء الله تعالى يجتمعون ويتذاكرون أمور العبـاد وشـؤونات عـالم الدنيا .

روى الإمام أحمد وغيره عن ابن مسعود رضي الله عنه قال : قال رسول الله صلى الله عليه وآله وسلم : « لقيتُ ليلة أسري بي إبراهيم وموسى وعيسى فتذاكروا أمر الساعة ، فردُّوا أمرهم إلى إبراهيم فقال : لا علم لي  $\frac{1}{\sqrt{2}}$ فردوا الأمر إلى موسى فقال : لا علم لي بها . فردُّوا الأمر إلى عيسى فقال : أمَّا وجبتها\_أي : وقت وقوعها\_فلا

إ أحد إلا الله تعالى ، وفيها عهد السَّ، تب أن الدجال خارج و مع

جي حييه ے سات اس اس کا ک قال : « لما أصيب إخوانكم بأحد ، جعل الله تعالى أرواحهم في جوف طير ترد أنهار الجنة ، وتأكل من تمارها ، وتأوي إلى قناديل من ذهب معلّقة في ظل العرش ، فلمــا وجــدوا طـيب مأكلهــم ، ومقيلهــم ، قالــوا :ـــ أي : لبعضهم—مَنْ يُبلِّغ عنا إخواننا في الدنيا أننا أحياء نرزق لثلا ينكلوا عند الحرب ؟ فقال الله تعالى : أنا أبلغهم عنكم ، فأنزل الله تعالى ﴿ وَلَا تَحْسَسِنَ  $-117 -$ 

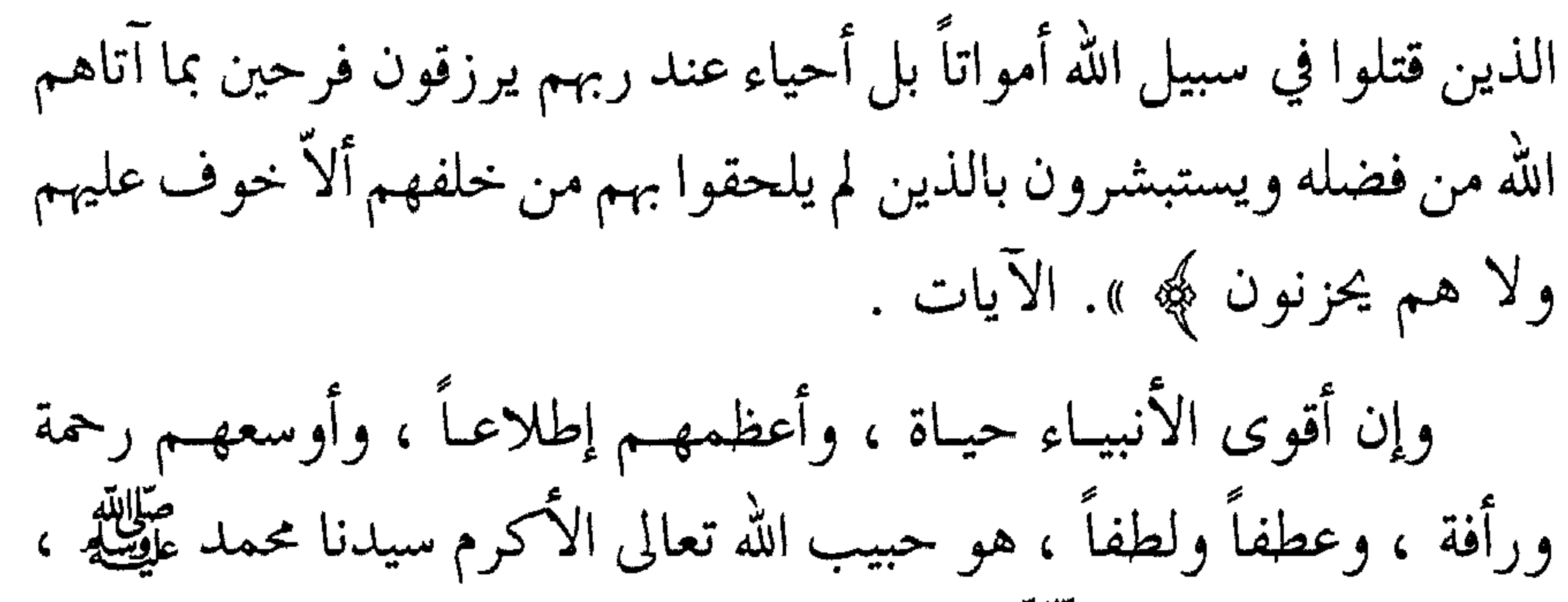

فإن خيره بعد وفاته عَلَيْطِيَّةٍ لا ينقطع ، وبره لا يمتنع ، كما يدل على ذلك الأحاديث الآتية :

عن أوس بن أوس رضي الله عنه قال : قال رسول الله عَلَيْلِكُم : « إن من أفضل أيامكم يوم الجمعة ، فيه خلق آدم عليه السلام وفيه قبضَ ، وفيه النفخة وفيه الصعقة ـــ فأكثروا علـيَّ مـن الصلاة فيـه فـإن صلاتكـم معروضة عليَّ » ــ أي : عرضاً خاصاً في يوم الجمعة غير العرض العام أيام الأسبوع ۔

قالوا:يا رسول।لله كيف تعرض عليك صلاتنا وقد أرمْتَ ـــ أي :

بليت بعد الموت ؟

 $\uparrow \uparrow \uparrow \vee$   $-$ 

الوفاة عن العرض عليه قبلها ؟ أم أنهما على حد سواء ؟. فجاءِ الجواب بقوله عَيْلِيِّلَّةٍ : « إن الله تعالى حرَّم على الأرض أن تأكل أجساد الأنبياء » ـــ يعنى أن العرض بعد الوفاة هو مستمر بـاق ، وأن العرض لا يختلف عن العرض في الحياة الدنيا ، لأن الله تعالى حرَّم على الأرض أن تأكمل أجساد الأنبياء .

والمراد بهذا الحديث أن للصلاة عليه عليه للله يوم الجمعة عرضاً خاصاً ، فيه زيادة ثواب وإكرام ، وإن كانت الصلاة عليه عليلة معروضة في سائر الأوقات والأيام ، كما دَلَّ على ذلك بقية الأحاديث : روى الطبراني عن أنس رضي الله عنه قال : قال رسول الله عَلَيْلَكُم : « من صلى عليَّ بلغتني صلاته وصليت عليه ، وكتب له سوى ذلك عشر حسنات ». وروى الطبراني عن الحسن بن علي رضي الله عنهما أن النبي عَيْلِلَهِ قال : « حيثما كنتم فصلُّوا علَّي فإن صلاتكم تبلغني » حديث حسن . وروى البزار بإسناد حسن عن ابن مسعود رضي الله عنه قال : قال رسول الله عَلَيْلِيَّةِ : « حياتي خير لكم تحدثون ويحدث لكم ، ومماتي خير لکم » وعند ابن سعد : « فإذا أنا مت كانت وفاتي خيراً لكم ، تعرض عليَّ أعمالكـم فـإن رأيت خيراً حَمـدتُ الله تعــالى ، وإن رأيت غير ذلك استغفرتْ لكم »‹› . (١) وقد قال الحافظ العراقي وكذلك الهيثمي : رجاله رجال الصحيح ، وجاء في رواية ابن سعد من طريق بكر بن عبد الله المزني مرسلاً ، أرسله عن ابن عباس وغيره . وقد قال الذهبي فيه : هو ثقة إمام . وقد روى صدر هذا الحديث أيضاً الحارث بن أسامة في ( مسنده ) عن أنس . اهـ .

 $\uparrow$   $\uparrow$   $\wedge$   $-$ 

خيثمة : فجاء النبي عَلَيْطَةٍ في المنام فقال له : « ائت عمر فقل له : إنكم مُسْقون ، فعليك بالكيس » .

فبكي عمسر وقبال : (يبا ربٌّ مبا آلبو – أي : مبا أقصُّر ﴿ إِلاَّ ما عجزتُ عنه ) . كما في شرح المواهب .

وهناك قام عمر رضي الله عنه فجمع الناس للاستسقاء ، وسقاهم

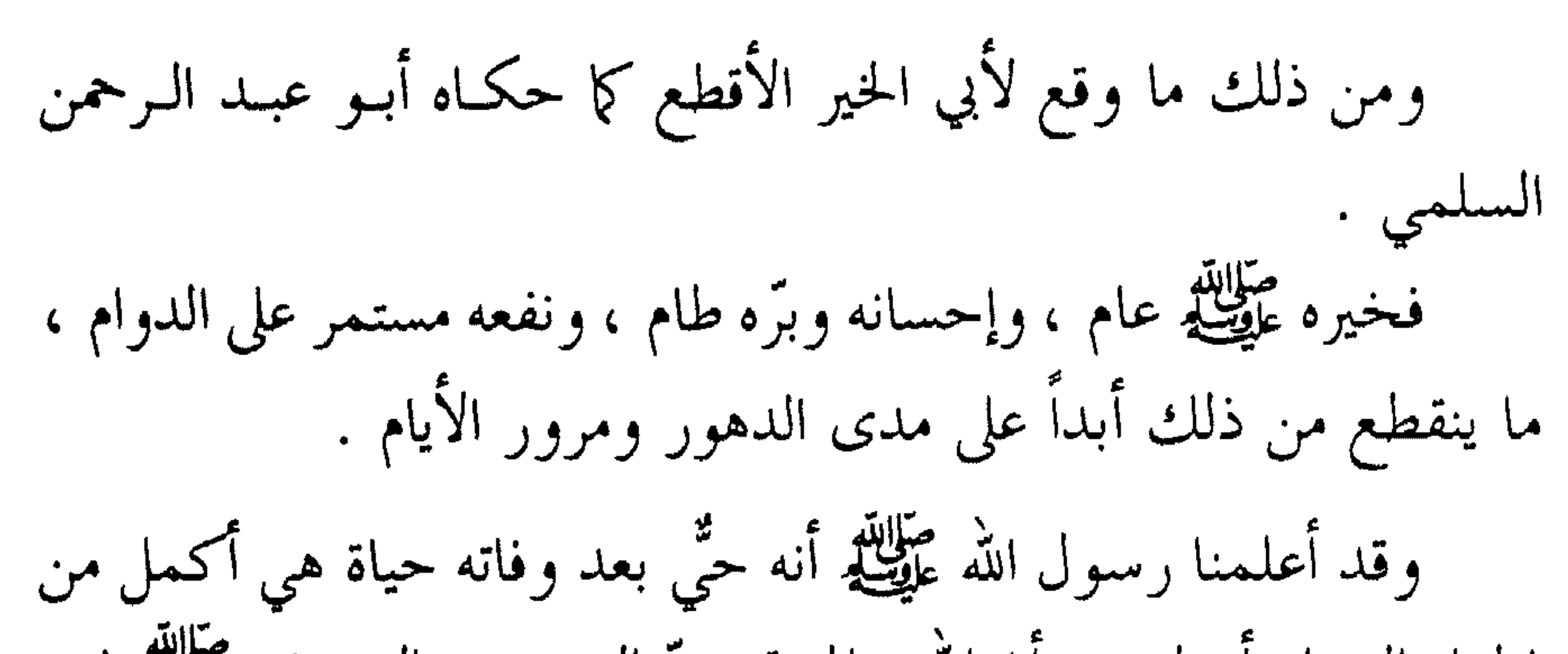

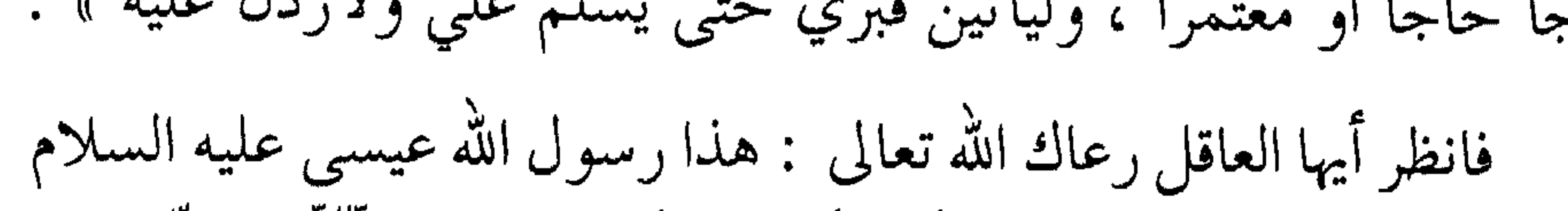

قام على قبري فقال : يا محمد لأجيبتُه » . وروى الحاكم وصححه عن أبي هريرة رضي الله عنه قال : قال رسول الله ﷺ : « ليهبطنَّ عيسى ابن مريم حكمـاً وإمامـاً مقسـطاً ، وليسـلكنَّ فجَّـاً فجًّا حاجًّا أو معتمراً ، وليأتينَّ قبري حتى يسلَّم عليَّ ولأردنَّ عليه » .

سوف يحج ويعتمر ويسلك فجَّا فجأ حتى يأتي قبر النبي عَيْلِيَّةٍ ليسلُّم عليه ويزوره ، وقد شهد له رسول الله عَلَيْطِيَّةٍ بأنه حكم أي : حاكم يحكم بشريعة النبي عَلَيْهِ لا بشريعته التي كان عليها فإنها كانت لبني إسرائيل في ذلك الزمان ، وأما بعد نزوله فهو يعمل بشريعة رسول الله عليها : كتابه وسنته ــ كما صرَّحت بذلك بقية الأحاديث الدالة على نزوله في آخر الزمان . وقد شهد له رسول الله عَلَيْطَةِ بأنه حكم مقسط فهو إمـامُ هـدي محمدتي صلوات الله تعالى على نبينا وعليه وعلى سائر الأنبياء والمرسلين . فإذا كان عيسى عليه السلام يشد رحلـه لزيارتـه عَلَيْلِيْهِ ، فكيـف لا تشد رحلك إليه . فعليك أيها المسلم بزيارة رسول الله عليِّلته ، والتسليم عليه ، والأدبَ الأدب في حضرة رسول الله عَلَيْكَ .

قال الحافظ ابن كثير في تفسيره : وقد ذكر جماعـة ـــ أي : مـن العلماء الثقات منهم الشيخ أبو منصور الصباغ في كتابـه ( الشامـل ) الحكاية المشهورة عن العتبي قال :

كنت جالساً عند قبر النبي عَلَيْطِيَّةٍ أبداً أبداً ، فجاء أعرابي فقـال : السلام عليك يا رسول الله : سمعت الله تعالى يقول : ﴿ وَلَوْ أَنَّهُمْ إِذْ ظَلَمُوا

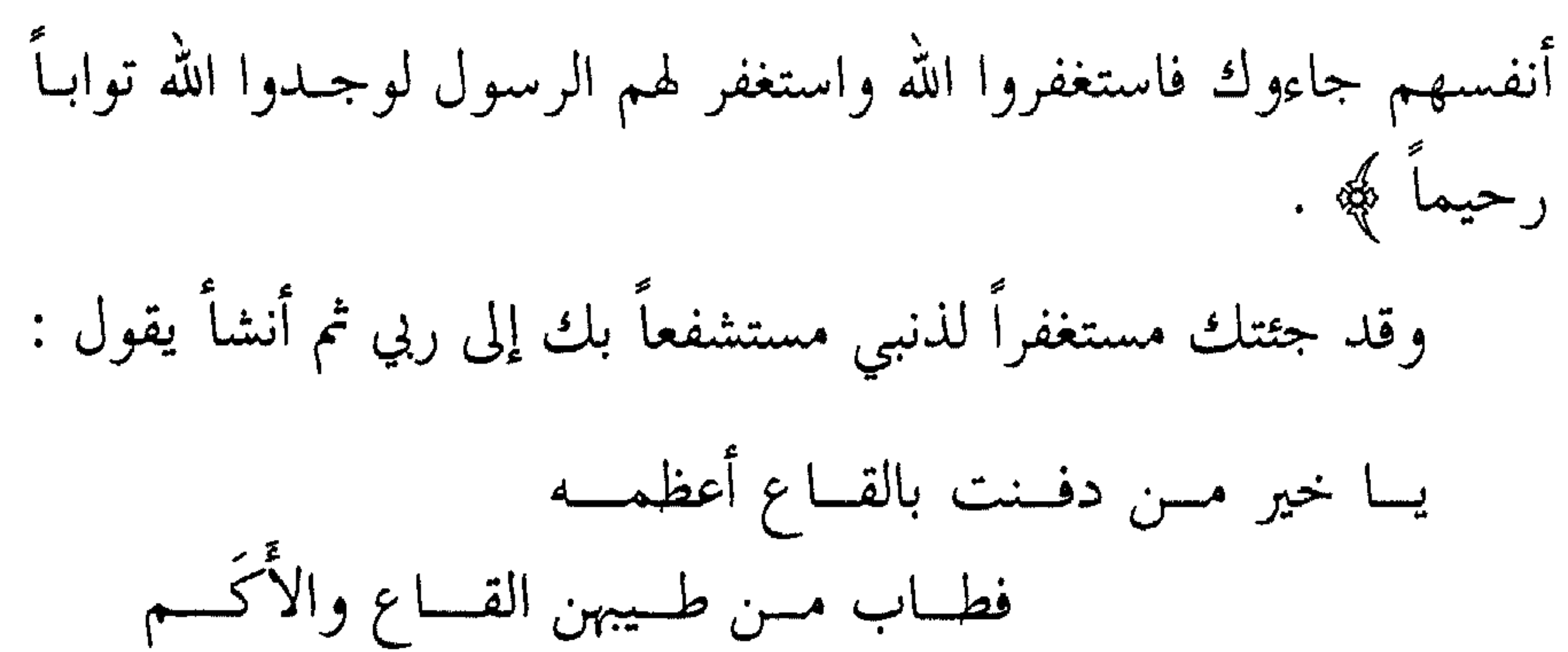

## وقد ذكرت جملة من الوقائع والحكايات الثابتة في هذا البـاب في كتابي : ( الصلاة على النبي ﷺ ) فارجع إليه .

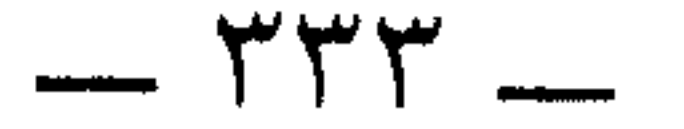

جعل الله تعالى صفوف هذه الأمة في صلاتها كصفوف الملائكة عند ربها في صلاتها روى مسلم عن حذيفة رضي الله عنه قال : قال رسول الله عليِّليَّة : <sub>((</sub> فُضِّلْنَا على الناس بثلاث : جُعلت صفوفنـا كصفـوف الملائكـة ، وجعلـت

اقتداء الملائكة بهم في صلواتهم

وتأمينهم وتحميدهم ودعاؤهم لهم ما داموا في مصلاًهم روى الشيخان عن أبي هريرة رضى الله عنه قال : قال رسول الله طَلِيِّكِيم : « إذا قال الإمام ﴿ غير المغضوب عليهم ولا الضالين ﴾فقولوا : آمين فإنه من وافق قوله قول الملائكة غفر له ما تقدم من ذنبه » . وفي رواية للبخاري : قال رسول الله عَلَيْطِيَّةِ : « إذا قال أحدكم آمين وقالت الملائكة في السماء آمين فوافقت إحداهما الأخرى غفر له ما تقدم من ذنبه » .

 $\Upsilon\Upsilon$   $\zeta$   $-$ 

قال الحافظ ابن حجر رحمه الله تعالى : والذي يظهر أن المراد بالملائكة مَنْ يشهد تلك الصلاة من الملائكة ممن في الأرض والسماء . اهـ وعن أبي هريرة رضي الله عنه قال : قال رسول الله عَلَيْكَ، : « إذا قال الإمام سمع الله لمن حمده ، فقولوا : اللهم ربنا لك الحمد ، فإنه مَنْ وافق قوله قول الملائكة غفر له ما تقدم من ذنبه » .

وروى الإمام أحمد عن أمير المؤمنين علي بن أبي طالب رضي الله عنه قال : قال رسول الله عَلَيْكِيَّة : « إن العبد إذا جلس في مصلاًه بعد الصلاة صَلَّت عليه الملائكة ، وصلاتهم عليه : اللهم اغفر له ، وإن جلس ينتظر الصلاة صلَّتْ عليه الملائكة وصلاتهم عليه : اللهم اغفر له اللهم ارحمه » .

إكرام الله تعالى لهذه الأمة في شهر رمضان بخمس خصال لم تنلها أمة قبلها

عن أبي هريرة رضي الله عنه قال : قال رسول الله عَلَيْكَ . « أعطيت أمتي خمس خصال في رمضان لم تعطهنَّ أمـة قبلهـم : خلوف فم الصامم أطيب عند الله من ريح المسك ، وتستغفر لهم الحيتان » . وفي رواية ابن حبان والبيهقي : « وتستغفر لهم الملائكة حتى يفطروا ويزيِّن الله عز وجل كل يوم جنته ثم يقول : يوشك عبادي الصالحون أن يلقوا عنهم المؤنة ويصيروا إليك، وتصفُّل فيه مردة الشياطين، فلا يخلصوا فيه إلى ما كانوا يخلصون إليه في غيره ، ويغفر لهم في آخر ليلة » . قيل : يا رسول الله ، أهى ليلة القدر ؟ .  $\forall \forall$   $\circ$   $-$ 

قال : « لا ولكن العامل إنما يوفّي أجره إذا قضبي عمله »<sup>(١)</sup> . وروى البيهقي عن جابر رضى الله عنه أن رسول الله عليِّلته قال : « أعطيت أمتى في شهر رمضان خمساً لم يعطهن نبى قبلى : أما واحدة : فإنه إذا كان أول ليلة من شهر رمضان نظر الله عز وجل إليهم — أي:نظرة الرضا والرحمة — قال عَلَيْطِيَّة : ومـن نظـر الله إليـه لم

يعذبه أبداً .

وأما الثانية : فإن خلوف أفواههم حين يمسون أطيب عند الله من ريح المسلُّف . وأما الثالثة : فإن الملائكة تستغفر لهم في كل يوم وليلة . وأما الرابعة : فإن الله عز وجل يأمر جنته فيقول لها : استعِدِّي وتزيَّني لعبادي ، أوشك أن يستريحوا من تعب الدنيا إلى داري وكرامتي . وأما الحامسة : فإنه إذا كان آخر ليلة غفر الله لهم جميعاً » . فقال رجل : يا رسول الله : أهِيَ ليلة القدر ؟ فقال عَلَيْتِكُمْ : « لا ، ألم تر إلى العمال يعملون فإذا فرغوا من أعمالهم

وفوا أجورهم » .

وجاء في رواية للأصبهاني في عداد تلك الخصال أنه طَلِيِّلَةٍ قال : « وللَّه في كل يوم ألف ألف عتيق من النار ، فإذا كانت ليلة تسع وعشرين أعتق الله تعالى فيها مثل جميع ما أعتق في الشهر كلّه » .

وجاء في حديث طويل للبيهقي وغيره : « ولله عز وجل في كل يوم من شهر رمضان عند الإفطار ألف ألف عتيق من النار كلهم قد استوجبوا

 $\uparrow\uparrow\uparrow$   $-$ 

(١) رواه أحمد والبزار والبيهقي ، ورواه ابن حبان في ( الثواب ) كما في ( ترغيب ) المنذري .

وتشريفها بمشروعية الصلاة والسلام على رسولها الكريم عليثة وقد رتّب على ذلك فوائد وخصائص تنفعهم في الدنيا والآخرة اعلم علمنا الله تعالى وإيّاك ، أن الله تعالى لم يأمر بالصلاة والسلام على نبي من الأنبياء ، و لم يفرض ذلك على أمة إلا الصلاة والسلام على سيدنا محمد عليهلة ، فقد فرض الله تعالى ذلك وأمر بذلك هذه الأمة ، ورتب لهم على صلواتهم وسلامهم عليه فضائل وفوائد ، تنفعهم في الدنيا والآخرة ؛ فقال تعالى : ﴿ إِنَّ الله وملائكته يصلون على النبي يا أيها الذين آمنوا صلُّوا عليه وسلَّموا تسليماً ﴾ . وفي هذا إعلانه سبحانه فضل هذا الرسول الكريم ، وبيان أكرميته على الله تعالى ، فأخبر سبحانه عن نفسه أنه جلَّ وعلا يصلي على هذا النبي الكريم تكريماً له وتشريفاً . ثم أخبر عن ملائكته عليهم السلام بأنهم كلهم يصلون على هذا النبي صَالِلَهُ \_ تُشْرُفاً وتَبَرُّكاً بهذا الرسول الكريم عَلَيْلِلَهُ .<br>عَلَيْسَلَمُ \_ تَشْرُفاً وتَبَرُّكاً بهذا الرسول الكريم عَلِيِّسَةٍ . ثم يأمر سبحانه بالصلاة والسلام على هذا النبي الكريم صلوات الله تعالى وسلامه عليه ـــ فيناديهم بصيغة التأييه والتنبيه ، ويخاطبهم بصفـة الإيمان الذي تحلُّوا به ، ليبين أن الأمر الموجَّه عليهم هو مقتضى إيمانهم بالله

تكريم الله تعالى لهذه الأمة المحمدية

النار ، فإذا كان آخر رمضان أعتق الله في ذلك اليوم بقدر ما أعتق من أول الشهر إلى أخره »<sup>(۱)</sup> .

(۱) انظر ذلك كله في ( ترغيب ) الحافظ المنذري .

 $- YYY -$ 

وبها ينال الاستظلال بظل العرش ، وبها رجحان الميزان ، وبها ينال ورود حوض النبي عليها ، والأمان من العطش ، والعتق من النار ، والجواز على الصر اط .

وبها ينال شهادة الرسول طَيِّلتَّ له بها عند الله تعالى ، وبها ينال شفاعته الخاصة ، وينال رضى الله تعالى ورحمته والأمان من سخطه .

وبها ينال رؤية المقعد المقرب من الجنة عند الموت ، وبها ينال كثرة الحور العين .

وبها ينال أجر الصدقة ، وبها ينمو المال ويبارك فيه ، وبها تنقضي من الحوائج مائة بل أكثر .

وهي باب عظيم من أبواب العبادات ، لأن فيها امتثال أمر الله تعالى في قوله سبحانه : ﴿ صِلُّوا عليه ﴾ ولذا ترتب عليها رفعة الدرجات ، وتكفير السيئات ، فإن هذا من خصائص العبادات كما هو معلوم .

وبالصلاة عليه عليه ينفي الفقر ، وضيق العيش ، وينشرح الصدر ، وتزيَّن المجالس ، وتستنير بأنوارها ، وبها يلتمس مظانَّ الخير .

وبها ينتفع المصلي عليه عليه والده وولد ولده . وبها يتقرب إلى الله تعالى ورسوله عَلَيْطَةٍ ، ويكون أولى الناس به عَلَيْلَةٍ أكثرهم عليه صلاة .

 $\mathsf{r}\mathsf{r}\mathsf{q}$   $-$ 

وهي سبب لطيب المجلس وخيره حتىى لا يعـود ذلك المجلس على الجليس حسرةً وندامة يوم القيامة . وهي تنفي عن العبد اسم البخيل إذا صلَّى على النبـي عَلَيْهِ حين يذكره ، أو يسمع ذكره . وبالصلاة عليه عليلة ينجو العبد من الدعاء عليه برغام أنفه إذا تركها عند ذكره عَيْلِيْلَةٍ .<br>عند ذكره عَيْفِيْلَةٍ . وبها يهتدي صاحبها إلى طريق الجنة ، كما أن تاركها يخطىء طريق الجنة . وبها يخرج العبد من الجفاء . وبها يتم الكلام الذي ابتدىء بحمد الله تعالى والصلاة على رسوله والصلاة على النبي عَلَيْلِكَ سبب لإبقاء الله تعالى الثناء الحسن للمصلِّي عليه بين أهل السماء والأرض ، لأن المصلَّى على النبي عَلِيَّلَةٍ هو سائل من الله تعالى أن يثني على رسوله عليهلله ويكرمه ، والجزاء من جنس العمل ، فلا بدَّ وأن يحصل للمصلِّي عليه نوع من ذلك . وهي سبب للبركة في ذات المصلِّي عليه عَلِيَّلَةٍ ، وفي عمله ، وفي

 $\Upsilon$   $\xi$   $\cdot$   $-$ 

عمره ، ورزقه ، وأسباب مصالحه ، لأن المصلِّي عليه عَلِيَّكُمْ هو يدعو ربه أن يبارك على النبي عَلَيْلِكُمْ وعلى آله ، وهذا الدعاء مستجاب حقاً فلا بدَّ أن تنال البركة من يصلّي عليه عَيْلِتِهِ . وهي سبب عظيم لدوام محبة النبي عليه على وزيادتها ، ومضاعـفتها ولا يثلغ أن مصر وسلالتهم وسري المستحدث معتقل وتعز وسن عقود

نقص حبه من قلبه .

ولا شيء أقرَّ لعين المحب من رؤية المحبوب ، ولا شيء أقرَّ لقلبه وأفرح للبّه من ذكر محبوبه ، وإحضار محاسنه ، فإذا قوي هذا في قلبه جرى لسانه بمدحه ، وكثرة الثناء عليه ، وذكر محاسنه ومعانيه ــ فلا يسعد للمحب حال ، ولا يهنأ له بال إلا إذا سكن محبوبه في قلبه .

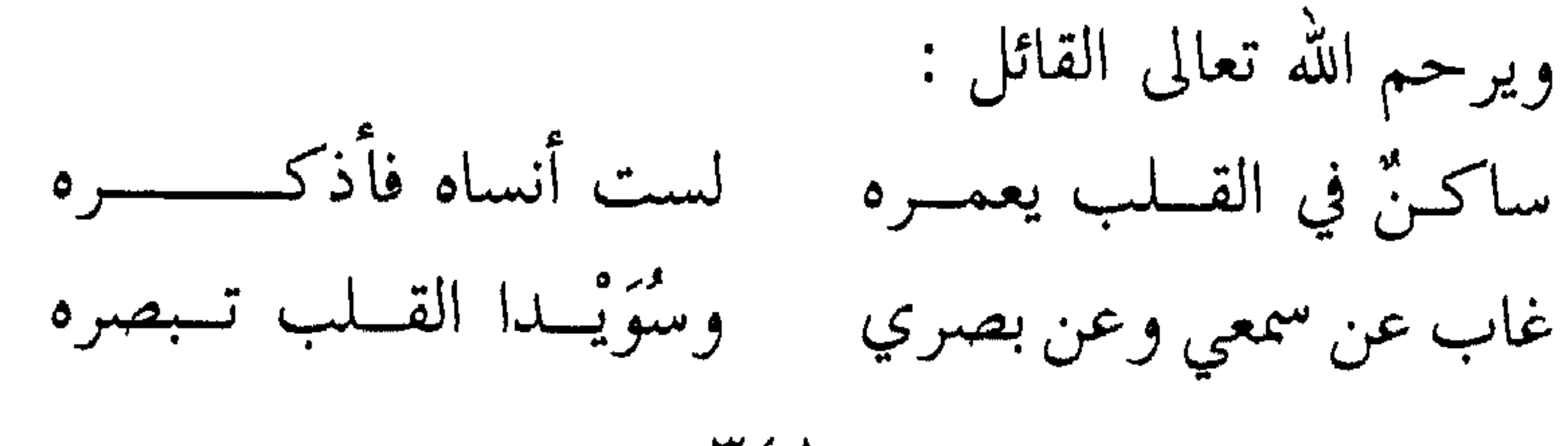

 $-721 -$ 

ولله درٌ القائل : إِنَّ قَلْبِـــــــاً أَنت ساكنــــــه غير محتـــــــــــاج إلى السرج ومسريضاً أنت عائسسده قـــــــد أتـــــــــــاه الله بالفـــــــــرج يسوم يبأتي النباس بالحجبج وجبهك المأمسول حجتنا خير منهاج لمنتهج شرعك السوضاء وجهتنسا

ولله درٌ القائل : ومسسن عسسجب أني أحسسن إليهم وأسأل عنهم مس لقيت وهسم معسي وتشهدهم عينىي وهسم في سوادها ويبصرهم قلبسي وهسم بين أضلعسي وما أحسن قول سيدي العارف الكبير علي وفا رضي الله عنه ونفعنا به في قصيدته الدالية التي يصف فيها حال محب النبي عَلَيْلِكَ العاشق له : سَكَـنَ الفـؤادَ فـعشْ هنيئـاً يــا جسد ذاك النسعم هسه المقم الرالأيسلب

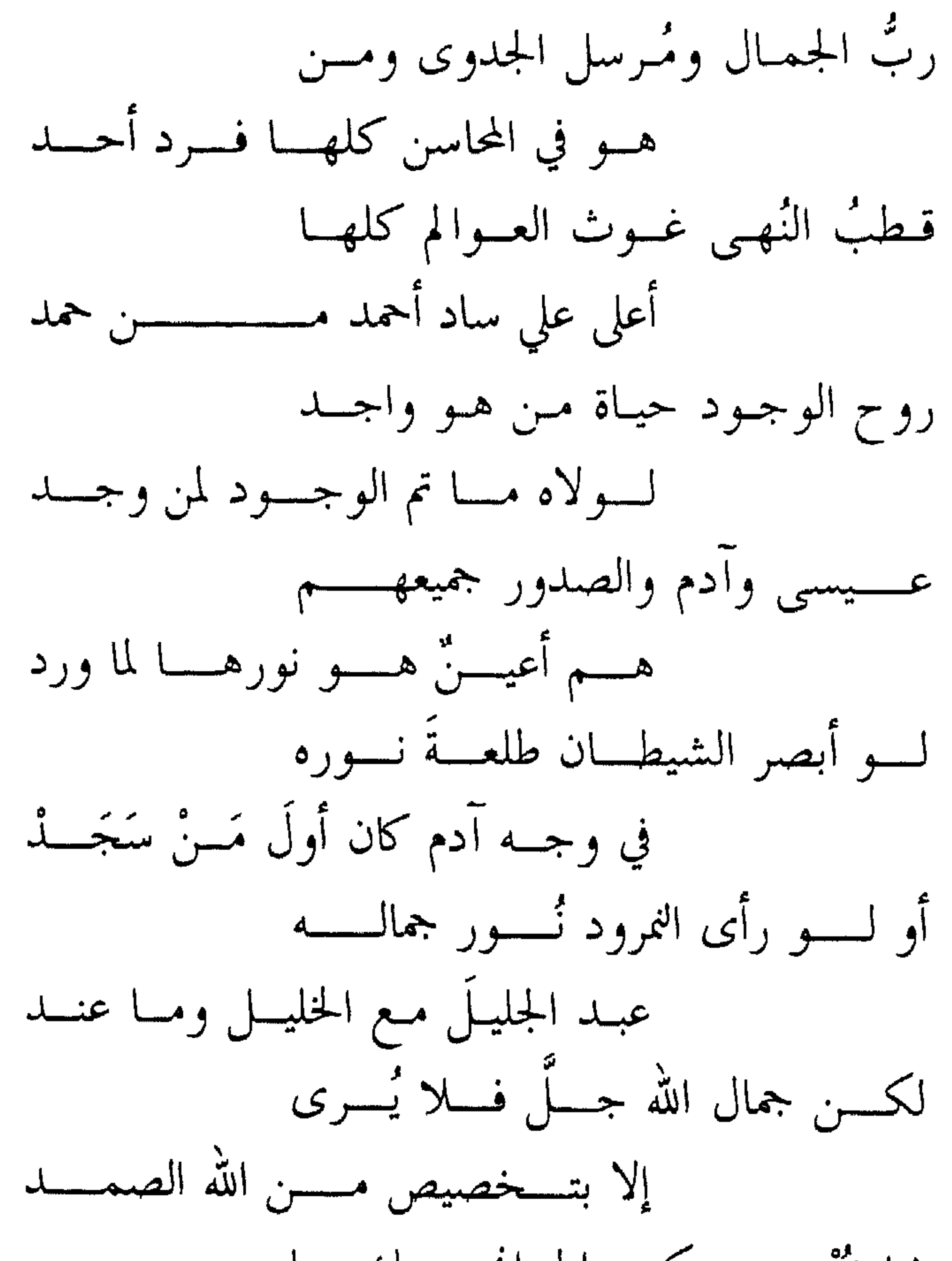

فـابشرٌ بمن سكـــن الجوانح مــنك يــا أنا قبد ملئت مس المنبي عينــاً ويــد عين الوفا معنىي الصفسا سرّ النسدي نــور الهدى روح النهى جسد الـــرَّشَد هسو لـــلصلاة مـــن السلام المرتضى الجامسع المخصوص مسا دام الأبســد صلى الله عليه وأله وسلم

والحركات في الإعراب للثانية ، فاعتبروا يا أولي الأبصار . والصلاة على النبي عليها هي سبب عظيم في محبة الله تعالى للمصلَّى عليه ، ومحبة النبي طَيِّلِيَّةِ للمصلي عليه .

فإذا سكن المحبوب قلب المحب صار المحب في حال لا يرى ، ولا يسمع ، ولا يعقل إلا بمحبوبه الساكن في قلبه ، وبهذا يتحقق فناء المحب في محبوبه ، كما فنيت الباء الأولى من الحب في الثانية ، وأصبـح الحكـم

وهي سبب عظيم لهداية العبد وحياة قلبه ـــ فإنه كلما أكثر الصلاة عليه طَلَّاتِهِ وَأَكْثَرَ مَن ذَكَّرَهُ ، استولت محبته عَلَيْلَتَهُ عَلَى قَلْبَهُ ، حتى لا يبقى في القلب معارضة لشيء مما جاء عن النبي طلِّيلَةٍ ، ولا يبقى في شك مما جاء به طلایه ، بل یصیر ما جاء به طلایه مسطوراً في قلبه ، محبوباً إلیه ، فلا يحب إلا ما جاء عن رسول الله عليَّلِيَّةِ ، ولا يهوى إلا ما جاء عن رسول الله طَيْلِيَّةِ ، ويتحقق فيه قوله عَلَيْلِيَّةٍ : « لا يؤمن أحدكم حتى يكون هواه تبعاً لما جئتُ به ثم لا يَزيغ عنه » الحديث . اللهم اجعلنا منهم بجاهه عَيْلِيَّةٍ عندك يا رب العالمين .

كما أن الصلاة عليه عَلَيْلِيَّةٍ هي سبب لعرض اسم المصلي عليه عَلِيِّلَةٍ ، وسبب لذكره عنده كما قال عليه : « فإن صلاتكم معروضة عليَّ » وقوله طَلِلَةٍ : « إن لله ملائكة سيَّاحين في الأرض يبلغوني عن أمتي السلام » . وكفي بالعبد المسلم شرفاً ونبلاً ، أن يذكر اسمه بحضرة سيدنا رسول الله عليالله . كما أن الصلاة عليه عليه عليه مع متضمّنة لذكر الله تعـالى وشكـره ، ومعرفة فضله وإنعامه على عبيده بإرساله إليهم .  $\tau$   $\epsilon$   $-$ 

رسوله عَيْضَلَّةٍ وسؤاله ربه أن يصلى على حبيبه كما هو أهله ، وأن ينال المصلِّبي عليه طلايقه بصلاته عليه الفضل العظيم . هذا وإن الصلاة عليه عليهة تتضمن دعاء العبد ربه ، وسؤاله بأن يثني سبحانه على حبيبه عليهنگه ، وأن يزيد في تشريفه وتكريمه ، ورفعة ذكره وقدره ، ولا ريب أن الله يحب ذلك ، ورسول الله عَلَيْلَكُمْ يَحب ذلك أيضاً . فالمصلَّى عليه عَلَيْلِكُمْ قُدْ صرف رغبته وسؤاله ، ودعاءه ، إلى محابٌّ الله تعالى ورسوله عليِّليَّة ، وآثر ذلك كله على طلبه حوائجه ومحابُّه . بل كان هذا المطلوب عنده هو فوق مطلوبه ، وكان هذا المرغوب فوق رغباته ، فقد آثر ما يحبه الله تعالى ورسوله ، وآثر الله تعالى ورسوله ومحابهما على ما سواهما ، فالجزاء من جنس العمل – فإن مـن آثـر الله تعالى على غيره آثره الله تعالى على غيره وقد قال عليها في دعائه « وأثرنا ولا تؤثر علينا » اللهم أمين .

فالمصلى عليه عليه قد تضمنت صلاته ذكر الله تعالى ودعاءه ، وذكر

ومن فوائد الصلاة عليه عَلَيْكَ أنها سبب لسعة العيش ، وبركة المعاش وتيسيره :

فقد روى أبو موسى المديني عـن سهـل بـن سعـد رضي الله عنـه قال : ( جاء رجل إلى النبي عَلَيْطِيَّةٍ فشكا إليه الفقر وضيق العيش والمعاش . فقال له رسول الله عَلَيْلِيَّةٍ : « إذا دخلت منزلك فسلَّم إن كان فيه أحد ، ثم سلَّم عليَّ واقرأ : ﴿ قُل هُوَ الله أحد ﴾ » .

ففعل الرجل ذلك فأدرَّ الله تعالى عليه الرزق حتى أفاض على جيرانه وقراباته ) . وقد ذكر الحافظ السخاوي رحمه الله تعالى الحديث السابق ثم قال : وحكى أبو عبد الله القسطلاني رحمه الله تعالى أنه رأى النبي عَلَيْلِيَّةٍ في النوم فشكا إليه الفقر .

فقال له عَلَيْتِيْةِ : « قل اللهم صل على محمد وعلى آل محمد ، وهَبْ لنا اللهم من رزقك الحلال الطيب المبارك ، ما نصون به وجوهَنا عـن التعرض إلى أحد من خلقك ، واجعل لنا اللهم إليه طريقاً سهلاً من غير تعب ولا نصب ، ولا منَّة ولا تبعة ، وجنَّبنا اللهم الحرام حيث كان وأين كان ، وعند من كان ، وخُلَّ بيننا وبين أهلـه ، واقـبض عنــا أيــديهم ، واصرف عنا قلوبهم ، حتى لا نتقلب إلا فيما يُـرضيك ، ولا نستـعين بنعمتك إلا على ما تحبُّ يا أرحم الراحمين » . وفي ( مسند الفردوس ) عن ابن عباس رضي الله عنهما مرفوعاً :

جعل الله تعالى

هذا وقد أوضحت ذلك كله في كتاب : ( الصلاة على النبي صلى الله عليه وآله وسلم ) فارجع إليه تجد فيه ما يسعدك بإذن الله تعالى .

صدور هذه الأمة المحمدية عليه الصلاة والسلام مصاحف قرآنية لقد أكرم الله تعالى أمة سيدنا محمد عليه بكرامة عظيمة لم تنلها أمة مثلها ، وذلك أنه سبحانه جعل قلوب هذه الأمة أوعية لكلامه ، وجعل صدورها مصاحف لحفظ آياته ، فلا يغسله من قلوبهم تيار الماء ، ولا يمحوه من صدورهم كيد الأعداء ، فلو أنه محي من السطور فإنه محفوظ في ألواح الصدور . قال الله تعالى : ﴿ بَلْ هُوَ آياتٌ بَيِّنَاتٌ فِي صدورِ الذينِ أوتوا العلم وما يجحد بآياتنا إلا الظالمون ﴾ . وروى الطبراني والإمام البغوي وغيرهما عن ابن مسعود رضي الله عنه أن النبي عَيْلِيَّلَّهُ قَالَ : « صفتي – أي : وصفنـــي الله تعـــالي في الكـــتب السابقــــة السماوية \_ : أحمد المتوكل ، لـيس بفظ ولا غليـظ ، يجزي بالحسنـة الحسنة ، ولا يكافىء بالسيئة ، مولده مكة ، ومهاجـره طيبـة ، وأمتـه الحَّمادُون ، يأتزرون على أنصافهم ، ويُوضئون أطرافهم ، أناجيلهم في صدورهم ـــ يعني مصاحف قرآنهم في صدورهم ـــ يصَفُّون للصلاة كما  $\Upsilon \Upsilon$  -

\_ أي : ليلة المعراج \_ قلت : يا ربٌّ إنه لم يكـن نبـيٌّ قـبلي إلا وقـد

أكرمته : جعلت إبراهيم خليـلاً ، ومـوسى كليمـاً ، وسخـرت لـداود الجبال ، ولسليمان الريح ، وأحييت لعيسى الموتى ــ فما جعلت لي ؟ . فقال سبحانه : أوليس قد أعطيتك أفضل من ذلك كله : إني لا أذكر إلا ذكرتَ معي ، وجعلتُ صدور أمتك أناجيل ــ أي : مصاحف ــ يقرؤون القرآن ظاهراً ؛ و لم أعطها أمةً ـــ أي : قبلك ـــ وأعطيتك كنزاً من كنوز عرشي : لا حول ولا قوة إلا بالله العلي العظيم » . وقد روي هذا الحديث من طرق أخرى . وفي صحيح مسلم من حديث طويل قال صلى الله عليه وآله وسلم :

« وإن ربي عز وجلَّ قال لي : قد أنزلتُ عليك كتاباً لا يغسله الماء ، تقرأه نائماً ويقظان » الحديث .

والمعنبي أن الماء يغسل ما يكتب في السطور ، ولكنه لا يمحو ما يحفظ

في الصدور .

روى مسلم والترمذي وغيرهما عن ثوبان رضي الله عنه في حديث طويل قال : قال رسول الله عَلَيْطِيَّةٍ : « لا تزال طائفة من أمتي ظاهرين على الحق ، لا يضرهم من خذلهم ، حتى يأتي أمر الله وهم كذلك » . وروى الشيخان عن معاوية رضي الله عنه قال : سمعت النبي عَلَيْتِهِ يقول : « مَنْ يرد الله به خيراً يفقهه في الدين ، وإنما أنا قاسم والله يُعطي ، ولن تزال هذه الأمة قائمة على أمر الله ، لا يضرهم من خالفهم حتى ياً تي أمر الله » . وروى الإمام أحمد وغيره عن عمران بن حصين رضي الله عنهما أن النبي عَلَيْلِيَّةِ قال : « لا تزال طائفة من أمتي يقاتلون على الحق ظاهرين على مَنْ ناوأهم ، حتى يقاتل آخرهم المسيح الدَجَّال » . وروى ابن ماجه عن أبي هريرة رضي الله عنه أن النبي عَلَيْلَكُمْ قال : « لا تزال طائفة من أمتي قوَّامة على أمر الله لا يضرها مَنْ خالفها » . وروى الإمام أحمد ومسلم وغيرهما عن جابر رضي الله عنه قال : قال رسول الله عليَّظيَّة : « لا تزال طائفة من أمتى يقاتلون على الحق ظاهرين إلى يوم القيامة ، فيـنزل عيســى ابـن مريــم ، فيقــول أمــيرهـم : تعــال صــلٌّ لنــا \_ أي : إماماً بنا \_ فيقول : لا ، إن بعضكم على بعض أمير \_ تكرمة الله تعالى لهذه الأمة » .

والخير فيها متواصل إلى آخرها

الهدي المحمدي باق في هذه الأمة

والمعنبي : أنـه لمــا يـنزل عيســى ابـن مريــم عليـه السـلام في آخـر الزمــان فَيُدعى إلى أن يَؤَمُّ هذه الأمة في الصلاة ، فيمتنــع لأول مــرة ، ويقـنُّـع أميرهم ، ويقتدي به مع المقتدين ، ثم بعد ذلك يتقدم إماماً ، وذلك ليبين للناس أنه جاء متبعاً لرسول هذه الأمة سيدنا محمـد عليَّلتَّ ، ومتشرعـاً بشريعة سيدنا محمد عُلِيَّلَكُم ، وليبين في ذلك كرامة الله تعالى لهذه الأمة ، وأن رسولها هو رسول إلى جميع الأنبياء والمرسلين أيضًا ، وأنهم يجب عليهم أن يؤمنوا به ومنهم رسول الله تعالى عيسى بن مريم عليه السلام . قال تعالى : ﴿ وَإِذْ أَخِذَ اللَّهُ مِيثَاقِ النَّبِيِّينِ لِمَا آتِيتِكُمْ مِن كتابٍ وحكمة ثُمَّ جاءكم رسول مصدق لما معكم لتؤمنن به ولتنصرنـه قـال : أأقـررتم وأخذتم على ذَّلكم إصري قالوا : أقررنا قال : فاشهدوا وأنا معكم من الشاهدين ﴾ وروى الترمذي وأحمد وغيرهما عن أنس رضي الله عنه قال : قال رسول الله عَلَيْقِيَّةٍ : « مثل أمتي مثل المطر لا يُدرى أوله خير أم آخره » . والمعنى أن الخير في هذه الأمة متوال ما ينقطع إلى يوم الدين ، كالمطر

المتواصل \_ والحمد لله رب العالمين .

 $-\tau$ 

$$
\frac{1}{2} \int_{0}^{\frac{1}{2}} \frac{1}{\sqrt{1-\frac{1}{2}}\left(1-\frac{1}{2}\right)} \cdot \int_{0}^{\frac{1}{2}} \frac{1}{\sqrt{1-\frac{1}{2}}\left(1-\frac{1}{2}\right)} \cdot \int_{0}
$$

 $\uparrow \circ \wedge$   $-$ 

أعطاه » .

وعن أبي هريرة رضي الله عنه أن رسول الله عليها قال : « لا تطلع الشمس ولا تغرب على أفضل من يوم الجمعة ، وما من دابة إلا وهي تضرع يوم الجمعة إلا هذين الثقلين الإنس والجن »'' . بوم الجمعة تعرض فيه الصلاة على النبي ﷺ عرضاً خاصاً : عن أوس بن أوس رضي الله عنه قال : قال رسول الله عَلَيْلِيَّةِ : « إن من أفضل أيامكم يوم الجمعة ، فيه خلق آدم ، وفيه قبض ، وفيه النفخة ، وفيه الصعقة ، فأكثروا علمَّي من الصلاة فيه ، فإن صلاتكم يوم الجمعة معروضة على »

قالوا : وكيف تعرض صلاتنا عليك وقد أُرَمْتَ ــ أي : بليت بعد المو ت ؟ فقــال عَلَيْطِيَّةِ : « إن الله عــز وجـــلُّ حـــرّم على الأرض أن تـــأكل أجسامنا »(۲). فلا تزال تعرض الصلاة عليه طَيِّلَتُه بعد الوفاة كما كانت تعرض عليه في الحياة الدنيا ، و لم يحدث أي تغير ، فإن الله تعالى حرّم على الأرض أن (۱) رواه ابن خزيمة وابن حبان في ( صحيحهما ) . (٢) قال المنذري : رواه أبو داود والنسائي وابن ماجه وابن حبان في ( صحيحه ) واللفظ له .  $\uparrow$   $\circ$   $\uparrow$   $-$ 

روى الطبراني وابن خزيمة في ( صحيحه ) عن ابي موسى الأشعري رضي الله عنه قال : قال رسول الله عَلَيْلِيَّةِ : « تحشر الأيام على هيئتها ،

وتحشر الجمعة زهراء منيرة ، أهلها يحفّون بها كالعروس تُهدى إلى خدرها تضيىء لهم ، يمشون في ضوئهـا ، ألـوانهم كالثلـــج بيـــاضاً ، وريحهـــم كالمسك ، يخوضون في جبال الكافور ، ينظر إليهم الثقلان ، لا يُطْرقون تعجباً ، حتى يدخلوا الجنة لا يخالطهم أحد إلا المؤذِّنون المحتسبون » . يوم الجمعة فرض الله تعالى فيه صلاة هي أعظم الفرائض الصلاتية : قال الله تعالى : ﴿ يا أيها الذين آمنوا إذا نودي للصلاة من يوم الجمعة فاسعوا إلى ذكر الله وذروا البيع ذلكم خير لكم إن كنتم تعلمون ﴾ .  $\uparrow$   $\circ$   $\uparrow$   $-$ 

وقد خطب عليه وبيّن عظيم فريضتها وعلو منزلتها وكبير خطورتها : فعن جابر رضي الله عنه قال : خطبنا رسول الله عَلِيِّلَةٍ فقال : « يا أيها الناس توبوا إلى الله تعالى قبل أن تموتوا ، وبادروا بالأعمال الصالحة قبل أن تشغلوا ، وصلوا الذي بينكم وبين ربكم بكثرة ذكركم له ، وكثرة الصدقة في السرِّ والعلانية ـــ ترزقوا وتنصروا وتجبروا .

التحذير من ترك صلاة الجمعة : عن أبي الجعد الضمري ــــ وكانت له صحبة ــــ رضي الله عنه عن النبي عَلَيْطِيَّةٍ قال : « من ترك ثلاث جُمَع تهاوناً بها طبع الله على قلبه » . رواه أحمد وأصحاب السنن . وفي رواية لابن خزيمة وابن حبان : « من ترك الجمعة ثلاثاً من غير عذر فهو منافق » . وروى مسلم وغيره عن أبي هريرة وابن عمر رضي الله عنهم أنهما  $\uparrow$   $\circ$   $\epsilon$   $-$ 

سمعا رسول الله عليها يقول ــ على أعواد منبره : « لينتهيـنَّ أقـوام عـن<br>ودعهم ــ أي : تركهم الجمعات ـــ أو ليختمـن الله على قلـوبهم ، ثم ليكونن من الغافلين » .

فهذا الوعيد الشديد يدلك على عظيم فرضيتها ، وخطورة تركها من غير عذر شرعي .

وعن ابن عباس رضي الله عنهما قال : قال رسول الله عَلَيْكَ : « إن هذا \_ يعني : يوم الجمعة \_ يوم عيد جعله الله تعالى للمسلمين ، فمن جاء الجمعة فليغتسل ، وإن كان عنـده طـيب فليـمسُّ منـه ، وعليكـم بالسواك » (٢).

لأن الرؤية العامة لجميع أهل الجنة في عالم الكثيب تكون في يـوم الجمعة : فعن أنس رضي الله عنه قال : قال رسول الله عَلَيْطِيَّةٍ : « أتاني جبريل عليه السلام وفي يده مرآة بيضاء فيها نكتة سوداء فقلت : مـا هــذه يـا جبريل ؟ قال : هذه الجمعة يعرضها عليك ربك لتكون لك عيداً ولقومك من بعدك ، تكون أنت الأول وتكون اليهود والنصارى من بعدك .  $\uparrow$   $\circ$   $\uparrow$
فقال عِيْلِيَّةٍ : ما لنا فيها ؟ قال : فيها خير لكم ، فيها ساعة من دعا بها ربه بخير هو له قُسِمَ إلا أعطاه إياه ، أوليس له يقسم إلا ادّخر له ما هو أعظم منه ، أو تعوَّذ فيها من شر هو عليه مكتوب إلا أعاذه،أو ليس عليهمكتوب إلا أعاذه من أعظم

قلت : ما هذه النكته السوداء فيها ؟
$$
\frac{1}{2}
$$
تفات : ما هذه النكته تقوم يوم اجيممة ، وهو سيد الأيلم عندنا ، وغن ندعوه في الأخرو يوم الزيد ?.  
فلت : مذهالساعة ، تقوم يور جالتغد في اجية وادياً أفيح من مسكِ أبيض ،  
فازا كان يوم اجيمعة جاء النبيون حتي يجاسوا على منابر من نور ، مُ جاء  
الصديقون والشهداء حتى يجاسوا على كراسي من ذمب ، مُ جيه أهل  
الجنة حتى يجاسوا على الكئيب – أي : مكان مرتفع من السك – .  
قال : فيتحيل لم ربهم تبارك وتمال حتى ينظروا إلى وجهه ، وهو  
سبحانه يقول الأه عز وجل : رضائي أحلكم داري ، واثالكم كرامتي ،  
فسلوني فيسألونه – أي : مضلوني الرشا – فيشباڻون ال display مفمت  
فسلوني فيسألونه – أي : جيع رغباتہم حتى تنتهريغېم، فيفتح  
لى مقلار – أي : ويتقى ذلك التجلي إلى مقلار – مُنُصَرُفِ تoperatorي مفدا  
الى مقلار – أي : ويتقى ذلك التجلي إلى مقلار – مُنُصَرِفِ الناس يوم  
الى مقلار – أي : ويتقى ذلك التجلي إلى مقلار – مُنُصَرِفِ الناس يوم  
الب مقلدار – أي : ويتقى ذلك التجلي إلى مقلار – مُنُصَرِفِ الناس يوم  
ا

 $\uparrow$   $\circ$   $\vee$   $-$ 

وفي رواية للبزار : « فإذاكان يوم الجمعة في الحين الذي يبرز أو يخرج<br>فيه أهل الجنة إلى جمعتهم ، نادى منادٍ يا أهل الجنــة : اخرجـوا إلى دار المزيد »'' إلى تمام الحديث . في الجنة سوق يأتيها أهل الجنة في كل جمعة روى مسلم عن أنس رضي الله عنه قال : قال رسول الله عَلَيْتِيْلُهُ : « إن

روى ابن عساكر عن جابر رضي الله عنه مرفوعاً : « إن أهل الجنة ليحتاجون إلى العلماء في الجنة ، وذلك أنهم يزورون الله تعـالى في كل

وقد ازدادوا حسناً وجمالاً ، كما ازداد أهلوهم حسناً وجمالاً ، لأن السوق جمعتهم كلَّهم ، وشملتهم ريح الشمال كلَّهم – اللهم اجعلنا منهم بفضلك يا أرحم الراحمين .

وروى الترمذي عن أبي هريرة رضي الله عنه أن رسول الله عَلَيْهِ قال : « إن في الجنة لسوقاً ما فيها بيع ولا شراء إلا الصور من الرجال والنساء ، فإذا اشتهى الرجل صورة دخل فيها » . والمعنى والله أعلم : أن هذا السوق في الجنة فيه صور حسناء جميلة من الرجال ، وصور حسناء جميلة من النساء ، فإذا نظر الرجل صورة منها وأعجبته وأحبَّ أن تكون صورته على مثلها تلبستـه تـلك الصورة ولبسها ، كما يلبس الثوب الحسن ، وهكذا المرأة إذا رأت صورة من تلك الصور النسائية الجميلة فأعجبتها وودَّتْ أنَّ تكون على تلك الهيئة والصورة

تلبسها تلك الصورة ولبستها ، وهكذا أهل الجنة يترقون في صور الحسن والجمال كما يترقون في درجات الفضل والكمال ، إلى ما لا نهاية ﴿ عطاءً غير مجذوذ ﴾ . جعلنا الله تعالى منهم بجاه سيدنا محمد رسول الله عليهيله عند الله تعالى ُ مين .

انتظاره عيليلة أمته على الحوض واستقباله لهم وسقياه هذه الأمة المحمدية من حوضه الشريف خاصة جعلنا الله تعالى منهم بجاهه عند الله تعالى روى الشيخان وغيرهما عن عقبة بن عامر رضي الله عنه قال : خرج يوماً عَلَيْلِيَّةٍ فصلَّى على شهداء أحد كالمودِّع لهم ثم صعد المنبر فقال : « إني فرط لكم ــ أي : سابقكم إلى الحوض أنتظركم ــ وأنا شهيد عليكم ،  $\mathcal{L} = \mathcal{L} = \mathcal$ 

روى مسلم وغيره عن أبي هريرة رضى الله عنه قال : قال رسول الله طلاية : « وددت أني رأيت إخواني » .  $Y$   $\uparrow$   $\cdot$   $-$ 

فقال أصحابه : يا رسول الله عَلَيْطِيَّةٍ أَلسنا إخوانك ؟! . قـال :«أنتم أصـحـابي ـــ أي : أنتم إخــواني وأصـحابي ــــ وإخواننــا الذين لم يأتوا بعـدُ » ـــ أي : الذيـن يؤمنـون بــه و لم يلقــوه في الدنيــا صالله<br>عاقبتگه –

وفي هذا تشريف لكل مؤمن ، وعقد إخوة الإيمان الذي عقده عَلَيْتِهِ مع كل مؤمن ومؤمنة ، حيث سماهم كلهم إخوانه ، فما أفضلها مـن أخوة ، وما أكرمها وما أشرفها ، ــ إنها مؤاخاة إيمانية مع سيدنا رسول الله صالله<br>الله عل<u>وسله</u> . فقال أصحابه : يا رسول الله كيف تعرف من لم يـأت بَعْـُدْ مـن أمتك ؟ . فقال عَلَيْطِيْةٍ : « أَرأيت لو أَنَّ رجلاً له خيل غرَّ مُحجَّلة بين ظهري خيـل دُهـم بُهم – أي : لـيست محجلـة ولا غــرة لها ـــ ألا يعــرف خيله » ؟. قالوا : بلي يا رسول الله . قال : « فإنهم يأتون إلىّ غراً محجلين من الوضوء ، وأنـا فرطهـم \_ أي : سابقهم ومنتظرهم ـــ على الحوض » . فيكـرم الله تعـالى أمـة سيدنا محمد طِّيِّلَكُمْ بالشرب من حوضه الشريف ، فلا يظمأون بعدها أبداً مهما طالت أهوال المواقف ، وتبيض وجوههم فلا يسود لأحدهم وجه في جميع المواقف . فعن أبي أمامة رضـي الله عنه أن رسول الله عَلَيْطَةِ قال : « إن الله وعدني أن يدخل الجنة من أمتى سبعين ألفاً بغير حساب » .

أنه واسع السعة .

جاء في الصحيحين وغيرهما في حديث طويل قال رسول الله عليه عليه : « ثم يُضرب ـــ أي : ينصب ـــ الصراط بين ظَهْرانٌ جهنم ، فأكون

هي أول من يجوز الصراط من الأمم

أمة سيدنا محمد صلى الله عليه وآله وسلم

سی اوب میں پیدا ہی ایک اس اور اس عن عمر بن الحطاب رضي الله عنه أن النبي عَلَيْلَةٍ قال : « إن الجنة -<br>حُرِّمت على الأنبياء كلهم حتى أدخلها ، وحرمت على الأمم حتى تدخلها أمتي » رواه الدارقطني وغيره .

 $-777$   $-$ 

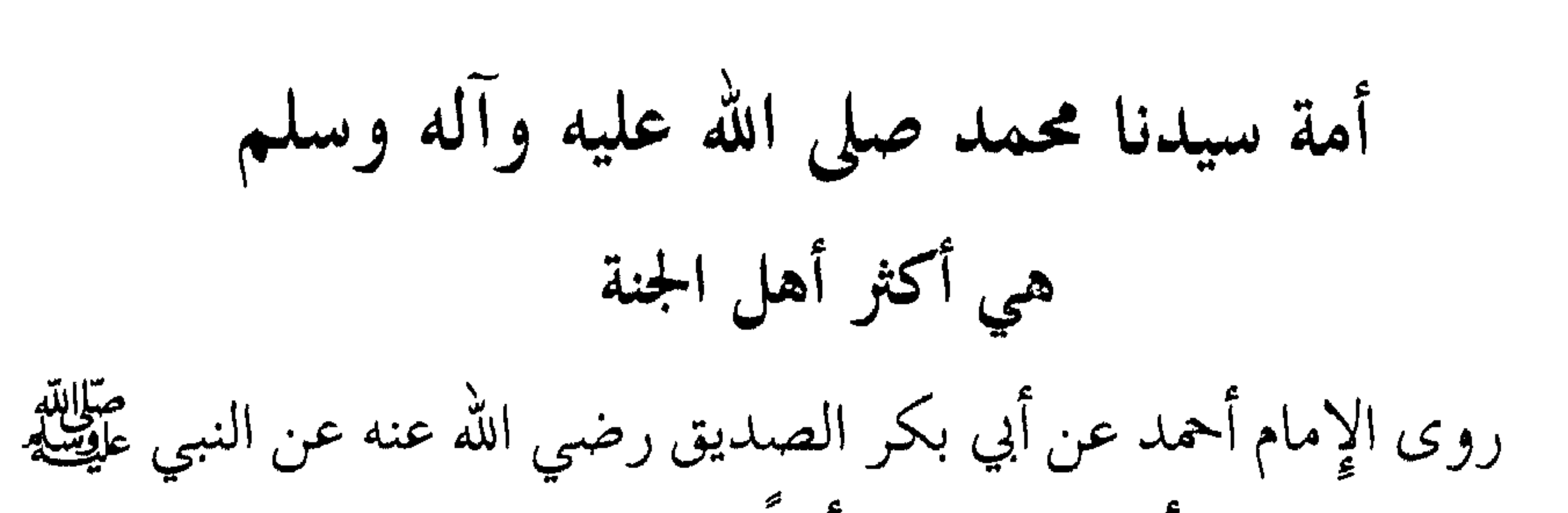

أنه قال : « إن ربي أعطاني سبعين ألفاً يدخلون الجنة بغير حساب » . فقال عمر : فهلا استزدته یا رسول الله . فقال : « استزدته فأعطاني مع كل ألف سبعين ألفاً » . قال عمر : فهلا استزدته . فقال « استزدته فأعطاني مع كل رجل سبعين ألفاً » فقال عمر : فهلا استزدته . فقال : « قد استزدته فأعطاني هكذا » وبسط الراوي بين باعيه . وروى الإمام أحمد عن أبي بردة عن أبيه عن النبي عليِّلته قال : « أهل الجنة عشرون ومائة صف ، هذه الأمة من ذلك ثمانون صفاً » .

وروى ابن أبي حاتم عن النبي عُلِيِّلِيَّةٍ قال : « إن الله وعدني أن يدخل الجنة سبعين ألفاً بغير حساب ، ومع كل ألف سبعون ألفاً ، وزادني ثلاث حثيات » وإسناده حسن .

 $-772-$ 

أمة سيدنا محمد صلى الله عليه وآله وسلم خصها الله تعالى بأعظم ميراث لقد شرف الله تعالى هذه الأمة فجعلها أمة الميراث القرآني المحمدي عَلَيْلِكَ ، قال تعالى : ﴿ ثُمَّ أُورِثنا الكتاب الذين اصطفينا من عبادنا فمنهم

ظالم لنفسه ومنهم مقتصد ومنهم سابق بالخيرات بإذن الله ذلك هو الفضل الكبير کپه .

ففي هذه الآية الكريمة وجـوه مـن تفضيــل الله تعـالى لهذه الأمــة المحمدية ، وتخصيصها بالمكرمات والفضائل :

أولاً \_ تكريمها بأن الله تعالى رب العالمين هو أورثها هذا القـرآن الكريم الذي هو كتاب جامع لكل خير وسعادة وفلاح ونجاح .

فَشَرَّف هذه الأمة بتوريثها خير ميراث ، وأفضل وأهدى ، وأعظم وأوسع وأشرف كتاب وهو القرآن الكريم ، أورثها الله ذلك عـن خير

 $10 -$ 

ثالثاً \_ في الآية الكريمة بيان أصناف هذه الأمة المحمدية ومـراتبها عند الله تعالى ، وبيان أن هذه الأصناف هي باقية إلى يوم الدين : وتلك الأصناف هي : فمنهم ظالم لنفسه : وهو الذي ارتكب ما نهى الله تعـالى من المعاصبي ، أو ترك ما أوجب الله تعالى ومات و لم يتب من ذلك ، فقد ظلم نفسه ، لأنه فوَّت عليها الثواب ، وعرَّضها للعذاب ، فكيف لا يكتب ظالماً لنفسه ، ويسمى : الفاسق ، والعاصي ، والخالط ، والمذنب . ومنهم مقتصد والمقتصد مشتق من القصد وهو التوسط ، بأن امتثل ما أمر الله تعالى به ، وانتهى عما نهى الله تعالى عنه ، فأدى جميع الواجبات عليه ، ولكنه ليس له كثرة نوافل وزيادة طاعات وقربات تزيد عما وجب عليه ، فهذا يقال له من أصحاب اليمين ، ويلتحق بالأبرار مقابل المقربين وهو ناج في الآخرة . ومنهم سابق بالخيرات : وأما السابق بالخيرات بـإذن الله تعـالى فـهـو صاحب نوافل الطاعات والقربات الكثيرة الزائدة على الواجبات . ف الجدن في الشروة بن « الله مرافي أسألا في فعها الجهرات وتبرك

 $-111 -$ 

وأما المقتصدون أصحاب اليمين فهم كثيرون في أول هذه الأمة أيضًا كثيرون في آخرها ، قال تعالى : ﴿ وأصحاب اليمين ما أصحاب اليمين في سدر مخضود ﴾ إلى قوله تعالى : ﴿ ثلة من الأولين وثلة من الآخرين ﴾ . وعلى كل حال فهم لا ينقطعون ، والخير في هذه الأمة باقي إلى يوم الدين .

وإما أن يحقُّ عليه الحساب بالعذاب فيدخل النار مدة مؤقتة ثم يخرج بشفاعة سيدنا محمد عَيَّلِيَّلَّهُ قبل استيفائه مدة عذابه كما ورد في أحـاديث الشفاعة \_ وقد تقدم بعضها ويأتي بعضها إن شاء الله تعالى . فالنهاية والمصير إلى الجنة كما أخبر الله تعالى عنهم كلهم بعد هذه الآية فقال : ﴿ جنات عدن يدخلونها يُحلون فيها من أساور من ذهب ولؤلؤاً ولباسهم فيها حرير … ﴾ . خامساً \_ قوله تعالى : ﴿ ثُمَّ أُورِثْنَا الكتـاب الذيـن اصطفينـا مـن عبادنا … ﴾ فيها إعلان فضل هذا الميراث الذي شرَّف الله تعالى به هذه الأمة المحمدية فإن فيه فخرهم ، وذكرهم ، وشرفهم ، وسعادتهم ، فإنه

فهو البحر المحيط الزاخر بالعلىوم والجكم والمعـارف ، والأدلـة والحجج القاطعة وقال تعالى : ﴿ وهذا كتاب أنزلناه مبارك فاتبعوه واتقوا لعلكم ترحمون ﴾ أي : اتبعوا أوامره وهديه وإرشاده ، واتقوا مناهيه ـــ

ترحموا في الدنيا والآخرة ، وتعيشوا عيشة طيبة هنية ، راضية مرضية . ﴿ أَن تقولوا إنما أنزل الكتاب على طائفتين من قبلنا وإن كنا عـن دراستهم لغافلين . أو تقولوا لو أنَّا أنزل علينا الكتاب لكنا أهدى منهم فقد جاءكم بينة من ربكم وهدئ ورحمة فمن أظلـم ممن كـذَّب بآيـات الله وصدف عنها سنجزي الذين يصدفون عن أياتنا سوء العذاب بما كانوا يصدفون ﴾ والمعنى أن الله قد أنزل على هذه الأمة المحمدية عَلَيْلِيَّةٍ كتاباً فائقاً على جميع الكتب قبله ، وجامعاً لكل خير وسعادة حتى لا يبقى لكم حجة ولا عذر :

بأن تقولوا : لـو أنــا أنــزل علينــا كتــاب مَــنْ قبلنــا ـــ التــوراة أو الإنجيل ـــ لكنا أهدى من أولئك النازل عليهم . أَو تقولوا : لو أن الله أنزل علينا كتاباً مثل تلك الكتب السابقة لكنا أصلح وأهدى ، فقد جاءكم كتاب الله : القرآن العظيم المهيمن على كل كتاب نزل قبله ، والحاكم على جميع الكتب السماوية ، والجامع للحجة والبينة التي لا تُبقي شبهة لمشتبه ، ولا تدع شكاً لذي شك ، والجامع لكل هدى إلى : خير وبرَّ وصلاح ونجاح ، والجامع لكلَّ ما فيه رحمة تعود على  $Y \uparrow \wedge -$ 

## العباد والبلاد ، فيجب عليكم أن تقبلوا بكليتكم عليه ، وتأخذوا به بقوة واجتهاد ، وتمسك به ، واهتداءٍ بهديه ، وعملاً بأوامـره ، وانتهاءً عـن مناهيه ، فيكون هذا الكتاب أمامكم وإمامكم .

ولا تصدفوا وتعرضوا عنه ، بل أقبلوا عليه وتقبلوا كل ما جاءكم به ، واتخذوه كتاباً منشوراً ،وهادياً لكم ونوراً ،ولا تتخذوه كتاباً مهجوراً .

وإن هذا الكتاب الكريم ، والقرآن العظيم ، فيه حجة الله تعالى على جميع العباد : بإعجازه نصّاً ومعنىً ، وتشريعاً ، وإخباراً عن|لمغيّبات : الماضية والآتية ، وبإعجازه تـلاوةً ــ فلـه طريـق خـاصة في تلاوتـه ، وإعجازه حُكماً ، وإحكاماً ، وحِكماً ، وبياناً ، وتبياناً لكل شيء : قال تعالى :﴿ يا أيها الناس قد جاءكم برهان من ربكم وأنزلنا إليكم نوراً

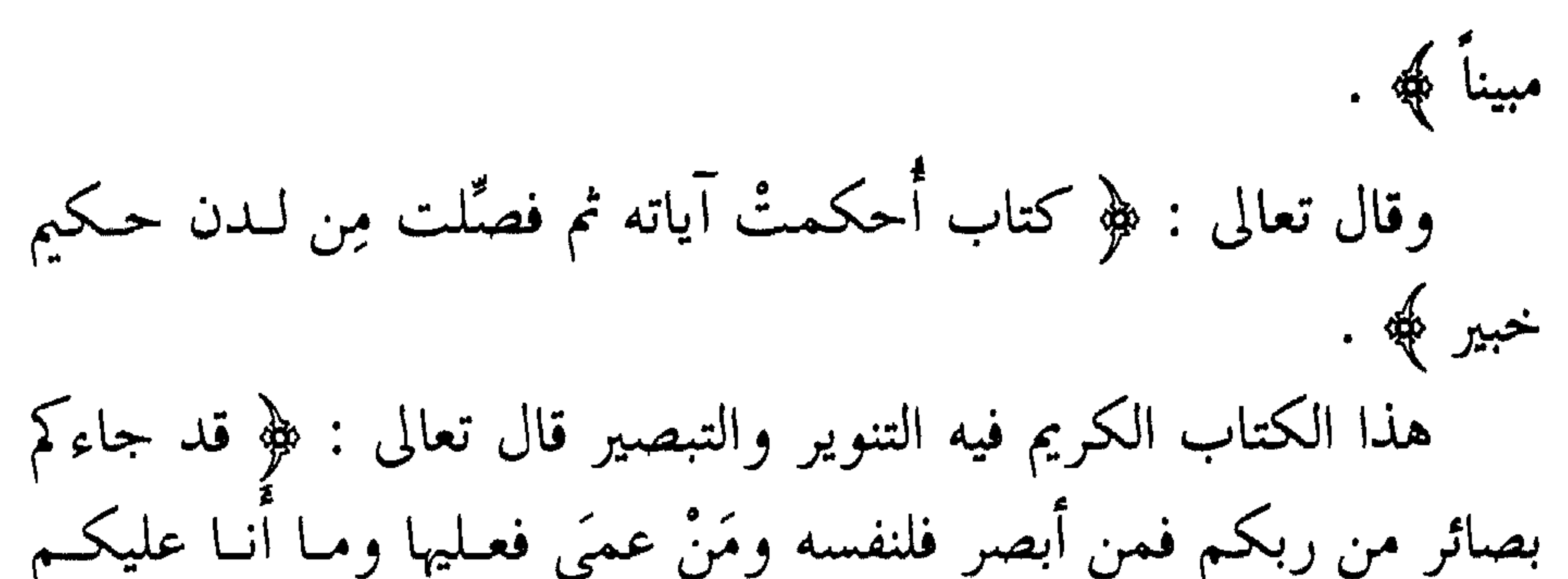

وقال تعالى : ﴿ وَكَذَّبُوا وَاتَّبِعُوا أَهْوَاءِهُمْ وَكُلُّ أَمَرَ مُسْتَقَرَّ . وَلَقَدَّ جاءهم من الأنباء ما فيه مزدجر . حكمة بالغة فما تغني النذر ﴾ . هذا الكتاب الكريم فيه الهدى والبينـات مـع الحجـة والبرهـان كما أوضحت ذلك في كتـاب : ( هـدي القـرآن الكــويم ) والحمـد لله رب العالمين .

سادساً ـــ هذا الإيراث الرباني لخير كتاب قرآني عن خير موروث إنساني وأعظم وأفضل وأكرم حبيب رحماني طيلله .

فهذا الاصطفاء الرباني لأمة هذا الرسول الكريم الجوهـر النــوراني وصفوة العمود والنسب العدناني \_ ذلك الإيراث والاصطفاء والاجتباء والانتقاء — أمره كبير ، وشأنه خطير ، لم يُنل ذلك بالكسب والعمل ، وإنما هو من باب المنة والفضل ، وأُتّي فضل أكبر من هذا الفضل ؟! . ولذلك قال تعالى في آخر الآية : ﴿ ذلك هو الفضل الكبير ﴾ ــ أي :  $\mathcal{L} = \mathcal{L}$ who had been a common a more with the set

لقد بين الله تعالى أصناف هذه الأمة من حيث التمسك بكتابه تعالى والعمل به ، فذكر أصنافاً ثلاثةً ، ومن المعلوم أن كا صنف منها تجته

ومراتبها عند الله تعالى

بيان أصناف هذه الأمة المحمدية عليلة

ظلم عملي : وهو المراد من الآية السابقة وذلك بسبب ترك واجب أو فعل منهي عنه محرم ، ويسمى الظلم الأصغر قال تعالى : ﴿ يا أيها الذين آمنوا لا يسخر قوم من قوم عسى أن يكونوا خيراً منهم ولا نساء من نساء عسى أن يكنَّ خيراً منهن ولا تلمزوا أنفسكم ولا تنابزوا بالألقاب بئس الاسم الفسوق بعد الإيمان ومن لم يتب فأولئك هم الظالمون ﴾. فلما خاطب المؤمنين بذلك دل على أنـه لم يـرد بـه الظلــم الأكبر الاعتقادي وهو الكفر ، بل الظلم العملي .

 $\uparrow \vee \uparrow$   $-$ 

وأما الظلم الاعتقادي وهو يسمى الظلم الأكبر : فذلك هو الكفر بأنواعه

به بدليل قوله : ﴿ وَيَغْفَرَ مَا دُونَ ذَلَكَ لَمَن يَشَاءُ﴾ الآية . ومن الظلم الأكبر ما جاء في الآية : ﴿ كَمَّتْـلِ الشَّيْطَـانَ إِذْ قَـالَ للإنسان : اكفر فلما كفر قال : إني بريء منك إني أخاف الله رب العالمين فكان عاقبتهما أنهما في النـار خالدَيْـن فيها وذلك جـزاء الظـالمين ﴾ أي: الكافرين . كما أن الكفر على نوعين : كفر اعتقادي وهو المُمخرج عن الملَّة .، وهو المراد عند الإطلاق .

وكفو أصغر وهو الكفر العملي ، ومنه كفران العشير ، وكفر نعم الله تعالى وصرفها في غير ما شرع الله تعالى ، وذلك يشمل كل ذنب ، قال تعالى : ﴿ فاذكروني أذكركم واشكروا لي ولا تكفرون ﴾ . وفي ذلك يقول الإمام البخاري : باب كفران العشير ، وكفر دون كفر ، ثم أسند إلى ابن عباس رضي الله عنهما قال : قال النبي عليِّطيَّة :

شرك أكبر وهو الكفر ، قال تعالى : ﴿ إِنَّ الله لا يُغْفِرُ أَنْ يَشْرَكَ بِه ويغفر ما دون ذلك لمن يشاءِ ﴾ — أي : لا يغفر أن يكفر به ، كما قال  $\int_{a}^{b} f(t) dt = \int_{a}^{b} \int_{a}^{b} f(t) dt = \int_{a}^{b} \int_{a}^{b} f(t) dt = \int_{a}^{b} \int_{a}^{b} \int_{a}^{b} f(t) dt = \int_{a}^{b} \int_{a}^{b} f(t) dt$ 

تغال :  \$ و اِ نه من يشرك بالله همدهح (اله على اجنه وماواه النار و ما  
للظالين من أنصل و  & .  
الشرك مع اللاٌ غيره ، فلو أريد ذلك لكانت بقية أنواع الكفر جائزة  
الغفران ، لأنه تعال قال :  
$$
% ويغفر ما دورن ذلك  )  ي، بل المراد به الكفر أنفون ، لأنواع مناكفر  
بأنواعه ومنها الشرك مع الشُ غيره ، وأما ما دورن ذلك من الننوب فهو  
تُعت المثيةة .  
تُعت المثيةة .
$$

 $\Gamma$   $\vee$   $\epsilon$   $-$ 

والسمعة ، أو عدم الإخلاص فيها : بأن يبتغي فيها عرض الدنيا ويسمى

وروى الترمذي وابن ماجه والإمام أحمد واللفظ له عن أبي سعيد بن أبي فضالة الأنصاري قال : سمعت رسول الله عَلَيْطِيَّةٍ يقول : « إذا جمع الله الأولين والآخرين ليوم لا ريب فيه نادى منادٍ : من كان أشرك في عمل عمله لله أحداً فليطلب ثوابه من عند غير الله ، فإن الله أغنى الشركاء عن الشرك » .

والفسق نوعان : نوع اعتقادي وهو الأكبر المخرج من الملَّة ، قال تعالى : ﴿ يَضْلُ بِهِ  $-740 -$ 

كثيراً ويهدي به كثيراً وما يضل به إلا الفاسقين . الذين ينقضون عهد الله من بعد ميثاقه ويقطعون ما أمر الله به أن يوصل ويفسدون في الأرض أولئك هم الخاسرون ﴾ . والفسق الأصغر : هو الفسق العملي أو القولي : ولا يخرج عن الملة،ويثبت ذلك بارتكاب الكبائر ، وبالإصرار على الصغائر دون توبة واستغفار من

والنفاق على نوعين : نفاق أكبر وهو النفاق في العقائد الإيمانية ، وهذا نفاق الكفر بأن يضمر الكفر الاعتقادي في نَفَق قلبه ، ويظهر الإيمان على لسانه .

أما وجوه الحكمة في تقديم ذكر الظالم لنفسه على بقية الأصناف فهي كثيرة

أذكر بعضها : أولأ \_

إن ذلك من باب الترقي فهو سبحانه يذكر المفضول ثم الفاضل ثم الأفضل ، وهذا له نظائر كثيرة في القرآن الكريم ، وفيه من البلاغة ما فيه حيث يقتضيه الحال ويتطلبه المقال ، وقد يقتضي الحال تقـديم الأفضل فالأفضل لمناسبات واعتبارات أخرى كما في قوله تعالى : ﴿ فَأُولَئِكَ مَعَ الذين أنعم الله عليهم من النبيين والصديقين والشهداء والصالحين وحسن أولئك رفيقاً كِمَ اللهم اجعلنا منهم .

إن الله تعالى أخبر بعد هذه الآية عن دخول هؤلاء الأصناف الجنة فقال : ﴿ جنات عدن يدخلونها يحلُّون فيها من أساور من ذهب ولؤلؤاً ولباسهم فيها حرير ﴾ فأتحر سبحانه ذكر السابقين بالخيرات لأنهم أقرب إلى الجنة وأسبق إليها ، وذكر المقتصدين في الوسط لأنهم قريبون من الجنة  $\mathcal{L}$  $\frac{1}{1}$ 

ثالثاً \_

والمقتصد مشتق من القَصْد وهو التوسط كما في الحديث عن ابن عمر

فالمقتصد المراد بالآية الكريمة هو المتوسط بين المقصِّر وهو الظـالم لنفسه وبين المكثر وهو السابق بالخيرات . ويقال للمقتصدين الأبرار عند مقابلتهم بالمقربين ، قال تعالى : ﴿ إِنَّ الأبرار لفى نعيم على الأرائك ينظرون تعرف في وجوههم نضرة النـعيم يسقون من رحيق مختـوم ختامـه مسك وفي ذلك فليتنــافس المتنـافسون

فالمراد بالأبرار هنا جمع البَرّ وهو الذي أدَّى واجبات البرِّ أي الإيمان ، قال تعالى ﴿ وَلَكَنَّ البِرَّ مَن آمَنَ بَالله وَاليومِ الآخرِ وَالملائكة والكتـاب والنبيين وآتى المال على حبه … ﴾ الآية .

وقال تعالى : ﴿ وَلَكَنِ البَرِّ مَنِ اتَّقَى ﴾ . فالبَرُّ هو التقيُّ أي : الممتثل ما أوجب الله تعالى عليه والمنتهي عما نہی اللہ تعالی عنه .

وأما المقرَّبون في قوله تعالى ﴿ عيناً يشرب بها المقربون ﴾ : فالمراد بهم السابقون بالخيرات في الدنيا ، وإلى الجنة في الآخرة . ويقال للمقتصدين أصحاب اليمين عند مقابلتهم بالمقربين أيضاً ، قال تعالى : ﴿ فَأَمَّا إِنْ كَانَ مَنِ المقربينِ فَروحٍ وريحانٍ وجنةٍ نعيمٍ ، وأما إِن كان من أصبحاب اليمين فسلام لك من أصبحاب اليمين ﴾ .

وقال تعالى : ﴿ وَكُنَّتُمْ أَزْوَاجًا ثَلاثَةً فَأَصْحَابِ الْمَيْمَنَةِ مَا أَصْحَاب الميمنة . وأصحاب المشأمة ما أصحاب المشأمـة والسابقـون السابقـون أولئك المقربون … ﴾ الآية .

 $-14 -$ 

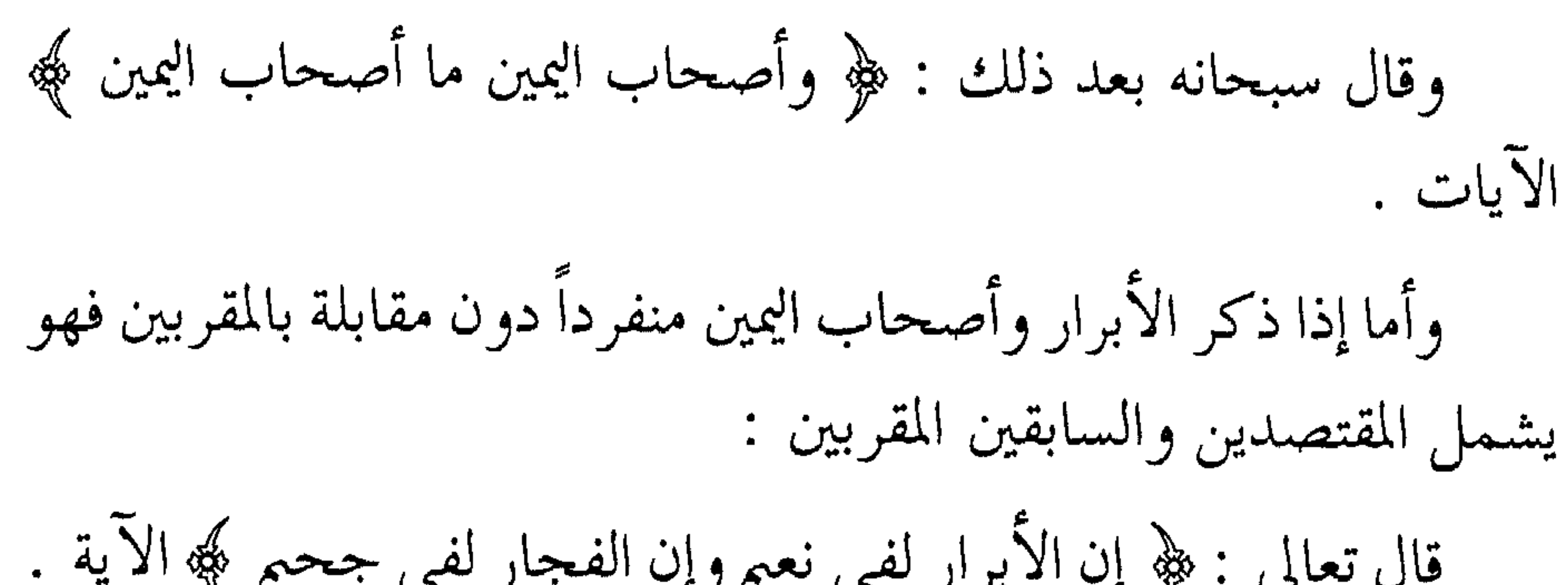

وأما تسمية أصحاب اليمين بذلك فاختلف العلماء في توجيه تسميتهم

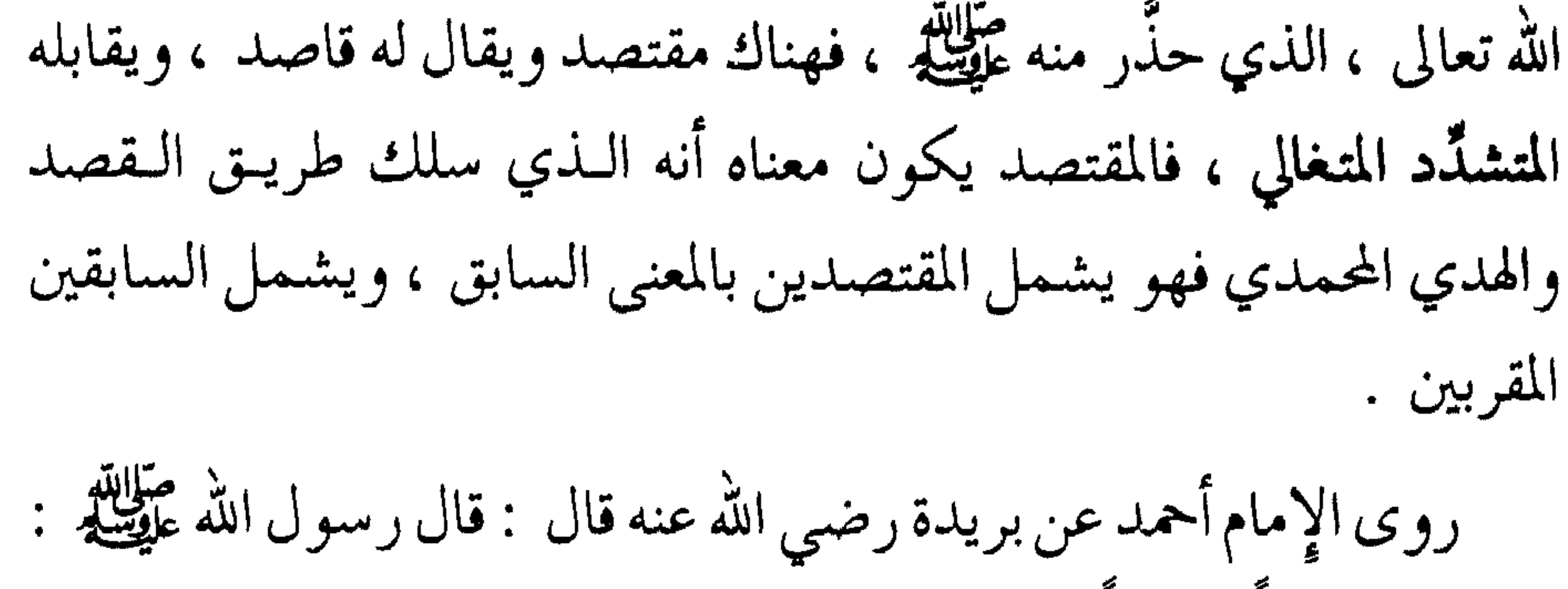

لا إفراط ولا تفريط ، ولا تشدَّد ولا غلوٌّ في دين الله تعالى ، ولا تَفلت من أوامر الله تعالى ، وارتكاب ما نهى الله تعالى عنه . قال ابن المنير : في هذا الحديث عَلَم من أعلام النبوة : فقد رأينا ورأى الناس قبلنا أن كل متنطَّع في الدين ينقطع ـــ أي : عن العبادة ــــ وليس المراد منع طلب الأكمل في العبادة ، فإنه من الأمور المحمودة ، بل منع الإفراط المؤدِّي إلى الملال ، والمبالغة في التطوع المفضى إلى ترك الأفضل ، أو إخراج الفرض عن وقته كمن بات يصلي الليل كله ويغالب النوم إلى أن غلبته عيناه آخر الليل فنام عن صلاة الصبح في الجماعة ، أو إلى أن خرج  $\uparrow \wedge \uparrow$   $-$ 

الوقت المختار ، أو إلى أن طلعت الشمس فخرج وقت الفريضة . اهـ وهو يظن أنه قد أحيى ليلته بالعبادة وأتى أمراً عظيماً من القربات . وروى الإمام أحمد عن ابن الأدرع عن النبي عَلَيْكَ لَهُمْ أنه قال : « إنكم لن تنالوا هذا الأمر بالمغالبة ، وخيرُ دينكم أيسرُه» . ومعنى قوله عَلَيْتِيَّةِ : « فسدَّدوا »وهو مشتق من السَّدَاد وهو الصواب

والغدوة : سير أول النهار ، والروحة : المسير بعد الزوال ، والدلجة : سير آخر الليل كله ، ولهذا عبَّر فيه بقوله : « وشيءٍ من الدُّلجة ».

وهذه الأوقات هي أطيب أوقات المسافر سفراً طويلاً ، فإنه إذا مشي وسافر الليل والنهار جميعاً وواصل سيره عجز وانقطع ، وإذا جزًّا سيره وتحرَّى أوقات نشاطه وصل إلى مقصده بدون مشقة .

وهكذا السائر إلى الله تعالى ، والمسافر إلى الآخرة ، يتحرَّى لنوافله وتطوعاته أوقات النشاط ، فله في الضحى وقت واسع ، وبعد الـزوال كذلك ، ولا بد له من سير الليل ، وذلك بقيام الليل ، ولا يتكلف ما فيه الإشقاق على النفس وتحميلها فوق طاقتها ، فيصير منبتاً أي : منقطعاً .

فقد روى الإمام أحمد عن أنس مرفوعاً : « إن هذا الدين متين فأوغلوا فيه برفق » أي : ادخلوا فيه برفق وتوسط دون إرهاق وإشقاق . وعن جابر رضي الله عنه عن النبي طَيِّلَتِهِ أنه قال : « إن هذا الدين متين فأوغل ــ أي : أدخل ـــ فيه برفق ، ولا تبغُّض إلى نفسك عبادة الله ، فإن المنبَتَّ لا أرضاً قطع ولا ظهراً أبقى »''.

اللهم اجعلنا منهم . وقد قيل فيهم : مَنْ لي بمثـل سيرك المدلّــل يمشي رويداً ويجي في الأوَّل ويدخل تحت هذا أصحاب اليمين والسابقون ، فإن كلاً منهما قاصدٌ ومقتصد بالنسبة لرتبته ، ومنزلتهما من باب التقي والأتقى ، والفاضل والأفضل . (١) رواه البيهقي والبزار والحاكم وغيرهم .  $- \gamma \wedge 2$  -

وإلى ذلك يشير قوله تعالى : ﴿ وعلى الله قصْدُ السبيل ومنها جائر ولو شاءِ لهداكم أجمعين کهه . يقال في اللغة العربيـة:طريـق قَصْد وقـاصد أي : مستـقيم معتـدل لا انحراف فيه ولا التواء . ويقابله الجائر وهو الطريق المنحرف الذي فيه اعوجاج .

ومعنى الآية الكريمة يحتمل أمرين غير متعارضين بل هما متلازمان : الأول : أن تكون ﴿ على ﴾ للوجوب والمعنى : وعلى الله حتماً هو حتّمه على نفسه أن يبين لعبـاده السبيـل الـقصد المستـقيم الموصلـة إليـه سبحانه ، وفي ذلك البيان تقوم الحجة على العباد في الدنيا ويوم المعاد ، وهذا هو هدي البيان كما قال تعالى : ﴿ إِنَّ علينا للهدى ﴾ أي : علينا حتماً أن نبين الهدى . وقال تعالى : ﴿ وَأَن هذا صراطي مستقيماً فاتبعوه ولا تتبعوا السبل فتفرق بكم عن سبيله ﴾ الآية . فلل القديد وساريق السقا الأمريق الأرتعال فسألمسها

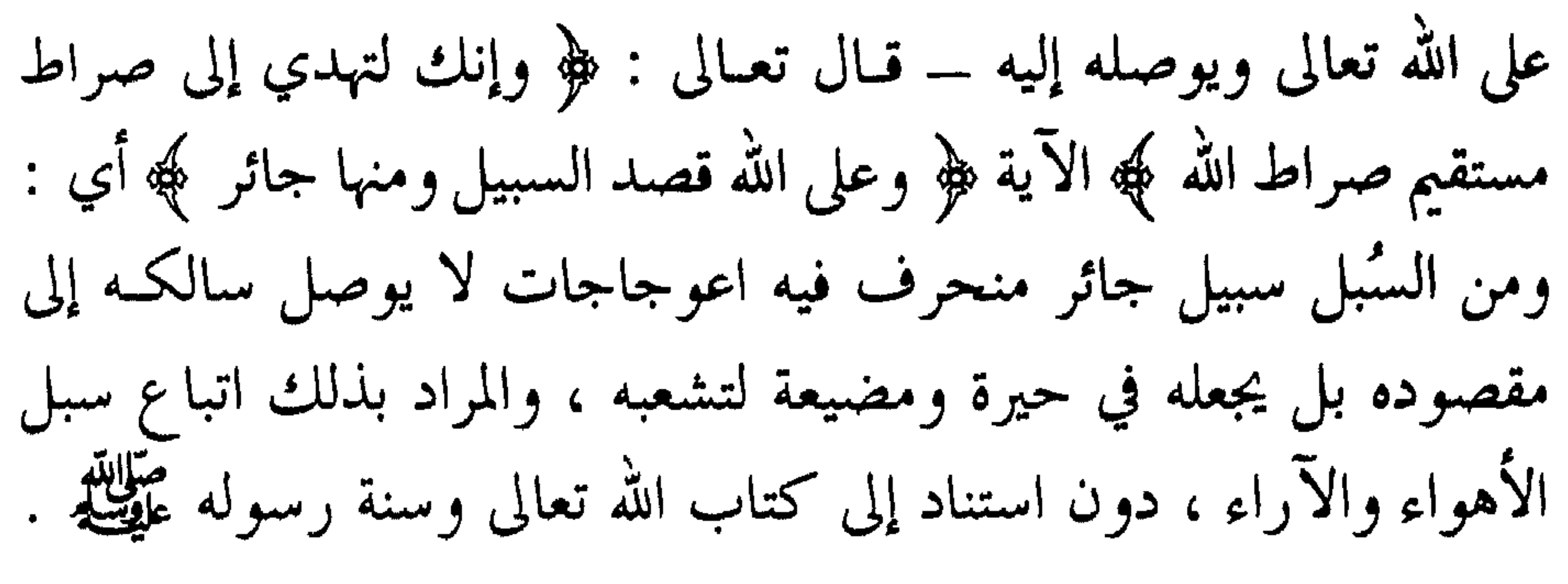

$$
\oint_{\mathbb{R}} \oint_{\mathbb{R}} \oint_{\mathbb{R}} \hat{d} \mathbf{x} \cdot \hat{d}
$$
 بيازا وفيل أسليا ولول شاء لفدا كم<sup>ا</sup> ك\يباناً  
ودلالة على السبيل القصل، فاستهدوه يهلا ك<sub>ا</sub>ليها ، ولذلك أمر الأه تعالى ودلالة على السبيل القصل، وفقنا لذلك ، فهداية ودلالة على تعباده أن يقولوا :  $\oint_{\mathbb{R}} \hat{d} \mathbf{x}$ ا مادنا الصراط الستقيم كهأي : وفقنا لذلك ، فهداية عباده أى عجاده ، وقد أوجها سبعانه على نفسه ،  
قال تعالى :  $\oint_{\mathbb{R}} \hat{d} \mathbf{x}$  ونا تعولى : الدالاق وبيان اخق ، وقال تعالى : قال تعالى :  $\oint_{\mathbb{R}} \hat{d} \left( \hat{d} \right) \hat{d} \mathbf{e} \in \text{فهليناهم یا ستحانه 4 وبّيٽافلم اخير من الشر ، والصلاح من الفساد ، ولكنهم اختارواالعمى واطوىفم اخير من الشر ، والصلاح من الفساد ، ولكنهم اختارواالعمى واطوىوالكفر واستحبرا ذلك .$ 

وهداية التوفيق لسلوك الصراط المستقيم ، والسبيل القصد لها مقامات كثيرة ، ومراتب متعددة متفاوتة ، ولذلك أمر الله تعالى عباده كلهم أن<br>يسألوه في صلواتهم هداية التوفيق لسلوك مراحل ذلك الطريق ،كلٌّ على حسب مقامه ورتبته .

اللهم : ﴿ اهدنا الصراط المستقيم صراط الذين أنعمت عليهم غير المغضوب عليهم ولا الضالين ﴾ آمين . وصلى الله على سيدنا محمد وعلى آله وصحبه وسلم تسليماً كثيراً .

والآن نعود إلى الآية الكريمة التي نحن في رحـابها وهـي مـوضوع البحث . قال تعالى : ﴿ وَمَنْهُمْ مُقْتَصِدٌ ﴾: فالمراد به المتوسط بين المقصر الظالم لنفسه ، وبين السابق بالخيرات بإذن الله تعالى وهذا يعتبر من أصحاب اليمين في الجنة .

 $\frac{3}{100}$   $\frac{1}{100}$   $\frac{1}{100}$   $\frac{1}{100}$   $\frac{1}{100}$   $\frac{1}{100}$   $\frac{1}{100}$   $\frac{1}{100}$  $\mathbf{A}$ 

الرجل : فبالذي أرسلك آلله أمرك بهذا . فيقول عَلَيْطِيَّةٍ : « نعم » . ثم ولَّى الرجل وقال : والذي بعثك بالحق لا أزيد عليهنَّ ولا أنقص منهن . فقال عليه عليه : « لئن صدق ليدخلن الجنة » . وفي الصحيحين وغيرهما عن طلحة بن عبيد الله قال : جاء رجل إلى رسول الله عليِّليَّة من أهل نجد ثائر الرأس نسمع دويٌّ صوتـه ولا نفقـه ما يقول حتى دنا من رسول الله عَيْضِيْمُ فَإِذَا هُوَ يَسْأَلْ عَنِ الْإِسْلَامِ . فقال رسول الله عليِّية : « خمس صلوات في اليوم والليلة » فقال الرجل : هل عليّ غيرهنّ ؟ قال عَلَيْلِيَّةٍ : « لا إِلاَّ أَن تطُوعِ » . فقال عليها : « وصيام رمضان » . فقال الرجل هل عليَّ غيره ؟ فقال عَلَيْتِيْةِ : « لا إلا أن تطُّوع » . وذكر له الـزكاة ، فقـال : هل علـَّى غيرهـا ، قـال : « لا إلا أن تطوع ».

وليس المقصود من ذكر هذه الفرائض الخمسة الاكتفاء بها وتبرك

 $Y\Lambda\Lambda$   $-$ 

النبي <mark>صَوَّلِيَّلَةٍ</mark> . فقد روى مسلم وغيره عن جابر رضي الله عنه أن رجلاً سأل رسول الله عَلَيْطِيَّةٍ فقال : أرأيت إذا صليت المكتوبات وصمت رمضان وأحللت الحلال وحرَّمت الحرام و لم أزد على ذلك شيئاً أأدخل الجنة ؟ فقال عِيْلِيْلَةٍ : « نعم » فقال الرجل : والله لا أزيـد على ذلك شيئاً ــ أي : مـن النوافـل والتطوعات . وروى مسلم وغيره أيضاً عن أبي أيوب رضي الله عنه قال : جاءرجل

الماليان صوابقة بهوان والمراد والمسافح المرادين والمرادق المرادق

فقال عَيْضِيَّةٍ : « لقد سألتُ عن عظيم ، وإنه ليسير على مَنْ يسْرُهُ اللهُ تعالى عليه : تعبد الله لا تشرك به شيئاً ، وتقيم الصلاة ، وتؤتي الزكاة ، وتصوم رمضان،وتحج البيت » . فبين له النبي طَيَّالِلَّهِ تلك الأعمال التي تكون سبباً لدخول الجنة ـــ أي : مع القيام ببقينة الواجبات وتـرك المنهيات ـــ وبـذلك يكـون مـن المقتصلدين .

ثم بين النبي عَلَيْتِكَ لمعاذ رضي الله عنه مقام المقربين السابقين بالخيرات القائمين بالنوافل والتطوعات . فقال عَلَيْكَ مُنبهاً إلى رفعة الهمة وقوة العزيمة : « ألا أدلك على أبواب الخير ؟ » . قال معاذ : قلت بلي يا رسول الله عَلَيْكُ .

فالمتقرب إلى الله تعالى هو الذي تقرب إليه سبحانه بفعل المأمورات ، وتقرب إليه سبحانه بترك المحرمات ، فترك المحرمات تخلية عن الرذائل ، وأداء المأمورات تحلية بالفضائل .

جاء في الحديث الذي رواه الطبراني والأصبهاني وغيرهما عن ابن عباس رضي الله عنهما عن النبي عَلَيْكَ في مناجاة الله عز وجل لموسى عليه السلام ، وفيه أن الله عز وجل قال: « يا موسى إنه لم يتصنَّع<sup>(١)</sup> إليَّ المتصنَّعون بمثل

(١) أي : لم يصنع في إرضائي صنعاً مثل الزهد في الدنيا .

 $-141 -$ 

الزهد في الدنيا ، و لم يتقرَّب إلي المتقرِّبون بمثـل الورع ــ أي : التـرك والكف – عمَّا حرَّمتُ عليهم ، و لم يتعبَّد إليَّ المتعبدون بمثل البكاء من خشيتى » . فقال موسى على نبينا وعليه الصلاة والسلام : « يا ربَّ البرية كلُّها ، ويا مالكَ يوم الدين ، ويا ذا الجلال والإكرام ، ماذا أعددت لهم ؟ وماذا جزيتهم ؟ » . فقال سبحانه : « أمّا الزهَّاد في الدنيا فإني أبحتُهم جنتي يتبَوَّؤن منها حيث شاؤوا . وأما الورعون عمًّا حرمته عليهم فإنه إذا كان يوم القيامة لم يبق عبد إِلَّا ناقشتُســـه وفَتَّشتُه ـــ أي : في الحساب ـــ إلا الورعون ـــ أي:لكـــــن الورعون ـــ فإني استحييهم وأجلَّهم وأكرمهم وأدخلهم الجنــة بـغير حساب . وأما البكاؤن من خشيتي فأولئك لهم الرفيق الأعلى لا يُشارَكون فيه » . قال العلامة ابن الأثير : الورَع في الأصل هو الكفُّ عـن المحارم ،

والتحرج منها ، قال : ثم استعير للكف عن المباح إلخ .

قلت : الوَرع قد يراد به الكف والبعـد عـن المحرمـات والشبهات الظاهرة ، وهذا أمر واجب على المسلـم ، وهـذا ورع المقتصديـن مـن المقربين ، وقد يطلق الورع ويراد به ترك المباحات خــوف الوقــوع في المكروهات ، وترك ما فيه أدنى شبهة ؛ وهذا ورع السابقين من المقربين .

أما الورع الأول فهو كما جاء في الحديث المتفق عليه عن النعمان بن
بشير رضي الله عنه قال : قال رسول الله عَلَيْتِيْةِ : « الحلال بَيّْنٌ والحرام بَيْنٌ ، وبينهما أمور مشتبهات لا يعلمهنَّ كثيرٌ من النـاس ، فمـن اتَّقـى الشبهات فقد استبرأ لدينه وعرضه ، ومن وقع في الشبهات وقع في الحرام ، كراع يرعى حول الحمى يوشك أن يقع فيه ، ألا وإن لكل ملك حِمَىً ، ألا وإن حمى الله في أرضه محارمُه ، ألا وإن في الجسد مضغة إذا صلحتْ

وهذا أعلى مرتبة في التقوى والورع . قبال أسمر السدرداء ، ضهر الله عنسه : ( تمام التقوى – أي . كال

فإنتهاك المحارم والاسترسال فيما حرم الله تعالى يبعد عن الله تعالى ، ويوجب غضبه ومقته .

روى ابن ماجه ـــ والرواة ثقات ـــ عن ثوبان رضى الله عنه عـن

C C C C وإن الله تعالى ليغار على عبده المؤمن أن يأتي ما حرَّمه عليه ، ويكره له ذلك :

كما ورد في الصحيحين :

عن أبي هريرة رضي الله عنه أن النبي صلى الله عليه وآله وسلم قال :<br>« إن الله عزَّ وجلَّ يغار ، وغيرة الله أن يأتي المؤمن ما حرَّم الله عليه » .

فعبادة الله تعالى لا تتم إلا بامتثال ما أمر الله تعالى به ، وبترك ما حرم

 $\tau$  9  $\epsilon$   $-$ 

بيدي وعَدْ خمساً . قال : « اتق المحارم تكن أعبد الناس ، وارض بما قسم الله لك تكن أغنى الناس ، وأحسن إلى جارك تكن مؤمناً ، وأحبَّ للناس مـا تحب لنفسك تكـن مسلمـاً ، ولا تـكثر الضحك فـإن كثرة الضحك تميت القلب » . وقد ذكرت لك فيما مضيى أن من المحرمات الغيبة والنميمة والسخرية والحسد والحقد ، واحتقار عباد الله تعالى ، والكبر ، فلا تقع فيها ، وتغتَّر بنوافل ليلك أو نهارك . فقد رأى النبي عَلَيْلِكَ المغتاب والنمام يعذبان في قبـورهما كما جـاء في الأحاديث .

الله تعالى عليه ، فمن كان أتقى وأبعد عن المحرمات فهو أعبد لله تعالى . روى الترمذي عن أبي هريرة رضي الله عنه قال : أخذ رسول الله عَلَيْكَ \*

وقال عَلَيْطِيَّةٍ : « لا يدخل الجنة قُتَّات » أي : نمام .

وقال : « لا يدخل الجنة مـن كان في قلبـه مثقـال ذرة مـن كبر » الحديث \_ يعنـــي : مـــع أنهم يصلــون ويصومــون ، إذ لـــو كانــــوا لا يصلون ،أو لا يصومون ،أو لا يزكون ،لأخبر عنهمأنهم لا يدخلون الجنة بسبب تركهم الصلاة ، أو الصيام ، أو الزكاة ، فإنها أهم وأعظم . وقال عَلَيْطِيَّةٍ : « إياكم والحسد فإنه يأكل الحسنـات كما تـأكل النـار الحطب ». فالمقتصد هو الذي أدى الواجبات كلها وترك المحرمات كلها ، وإن

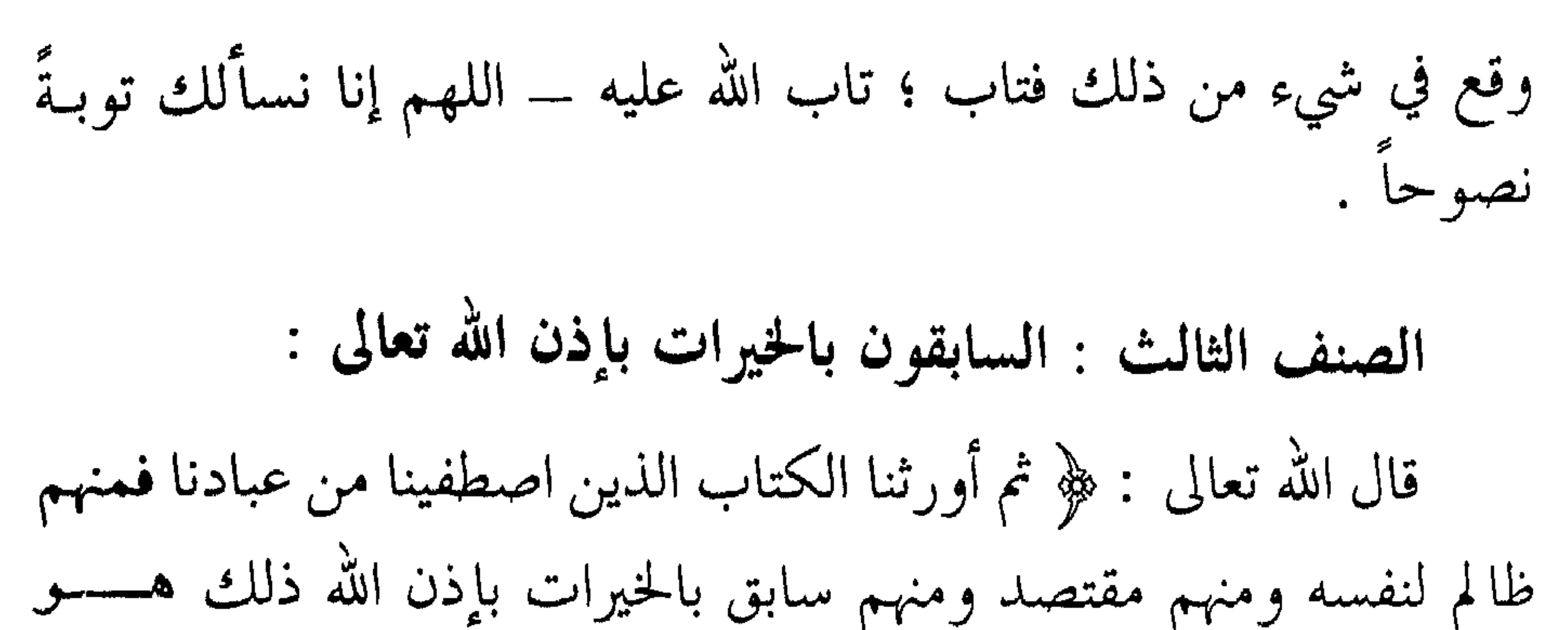

وقـال تعـالى في أصـحـاب اليمين : ﴿ ثلـة مـن الأولين وثلـة مــن الآخرين کپه.

وفي الحديث الشريف كما في مسلم : « مَثَل أمتي مثل المطر لا يُدرى أَوَّلُـه خير أم آخـره » ــ أي : كلـه خير مستمـّر لا ينقطـع ، فالعلمـاء العاملون ، والأولياء المقربون ، باقون في هذه الأمة . فالسابقون هم الذين سبقوا المقتصدين إلى المنازل العاليـة ، ونيـل الثواب العظيم ، والفضل الإلهي الكبير ، وإلى دخول الجنة بسبب الخيرات التي تقربوا بها إلى الله تعالى ـــ من أعمال صالحة ، ونوافل وتطوعــات قولية ، وعملية ، ومالية ، وحالية ، وخلقية ـــ كا تقدم في أول الكتاب والحمد لله رب العالمين . فالخيرات في الآية الكـريمة هنــا تشمــل نوافــل الأعمــال الصالحة ، والأقوال الطيبة ، والأخلاق الزكية ، والأحوال المرضيَّة لله تعالى . ويقابل هذه الخيرات المنكرات العملية والقولية ، والخلقية والحالية ،

ويدلك على هذا الأحاديث النبوية التي فيها التبيان لمعاني القرآن . فقد جاء في الحديث الذي رواه الترمذي وأحمد وغيرهما أن النبي عَلَيْتِهِ قال في دعائه لما تجلَّى عليه ربُّ العزَّة في صلاة الليل قال : « اللهم إني أسألك فعلَ الخيرات ، وترك المنكرات ، وحبَّ المساكين ، وأن تغفر لي وترحمني ، وإذا أردتَ فتنةً في قوم فتوفَّني غيرَ مفتون ، وأسألكَ خُبَّكَ وحبَّ مَنْ يَحبك ، وحبَّ عمل يقرُّبني إلى حبك » الحديث كما ذكرته برواياته في كتاب : ( صعود الأقوال ) مُفصلاً .

 $-44V -$ 

وهذا معنى ما تقدم في حديث معاذ رضي الله عنه لما قال له عليِّلتِينج : « ألا أدلُّكَ على أبواب الخير » ؟ ثم ذكر لـه نوافـل الأعمــال التعبديــة والصدقات المالية. فقوله تعالى : ﴿ وَمَنْهُمْ سَابِـقْ بِـالْخِيرَاتِ ﴾ يَشْمَـلْ تَـلْكُ النوافـل والتطوعات بأنواعها . وهذا معنى قوله تعالى في صفتهم : ﴿ أُولئك يسارعون في الخيرات وهم لها سابقون ﴾ يعني أنهم يسارعون ويسبقون في فعل الخيرات من القربات والطاعات والعبادات بآنواعها حسب استطاعتهم ، فجزاؤهـم أنهم للخيرات سابقون ، أي : هم سابقون إلى المكرمات الإلّهية ، والمنازل العليَّة ، والمراتب السنيَّة .

وهـذا كما قــال تعــالى فيهم : ﴿ وَالسَّابِقــونِ السَّابِقــونِ أَوْلَــئك المقربون کپه .

فالسابقون في الدنيا إلى فعل الخيرات ــ كما بينا لك ـــ هم السابقون إلى الدرجات عند الله تعالى والمقامات ، وهم السابقون إلى الجنة ، وهم الذين نالوا مقام القرب الإلّهي الخاصّ ، وذلك أنهم تقربوا إليه سبحانه بنوافل الخيرات والطاعات ، تقرباً خـاصاً ، لم يـأت بها المقـتصدون ، فقرْبهم سبحانه إليه قرباً خاصًّا .

وإن أقرب المقرَّبين هو إمام الأنبياء والمرسلين ، صاحب مقام الوسيلة التي هي أعلى المنازل والمراتب كلها ، وجميع المراتب والمنازل دونها ، فهو عَطِّلِيَّةٍ شفيع الكلُّ ولا شفيع له ، وهو وسيلة الكلُّ ولا وسيلة له ، وهو

إمام الكلُّ ولا إمام له ، وهو المتقدم أمام الكُلُّ ولا يتقدم أمامه أحد ، قال عليِّلُكِيلِ : « ثم يضرب الصراط بين ظهراني جهنم فأكون أوّل من يجوز من الرسل بأمته » .

وقال طَلِيِّلِيَّةٍ : « آتي باب الجنة فأستفتح ، فيقـول الحازن : مَـنْ ؟ فأقـول : محمد ـــ طَلِيَّتِهِ ـــ فيقـول : بكَ أُمــرتُ أن لا أفتــح لأحــدٍ قبلك » .

فجميع أهل الجنة على اختلاف مراتبهم ودرجاتهم ، لا يدخلون الجنة إِلَّا من وراء النبي عَلَيْطِيَّةٍ أبداً أبداً – اللهم اجعلنا منهم يا أرحم الراحمين .

وكان الفراغ من جمع هذا الكتاب في السابع والعشرين من شهـر رجب الفرد سنة ١٤٠٨هـ وأسأل الله تعالى أن ينفعني بهذا الكتاب ، وأن ينفع به العباد ، وأن يجعلنا من المهتدين بهدي رسول الله سيدنا محمد صلى الله عليه وسلم ، السائرين على صراطه المستقيم ، وشرعه القويم – إنه ذو الفضل العظيم . وصلى الله على سيدنا محمد وعلى آله وصحبه وسَلَّم وعلينــا معهـم أجمعين ، في كل وقت وحين ، عدد ما وسعه علم الله تعالى رب العالمين .  $\mu$ 99  $-$ 

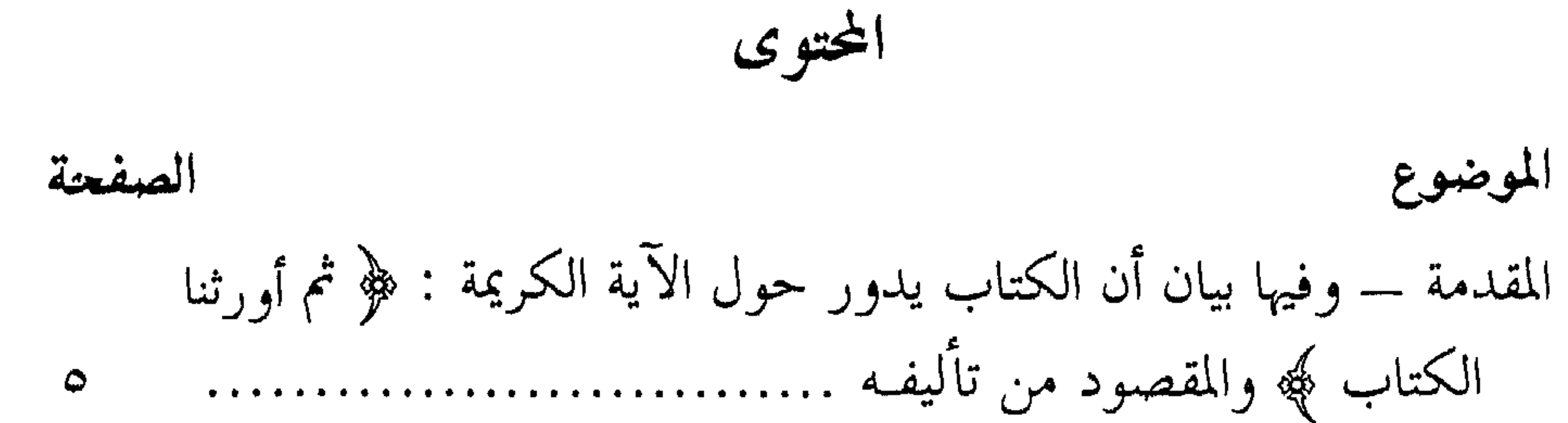

$$
\mathcal{L} = \mathcal{L} = \mathcal{L} = \mathcal{L}
$$

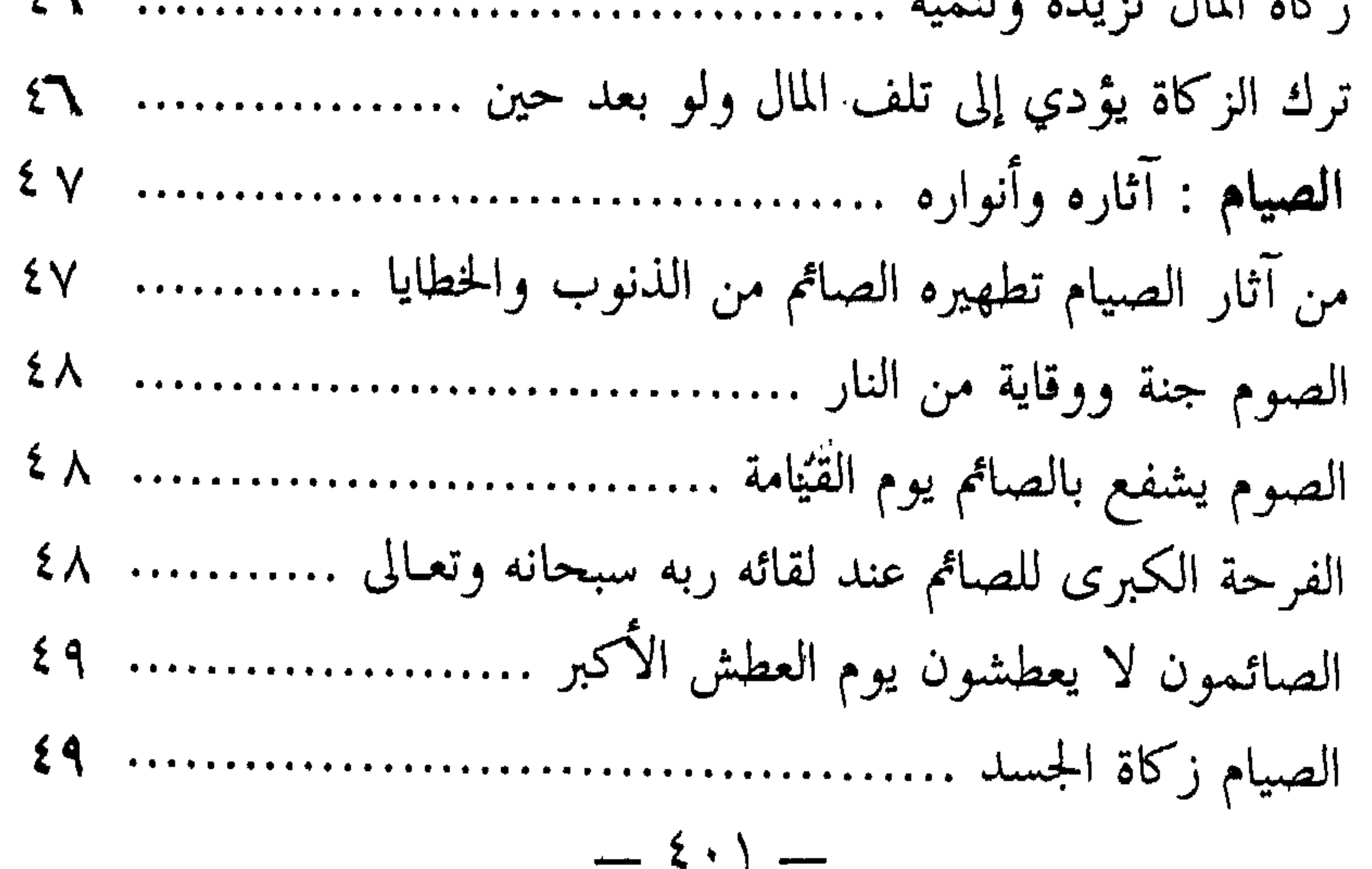

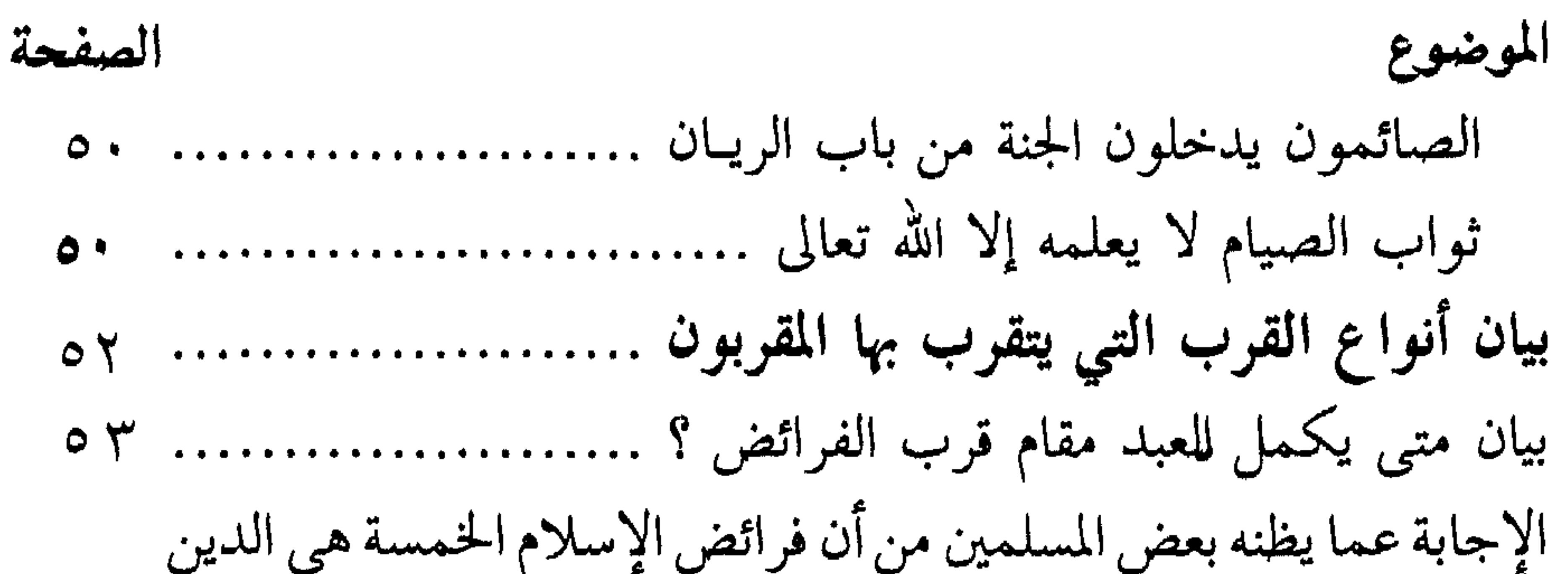

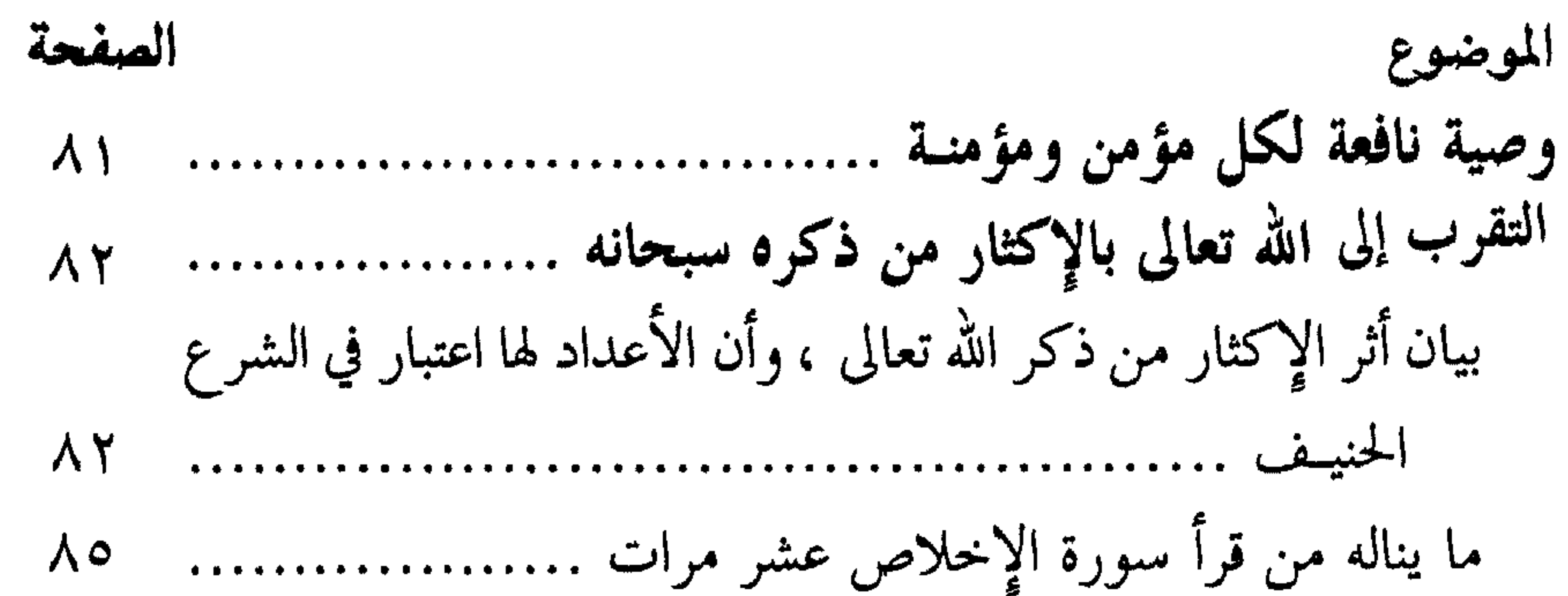

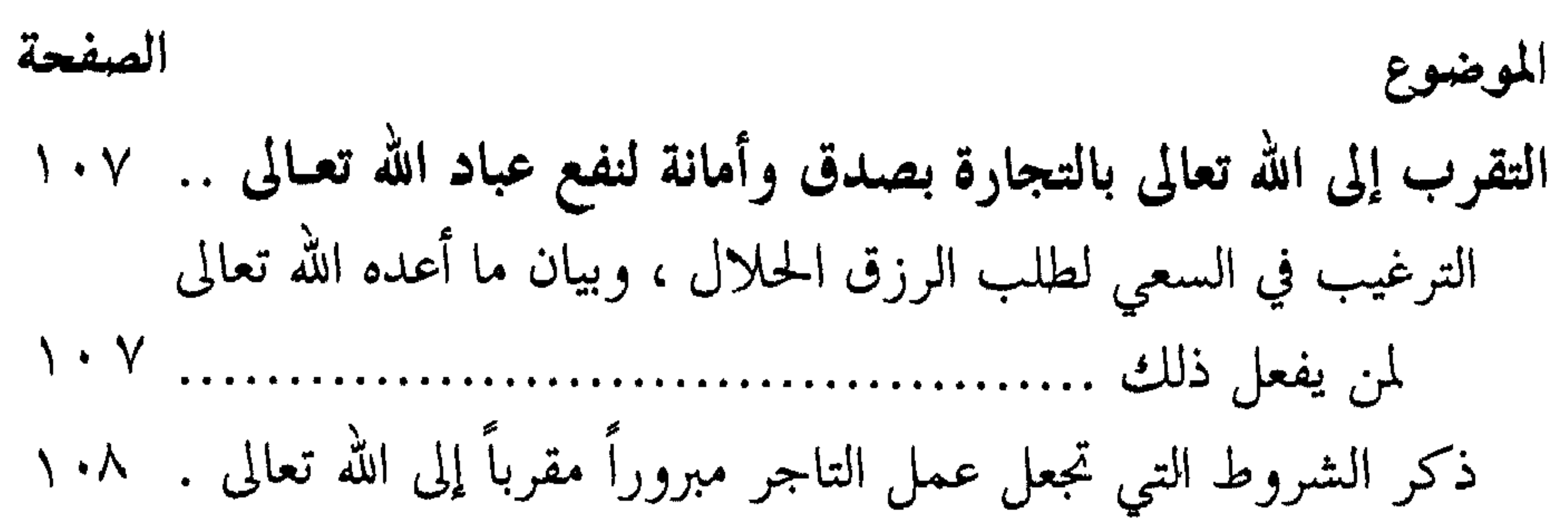

## $\frac{1}{2}$

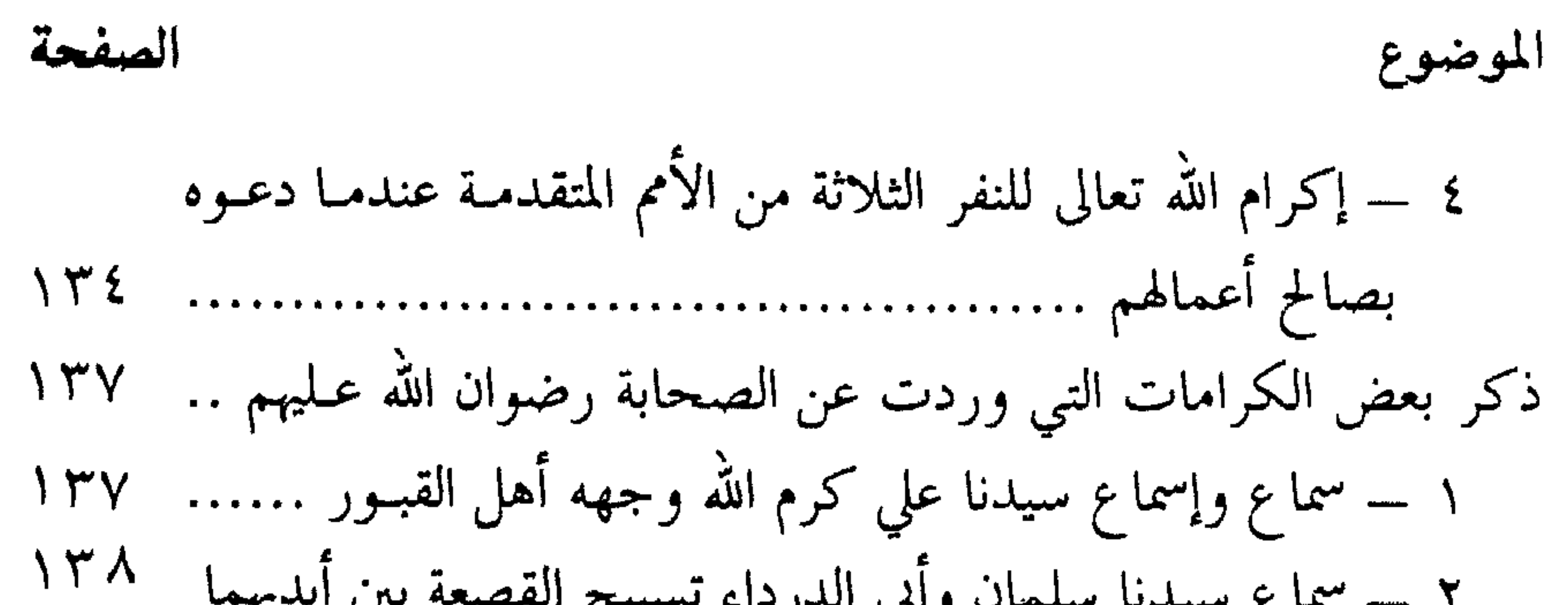

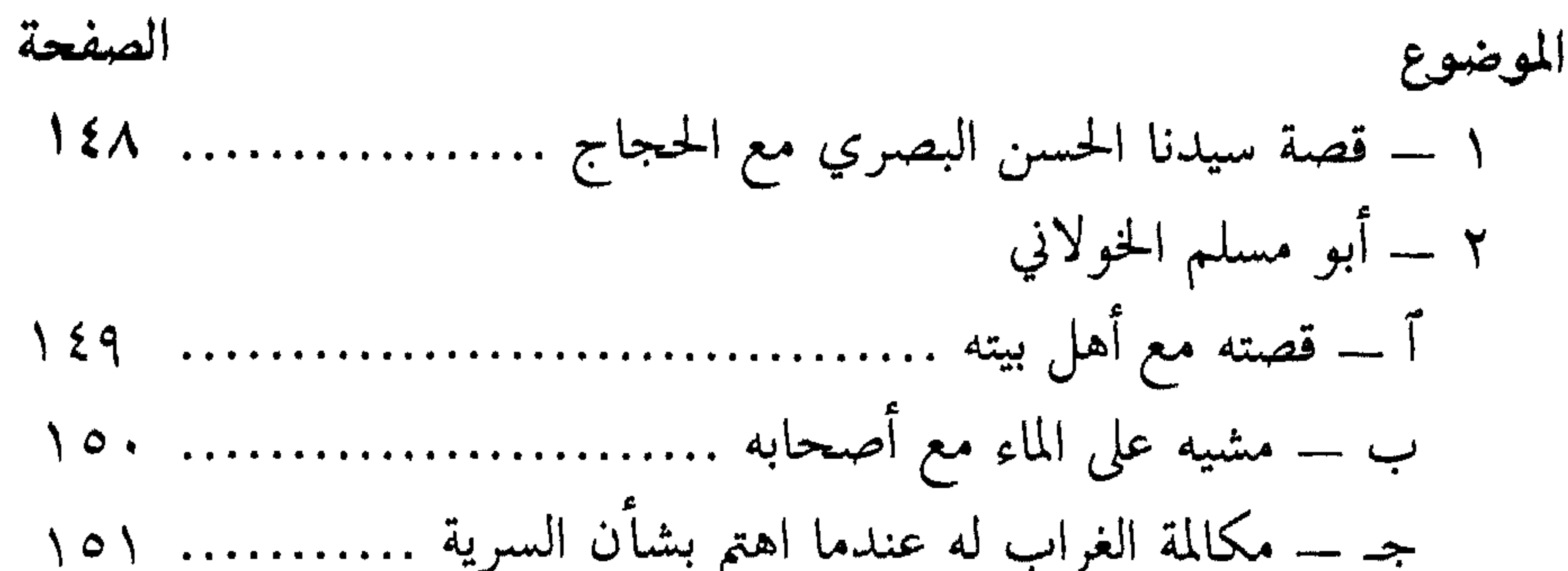

بيان ما يلقاه المرائي من أهوال وفضيحة يوم القيامة ............ ١٦٦ ٤ ــــ خوف المؤمن على نفسه من النفاق .................... ١٦٧ ذكر ما كان عليه الصحابة رضوان الله عليهم من الخوف على أنفسهم من بيان حالة الورع التي وصل إليها الصحابة رضوان الله عـليهم ....... ١٦٩ ذكر حديث الصحابي الجليل حنظلة بن الربيع ومـا جـرى بينـه وبين ٥ ــــ خوف المؤمن أن يكون مقصراً في وفاء العهد مع الله تعــالي  $-1.7 -$ 

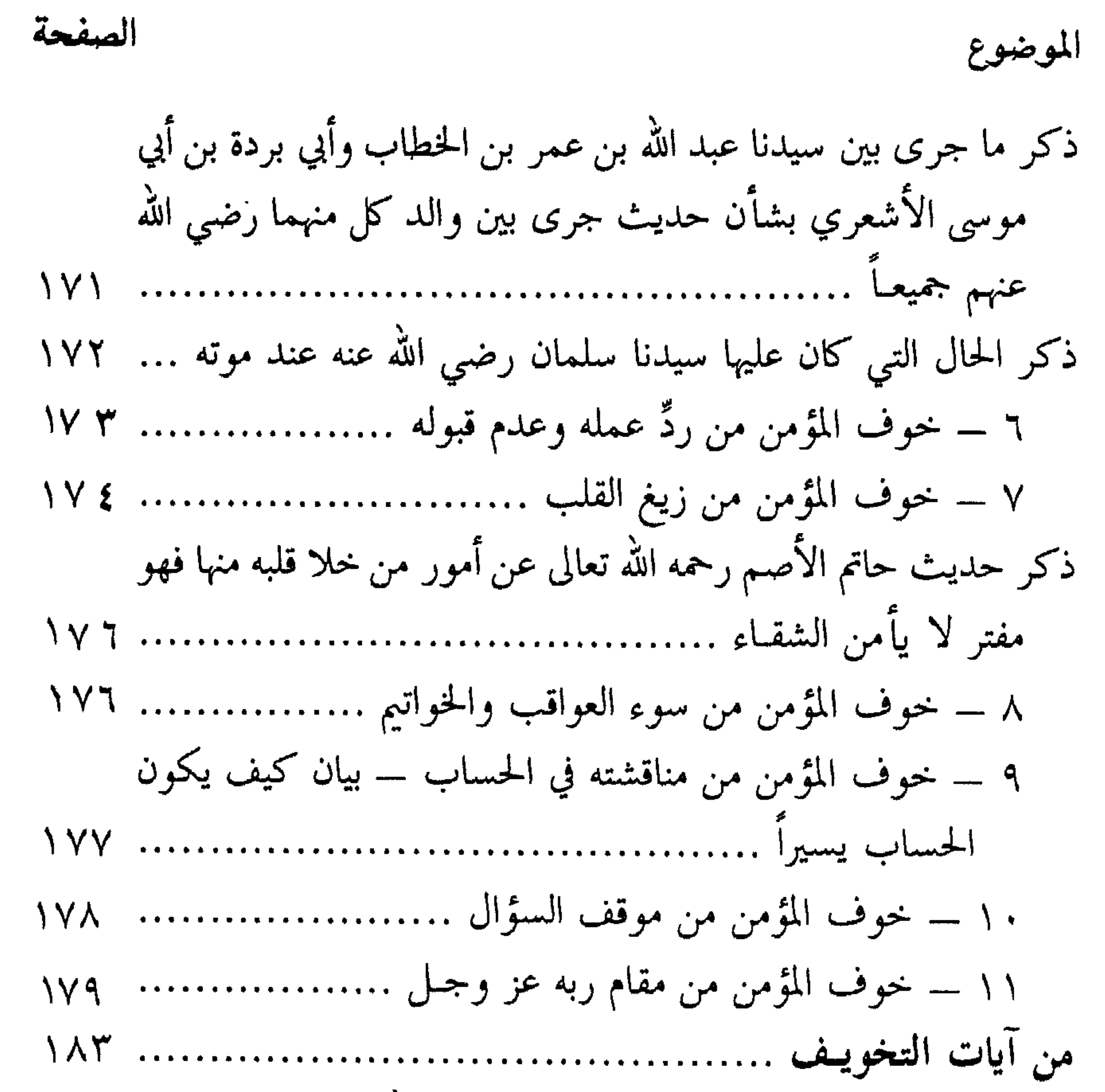

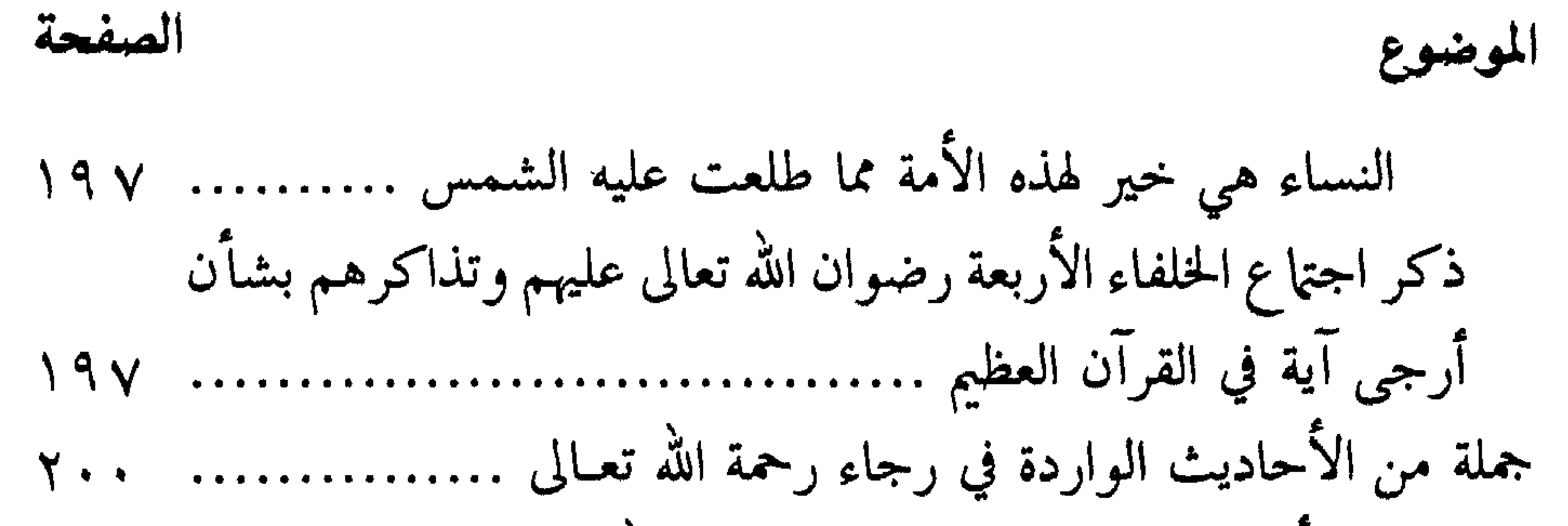

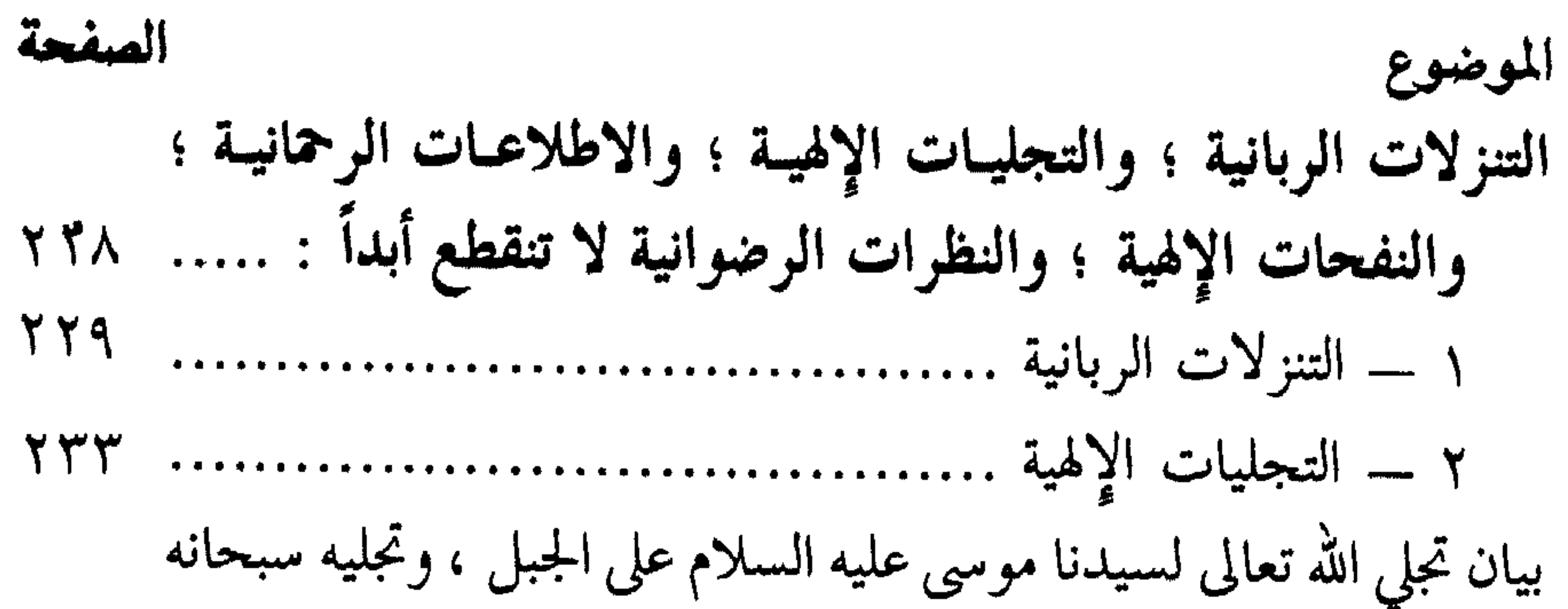

الصفحة الموضوع هـ : وفي الجنة المعية لرسول الله عُلِيِّتِيْمُ ومرافقته والاجتاع به عَلَيْتِيْمُ ﴾ ٢٥٩ بيان ما كان عليه الصحابة رضوان الله تعالى عليهم من شدة الحرص على نيل مقام القرب من سيدنا رسول الله عليِّيتِيم في الدنيا والآخرة ... ٢٦٠٠ و : الجنة فيها أنواع النعيم : ما لا عين رأت ولا أذن سمعت ، ولا 

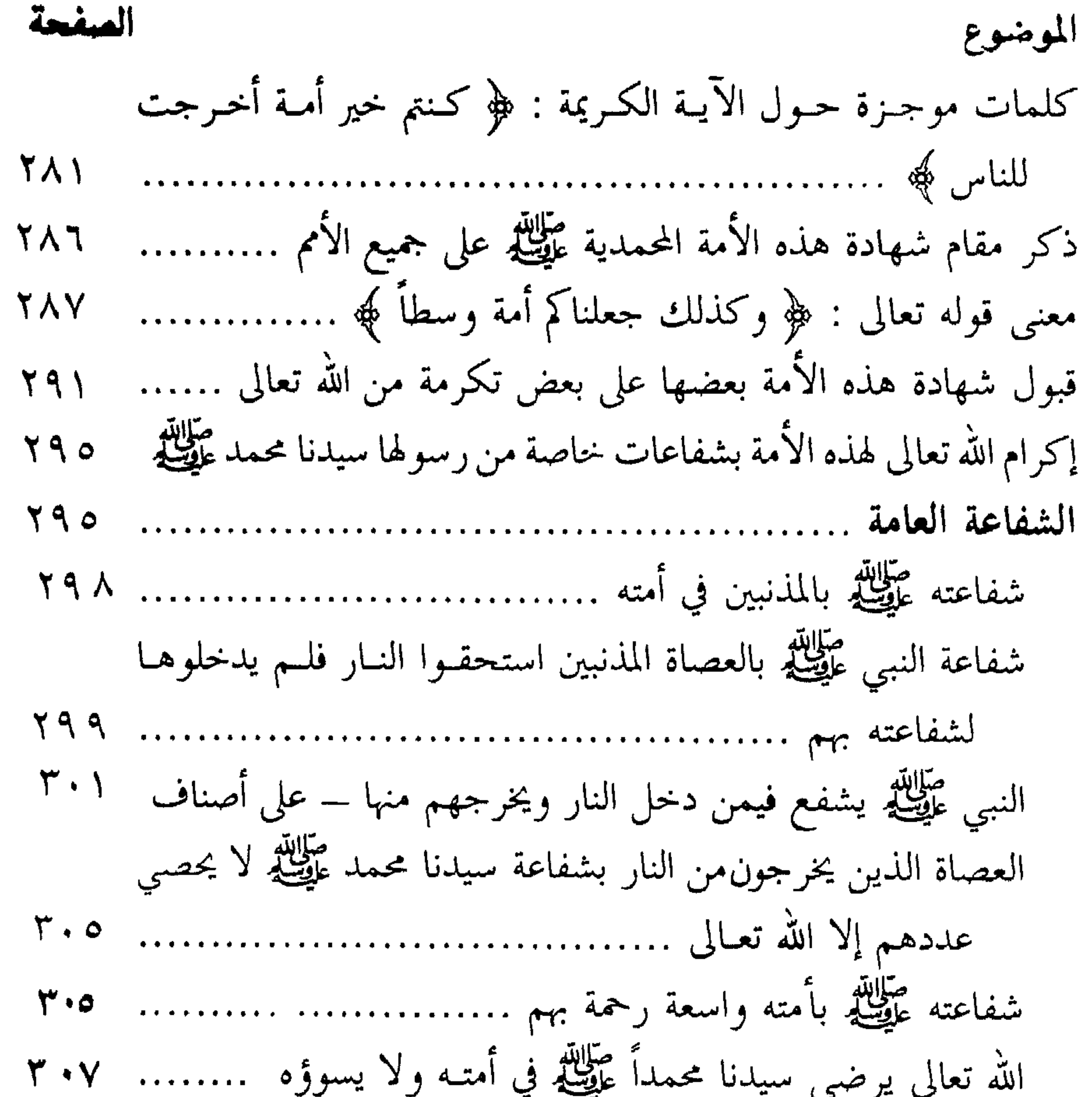

 $- 2)$ 

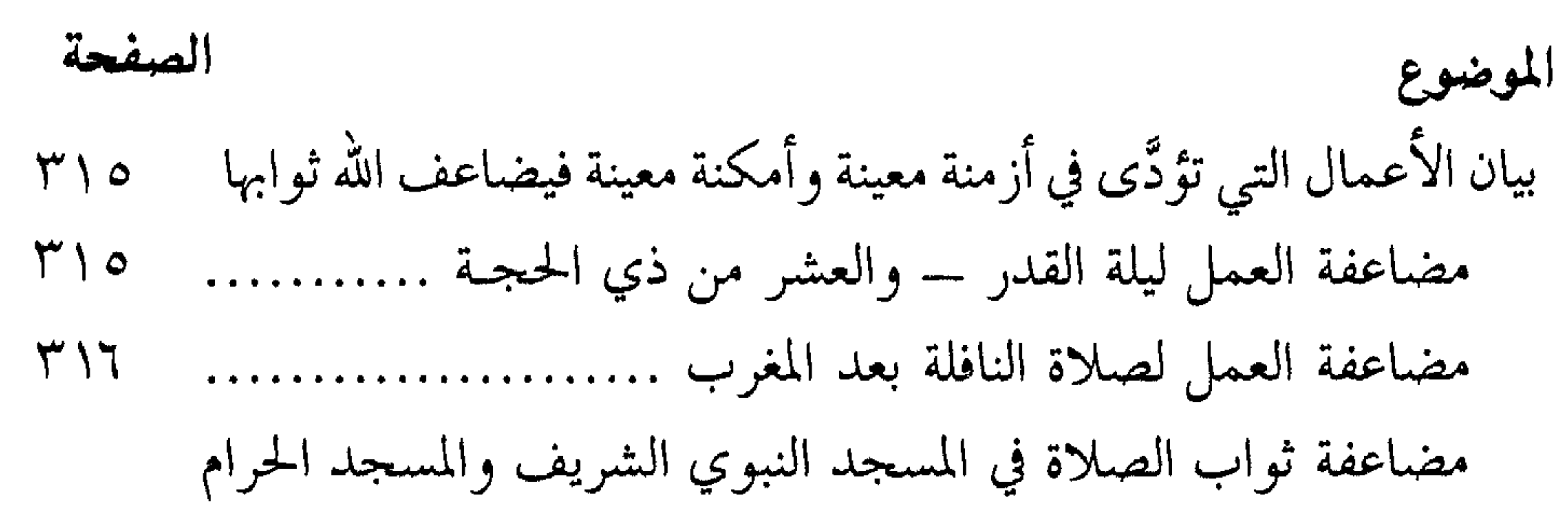

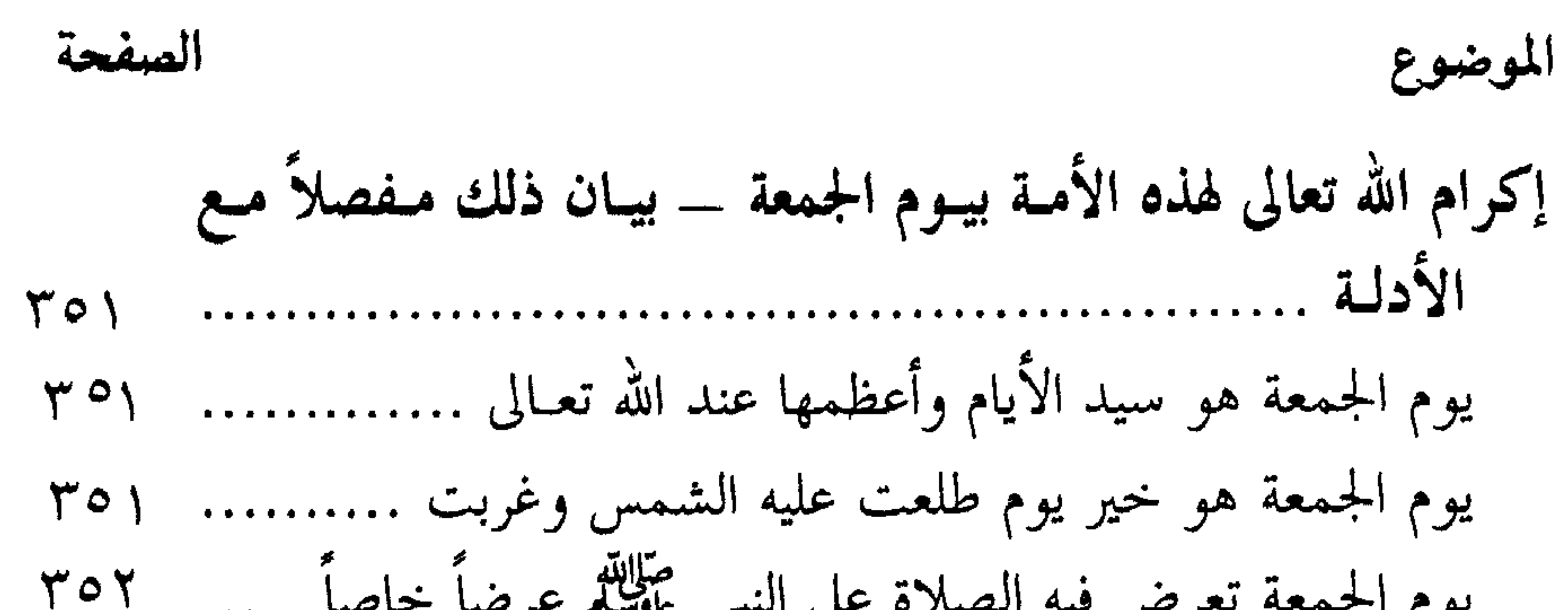

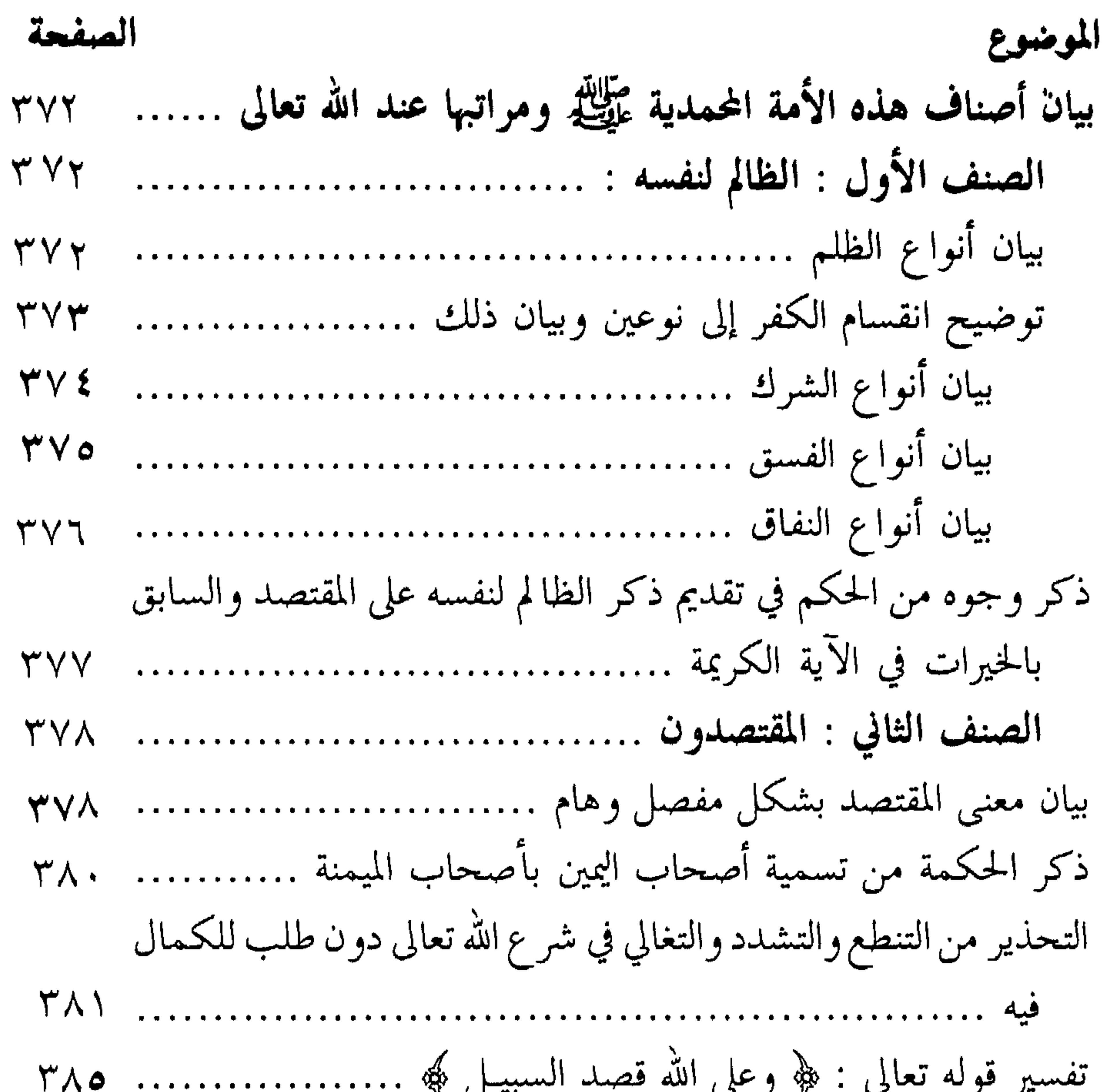

الصلاة على النبي ﷺ. صعود الأقوال ورفع الأعمال إلى الكبير المتعال ذي العزة والجلال. الدعاء : فضائله ـ آدابه ــ ما ورد في المناسبات ومختلف الأوقات . الإيمان بعوالم الآخرة ومواقفها . الإيمان بالملائكة عليهم السلام ــ ومعه بحث حول عالم الجن . شرح المنظومة البيقونية في مصطلح الحديث الشريف. أدعية الصباح والمساء. وكلها تطلب من مكتبة دار الفلاح حلب ــ أقيول ــ هاتف ٧٥٧٣٧ ــ ٠ ٢٣٩٣٠  $\geq$   $\circ$   $-$ 

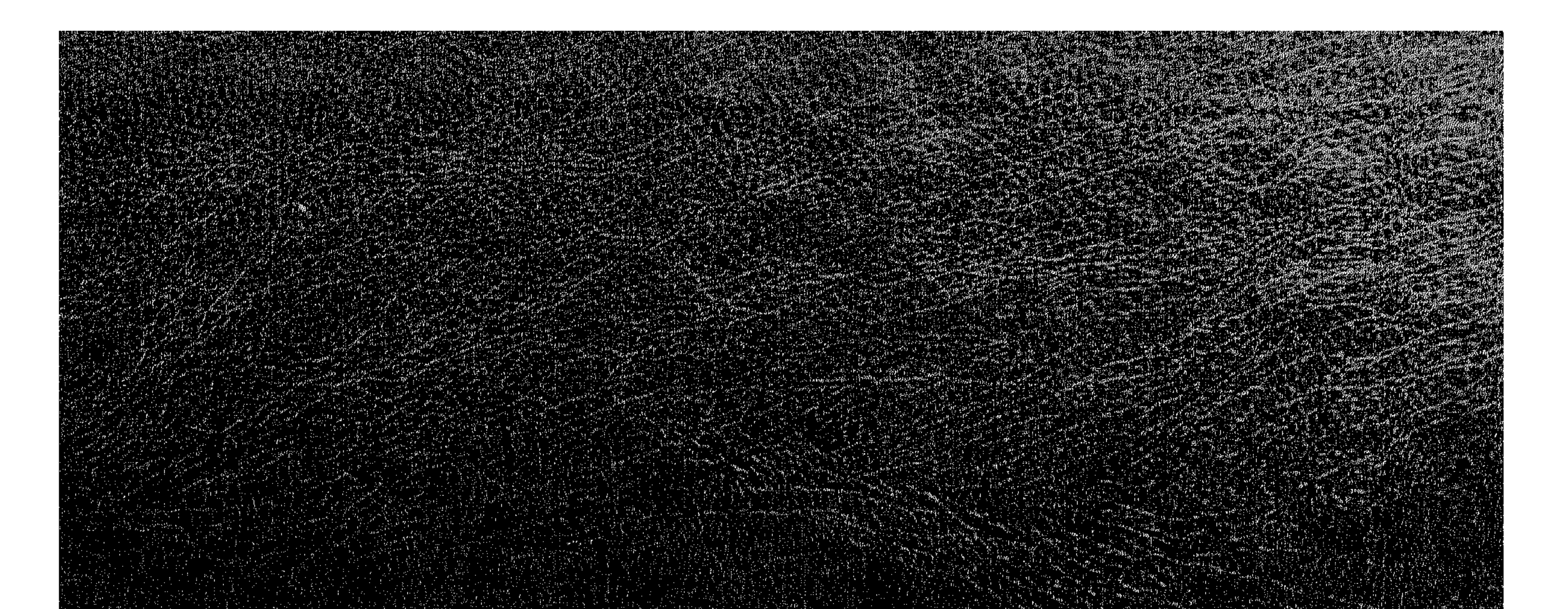

in de Santa Maria de la Cartera de Santa Verdiera.<br>Maria de la Cartera de la Cartera de la Cartera de la Cartera de la Cartera de la Cartera de la Cartera de la

2012年11月14日